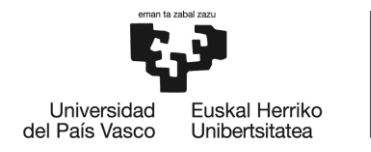

BILBOKO<br>INGENIARITZA<br>ESKOLA **ESCUELA** ESCUELA<br>DE INGENIERÍA<br>DE BILBAO

## **MÁSTER UNIVERSITARIO EN INTEGRACIÓN DE LAS ENERGÍAS RENOVABLES EN EL SISTEMA ELÉCTRICO**

# **TRABAJO FIN DE MÁSTER**

*FLEXIBILIDAD DE LA RED DE DISTRIBUCIÓN ELÉCTRICA PARA RESOLVER CONGESTIONES*

**Estudiante** *González Rosario, Kevin* **Director/Directora** *Fernández Herrero, Elvira* **Departamento Ingeniería Eléctrica Curso académico** *2019-2020*

*Bilbao, 28 de septiembre de 2020*

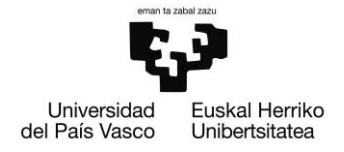

#### <span id="page-1-0"></span>Agradecimientos

Este trabajo de fin de máster no estaría siendo redactado de no ser por un conjunto de personas e instituciones, que hicieron posible el poder estar aquí hoy en día.

Por ello debo iniciar agradeciendo de forma muy especial a mis padres, Carolina y Arismendy, sin su apoyo incondicional nada de esto sería posible, a pesar de todos los sacrificios que conllevaba continuar mis estudios lejos de todos y en un país desconocido, nunca estuvieron en desacuerdo. Incluso con todas las dificultades que presentaron en el camino y las ganas de renunciar no fueron suficientes para dejar de recibir su apoyo y motivación para superarlo juntos.

A mis tutores, Elvira, Agurtzane, Carlos y Maider, que han estado siempre dispuestos a ayudarme y a cooperar a pesar de los inconvenientes que he tenido durante la realización del trabajo, incluyendo una pandemia mundial.

A todos los profesores y personal docente del Departamento de Ingeniería Eléctrica de la Universidad del País Vasco, por estar dispuestos a transferir sus conocimientos con una gran voluntad.

A todos los compañeros, especialmente a los que se han convertido en mis amigos durante mi paso en Bilbao para la realización del máster.

A todos los que de una forma u otra aportaron hicieron un aporte para hacer posible el poder culminar mis estudios de máster, entre ellos quiero agradecer de forma especial a mis tíos, que también hicieron posible el realizar el grado y demás estudios en el tiempo correspondiente.

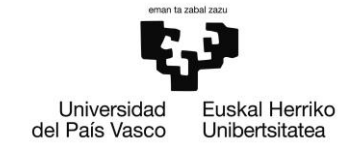

#### <span id="page-2-0"></span>Resumen

La transición energética para la descarbonización de la economía está suponiendo un importante cambio en la operación de los sistemas eléctricos en todo el mundo. Por una parte, el aumento de las energías renovables al suministro eléctrico supone una mayor incertidumbre para determinar el grueso de energía a despachar en cada momento, debido a su carácter intermitente. Dado esto, los operadores del sistema deben enfrentar nuevos retos. Por una parte, la necesidad de balance del sistema aumenta por la mayor dificultad de prever la producción renovable con antelación. Sin embargo, los recursos que pueden reestablecer el balance son más escasos porque se reduce la cantidad de generación programable disponible en el sistema al estar basada en combustibles fósiles.

Esto se resume en un aumento de los recursos distribuidos en las redes de distribución, además de la inclusión de sectores que antes eran ajenos a la electricidad, como la climatización y el transporte. Se prevé que en un futuro no muy lejano sean de gran impacto para las redes, por lo que se producirá un aumento en la demanda en los niveles de tensión más bajos. En consecuencia, se espera que la red de distribución se vea más congestionada y de forma más frecuente.

En este sentido, es necesario mejorar la coordinación entre los operadores de las redes de transporte y de distribución y que éstos últimos dispongan de los medios necesarios para realizar una adecuada gestión de sus redes. Entre estos medios, cabe destacar el uso de mercados locales de flexibilidad para resolver los problemas de congestiones que puedan aparecer. Estos mercados locales deben guiarse por criterios técnicos y económicos a la hora de seleccionar las ofertas de flexibilidad recibidas.

En busca de una herramienta potencial para una operación más eficiente por parte de los operadores de las redes de distribución, se ha realizado una investigación de distintas metodologías basadas en factores de sensibilidad o de contribución, y que puedan ser utilizadas para hacer más eficiente la gestión de restricciones técnicas, aportando señales para que los servicios sean retribuidos económicamente bajo mecanismos de mercado.

Para ello, se ha partido de dos metodologías para calcular el impacto de los recursos flexibles en las redes de distribución y, así, definir una metodología que cumpla con el objetivo deseado: metodología de asignación de factores topológicos de distribución y una metodología basada en el análisis de sensibilidad de tensión en las redes de distribución.

La investigación tiene como objetivo establecer una metodología clara y precisa para determinar dichos coeficientes de sensibilidad y comparar los resultados con una metodología basada en factores de contribución.

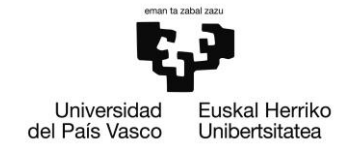

#### <span id="page-3-0"></span>Abstract

The energy transition for the decarbonization of the economy is bringing about an important change in the operation of electrical systems around the world. On the one hand, the increase of renewable energies to the electricity supply implies a greater uncertainty to determine the energy to be dispatched at each moment, due to its intermittent character. Given this, system operators must face new challenges. On the other hand, the need to balance the system increases due to the greater difficulty in forecasting renewable production. However, the resources that can restore the balance are scarcer because the amount of programmable generation available in the system is reduced as it is based on fossil fuels.

This can be summarized as an increase in the resources distributed in the distribution networks, in addition to the inclusion of sectors that were previously unconnected to electricity, such as air conditioning and transportation. It is expected that soon these will have a great impact on the networks, so there will be an increase in demand at lower voltage levels. As a result, the distribution network is expected to become more congested and more frequent.

In this respect, it is necessary to improve coordination between transmission and distribution network operators and to ensure that the latter have the necessary means to manage their networks properly. These means include the use of flexible local markets to resolve any congestion problems which may arise. These local markets must be guided by technical and economic criteria when selecting the flexibility offers received.

In search of a potential tool for more efficient operation by distribution network operators, research has been carried out into different methodologies based on sensitivity or contribution factors, which can be used to make the management of technical restrictions more efficient, providing signals so that services are economically rewarded under market mechanisms.

For this purpose, two methodologies have been used to calculate the impact of flexible resources in distribution networks and, thus, to define a methodology that meets the desired objective: a methodology for assigning topological distribution factors and a methodology based on voltage sensitivity analysis in distribution networks.

The research aims to establish a clear and precise methodology to determine these sensitivity coefficients and to compare the results with a methodology based on contribution factors.

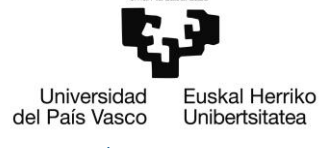

#### Contenido

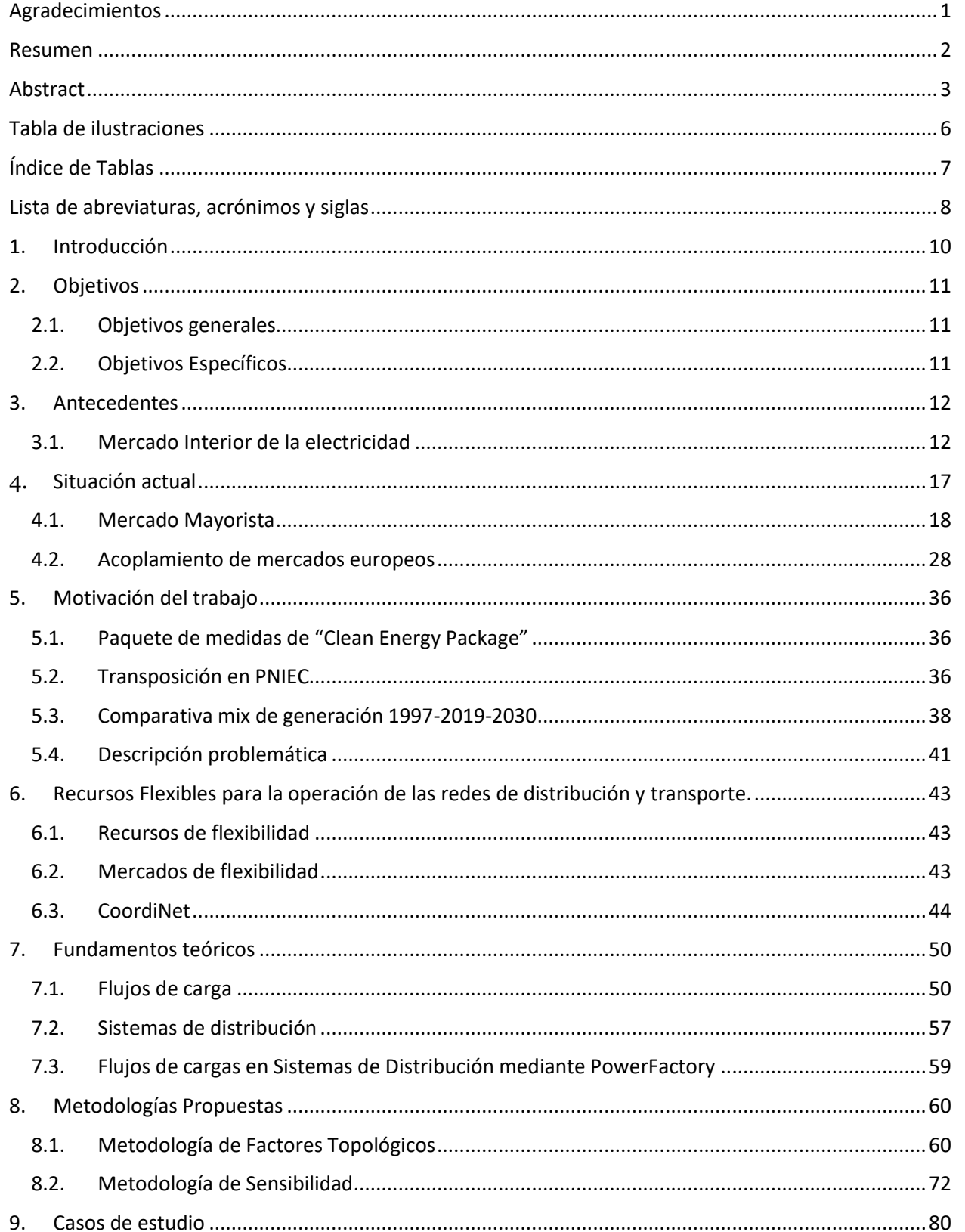

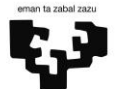

ESCUELA Universidad<br>del País Vasco Euskal Herriko<br>Unibertsitatea DE INGENIERÍA DE BILBAO  $9.1.$  $9.1.$  $10.$ 11.  $12.$ 

DE INGENIERÍA DE BILBAO

ESCUELA

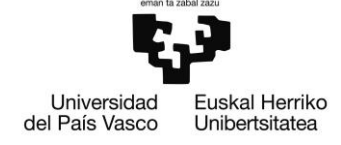

#### <span id="page-6-0"></span>Tabla de ilustraciones

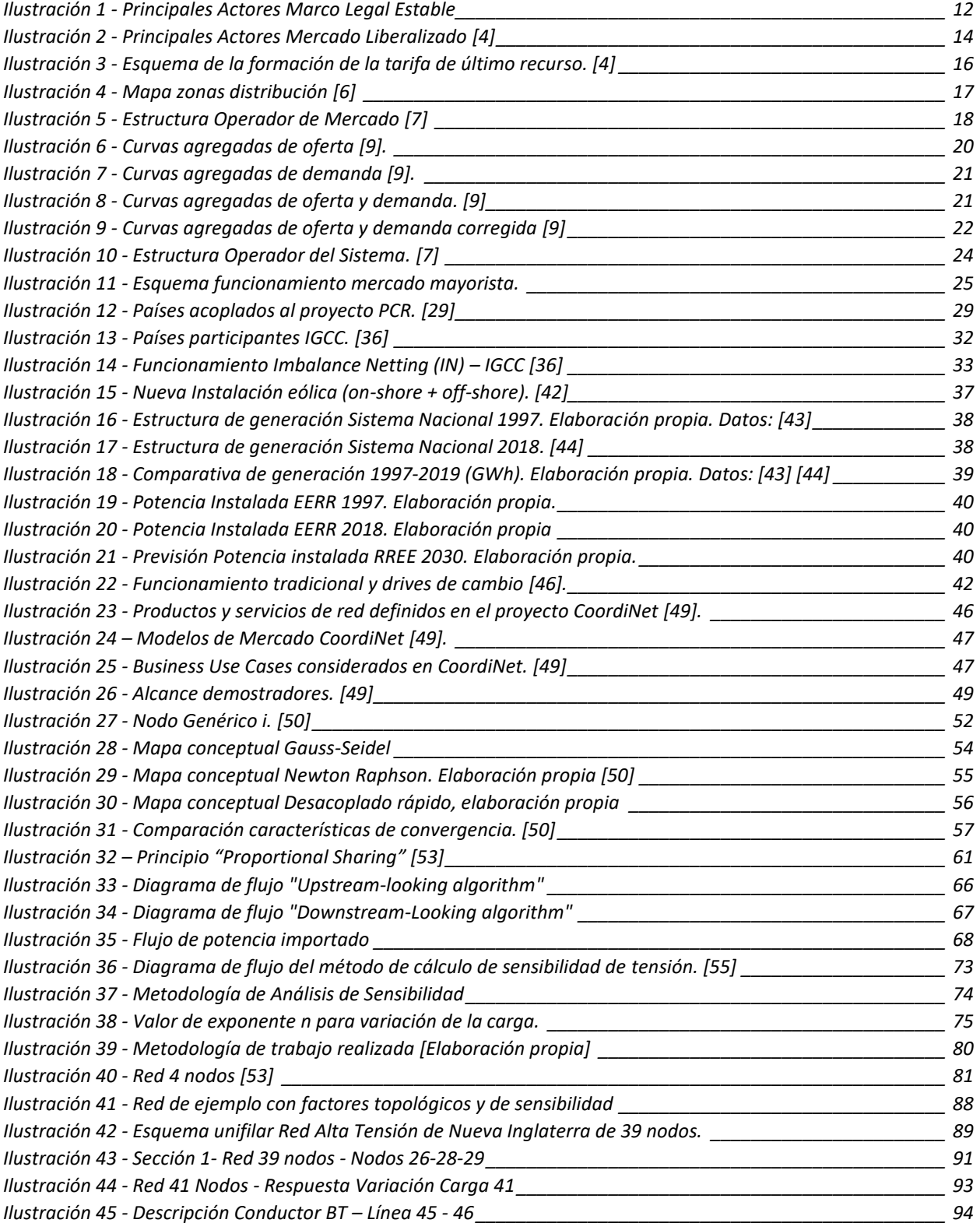

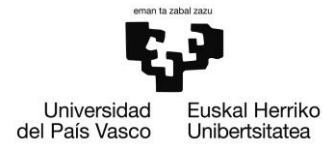

#### <span id="page-7-0"></span>Índice de Tablas

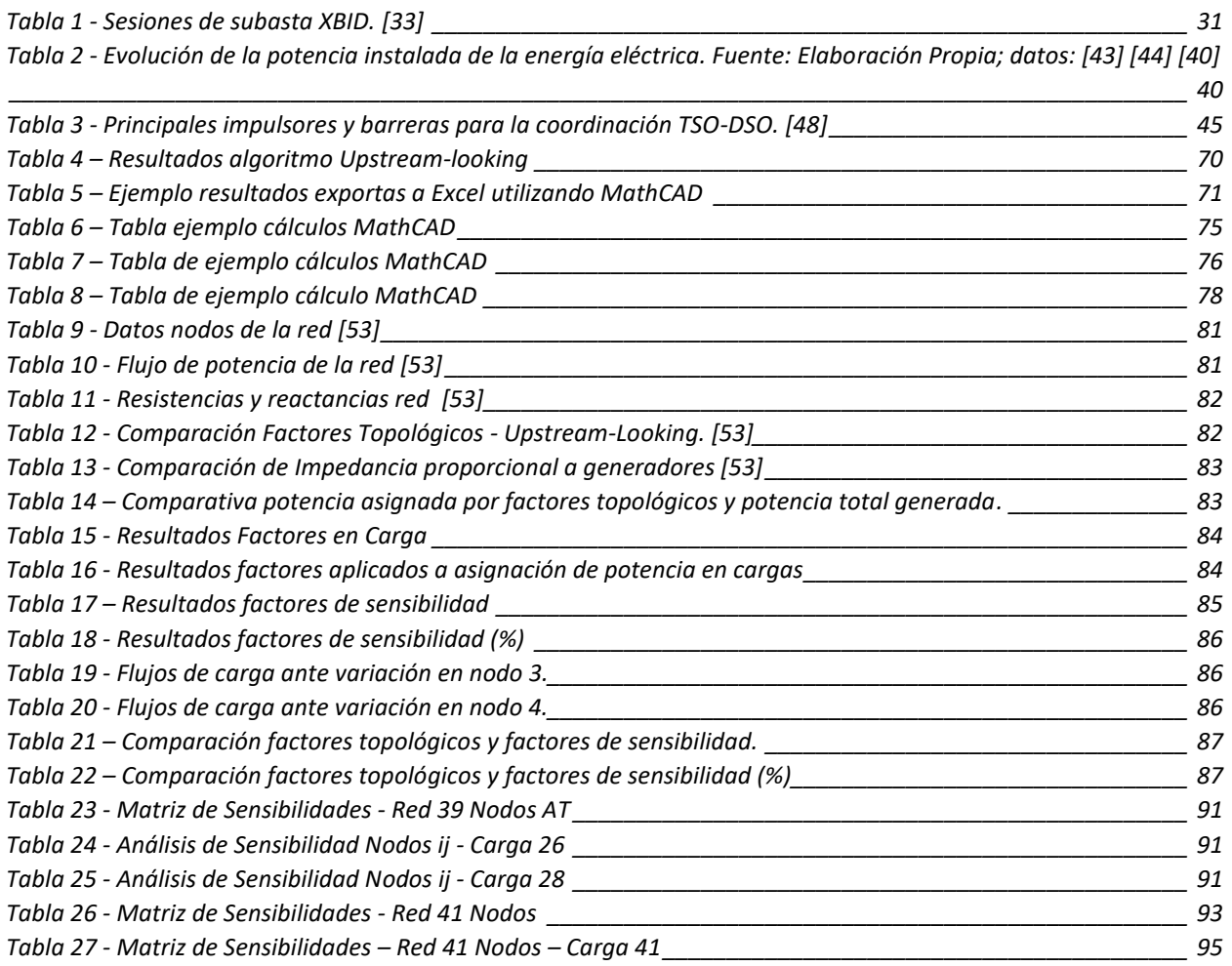

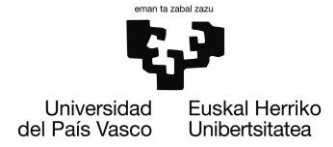

BILBOKO INGENIARITZA ESKOLA

ESCUELA DE INGENIERÍA DE BILBAO

### <span id="page-8-0"></span>Lista de abreviaturas, acrónimos y siglas

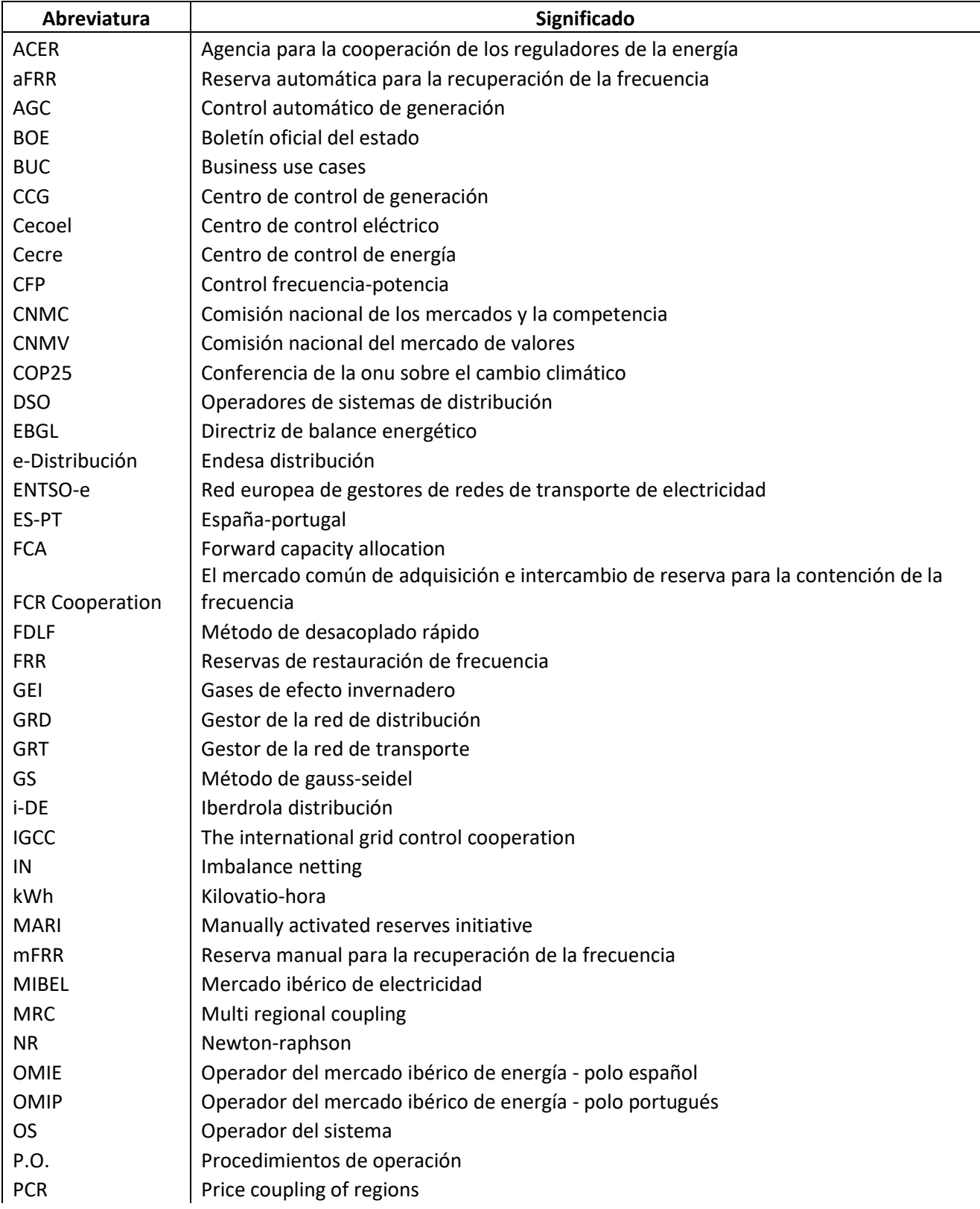

DE INGENIERÍA DE BILBAO

ESCUELA

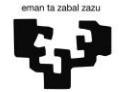

Universidad<br>del País Vasco Euskal Herriko<br>Unibertsitatea

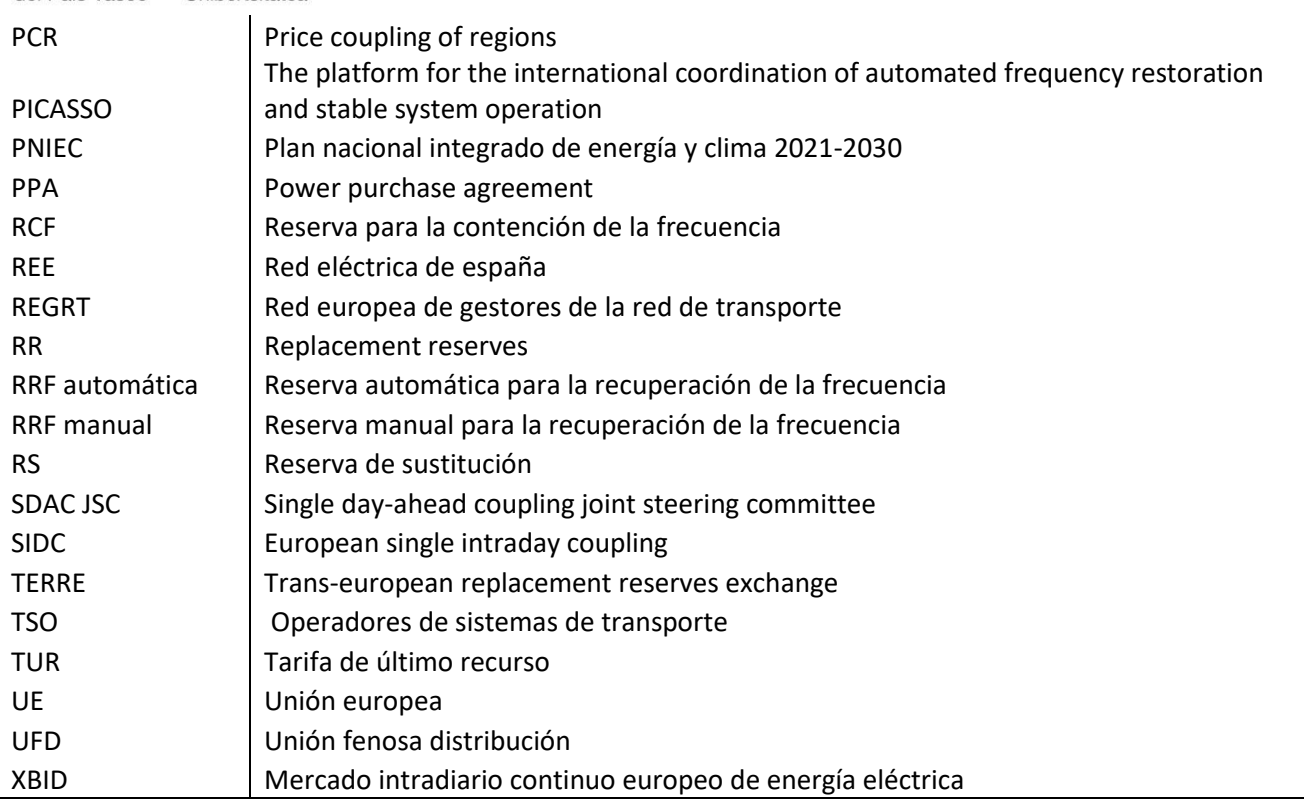

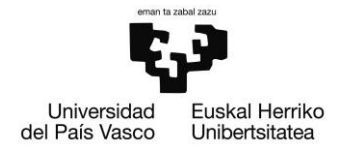

#### <span id="page-10-0"></span>1. Introducción

El sistema eléctrico ha evolucionado hacia un modelo de mercado en el que la energía eléctrica se compra y vende de forma similar a otros productos comerciales. La generación, transporte, distribución y comercialización son actividades independientes y pertenecen a diferentes entidades, siendo el transporte y la distribución actividades reguladas y monopolios naturales. Existe por tanto una incertidumbre sobre la generación en el futuro (tipo, potencia y ubicación) que afecta a la planificación de la red eléctrica.

Cada vez es mayor la generación situada en los sistemas de distribución. La función tradicional de los sistemas de transporte, es decir, el abastecer toda la energía que se consume en las redes de distribución ha cambiado. Muchas redes de distribución podrían ser autosuficientes, aunque necesiten el apoyo de la red de transporte. Esto afecta la planificación de la red de transporte en gran medida.

Uno de los principales desafíos a los que se enfrenta la transición energética es el mantenimiento del balance entre la generación y la demanda, ya que de ello depende la estabilidad en el sistema eléctrico.

Para ello y con el fin de que los sistemas de transporte puedan trabajar mejor, con mayor capacidad de interconexión y más integrados, se están desarrollando nuevos proyectos, muchos de los cuales ya son una realidad. Pero, para asegurar la completa transición energética, es necesario aprovechar también los recursos que nos brinda la red de distribución. Sin embargo, aún hay pocos proyectos y poca legislación para los cambios que puedan suponer la transición.

Para que un sistema eléctrico funcione bajo condiciones normales, es decir, sin problemas de estabilidad, los generadores deberán ajustarse para entregar la potencia demandada por el sistema. En los sistemas eléctricos basados en mercados, estos ajustes se realizan mediante la variación de la consigna de potencia entregada por dicho generador. Al momento de hablar del potencial de las redes de distribución, se hace referencia a que estas consignas se pueden variar más rápido y en mayor porcentaje que en la red de transporte. A esta posibilidad de variación se le denomina flexibilidad, que quizás una carga o un generador pequeño en la red de distribución no sea de gran influencia para una red grande, pero si existe la posibilidad de gestionar un grupo de ellas sí que es posible hacer una gestión más eficiente.

En la actualidad los encargados de ofrecer servicios de flexibilidad al sistema eléctrico son en su mayoría los generadores en la red de transporte, manteniéndose la mediana y pequeña demanda en un segundo plano al igual que la flexibilidad que éstas puedan aportar en determinados momentos. Para lograr la incorporación de la demanda a los mercados eléctricos, se necesitan dos aspectos fundamentales: por un lado, la agregación de un número considerable de consumidores para poder ofrecer suficiente potencia a la red y, por otro, un sistema integrado que incentive la respuesta de la demanda y permita obtener beneficios de su contribución a la flexibilidad [1].

Uno de los principales objetivos del trabajo se basa en determinar la variación de generación o de consumo necesaria para solucionar los problemas de restricciones en la red de distribución al momento de que estos proveedores de flexibilidad sean integrados.

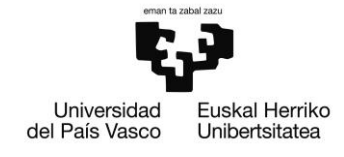

#### <span id="page-11-0"></span>2. Objetivos

#### <span id="page-11-1"></span>2.1. Objetivos generales

- Dotar a los gestores de las redes de distribución de una herramienta eficiente para la gestión de restricciones técnicas aprovechando la flexibilidad de la red de distribución.
- Facilitar la implantación de mercados locales de flexibilidad mediante las señales de dicha herramienta.

#### <span id="page-11-2"></span>2.2. Objetivos Específicos

- Investigar en detalle alguna metodología basada en factores de contribución y otra basada en factores de sensibilidad.
- Establecer un esquema claro y preciso para la aplicación de ambas metodologías.
- Hacer una comparación en profundidad de estas.
- Observar el comportamiento de las redes de distribución ante su aplicación.
- Determinar cuál podría tener mayor potencial para los operadores de distribución.

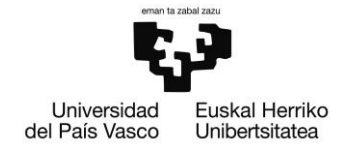

#### <span id="page-12-0"></span>3. Antecedentes

#### <span id="page-12-1"></span>3.1. Mercado Interior de la electricidad

La unión europea se sustenta bajo el principio de la libre circulación de personas, mercancías y servicios, dentro de la cual los ciudadanos europeos pueden vivir, trabajar y estudiar con libertad, a esto se le llama el mercado interior de la unión europea (UE). [2]

Al igual que el resto de los bienes, la energía también debe disponer de un mercado único a escala europea. Por ello, se empezó a construir el mercado interior de la energía con la publicación de la Directiva 96/92/CE del parlamento europeo sobre normas comunes para el mercado interior de la electricidad. Esta directiva fue la impulsora de la Ley 54/1997, que supuso el mayor cambio que ha sufrido el sistema eléctrico español desde su creación: la liberalización. [3]

#### **3.1.1. Mercado de electricidad antes de la liberalización (1988-1997)**

Antes de la liberalización, desde 1988 hasta 1997, el sector eléctrico español estaba regulado por el marco legal estable. Al ser un elemento básico para el desarrollo del país y el bienestar de la sociedad, existía una intervención por parte del estado que asumía la responsabilidad de organizar y planificar el sistema eléctrico.

La estabilidad de este marco estaba basada en garantizar a las empresas que componían el sector, unos beneficios aceptables y la recuperación de sus inversiones a largo plazo.

Los agentes que componían el mercado antes de la liberalización se pueden observar en la [Ilustración 1](#page-12-2) [4].

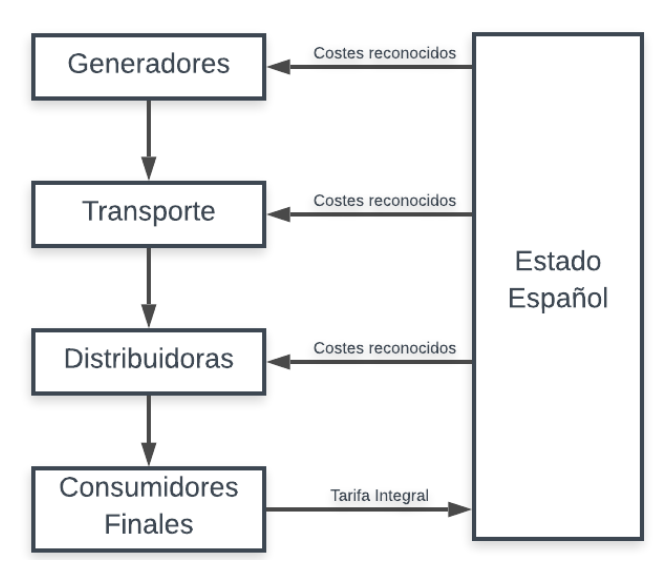

Ilustración 1 - Principales Actores Marco Legal Estable

<span id="page-12-2"></span>En el caso de los generadores, se les pagaba los costes reconocidos, que variaban dependiendo del tipo de generación y la central en cuestión.

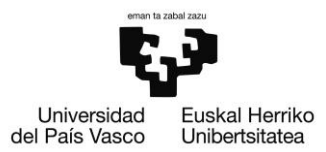

La red de transporte había sido nacionalizada y se creó la empresa Red Eléctrica de España (REE). Se concluyó en su momento que lo más eficiente para el transporte de la energía era el monopolio natural por parte del estado.

En la distribución, que también se consideró que debía ser un monopolio natural, se mantuvieron las empresas eléctricas que ya existían en las distintitas zonas de España, y se les pagaba un coste reconocido por dicho servicio.

Los consumidores finales pagaban una tarifa integral, que básicamente estaba compuesta de la siguiente manera.

> Tarifa Integral = Coste Total del Sistema Demanda Prevista Anual

Ecuación 1 - Tarifa Integral Marco Legal Estable [4]

#### **3.1.2. Mercado Ibérico de la Electricidad**

A partir del año 1997 se va dando una liberalización progresiva del mercado eléctrico para que gran parte de las decisiones que anteriormente correspondían al estado pasaran a ser gestionadas por mecanismos de libre mercado.

La liberalización del sector se apoyó en una teoría, que fue dada por la Directiva 96/92/CE del Parlamento Europeo y del Consejo de 19 de diciembre de 1996 sobre normas comunes para el mercado interior de la electricidad, que si se establecía una reglamentación específica y se dividía la estructura vertical de actividades se podía conseguir introducir la competencia y aumentar la eficiencia conjunta del sector eléctrico. De esa manera se dividió la generación, el transporte, la distribución y la comercialización. Dicha liberalización se promulgó en la ley 54/1997 de 27 de noviembre del sector eléctrico, aunque dicha ley ha variado y se ha ido adaptando a las necesidades que exigen los clientes y las nuevas tecnologías. [3]

Básicamente se mantiene la regulación del estado en el transporte y la distribución y se liberaliza la generación y la comercialización. Esto quiere decir que una empresa de generación puede instalar una central bajo su propio riesgo y que luego será retribuida bajo los mecanismos del mercado. Sin embargo, en la comercialización, los clientes deben elegir una comercializadora, en lo que se designa como mercado minorista. Estas comercializadoras a su vez compran la electricidad a los generadores en el mercado mayorista.

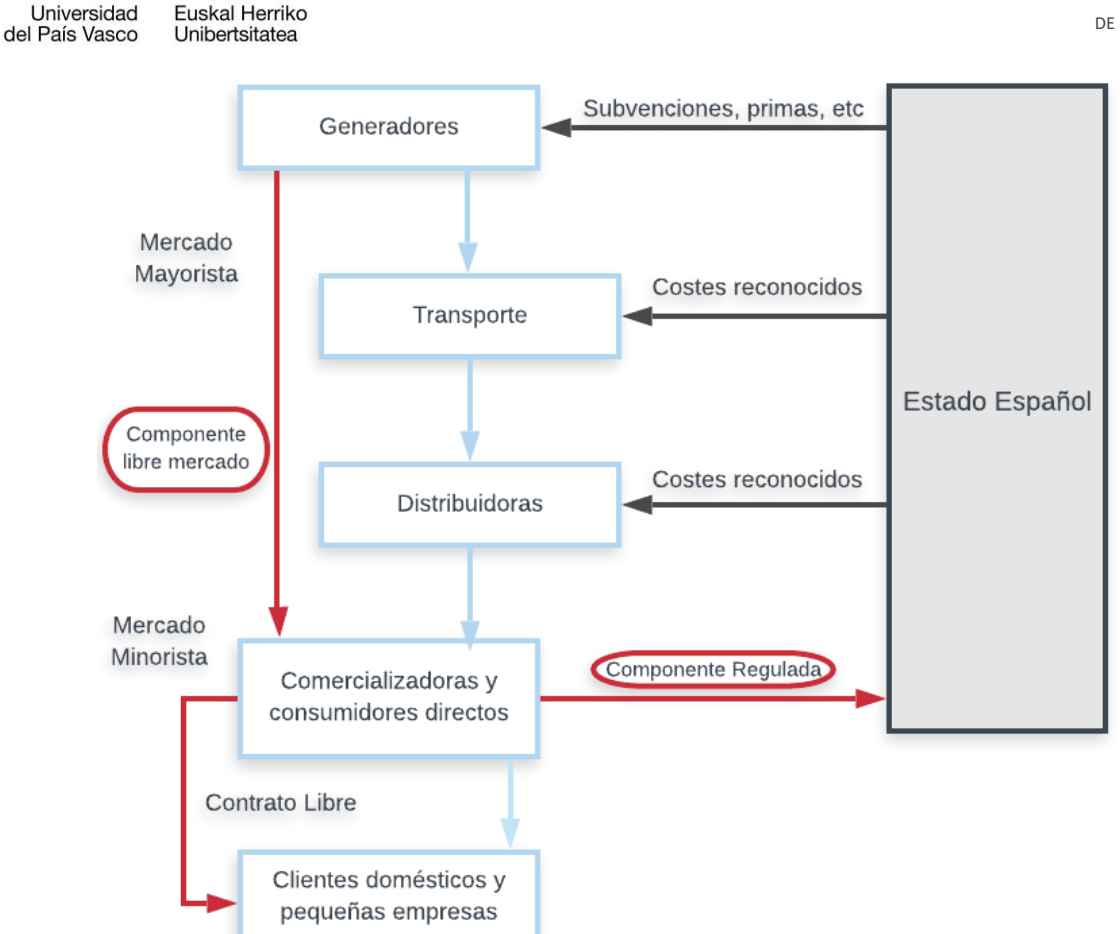

Ilustración 2 - Principales Actores Mercado Liberalizado *[4]*

<span id="page-14-0"></span>Tras la liberalización el coste del kWh engloba dos componentes que se obtienen por separado:

#### I. **Componente regulada**

Está orientada a cubrir los costes del sistema (transporte y distribución), así como costear otros incentivos que, hoy en día, siguen siendo competencias del estado, aunque no todos los mencionados siguen estando vigentes, como lo son:

- **Distribución, transporte:** el transporte y la distribución de electricidad son actividades reguladas en España. REE se encarga del transporte, mientras que la distribución es un monopolio histórico natural repartido geográficamente.
- **Interrumpibilidad:** los grandes consumidores del sistema (grandes industrias) cobran una cantidad para que sus instalaciones puedan ser sacadas del sistema en caso de que este lo requiera por criterios técnicos (seguridad) y/o económicos (de menor coste para el sistema).
- **Incentivos por disponibilidad:** son ayudas a las centrales de energía que actúan como respaldo del sistema. Como participan poco en el mercado, para que las empresas propietarias no opten por su cierre reciben este pago.
- **Operador Sistema / Operador Mercado:** son partidas que sirven para financiar tanto la actividad del Operador del Sistema como la del Operador del Mercado.

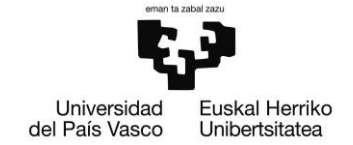

- Moratoria nuclear: a pesar de que es una partida que ya terminó de pagarse, durante años se ha estado pagando la construcción de varias centrales nucleares que nunca llegaron a entrar en operación.
- Incentivo al carbón autóctono: Es una ayuda para aventajar al carbón nacional de menor calidad frente al carbón extranjero.
- Coste de adquisición de régimen especial: La ley 54/1997 del Sector eléctrico, ampliada con el Real Decreto 2818/1998 donde se consideraba régimen especial a todas aquellas instalaciones de potencia instalada inferior o igual a 50MW que cumplieran con las condiciones impuestas. Los productores en régimen especial tenían derecho a conectar sus instalaciones con la red de distribución y transferir al sistema sus excedentes, recibiendo ellos el precio del mercado de producción más una prima. [4]

Las distribuidoras estaban obligadas a conectar a sus redes a los productores en régimen especial siempre que existiera capacidad disponible y cumplieran con las condiciones técnicas explicadas en el propio Real Decreto.

El estado recaudaría de las comercializadoras la parte correspondiente a la componente regulada y después lo repartiría entre el transportista y las distribuidoras.

#### II. **Componente de mercado**

Es obtenida por mecanismos de libre competencia en el mercado mayorista, a ésta acuden las comercializadoras y los consumidores directos, que en este caso serían las grandes industrias.

#### **3.1.3. Libre elección de suministrador**

Hasta el 1 de julio de 2009, existió la tarifa integral, por la que el estado fijaba el precio de la electricidad para cada año. Incluyendo tanto la componente regulada, como la de libre mercado.

A partir del año 1997 se ha pasado por un periodo de adaptación, en el que se debía abandonar las tarifas establecidas por la administración en la línea el marco legal estable, y la componente de la tarifa se debía establecer mediante mecanismos de libre mercado. Por lo que desaparecieron las viejas tarifas y todos los consumidores debían pasar al mercado minorista contratando una comercializadora.

Sin embargo, para los consumidores que para el 1 de julio de 2009 aún no tenían una comercializadora contratada (casi el 90% de los consumidores), se diseñó lo que se conoce como tarifa de último recurso (TUR), a la que pasaban automáticamente. De igual manera, la comercializadora pasaba a ser la comercializadora de último recurso que había creado su distribuidora para dar servicio en este nuevo mercado. [4]

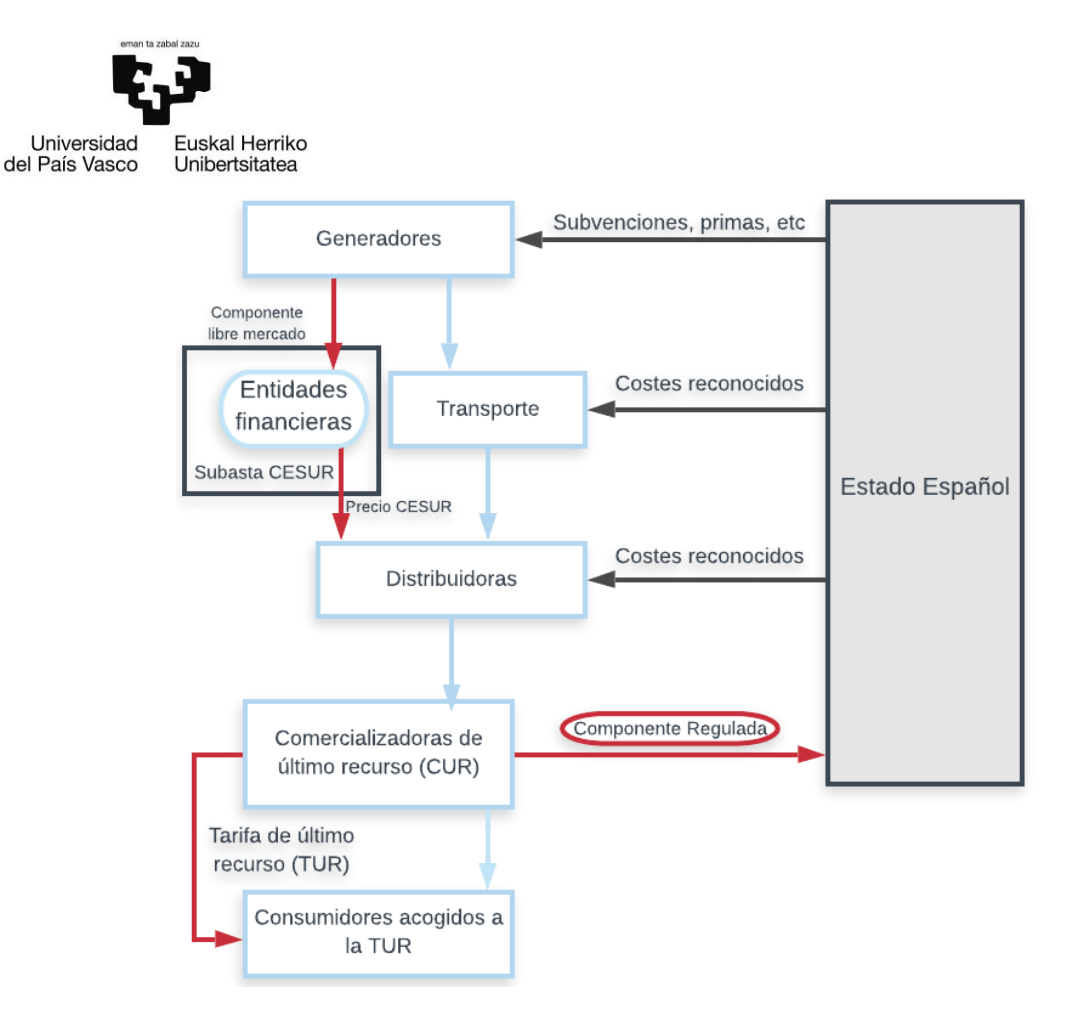

Ilustración 3 - Esquema de la formación de la tarifa de último recurso. *[4]*

<span id="page-16-0"></span>Como podemos observar en la *[Ilustración 3](#page-16-0)*, la TUR, al igual que la antigua tarifa integral, tiene una componente regulada fijada por el estado y otra componente de libre mercado que se fija de acuerdo al precio alcanzado en la llamada subasta CESUR, estas subastas eran organizadas por el OMIE cada tres meses, en la cual las grandes compañías eléctricas, bancos y fondos de inversión pujaban por la electricidad que se iba a consumir en los meses siguientes, de tal manera se comprometían a comprar la electricidad que se iba a vender en la subasta diaria y a pagar a los generadores según el precio de casación diaria. Pero sin embargo esa energía eléctrica se le vendía a las comercializadoras a un precio fijo, por lo tanto, el que se comprometía a vender la electricidad a menor precio es el que ganaba la subasta.

#### **3.1.4. Creación del mercado ibérico**

El mercado eléctrico español se integró con el mercado eléctrico portugués para formar el Mercado Ibérico de Electricidad (MIBEL) el 1º de julio de 2007, como una de las iniciativas regionales que permitirían más adelante integrar los distintos mercados nacionales en el Mercado Interior de la Energía de la Unión Europea. El operador del Mercado Ibérico (OMI) pasó a ser una entidad compuesta por dos sociedades: OMIP y OMIE.

El proceso de integración europea dio un paso más en 2014, con la creación de un nuevo mercado eléctrico interconectado y paneuropeo. Este mercado se basa en la creación de una región única de precios acoplados, subasta implícita de derechos de interconexión y utilización de un único algoritmo de casación para el total de los mercados integrados, denominado Euphemia. [4]

BILBOKO

ESCUELA

INGENIARITZA ESKOLA

DE INGENIERÍA DE BILBAO

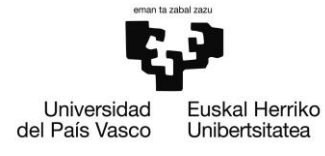

#### <span id="page-17-0"></span>4. Situación actual

El encargado de gestionar el mercado mayorista es el Operador del Mercado Ibérico de Energía-Polo Español (OMIE), así como Red eléctrica de España (REE) es el operador del sistema en España y bajo su responsabilidad está garantizar el buen funcionamiento del sistema eléctrico y la gestión técnica de la red.

El mercado de producción de energía eléctrica se estructura en mercados a plazo, mercado diario, intradiarios, mercados no organizados y mercados de servicios de ajustes del sistema, entendiendo por éstos la resolución de restricciones técnicas, los servicios complementarios, y la gestión de desvíos. Los agentes de los mercados diario e intradiario actúan como compradores y vendedores en dichos mercados de producción. [5]

En España existen cinco grandes distribuidoras de energía eléctrica que abarcan prácticamente todo el territorio nacional. Además, hay más de 300 distribuidoras con pocos clientes que se concentran en zonas pequeñas. [6]

Las principales distribuidoras de energía eléctrica en España son las siguientes:

- E-Redes (Grupo EDP)
- **Viesgo**
- Iberdrola Distribución Eléctrica, i-DE (Grupo Iberdrola)
- Unión Fenosa Distribución, UFD (Grupo NATURGY)
- e-Distribución (Grupo Endesa)

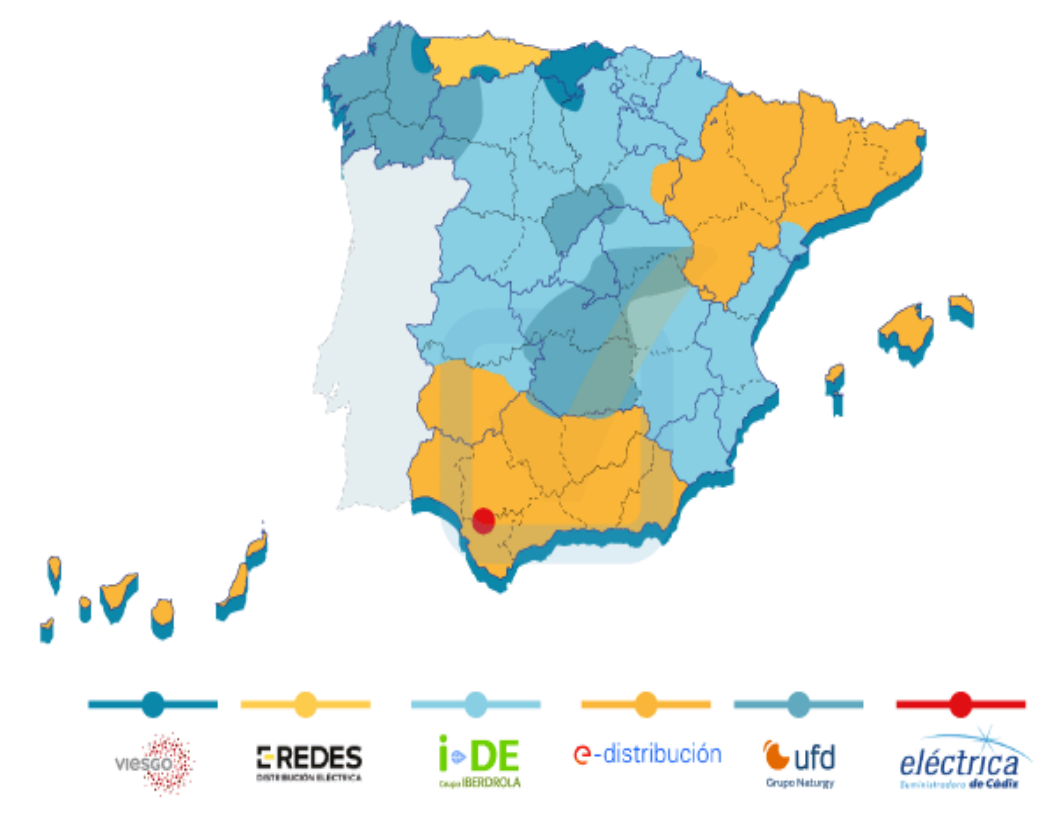

<span id="page-17-1"></span>*Ilustración 4 - Mapa zonas distribución [6]*

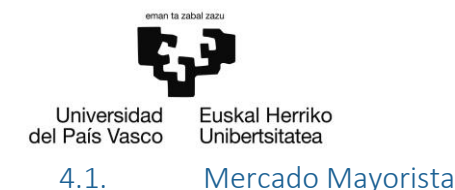

<span id="page-18-0"></span>El mercado mayorista en el que se subasta la electricidad se divide a su vez en mercados más pequeños que son operados por el Operador de Mercado (OMIE) y el Operador del Sistema (REE).

En las subastas del Operador de Mercado se define el grueso de la energía vendida para cada hora del día, estos mercados están compuestos por el mercado diario, los seis mercados intradiarios y el mercado a plazo.

#### **4.1.1. Operador de Mercado**

La principal responsabilidad del Operador del Mercado es la gestión económica del sistema referida al mercado diario e intradiario. Recibe las ofertas de venta y compra de energía eléctrica, efectuando la gestión de éstas, así como la liquidación de todas las operaciones de los mercados diario e intradiario. De igual manera, le corresponde recibir de los Operadores del Sistema la comunicación de los contratos bilaterales para las verificaciones que correspondan en materia de ofertas al mercado.

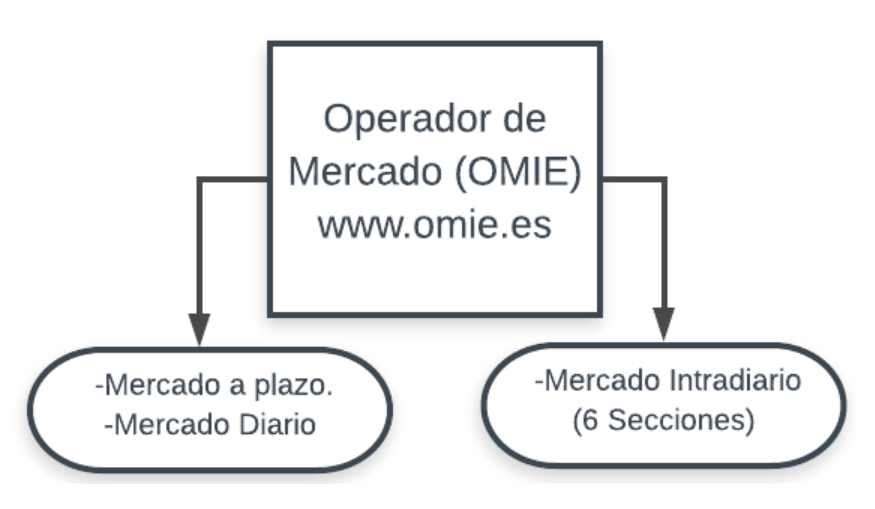

*Ilustración 5 - Estructura Operador de Mercado [7]*

#### <span id="page-18-1"></span>I. Mercado Diario

El mercado diario tiene como objetivo llevar a cabo las transacciones de energía eléctrica para el día siguiente mediante la presentación de ofertas de venta y adquisición de energía eléctrica por parte de los agentes del mercado. Este mercado, acoplado con Europa desde el año 2014, es una de las piezas cruciales para conseguir el objetivo del Mercado Interior de la Energía Europeo [8].

Estas ofertas se presentarán al Operador del Mercado, y serán incluidas en un procedimiento de casación teniendo efectos para el horizonte diario, correspondiente al día siguiente al de la sesión.

Se fija un precio común para todos los participantes en cada periodo de programación y, para llegar a ese acuerdo, se realiza una subasta para cada una de las horas en la que se casa la oferta y la demanda de energía eléctrica.

El mercado diario se estructura en una sola sesión para cada horizonte diario. Los periodos de programación son horarios, y el horizonte diario se compone de 24 periodos de programación consecutivos de la Hora Europea Central (CET), o 23, o 25, en los días de cambio de hora oficial [8].

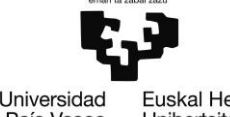

Euskal Herriko Universidad del País Vasco Unibertsitatea

ESCUELA DE INGENIERÍA DE BILBAO

En las curvas de generación, cada una de las unidades productoras oferta la cantidad de energía eléctrica que puede y está dispuesta a generar al precio mínimo que fija en su oferta, que dependerá de sus propios costes, por lo que cada central podrá ofertar un precio diferente.

El precio al que los productores ofertan su energía no representa el coste variable que le supone producir dicha cantidad de energía, dígase el coste del combustible, poner en marcha la central, su operación y mantenimiento. La oferta la realizan al coste de oportunidad que le supone generar esa electricidad, es decir, que al coste variable anterior hay que sumarle los ingresos a los que renuncia la central por el hecho de producir.

Por ejemplo, en una central hidráulica de embalse, consumir el agua para producir electricidad no supone coste variable alguno, pero sí un coste de oportunidad, porque debido al embalse el generador tiene la posibilidad de almacenar el agua y consumirla en otro instante futuro en el que el precio del mercado sea mayor. Por esa razón, las centrales hidráulicas de embalse pueden vender la electricidad cuando les convenga, y ofertan a un precio alto en comparación con el resto. Sin embargo, si el embalse se encuentra al límite de su capacidad, el coste de oportunidad será cero para la cantidad de energía que pueda generar con el agua que esté obligada a evacuar, por lo tanto, realizará ofertas a precios muy bajos o incluso cero para asegurarse de que entra en la casación.

En el caso de las centrales térmicas de carbón o gas, si el generador puede revender dicho combustible a un tercero, entonces consumir dicho combustible tiene un coste de oportunidad que deberá sumar en su oferta al coste variable por la propia generación de la electricidad. Es decir, ese coste de oportunidad no es el precio al que se adquirió el combustible, si no el precio al que puede revenderlo.

En el caso de un parque eólico o de una central hidráulica sin embalse, el combustible es el viento o el agua, por lo tanto, si tiene la oportunidad de generar en una situación de viento favorable o de agua en el río, el no hacerlo no aumenta la oportunidad de obtener mayores beneficios en el futuro, ya que ni ahorra combustible ni puede almacenarlo para otro momento. Por esta razón ofertarán a precio cero, para asegurar que pueden entrar en la casación.

Por último, tenemos las centrales nucleares que también ofertan a precio cero, pero, en este caso, se debe a que las centrales nucleares tienen poca capacidad de variar su producción en el tiempo, y son centrales consideradas como base, es decir que están todo el tiempo produciendo a su potencia nominal. Por tanto, las ofertas a precio cero buscan asegurar la casación para mantener un nivel de producción constante, dejando que el precio que recibirán como retribución lo definan otras tecnologías que ofertan a un precio mayor por otros motivos [7].

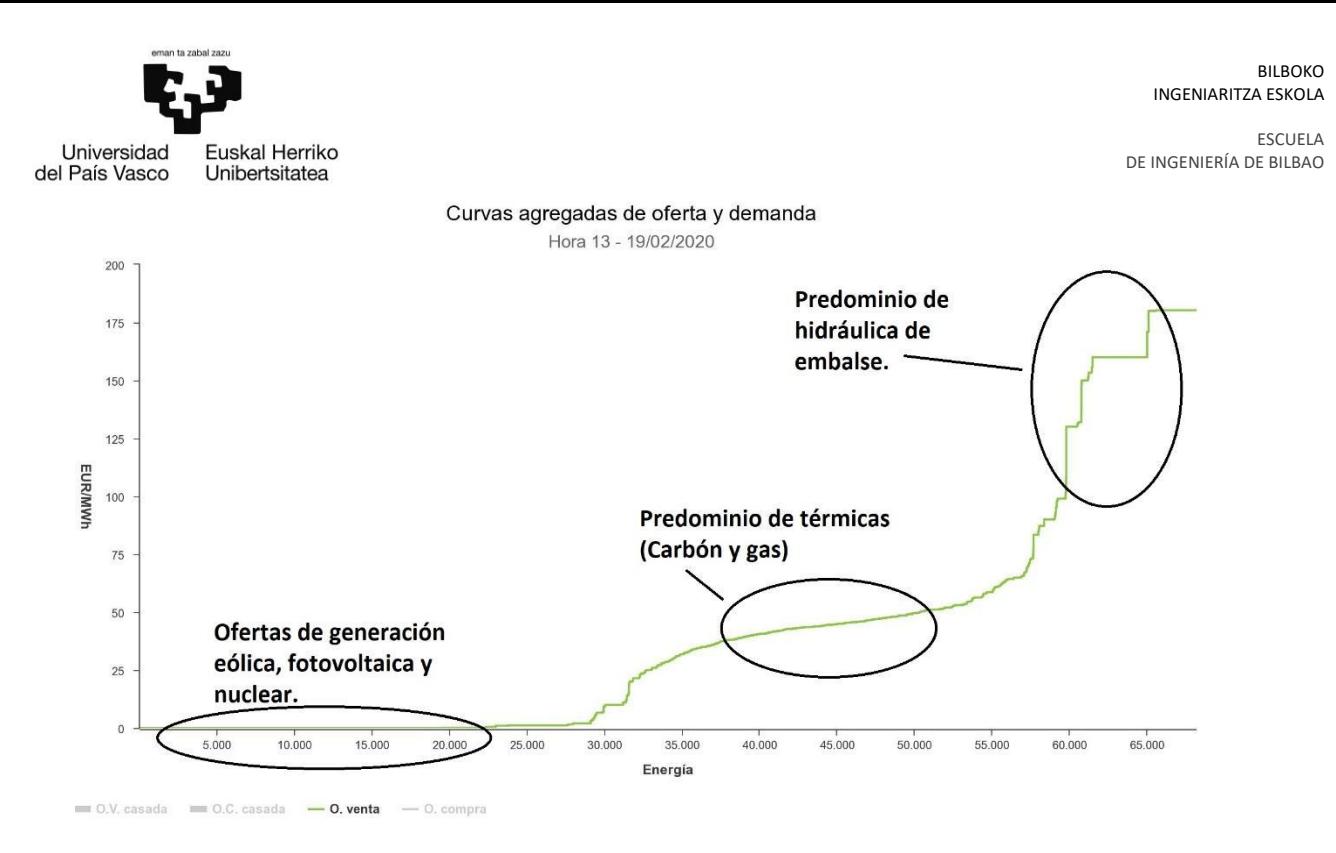

*Ilustración 6 - Curvas agregadas de oferta [9].*

<span id="page-20-0"></span>Las comercializadoras tienen un papel fundamental en las curvas de ofertas de compra. Su función es la venta de energía eléctrica a los consumidores o a otros sujetos del sistema, accediendo a las redes de transporte o distribución.

Para la compra de esa energía eléctrica, se realizan ofertas de compra, principalmente por las comercializadoras que tienen una demanda de electricidad que abastecer. Éstas la harán al precio máximo permitido por el regulador (18,03 c€/kWh) para garantizar que cubrirán la demanda residencial y otra demanda comprometida. Luego, las centrales de bombeo o las industrias programables que están dispuestas a comprar por debajo de un precio, ya que pueden asumir el hecho de no comprar si el precio final no les conviene [10].

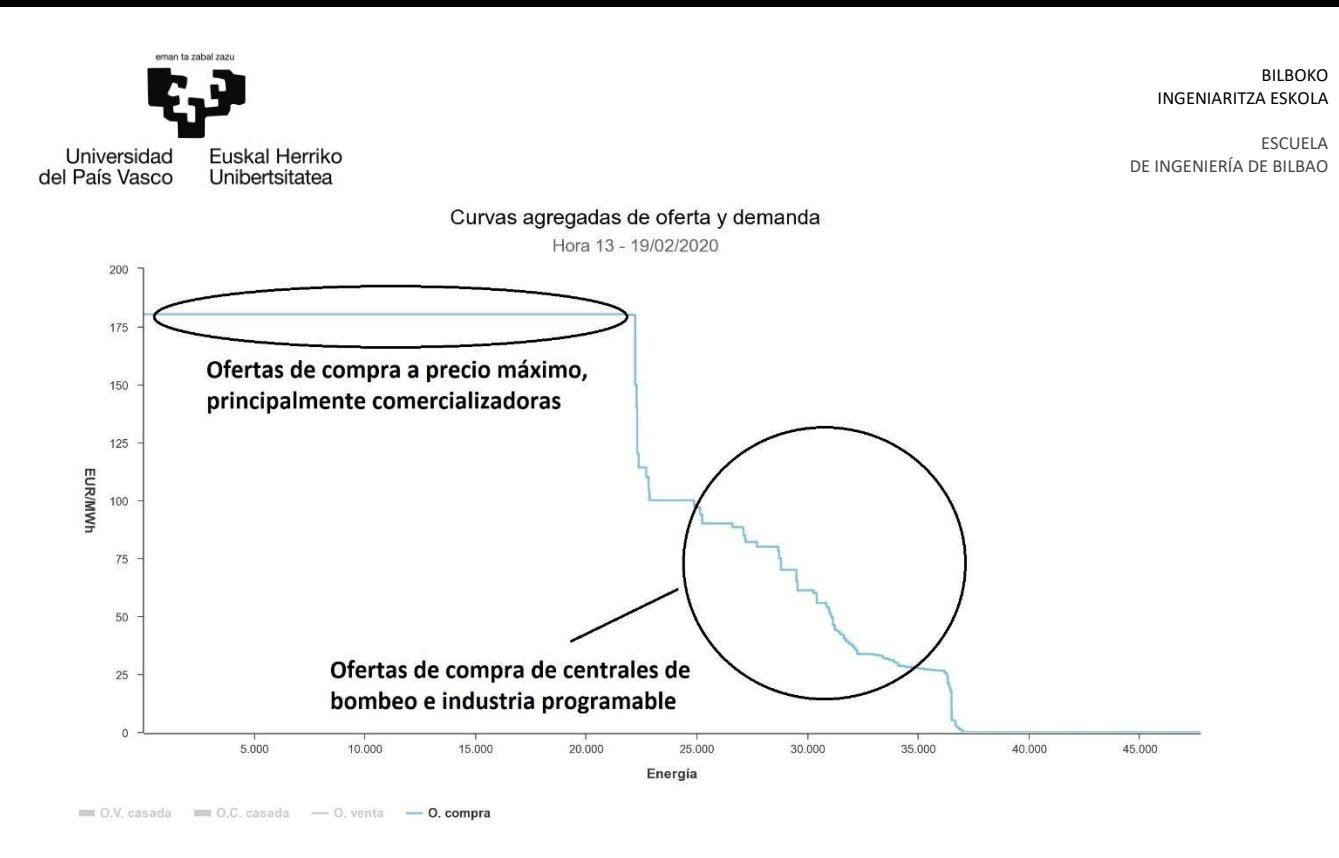

*Ilustración 7 - Curvas agregadas de demanda [9].*

<span id="page-21-0"></span>De esta manera, se juntan las curvas de oferta (producción) y de demanda (consumo) y se obtiene el punto en el que ambas se cruzan, el llamado punto de casación, que determina tanto la cantidad de energía a producir y consumir como el precio de casación. Es importante indicar que, si bien las unidades productoras ofertan por un precio menor que el precio de casación y las ofertas de compra se han realizado a un precio mayor, toda la energía que se ha vendido para esa hora se remunera al mismo precio que se ha obtenido por el cruce de la curva de oferta y demanda, y por ello se denomina mercado marginalista.

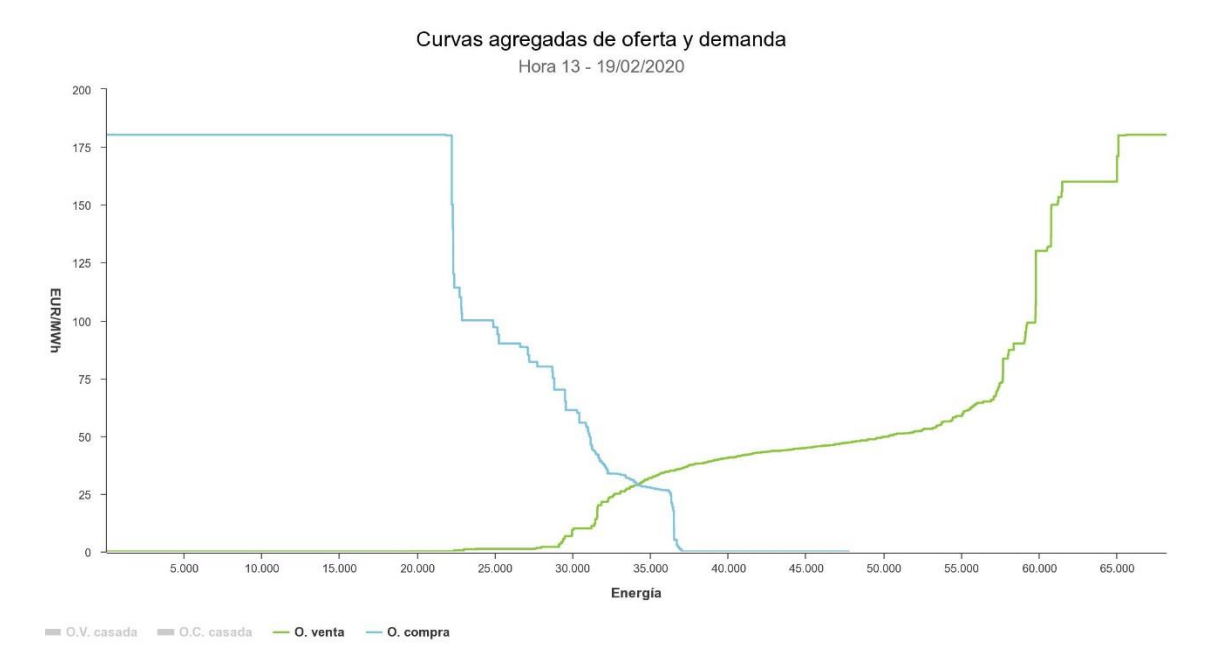

<span id="page-21-1"></span>*Ilustración 8 - Curvas agregadas de oferta y demanda. [9]*

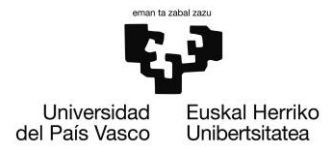

Por lo tanto, tal y como hemos visto, del cruce de las curvas de oferta y demanda saldría el precio de casación inicial, sin embargo, estas curvas iniciales hay que corregirlas de acuerdo con las condiciones complejas, que son las que las generadoras imponen cuando hacer sus ofertas sobre varias horas a la vez.

Un ejemplo podría ser la oferta de ingresos mínimos, por la cual se fija un nivel mínimo de ganancias por día, una vez que se casan las 24 horas curvas de un día, si alguna productora ha declarado alguna condición de ingresos mínimos que no se cumple, sus tramos de oferta se retiran, así es como se obtiene la curva modificada que es la que se emplea para fijar finalmente el precio de casación de la correspondiente hora, dicho precio es el que se les pagará a todos los generadores. Normalmente este precio lo marcan las centrales térmicas de carbón o gas, en algunas puntas de consumo, el precio lo marcan los generadores más caros como las centrales de fueloil y las grandes hidráulicas. También se puede dar el caso algunas horas del año, en el que la demanda se puede cubrir con los generadores que ofertan a precio cero y la energía se vende gratis.

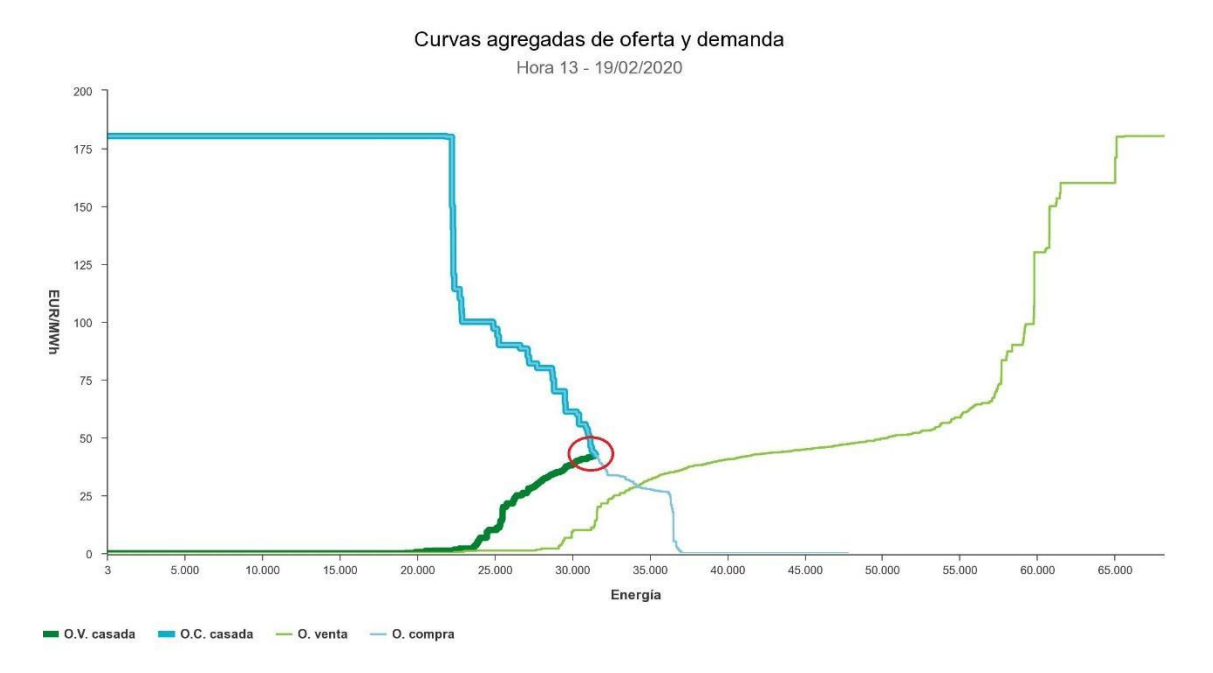

*Ilustración 9 - Curvas agregadas de oferta y demanda corregida [9]*

<span id="page-22-0"></span>Por lo tanto, el precio de la electricidad varía cada hora del día, dependiendo de múltiples factores, como la demanda para cada hora, el precio de los combustibles fósiles, las condiciones climatológicas (viento, sol y lluvia), las restricciones técnicas de la red, entre otros.

#### II. Mercado Intradiario

Los mercados intradiarios permiten a los agentes que han participado en el mercado diario gestionar posiciones anteriores convirtiéndose en mecanismo eficaz para solventar incidencias y modificaciones de las previsiones tanto de oferta como de demanda. Se realiza en seis sesiones que se distribuyen tanto el día (D-1) como en el D, en cada una de éstas se pueden ir ajustando la oferta y la demanda que queda por suministrar a lo largo del día, se puede observar mejor en l[a Ilustración 11.](#page-25-0)

Puesto que se tratan de mercados de ajustes, sólo pueden participar en estos mercados aquellas unidades que previamente han participado del diario. La principal diferencia es que cada unidad,

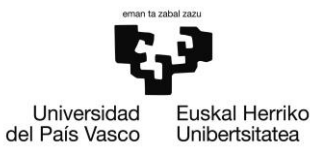

independientemente de si es generadora o consumidora, puede realizar ofertas tanto de generación como de adquisición. Así, un generador, mediante ofertas de adquisición, consigue reducir la energía comprometida en el mercado diario (por ejemplo, si se presenta algún problema técnico o varía mucho la predicción climática); igualmente, una unidad de compra que hace ofertas de generación consigue reducir el compromiso la cantidad de energía adquirida en el mercado diario [11].

De igual manera pueden intervenir en los mercados a plazo, en los mercados no organizados y suscribir contratos bilaterales.

También pueden ofertar en la solución de restricciones técnicas, en el mercado de servicios complementarios y gestión de desvíos [12]**.**

#### III. Mercados a plazo

Los mercados a plazo de electricidad son un conjunto de mercados en los que, con años, meses, semanas o días de antelación a la entrega física de la energía, se intercambian contratos de compraventa de electricidad con plazos de entrega superiores a 24 horas. Cualquier sujeto del mercado de producción puede formalizar estos contratos, siempre y cuando al menos una de las partes tenga la condición de agente de mercado.

Están compuestos por los mercados organizados y por mercados no organizados. Los mercados no organizados corresponden a contratos bilaterales, mientras que los organizados los gestiona el Operador del Mercado Ibérico de Energía - Polo Portugués (OMIP) en el caso del Mercado Ibérico.

Los contratos bilaterales, también conocidos en el sector como PPA, por sus siglas en inglés Power Purchase Agreement, es un acuerdo directo de venta de energía eléctrica entre un productor y un comprador. Entre ambos se pacta un precio, un volumen de energía, un periodo de duración y en algunos casos una garantía de potencia. Este tipo de acuerdo tiene como objeto común una estabilidad en precio a largo plazo, normalmente los consumidores que acuden a contratos tipo PPA suelen ser:

- Consumidores finales, en su mayoría empresas con necesidades de energía considerables, como minerías, plantas siderúrgicas, etc…
- Comercializadoras de energía que pueden adquirir energía de productores con fuentes renovables mediante contratos bilaterales, para venderla a clientes que no podrían acceder a este tipo de contratos y precios debido a su reducido consumo.
- Patrocinadores de nuevas instalaciones de generación, comúnmente de tipo renovable que buscan una ayuda para el apalancamiento de los proyectos [13].

Las cantidades contratadas de energía eléctrica, así como la nominación afectada a dichas cantidades, habrán de ser comunicadas por las partes al Operador del Sistema, indicando de forma detallada los períodos temporales en que el contrato haya de ser ejecutado y los puntos de suministro y consumo, a efectos de su consideración en la operación del sistema [14].

En el caso de los mercados organizados gestionados por el OMIP la liquidez es facilitada y garantizada por un conjunto de instituciones que tienden a reducir los costes de transacción. Existen procedimientos de participación explícitos y conocidos por todos los participantes, que deben firmar contratos de adhesión a las Reglas de Mercado aprobadas por la entidad que gestiona el mismo [12].

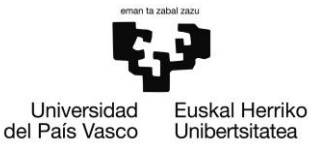

El Acuerdo MIBEL entre España y Portugal establece los principios generales de organización y funcionamiento del Mercado Ibérico de la Electricidad y, en particular, el marco de organización del Mercado al Contado y del Mercado a Plazo.

El Mercado a Plazo del MIBEL es un mercado directamente sujeto a la ley y jurisdicción portuguesas, aunque la regulación y supervisión del Mercado a Plazo será realizada en coordinación con las correspondientes Autoridades españolas: La Comisión Nacional de los Mercados y la Competencia (CNMC) y la Comisión Nacional del Mercado de Valores (CNMV) [15].

#### **4.1.2. Operador del sistema**

En el caso de REE como operador del sistema tiene que garantizar la continuidad, seguridad del suministro eléctrico y la correcta coordinación del sistema de producción y la red de transporte, asegurando que la energía producida por los generadores sea transportada hasta las redes de distribución con las condiciones de calidad exigibles en aplicación de la normativa vigente. Así que gestiona los mercados de operación que, como podemos observar en la siguiente ilustración, está compuesto por el mercado de restricciones técnicas, servicios complementarios y la gestión de desvíos [16] [4].

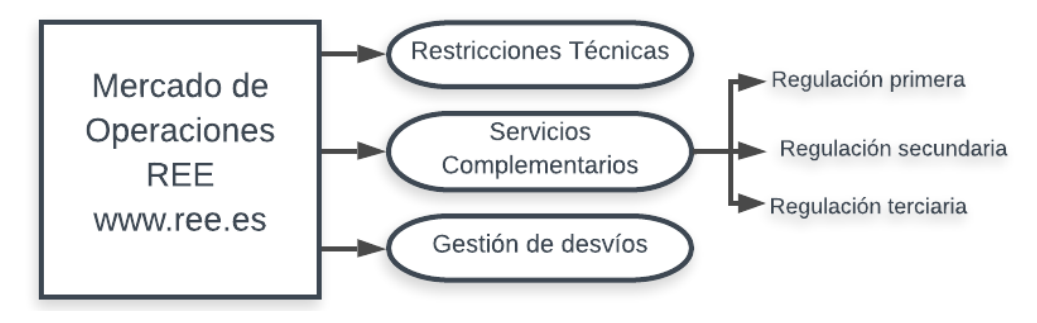

*Ilustración 10 - Estructura Operador del Sistema [7].*

<span id="page-24-0"></span>REE se encarga de analizar el programa resultante del mercado diario y, en el caso de que no sea técnicamente factible como lo puede ser por ejemplo la falta de capacidad en determinadas líneas o déficit de generación en alguna zona geográfica, se debe resolver dicha restricción técnica, su deber es introducir modificaciones a lo acordado en la primera subasta. Estas modificaciones las hace de acuerdo con las ofertas de subir o bajar energía ya definida por cada uno de los generadores.

A su vez REE gestiona los mercados de servicios complementarios, que tienen como objetivo que el suministro se realice en condiciones de seguridad y fiabilidad en todo momento y que pueda resolverse cualquier desequilibrio entre la generación y la demanda en tiempo real, manteniendo estable la potencia y la frecuencia de la red en todo momento.

Existen tres servicios complementarios: primario, secundario y terciario.

Por último, la gestión de desvíos que sirve para resolver los desequilibrios de más de 300 MW entre generación y demanda que puedan identificarse unas horas antes del despacho tras la celebración de cada mercado intradiario.

En la [Ilustración 11](#page-25-0) vemos cómo trabajan de manera conjunta el operador de mercado y el operador del sistema en un horizonte de tiempo dado, donde interviene el mercado diario, mercado intradiario, mercado de restricciones, mercado de servicios complementarios y la gestión de desvíos.

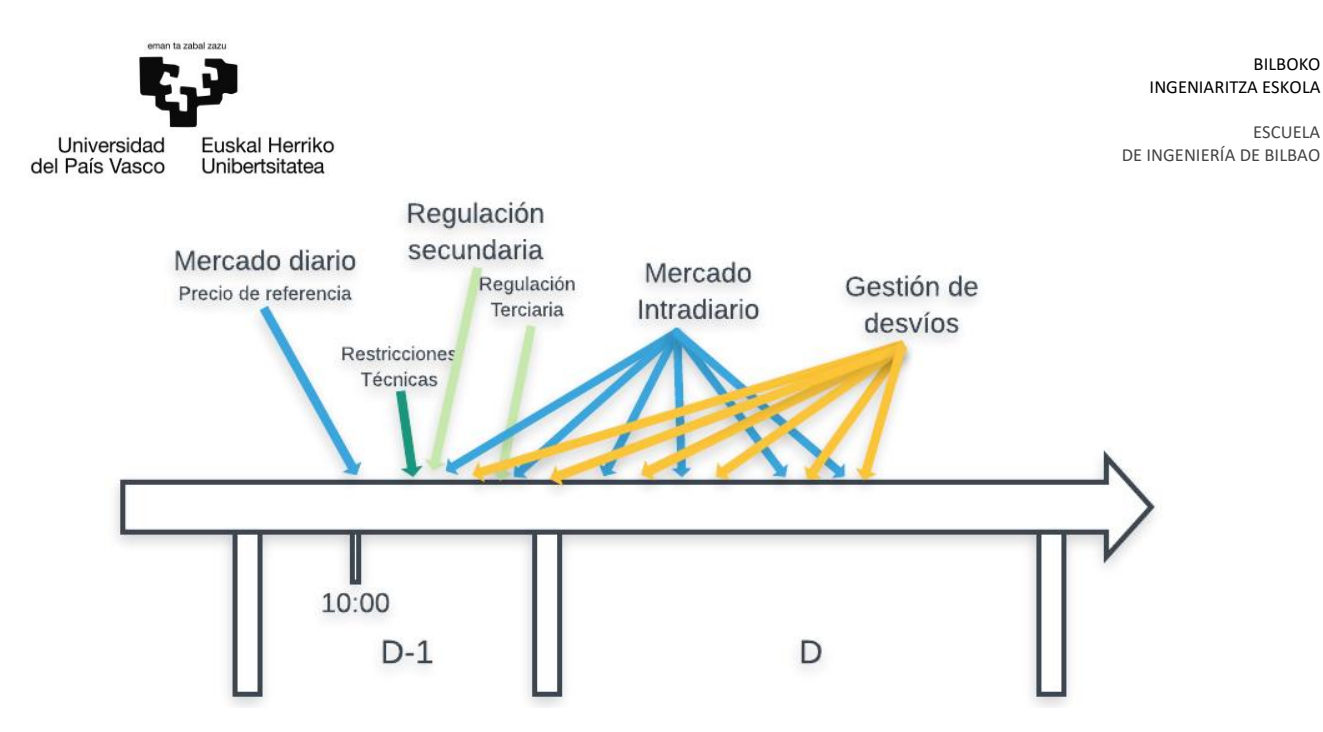

*Ilustración 11 - Esquema funcionamiento mercado mayorista.*

<span id="page-25-0"></span>REE también cuenta con dos centros de control, el Centro de Control Eléctrico (Cecoel) y el Centro de Control de Energía Renovables (Cecre).

El Cecoel es responsable de la operación y supervisión coordinada en tiempo real de las instalaciones de generación y transporte del sistema eléctrico nacional, a través de él se emiten las instrucciones de operación necesarias para la correcta programación de la producción eléctrica y de los intercambios internacionales con la finalidad de que haya un equilibrio entre la generación y el consumo.

La información en tiempo real sobre las instalaciones que no son propiedad de REE se reciben en Cecoel desde los Centro de Control de Generación (CCG), distribución o consumos habilitados como interlocutores mediante telemedidas [17].

El Cecre es una unidad operativa integrada con el Cecoel y tiene como responsabilidad la supervisión y control de las energías renovables. Su objetivo es integrar la máxima producción posible de energía de origen renovable al sistema eléctrico, manteniendo los niveles de calidad y seguridad de suministro. Toda instalación o agrupación de generación renovable de más de 5MW tiene la obligación de adscribirse a un CCG habilitado como interlocutor con REE y éste a su vez se encarga de transmitir la información al Cecre [18].

#### I. Gestión de restricciones técnicas

Es un servicio de ajuste cuya finalidad es la solución de las restricciones técnicas identificadas en el sistema, mediante la limitación y modificación, en su caso, de los programas de producción de las unidades de generación y de consumo de bombeo que resuelven las restricciones técnicas identificadas con el menor coste para el sistema, y el posterior reequilibrio de generación y demanda para compensar las modificaciones de programa incorporadas para resolver dichas restricciones técnicas identificadas [16]**.**

"Una restricción técnica es cualquier circunstancia o incidencia derivada de la situación del sistema producción-transporte que, por afectar a las condiciones de seguridad, calidad y fiabilidad del suministro establecidas reglamentariamente y a través de los

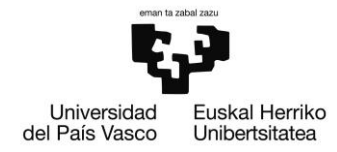

correspondientes procedimientos de operación, requiera, a criterio técnico del OS, la modificación de los programas de energía." [5]**.**

En particular pueden identificarse restricciones debidas a:

- a) Incumplimiento de las condiciones de seguridad en régimen permanente y/o tras una contingencia, definidas en el procedimiento de operación por el que se establecen los criterios de funcionamiento y seguridad para la operación del Sistema Eléctrico.
- b) Insuficiente reserva de regulación secundaria y/o terciaria.
- c) Insuficiente reserva de potencia adicional para garantizar la cobertura de la demanda prevista.
- d) Insuficiente reserva de capacidad para el control de la tensión en la red de transporte.
- e) Insuficiente reserva de capacidad para la reposición del servicio.

Una vez las empresas generadoras han realizado sus ofertas al mercado diario y una vez el Operador del Mercado (OMIE) resuelve la casación igualando la oferta a la demanda, y teniendo en cuenta los contratos bilaterales, REE como Operador del Sistema realiza el proceso de análisis de restricciones técnicas de la red de transporte descrito por el Procedimiento de Operación 3.2. [5], en el que se verifica la viabilidad del programa de generación y consumo resultante.

En dicho análisis se utilizan modelos de flujos de red y otros algoritmos que simulan el estado en que quedaría el Sistema Eléctrico ante determinados fallos predefinidos en ciertos elementos de la red, como son disparos de grupos generadores, de líneas y/o de transformadores, identificando así las restricciones técnicas a resolver. El Operador del Sistema resuelve entonces las congestiones de la red alterando el programa de generación aplicando criterios técnicos de seguridad, pero también económicos (ofertas a subir y bajar energía enviadas por los generadores al OS), pero manteniendo en todo caso el equilibrio generación-demanda [12].

Un ejemplo muy básico podría ser un caso en el que la mayoría de la generación debido al precio ofertado se encuentren en Galicia y que la mayoría del consumo se encuentre en Andalucía. Si las redes eléctricas no tienen capacidad de transportar toda esa energía eléctrica desde un extremo a otro, para garantizar la estabilidad del sistema es necesario que algunas centrales en Galicia disminuyan su producción y lo hagan otras más cercanas al consumo.

#### II. Servicios Complementarios

Los servicios complementarios son servicios de ajustes ofrecidos por los generadores y gestionados por REE como operador del sistema, su objetivo es establecer los niveles de reserva para la regulación frecuencia-potencia que permitan al Operador del Sistema hacer frente a los desequilibrios entre la generación y el consumo. Está definido por el Procedimiento de Operación 1.5 [19].

Regulación primaria: responde a desequilibrios relativamente pequeños y es obligatorio para todos los generadores, por lo que no existe ningún mercado para gestionarlo. Su objetivo es la corrección automática, en ambos sentidos y casi instantánea (como máximo en 30 segundos) de los desequilibrios de frecuencia, mediante la actuación de su regulador de velocidad. Debe mantenerse durante 15 minutos hasta poder ser reemplazada por la regulación secundaria [12] [19].

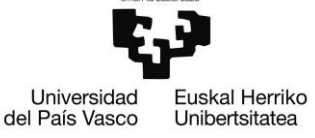

- **Regulación secundaria:** Es un servicio de carácter potestativo (no todos los generadores están obligados a brindarlo) y permite al operador del sistema disponer de una reserva de capacidad muy flexible para resolver desequilibrios significativos entre la generación y la demanda.

Se define como el margen de variación de potencia en el que el regulador puede actuar automáticamente y en los dos sentidos, partiendo del punto de funcionamiento en que se encuentre en cada instante. Viene dada por la suma, en valor absoluto, de las contribuciones individuales de todos los grupos generadores sometidos a este tipo de regulación [19].

Su horizonte temporal de actuación alcanza desde los 20 segundos hasta los 15 minutos. Este servicio es retribuido mediante mecanismos de mercado por dos conceptos: disponibilidad (banda de regulación) y utilización (energía). La energía de regulación secundaria se corresponde con el producto estándar europeo de reserva automática para la recuperación de la frecuencia (aFRR, por sus siglas en inglés) [16].

El servicio complementario de reserva secundaria remunera no sólo la banda de potencia, sino también la energía eventualmente utilizada, valorada al precio de sustitución de la energía terciaria.

- **Regulación terciaria** al igual que la regulación secundaria es un servicio de carácter potestativo, pero de oferta obligatoria, es decir, para ofertar es necesario estar acreditado según el RD 413/2014 lo cual no es obligatorio, pero una vez acreditado es obligatorio presentar oferta. Se define como la variación máxima de potencia que puede efectuar una unidad de producción en un tiempo máximo de 15 minutos, y que puede ser mantenida, por lo menos, durante 2 horas con objeto de reconstituir la reserva de regulación secundaria y resolver los desvíos entre generación y consumo. La energía de regulación terciaria se corresponde con el producto estándar europeo de reserva manual para la recuperación de la frecuencia (**mFRR**, por sus siglas en inglés) [19] [16].

En resumen, la regulación secundaria se activa de manera automática, siguiendo las instrucciones del Control Automático de Generación (AGC), por sus siglas en inglés Automatic Generation Control, mientras que la regulación terciaria se activa de forma manual, modificando la potencia de las centrales que hubieran ofertado al menor precio en el caso de tener que generar energía, o al mayor precio de recompra en el caso de tener que consumir energía.

En estos mercados de reserva juegan un papel importante las centrales gestionables, ya que, si es necesaria mayor potencia de generación, por ejemplo, una central de ciclo combinado puede aumentar su potencia rápidamente, y si es necesario mayor consumo para equilibrar la red, las bombas de una gran central hidroeléctrica pueden utilizar la energía excedente para bombear agua al embalse.

#### III. Gestión de desvíos

El servicio de gestión de desvíos es un servicio de ajuste del sistema de carácter potestativo prestado por todas las unidades de programación previamente habilitadas para la prestación de este servicio, gestionado y retribuido por mecanismos de mercado. Se utiliza para la resolución de desequilibrios entre la oferta y la demanda que puedan identificarse unas pocas horas antes del despacho, tras la celebración de cada mercado intradiario continuo como se puede observar en la [Ilustración 11.](#page-25-0) Está definido por el Procedimiento de Operación 3.3 [20] [12] [16].

Sólo en el caso de que el conjunto de los desvíos previstos durante el periodo entre dos mercados intradiarios superen los 300 MW en media horaria, da lugar a que el OS convoque el mercado de gestión

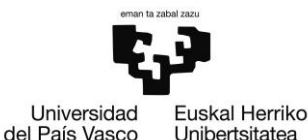

de desvíos. Consiste en pedir ofertas a los generadores en el sentido opuesto a los desvíos que están previstos en el sistema.

#### <span id="page-28-0"></span>4.2. Acoplamiento de mercados europeos

El mercado interior de la electricidad es uno de los objetivos de la Unión Europea para el que se ha ido trabajando en los distintos paquetes normativos en materia de energía.

Como hemos visto en capítulos anteriores, en el caso del mercado eléctrico ibérico (MIBEL), el mercado interior de la energía está compuesto por mercados de carácter económico (diario e intradiarios) y de carácter técnico (restricciones y balance).

La legislación más actual a nivel europeo viene dada por el paquete normativo Clean Energy for all Europeans, orientado a dar un nuevo impulso a la creación del mercado interior de la electricidad [21].

Mencionado lo anterior, la unión europea publica distintos reglamentos con la finalidad de que sirvan como directrices para la creación de un mercado común.

El 24 de julio de 2015 se publica el reglamento (UE) 2015/1222 en el cual se establecen directrices sobre la asignación de capacidad y la gestión de congestiones (CACM). Con este se regula los aspectos fundamentales que rigen la asignación de capacidad dentro de la Unión Europea en los mercados diarios e intradiarios europeos. Así, el mercado diario está basado en un acoplamiento de mercados en el que las ofertas se casan a la vez que se asigna la capacidad de intercambio en las distintas zonas de ofertas. El mercado intradiario se diseña como un Mercado Intradiario Continuo con posibilidad de incorporar subastas [22] [11].

El 26 de septiembre de 2016 se publica el reglamento (UE) 2016/1719 por el que se establece una directriz sobre la asignación de capacidad a plazo (FCA), donde se fija el marco general para el cálculo y la asignación a largo plazo de la capacidad de las interconexiones comunitarias, así como para la creación de la plataforma única europea de subastas para la asignación de los derechos de capacidad a largo plazo [23] [11].

El 23 de noviembre de 2017 se publica el reglamento (UE) 2017/2195 por el que se establece una directriz sobre el balance eléctrico (EGBL), este establece el marco normativo europeo para el desarrollo, implantación y operación de los mercados de balance en el Mercado Interior de electricidad europeo. La EBGL prevé así, un cronograma de implantación de plataformas europeas para el intercambio de servicios de balance y un marco para la armonización de los distintos mercados de balance a nivel europeo (contratación y liquidación de reservas para la contención de la frecuencia, reservas para la recuperación de la frecuencia y reservas de sustitución), así como una metodología común para la activación de reservas para la recuperación de la frecuencia y de reservas de sustitución, a través de principios y normas comunes [24] [11].

Como resultado, se han integrado tanto el mercado diario (PCR) como el intradiario continuo (XBID), mientras que se están implementando los mercados de carácter técnico a través de los códigos de red que está desarrollando ENTSO-e. Los códigos de red se dividen en códigos de red de conexión, de operación y de mercado [25] [26] [27] [28].

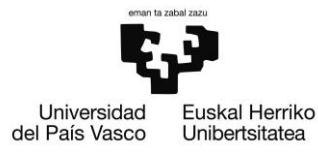

#### **4.2.1. Price Coupling of Regions (PCR)**

El proyecto Price Coupling of Regions (PCR) es una iniciativa de ocho Mercados Europeos de Electricidad que surge para dar respuesta al objetivo de la UE de armonizar el Mercado Europeo de electricidad. [26] La iniciativa comenzó en 2009 aunque la firma del Acuerdo de Cooperación y Copropiedad por todos los miembros del PCR se produjo en junio de 2012, luego el proyecto se pasó a llamar Single Day-Ahead Coupling Joint Steering Committee o SDAC JSC por sus siglas en inglés [29]. Desde febrero de 2014, en el que se inició todo el proceso de unificación de los mercados eléctricos mediante la operación de acoplamiento del mercado Day-Ahead, se ha extendido por toda Europa. Consiste en desarrollar un sistema de acoplamiento de mercados que calcule los precios de la electricidad en toda Europa, y que permita asignar la capacidad transfronteriza en los mercados de corto plazo.

Su principal objetivo es desarrollar una solución de acoplamiento de precios única que se utilice para calcular los precios de la energía eléctrica en toda Europa respetando la capacidad de los elementos que componen la red con un día de antelación.

La PCR se basa en tres principios fundamentales: un algoritmo único (EUPHEMIA), un funcionamiento robusto y una responsabilidad individual de intercambio de energía.

- 1. El algoritmo realiza una determinación justa y transparente de los precios de la electricidad en los mercados diarios en toda Europa y asigna la capacidad de transmisión entre fronteras. El algoritmo se ha desarrollado respetando las características específicas de los diferentes mercados de electricidad y las restricciones de las redes eléctricas con la finalidad de optimiza el bienestar general y aumentar la transparencia.
- 2. El proceso de PCR se basa en una distribución descentralizada de datos, lo que proporciona una operación robusta y fiable.
- 3. El "PCR Broker" y el servicio "Matcher" permiten el intercambio de órdenes anónimas de compra y venta y tienen en cuenta las capacidades de transmisión disponibles entre las distintas zonas de los mercados de energía, con el fin de calcular los precios en todas las áreas y conocer los flujos de transmisión entre todas y cada una de las zonas.

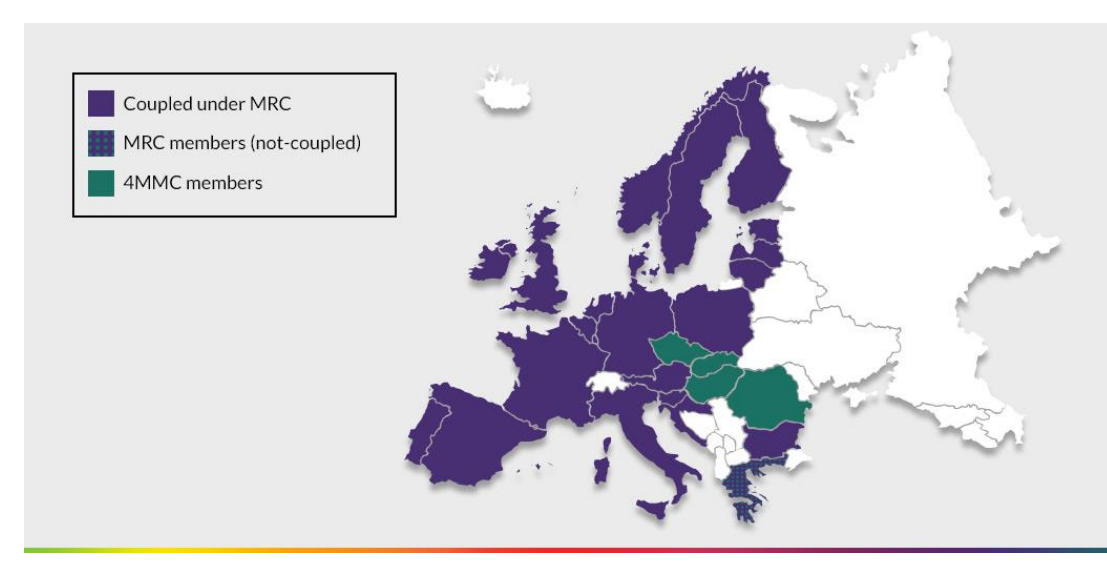

<span id="page-29-0"></span>*Ilustración 12 - Países acoplados al proyecto PCR [29].*

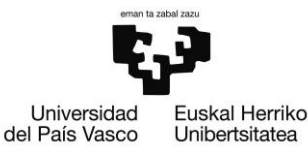

El PCR abarca tanto la región basada en el Multi Regional Coupling (MRC), como los basados en el 4M Market Coupling (4MMC), este consiste en un acoplamiento basado en un mercado Day-Ahead ATC (Available Transmission Capacity) y cubre a República Checa, Eslovaquia, Hungría y Rumania. Los últimos países que se incorporaron en el año 2018 fueron Eslovenia, Irlanda e Irlanda del Norte, ambos al (MCR) [30] [31] [26].

#### **4.2.2. Mercado Intradiario Transfronterizo Europeo XBID**

Como mencionamos en el capítulo 4.1.1. (II) los mercados intradiarios son muy importantes para que los operadores de mercado puedan hacer ajustes del programa entre el mercado diario y la operación en tiempo real, lo cual cada día requiere ser más eficiente debido a que cada vez se hace mayor como consecuencia del aumento de capacidad de generación intermitente.

Debido a esto, la Comisión Europea ha establecido un modelo objetivo para los mercados intradiarios basado en el trading continuo de energía en el que la capacidad de la interconexión de electricidad entre zonas se asigna de forma continua e implícita. Este modelo ha sido establecido por el código de red (Guideline) sobre asignación de capacidad y gestión de congestiones (CACM) dada en el artículo 59 del reglamento (UE) 2015/1222 [22].

La posibilidad de que los agentes del mercado puedan gestionar sus desbalances de energía se mejora significativamente ya que se pueden beneficiar no solamente de la liquidez del mercado a nivel nacional, sino también la liquidez disponible en los mercados de otras áreas.

Con el fin de ayudar a alcanzar este objetivo, los TSOs de 12 países han puesto en marcha una iniciativa anteriormente llamada Proyecto de Mercado XBID para crear un mercado intradiario integrado transfronterizo europeo, luego cambió su nombre a European Single Intraday Coupling, (SIDC) por sus siglas en inglés, se integró por primera vez en junio de 2018, hubo una segunda etapa en noviembre de 2019 y se prevé una tercera para el cuarto trimestre de 2020. [32] El propósito del proyecto XBID es permitir el comercio de energía entre las distintas zonas de Europa de manera continua y aumentar la eficiencia global de las transacciones en los mercados intradiarios en toda Europa. La solución final del XBID permitirá la creación de un mercado integrado intradiario europeo.

La solución de un mercado único continuo intradiario europeo se basará en un sistema informático común que será la columna vertebral de la solución europea, al que se enlazarán los mercados intradiarios locales operados por los DSOs, así como la disponibilidad de toda la capacidad comercial de las interconexiones transfronterizas que facilitarán los TSOs. Las ofertas y las demandas de energía introducidas por los participantes en el mercado en un país podrán ser casadas por las órdenes presentadas de manera similar por los participantes del mercado en cualquier otro país que esté conectado al sistema informático central, siempre que haya capacidad de transporte transfronteriza disponible entre las zonas.

La solución del mercado intradiario europeo será compatible tanto para los sistemas de subastas intradiarias como para los mercados de negociación continua y está en línea con el objetivo que ha aprobado la UE para un mercado intradiario integrado transfronterizo europeo [28].

El sistema informático común contaría con un libro de ordenes compartido (SOB), un módulo de gestión de capacidad (CMM) y un módulo de entrega (SM).

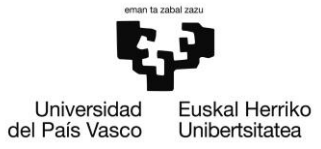

El modelo definitivo comenzó a funcionar desde el 27 de noviembre del 2018, a partir de dicha fecha se abrió en negociación todos los periodos horarios del día en curso y llegado el momento, todos los periodos horarios del día siguiente. La negociación de capacidad de intercambio de la interconexión España-Portugal (ES-PT), se hace en sesiones de subasta, durante las que se impide la asignación de capacidad en el mercado continuo [33].

#### **Principio de funcionamiento:**

- 1. A las 22:00h (zona España) se abren a negociación los 24 periodos del día D+1.
- 2. Se llevan a cabo 6 sesiones de subasta intradiaria, durante los cuales se pueden enviar ofertas:
	- A los periodos comprendidos en cada subasta intradiaria.
	- A los contratos abiertos a negociación del mercado continuo.
- 3. Al cierre de recepción de ofertas en cada subasta, se interrumpirá durante 10 minutos, el estado de los contratos del mercado continuo correspondientes a los periodos que entran dentro del horizonte de subasta para el área española y portuguesa.
- 4. Al cierre de recepción de ofertas en cada subasta, se validarán todas las ofertas presentadas, teniendo en cuenta lo negociado hasta ese momento en cada periodo dentro del horizonte de subasta (Mercado Diario, Subasta intradiaria previa y Mercado Continuo), y se realizará la casación.
- 5. Tras la casación de la subasta, se publicarán los resultados tanto a Agentes de Mercado como a los Operadores del Sistema MIBEL, quienes actualizarán la capacidad en el módulo CMM de XBID, y se reanudará la negociación de todos los contratos del continuo.

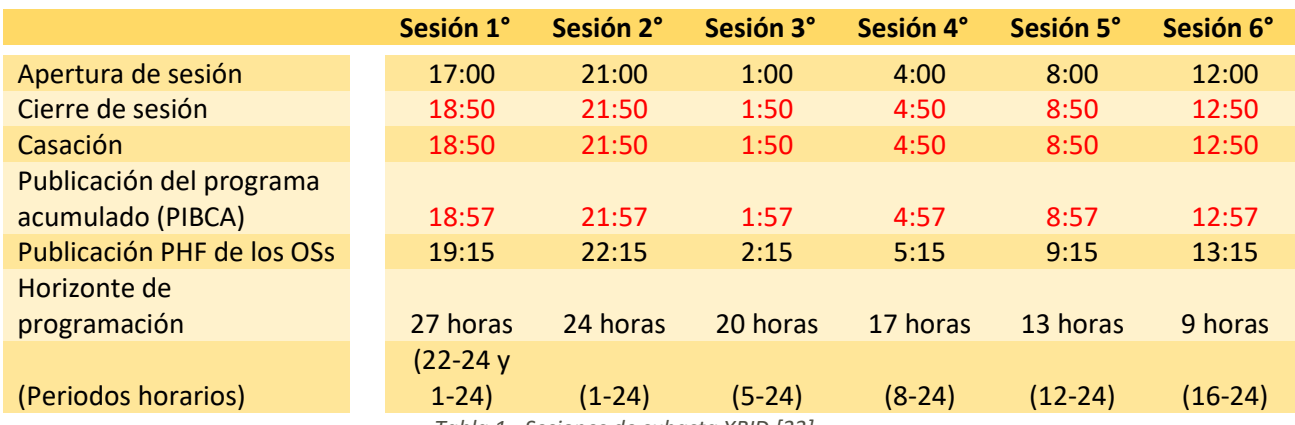

6. La interrupción y activación de los contratos del continuo, lleva asociados procesos de hibernación y des-hibernación de las ofertas existentes en el Libro de Ofertas.

*Tabla 1 - Sesiones de subasta XBID [33].*

#### **4.2.3. Códigos de Red (Network Codes) entso-e**

<span id="page-31-0"></span>En la actualidad existen varias iniciativas para que el mercado de operaciones funcione mejor y existan más conexiones a nivel internacional. El código de red, la cual consiste en crear un mercado en el que los países compartan los recursos utilizados por sus TSOs para que la generación siempre sea igual que la demanda. De igual manera consiste en permitir que nuevos actores como "demand response" y las renovables puedan participar en estos mercados. En pocas palabras, el código de red aumentaría la seguridad del suministro, reduciría las emisiones de CO2 y disminuiría los costos de la electricidad para los clientes.

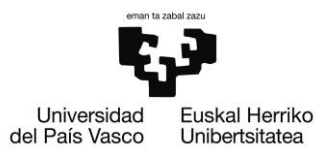

Se planteó que dicha iniciativa iniciara sus operaciones entre el año 2019 y el 2020 y consta de cinco puntos principales [34].

#### ● **Automatic Frequency Restoration Reserves (aFRR) – PICASSO**

La energía de regulación secundaria se corresponde con el producto estándar europeo de reserva automática para la recuperación de la frecuencia (aFRR, por sus siglas en inglés). La plataforma de coordinación internacional de reserva automática para la recuperación de la frecuencia, PICASSO por sus siglas en inglés, es un proyecto a ser implementado respaldado por todos los TSOs a través de la Red Europea de Gestores de Redes de Transporte de Electricidad, por sus siglas en inglés (ENTSO-E). Consiste en establecer una plataforma europea para el intercambio de energía de las reservas para el restablecimiento de la frecuencia que se active de manera automática o a través de la plataforma aFRR, dado el 23 de noviembre del 2017 por el artículo 21 de la EU 2017/2195 donde se establece el código de red [35].

Los principales objetivos del proyecto son:

- Diseñar, implementar y operar una plataforma de aFRR que cumpla con las versiones aprobadas de EB GL, SO GL y CACM, entre otras regulaciones.
- Mejorar la eficiencia técnica y económica dentro de los límites de seguridad del sistema establecido.
- Integrar los mercados europeos de aFRR respetando el modelo TSO-TSO.
- **Imbalance Netting (IN) – IGCC**

The International Grid Control Cooperation (IGCC) es un proyecto para implementar seleccionado por la ENTSO-E en febrero del 2016 para convertirse en la futura Plataforma Europea para el proceso de compensación de desequilibrios (IN-Platform) como se define en el código sobre balance energético (EBGL Art. 22). Fue lanzado en octubre del 2010 como un proyecto regional y ha llegado a cubrir 24 países en el continente europeo [36].

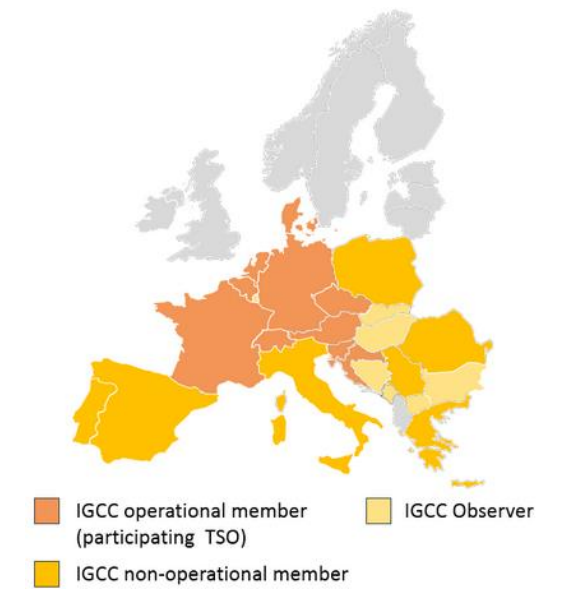

<span id="page-32-0"></span>*Ilustración 13 - Países participantes IGCC [36].*

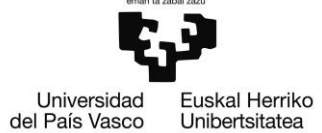

Como parte de la responsabilidad de los TSO con los sistemas de transporte, los miembros operativos del IGCC están obligados a mantener el equilibrio entre la generación y el consumo de electricidad todo el tiempo en sus respectivas *áreas de control de frecuencia-carga*, *LFC* por sus siglas en inglés.

La compensación del desequilibrio es el proceso acordado entre los TSO de dos o más áreas LFC que permite evitar la activación simultánea de las reservas de restauración de frecuencia (FRR) en direcciones opuestas como podemos observar en la siguiente ilustración, teniendo en cuenta los respectivos errores de control de restauración de frecuencia, así como las FRR activadas, de tal manera se corrigen los procesos de entrada de los procesos de restauración de frecuencias envueltos, por alguno más idóneo. La idea principal es realizar una compensación de desequilibrio de las reservas de restauración automática de frecuencia (aFRR).

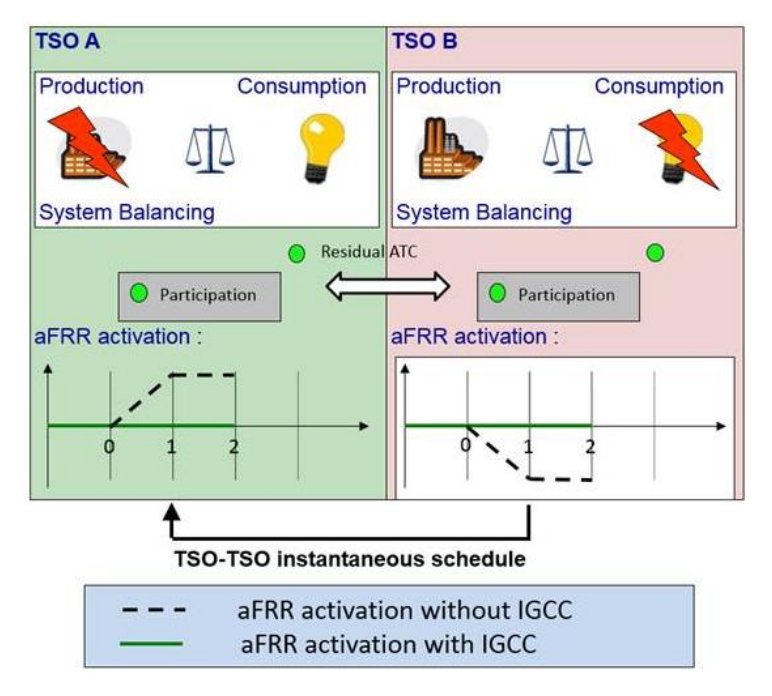

*Ilustración 14 - Funcionamiento Imbalance Netting (IN) – IGCC [36]*

<span id="page-33-0"></span>La implementación del proceso se basa en la comunicación del control de frecuencia-potencia de un solo TSO, que permita equilibrar en línea los distintos desbalances de generación que se produzcan. La demanda de aFRR de las zonas LFC participantes se comunica al sistema de optimización de aFRR, que devuelve una señal de corrección a los controladores secundarios o a los sistemas de optimización de aFRR de cada miembro operativo del IGCC después de cada paso de optimización. En este sentido, se evita la contra activación de la energía de compensación de la aFRR y por lo tanto se optimiza el uso de la aFRR.

#### ● **Replacement Reserves (RR) – TERRE**

La energía de gestión de desvíos se corresponde con el producto estándar europeo de energía de balance procedente de reservas de sustitución (RR, por sus siglas en inglés), (TERRE), es un proyecto que consiste en el intercambio de reservas de reemplazo de acuerdo al código. El objetivo de TERRE es construir la plataforma de RR y establecer el mercado europeo de balance energético de RR para crear un campo armonizado para los participantes del mercado [37].

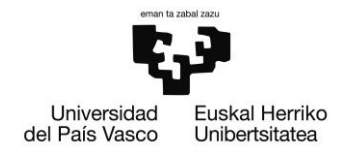

#### ● **Manual Frequency Restoration Reserves (mFRR) – MARI**

La energía de regulación terciaria se corresponde con el producto estándar europeo de reserva manual para la recuperación de la frecuencia (mFRR, por sus siglas en inglés), consiste en la creación de la plataforma europea mFRR.

La regulación EB define el marco de las normas técnicas, operacionales y de mercado comunes europeas para un mercado de balance transfronterizo. Este mercado sirve para asegurar la compra económicamente eficiente y la activación a tiempo de la energía de regulación, asegurando simultáneamente la neutralidad financiera de los TSOs. Los medios importantes para lograr estos objetivos son la armonización de los productos de energía de compensación y la estrecha cooperación de los GRT a nivel regional y europeo [38].

Dada la importancia de un mecanismo de equilibrio eficiente para un mercado eléctrico integrado, 19 TSOs tomaron la iniciativa de trabajar en el diseño de una plataforma de mFRR. Dichos TSOs oficialmente llamaron al proyecto MARI y decidieron trabajar en la solución técnica, que no sólo refleja el punto de vista de los que iniciaron, también podría ser aceptable para las nuevas partes que se incorporen a la iniciativa.

#### **4.2.4. Circulares CNMC en 2019**

En el real decreto-ley 1/2019 queda aprobada la circular 3/2019 aprobada por la comisión nacional de los mercados y la competencia CNMC.

En dicha circular se establecen nuevas metodologías que regulan el funcionamiento del mercado mayorista de electricidad y la gestión de la operación del sistema de acorde al modelo que se pretende utilizar en la unión europea.

De igual manera establece un marco regulatorio relativo al mercado mayorista, la gestión de las interconexiones de España dentro de la Unión Europea y con terceros países, y los aspectos técnicos de la operación del sistema de acuerdo con los reglamentos europeos actuales.

Asimismo, introduce un sistema más participativo en la elaboración de propuestas por parte del Operador del Sistema y del Operador de Mercado, así como en el proceso de análisis de la CNMC.

Facilita el desarrollo de proyectos piloto para favorecer el desarrollo tecnológico y la transición de la descarbonización y permite la integración de los mercados europeos.

#### **Mercado europeo de la energía**

Como se mencionaba anteriormente, la Circular establece el marco regulatorio del mercado mayorista de electricidad, la gestión técnica del sistema y la gestión de las interconexiones de España dentro de la Unión Europea y de terceros países. Por lo tanto, la implementación de europeo estos reglamentos europeos a través de esta Circular está dirigida a integrar el mercado español en todos sus horizontes temporales dentro del mercado único. El objetivo es dotar al mercado interior de energía español de un mayor nivel de competencia y de transparencia.

#### **Mayor participación**

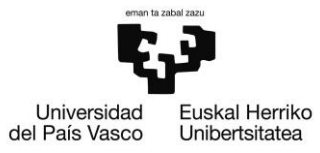

La Circular prevé un procedimiento que conducirá a una mayor participación. Esto se realizará a través del desarrollo de metodologías y de condiciones que contemplan la doble participación de los sujetos, tanto en el proceso de elaboración de las propuestas por parte del Operador del Sistema y del Operador de Mercado como en el proceso de análisis de la CNMC. Este procedimiento está en línea con los procesos de aprobación de normativa europea.

#### **Facilitar proyectos Piloto**

La Circular prevé la posibilidad de establecer unas condiciones específicas que permitan el desarrollo de proyectos piloto durante un tiempo determinado. De esta manera, se trata de facilitar la innovación y desarrollo tecnológico en el proceso de transición a la descarbonización [11].
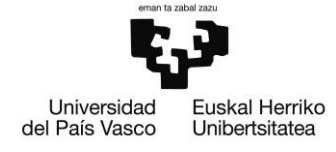

## 5.1. Paquete de medidas de "Clean Energy Package"

El paquete de medidas "Clean Energy" es un conjunto de iniciativas políticas presentadas por la Comisión Europea en el marco de la Conferencia de la ONU sobre el Cambio Climático, COP25 [39]. Con el objetivo general de hacer que Europa sea neutra en carbono para 2050, establece las ambiciones de eficiencia energética y energías renovables de la unión europea para el año 2030 [21].

Se ha acordado actualizar el marco de política energética para facilitar la transición de los combustibles fósiles a energías más limpia y cumplir los compromisos del Acuerdo de París de la UE de reducción de emisión de gases de efecto invernadero.

La finalización de este nuevo reglamento energético -denominado "Clean Energy Package" constituye un paso importante hacia la "Energy unión strategy" publicada en 2015 cuyo objetivo es construir una unión energética que proporcione a los consumidores de la UE (hogares y empresas) una energía segura, sostenible, competitiva y asequible.

Dichos cambios aportarán considerables beneficios desde el punto de vista del consumidor, del medio ambiente y de la economía. También exalta el liderazgo de la UE en la lucha contra el calentamiento global y constituye una importante contribución para lograr la neutralidad del carbono para 2050.

Dentro de todo lo dictado en el "Clean Energy Package", hay dos puntos en cuestión que son la principal motivación del trabajo: las energías renovables y las nuevas directivas de mercado interior.

#### - **Energía renovable**

La UE ha establecido un objetivo ambicioso del 32% para las fuentes de energía renovables en la matriz energética de la UE para 2030. Dicha directiva entró en vigor en diciembre de 2018.

#### - **Diseño del mercado de la electricidad**

Uno de los puntos más importantes y complejos del conjunto de medidas, es establecer un diseño moderno para el mercado eléctrico de la Unión Europea, adaptado a las nuevas realidades de los mercados: más flexibles, más orientados a las nuevas tecnologías y con mayor facilidad para la integración de energías renovables [21].

Los elementos de diseño del mercado eléctrico consisten en cuatro puntos:

- Nueva regulación eléctrica.
- Modificación de la directiva.
- Prevención de riesgos.
- Nuevo reglamento con más importancia para La Agencia para la Cooperación de los Reguladores de la Energía (ACER).

### 5.2. Transposición en PNIEC

La unión europea solicitó a los países que la componen desarrollar planes nacionales que aporten a los objetivos colectivos, políticas y medidas acordadas en Bruselas el 11 de diciembre de 2019. En el contexto de la transición energética y siguiendo las directrices de la Unión Europea, España ha desarrollado un Plan

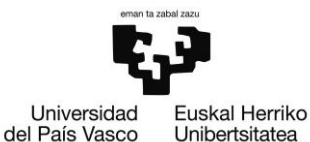

Nacional Integrado de Energía y Clima 2021-2030 (PNIEC) en el que establece los objetivos climáticos a 2030 [40].

Dicho plan propuesto por el gobierno de España en febrero de 2019 y actualizado en enero de 2020, es el plan nacional más ambicioso y con mejor nota de la Unión Europea.

El PNIEC identifica los retos y oportunidades a lo largo de las cinco dimensiones de la Unión de la Energía: la descarbonización, incluida las energías renovables; la eficiencia energética; la seguridad energética; el mercado interior de la energía y la investigación, innovación y competitividad [41].

Dicho plan define los siguientes resultados para el 2030:

- 23% de reducción de emisiones de gases de efecto invernadero (GEI) respecto a 1990.
- 42% de energías renovables sobre el consumo total de energía final.
- 39,5% de mejora de la eficiencia energética.
- 74% de energías renovables en la generación eléctrica.

Una de las áreas de actuación del PNIEC es el desarrollo de nuevas instalaciones de generación eléctrica renovable, en la que uno de los mecanismos propuestos es convocar procedimientos de otorgamiento de derechos económicos para impulsar la construcción de por lo menos 3.000 MW de instalaciones renovables al año. Por lo que, si analizamos la siguiente ilustración, en el año 2019 se alcanzó alrededor de 77% del mínimo del objetivo solamente con la energía eólico [42].

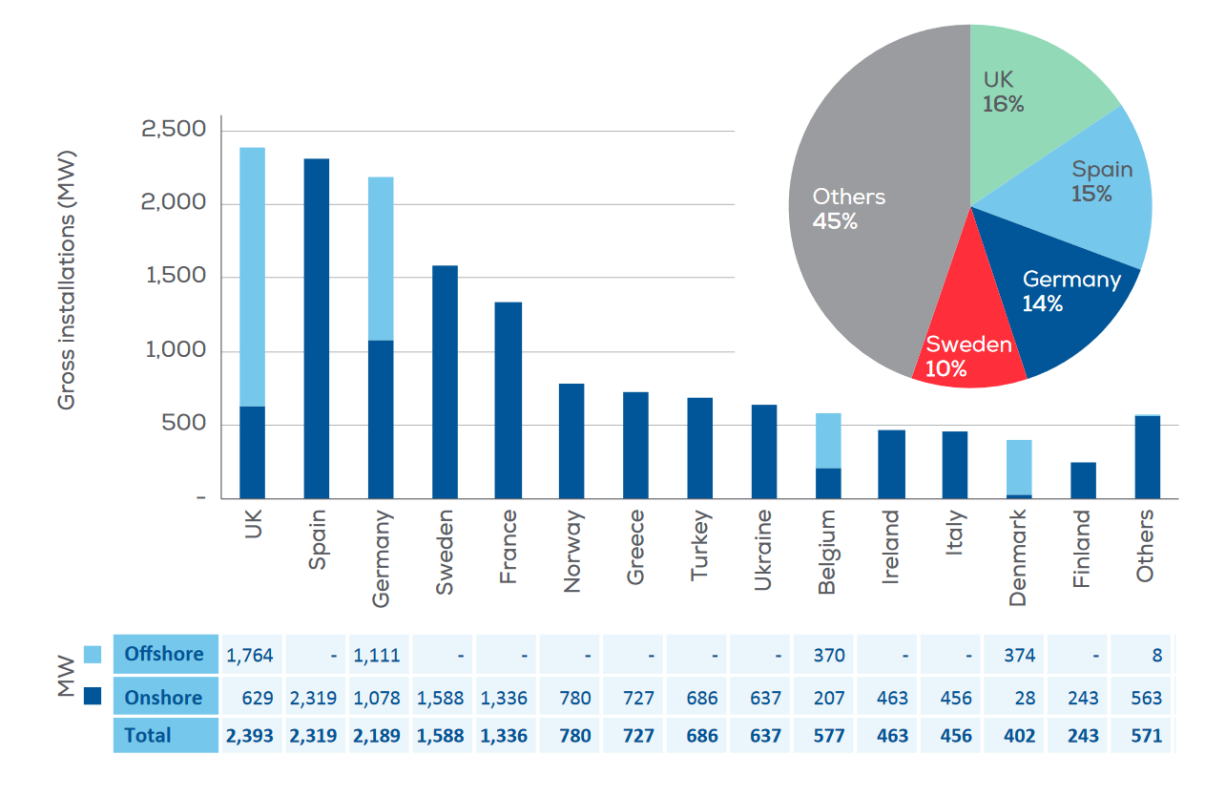

*Ilustración 15 - Nueva Instalación eólica (on-shore + off-shore) [42]*.

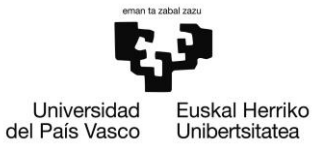

#### 5.3. Comparativa mix de generación 1997-2019-2030

En el momento en que se liberalizaba el mercado en el año 1997, prácticamente toda la potencia instalada estaba conectada directamente a la red de transporte. Tal y como se puede observar en l[a Ilustración 16,](#page-38-0) prácticamente toda la energía eléctrica generada provenía de fuentes no renovables excepto la energía hidráulica, por lo que la mayor parte de la potencia era controlable y despachable. Sin embargo, al analizar la [Ilustración 17](#page-38-1) vemos que la estructura ha variado bastante en 21 años, donde se ha apostado mucho por las energías renovables, aunque presenten un alto nivel de aleatoriedad en la mayoría de los casos. Esto, supone un reto para la red eléctrica ya que las predicciones y el control que se podía tener en una matriz de generación centralizada desaparece, lo que se convierte en unos de los principales retos de la transición energética.

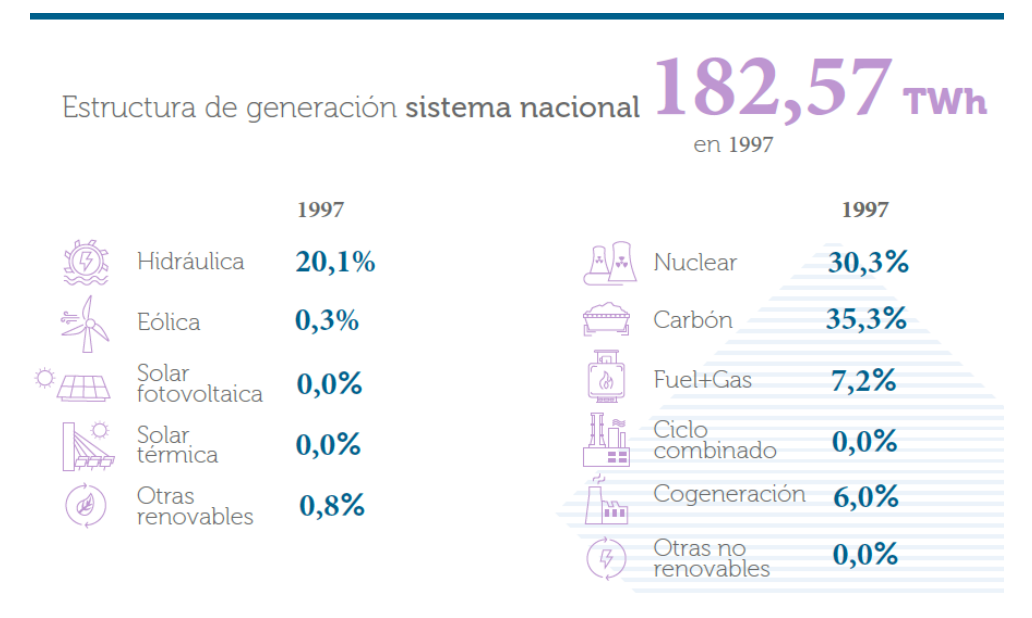

<span id="page-38-0"></span>*Ilustración 16 - Estructura de generación Sistema Nacional 1997. Elaboración propia. Datos: [43]*

|   |                       |       |       |      | Estructura de generación sistema nacional <b>261,02 TWh</b> | 260,98 TWh en 2018 |       |
|---|-----------------------|-------|-------|------|-------------------------------------------------------------|--------------------|-------|
|   |                       | 2019  | 2018  |      |                                                             | 2019               | 2018  |
|   | Hidráulica            | 9,0%  | 13.1% |      | Nuclear                                                     | 21,2%              | 20,4% |
| 회 | Eólica                | 20,6% | 19,0% |      | Carbón                                                      | 5,0%               | 14,3% |
|   | Solar<br>fotovoltaica | 3,5%  | 3.0%  |      | Fuel+Gas                                                    | 2,2%               | 2.6%  |
|   | Solar<br>térmica      | 2,0%  | 1.7%  | $-1$ | Ciclo<br>combinado                                          | 21,9%              | 11.5% |
|   | Otras<br>renovables   | 1,7%  | 1.7%  | hm.  | Cogeneración                                                | 11,4%              | 11,0% |
|   |                       |       |       | 马    | Otras no<br>renovables                                      | 1,5%               | 1.7%  |

<span id="page-38-1"></span>*Ilustración 17 - Estructura de generación Sistema Nacional 2018 [44].*

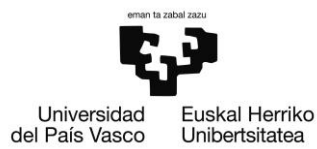

En la [Ilustración 17](#page-38-1) vemos como la energía eólica, dentro de las renovables, fue la que más aportó a la estructura de generación. En el año 2019, España se posicionó como el segundo país europeo que más energía eólica instaló con 2,3 GW terrestres. A nivel europeo se instalaron 15,4 GW, de los cuales, tres cuartas partes pertenecen a la energía eólica terrestre, mientras que la eólica offshore sumó 3,6 GW. Actualmente Europa cuenta con 205 GW de energía eólica, lo que representa un 15% de todo el consumo energético del continente en el año 2019 [42].

En lo que se refiere al consumo energético delsistema eléctrico nacional, este ha dado un gran salto desde el año 1997 a la actualidad. Tal y como se puede ver en la [Ilustración 18,](#page-39-0) uno de los puntos más notables ha sido la reducción del uso de carbón, el cual pasó de un 35.3% de la energía eléctrica producida a sólo un 5.0%. Asimismo, las energías renovables pasaron prácticamente de no existir a aportar alrededor de un 48% de la matriz energética. Como habíamos mencionado anteriormente la energía eólica es la que ha pegado un salto más grande, llegando a producir un 20.6% en el año 2019.

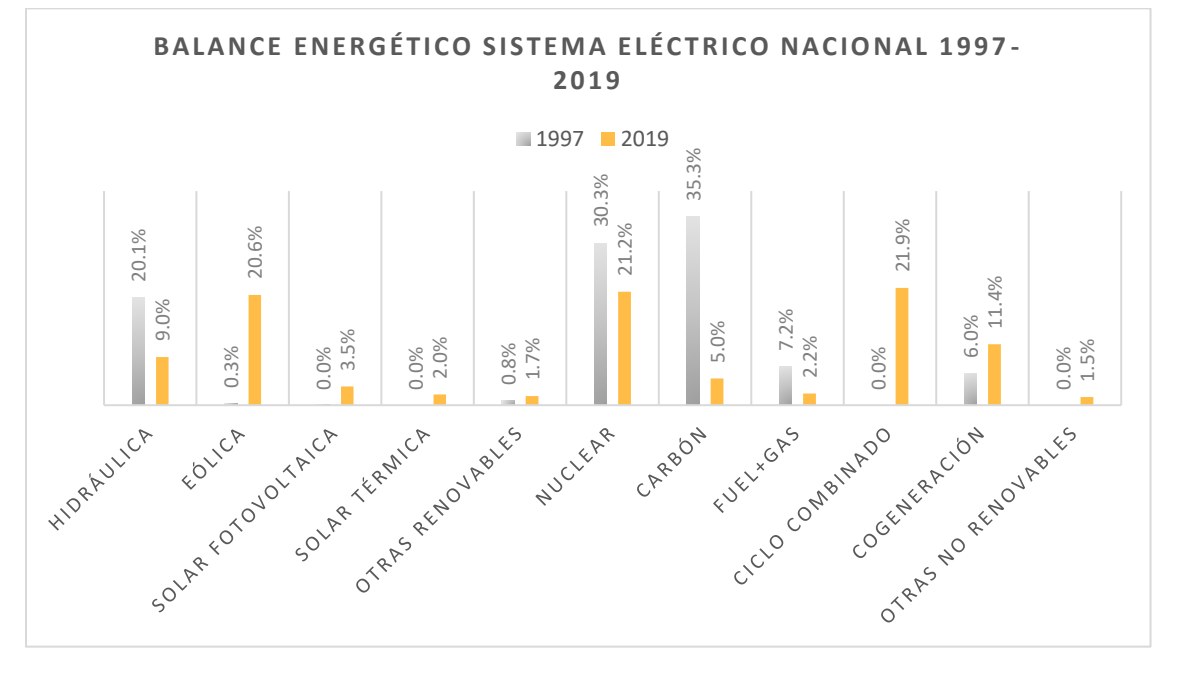

*Ilustración 18 - Comparativa de generación 1997-2019 (GWh). Elaboración propia. Datos: [43] [44]*

<span id="page-39-0"></span>Tal y como se ha mencionado anteriormente, el PNIEC prevé una potencia instalada de alrededor de 160 GW de los cuales, actualmente hay 105 GW que quedarían distribuidos de la siguiente manera acorde al plan:

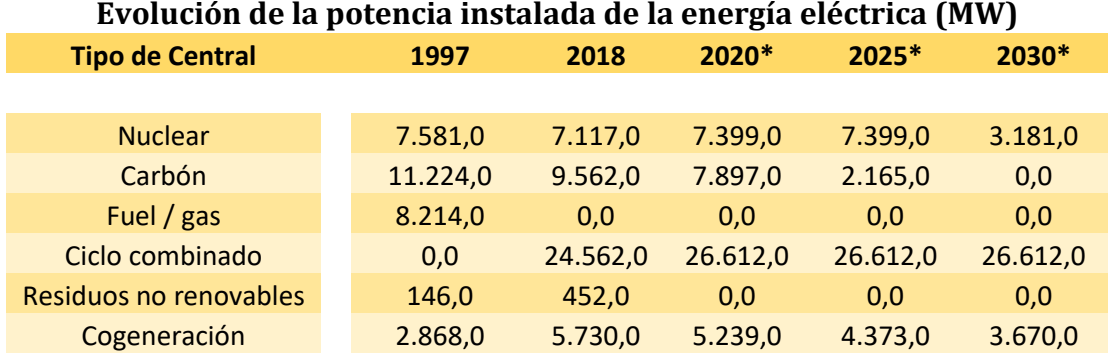

# **Evolución de la potencia instalada de la energía eléctrica (MW)**

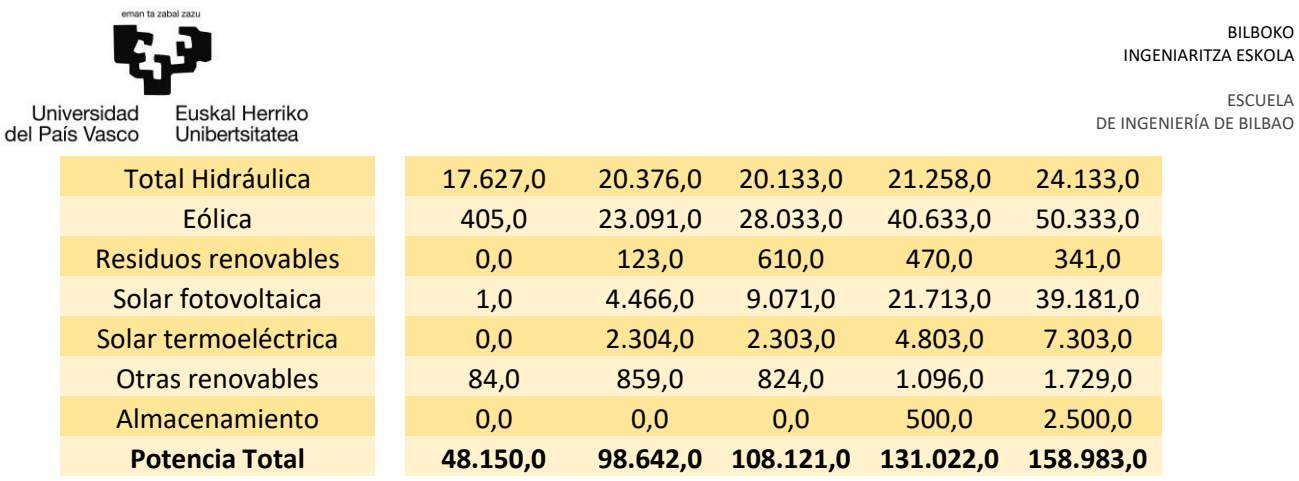

*Tabla 2 - Evolución de la potencia instalada de la energía eléctrica. Fuente: Elaboración Propia; datos: [43] [44] [40]*

\*Los datos de 2020, 2025 y 2030 son estimaciones del Escenario Objetivo del borrador actualizado del PNIEC.

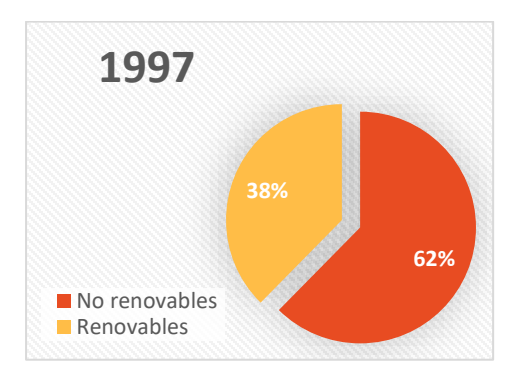

*Ilustración 19 - Potencia Instalada EERR 1997. Elaboración propia.*

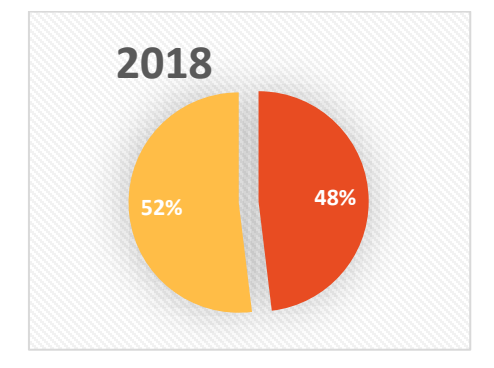

*Ilustración 20 - Potencia Instalada EERR 2018. Elaboración propia*

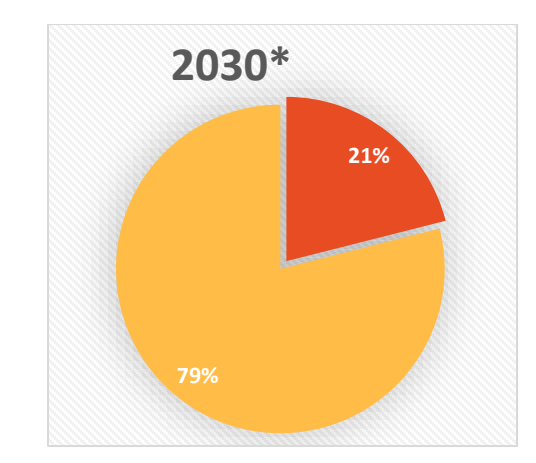

*Ilustración 21 - Previsión Potencia instalada RREE 2030. Elaboración propia.*

Tal y como podemos observar en las ilustraciones anteriores, se prevé añadir 59 GW de potencia instalada de fuentes renovables y alrededor de 6GW de almacenamiento, entre bombeo (incluido en hidráulica) y baterías.

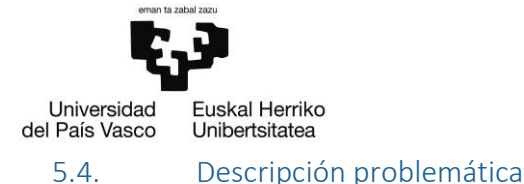

Cuando hablamos de transición energética hacemos referencia a la transformación del sector energético, que desde sus inicios está basado en combustibles fósiles. Uno de los objetivos de la transición energética es la reducción de las emisiones de CO<sub>2</sub> relacionadas con la generación eléctrica para reducir el impacto ambiental que esta supone. Para que la transición energética sea posible, es totalmente necesario realizar un cambio a gran escala, acompañado de políticas y medidas con la finalidad de mitigar los efectos del cambio climático.

Como hemos visto en los distintos planes e iniciativas mencionados anteriormente, para cumplir con los objetivos de la transición energética se hace necesario el aumento de la generación proveniente de fuentes renovable. Esto, representa muchos retos para el sistema, ya que gran parte de dicha generación está conectada en distribución, el cual, por su carácter no permite su instalación en grandes centrales como ha sido hasta ahora con el modelo de generación centralizada.

Las fuentes de generación conectadas a media tensión o baja tensión cerca del punto de consumo o en zonas alejadas de la red de transporte, independientemente de la tecnología, se define como generación distribuida. En el caso de tecnologías basadas en energías renovables, los más destacados son: instalaciones fotovoltaicas, minihidráulicas, solar térmica, residuos, marinas, turbinas eólicas, entre otras [45].

No obstante, es importante notar que estas tecnologías no están al mismo nivel de madurez, por lo cual algunas afectan a la matriz de generación más que otras, cada una con sus ventajas y desventajas.

Al aumentar la generación distribuida, la cual no es despachable ni controlable, hace que la generación sea cada vez más intermitente, lo que hace que el sistema eléctrico sea más difícil de controlar y por lo tanto de asegurar un comportamiento dentro de los límites de seguridad. Por dicha razón es imprescindible que el desarrollo renovable coexista con alternativas de generación convencionales y con la flexibilidad que brindan los grandes generadores.

Como podemos ver en la [Ilustración 22,](#page-42-0) uno de los drivers de cambio es la reducción de la demanda centralizada (eficiencia energética, generación distribuida, etc). A medida que la generación en distribución siga aumentando, por una parte, los operadores de transporte (TSOs) tendrán menor capacidad de controlar dichas unidades y, por otra, habrá más congestiones en distribución que deberán ser manejadas por los operadores de distribución (DSOs).

|                               | eman ta zabal zazu                                                                                                    |                                                                                                    |                                                                                                    |                                                                                                    |                                                                                                    | <b>BILBOKO</b><br><b>INGENIARITZA ESKOLA</b> |
|-------------------------------|----------------------------------------------------------------------------------------------------|----------------------------------------------------------------------------------------------------|----------------------------------------------------------------------------------------------------|----------------------------------------------------------------------------------------------------|----------------------------------------------------------------------------------------------------|----------------------------------------------|
| Universidad<br>del País Vasco | Euskal Herriko<br>Unibertsitatea                                                                                                    |                                                                                                    |                                                                                                    |                                                                                                    |                                                                                                    | <b>ESCUELA</b><br>DE INGENIERÍA DE BILBAO    |
| Segmento                      | Generación<br>centralizada<br>o                                                                                                    | <b>Transporte y</b><br>distribución                                                                                                    | <b>Trading y retail</b>                                                                                             | <b>Metering</b>                                                                                                    | <b>Behind-the-meter (BTM)</b><br>Gestión de la<br><b>Eficiencia</b><br>Generación<br>Almacenamiento<br>Energética<br>distribuida<br>demanda<br>₹<br>णाण<br>Servicios a los<br>Coche Eléctrico<br>Serv. aestión de<br>hogares<br>la energía                                                                                              |                                              |
| <b>Drivers del</b><br>cambio  | · Aumento de energías<br>renovables<br>· Menor operación de<br>centrales térmicas<br>· De proveedor de energía a<br>respaldo<br>· Reducción de la demanda<br>centralizada (eficiencia<br>energética, generación<br>distribuida) | · Flujos multidireccionales<br>· Volatilidad de la energía<br>• Nuevos patrones de<br>consumo<br>· Reducción de la necesidad<br>de la red<br>· Nueva figura del operador<br>de sistemas complejos<br>· Complejidad en la<br>operación de las redes | · Reducción de<br>demanda<br>· Gran competencia<br>en precios<br>• Mayor churn<br>• Desarrollo<br><b>Blockchain</b> | · Penetración de<br><b>Smart Meters</b><br>• Consumidor<br>consciente de sus<br>consumos<br>• Nuevos servicios<br>basados en esta<br>información | • Mayor poder a los consumidores<br>· Maduración de las nuevas tecnologías<br>· Crecimiento de los servicios de gestión de energía<br>· Demanda de análisis de consumo<br>· Desarrollo de soluciones de control<br>· Demanda doméstica de servicios integrales<br>· Interacción de consumidores<br>· Proliferación de islas energéticas |                                              |

*Ilustración 22 - Funcionamiento tradicional y drives de cambio [46].*

<span id="page-42-0"></span>Así como surgen inconvenientes para los TSOs, el creciente aumento de sistemas de generación y almacenamiento a pequeña escala y consumidores con capacidad de flexibilizar su demanda aumenta la cantidad de servicios de los que los TSOs y DSOs pueden sacar provecho y utilizar para optimizar la gestión de sus redes.

Dado lo mencionado anteriormente, se vuelve prácticamente una necesidad que el TSO y el DSO mantengan una colaboración estrecha para evitar que las acciones de uno afecten al otro y asegurar el uso efectivo de los recursos distribuidos.

Dada la problemática han surgido distintos proyectos en la unión europea los cuales plantean que mientras más inteligentes sean nuestras redes, mayor coordinación habrá entre los DSOs y TSOs. Esto, facilitará la resolución de las congestiones que se presenten en las redes de distribución.

Como mencionamos, en el Clean Energy Package existen iniciativas para que haya políticas y normas que incentivan el desarrollo de un nuevo mercado eléctrico. De igual manera se proponen medidas e instrumentos para facilitar y reforzar el papel de nuevos actores en la transición energética, así como los mercados locales y agregadores, entre otros.

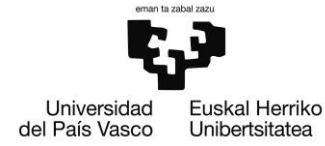

## 6. Recursos Flexibles para la operación de las redes de distribución y transporte.

### 6.1. Recursos de flexibilidad

A medida que se produce la descarbonización del sector energético viene con ello un conjunto de desafíos como hemos podido ver a lo largo del trabajo. La transición energética conlleva una alta penetración de energía proveniente de generación renovable, algunas de estas dependiendo de la tecnología, no despachables ni controlables. Sin embargo, estas plantas son una pieza clave para la electrificación de la economía a largo plazo y el logro de los objetivos climáticos. No obstante, si no hay una buena planificación y una estructura previa que la soporte, un alto nivel de generación en el área de distribución podría afectar a la fiabilidad del sistema. En este contexto, es necesario aumentar la flexibilidad para mitigar los posibles desajustes en la oferta y la demanda inducidos por estos cambios. La flexibilidad debe aprovecharse no sólo en el lado de generación como se ha venido haciendo, sino también en el de la demanda.

Como hemos visto en los capítulos anteriores, es de vital importancia para mantener la estabilidad del sistema que el TSO y DSO, de alguna u otra manera, se comuniquen para poder utilizar la generación distribuida como recursos de flexibilidad en los distintos niveles de tensión.

Podríamos definir la flexibilidad de la demanda como una parte de la demanda, incluyendo la que proviene de la electrificación de otros sectores dependientes de energía (es decir, la producción de calor o el transporte electrificado), que podría reducirse, aumentarse o desplazarse en un período de tiempo determinado con distintas finalidades, como lo pueden ser:

- 1) Moldear un nuevo perfil de carga de los usuarios utilizando la generación distribuida.
- 2) Reducir picos de carga y estacionalidad.
- 3) Reducir los costos de generación de energía al desplazar los picos en la curva de consumo a periodos en que se oferte a precio más bajos, como se explicó en el capítulo de mercado marginalista.

Se pueden combinar diferentes fuentes de flexibilidad del lado de la demanda para formar soluciones innovadoras. Entre ellas se encuentran el acoplamiento de sectores (energía para calefacción, gas y carga inteligente de vehículos eléctricos) junto con aparatos inteligentes en edificios residenciales y comerciales y la respuesta a la demanda industrial. Estas soluciones pueden tener un enfoque diferente según el sector de uso final analizado (industrial, comercial o residencial).

La flexibilidad de la demanda ya es una realidad y se está empleando ya en algunas partes del mundo. Sin embargo, todavía hay un largo camino para alcanzar el pleno potencial de esta fuente de flexibilidad. Para aprovechar plenamente este potencial, se necesita un conjunto de herramientas innovadoras para la aplicación satisfactoria de cada solución de flexibilidad del lado de la demanda en diferentes sectores de uso final.

## 6.2. Mercados de flexibilidad

Tal y como se ha mencionado con anterioridad, los recursos distribuidos pueden tener un papel relevante para ayudar a solucionar los problemas que puedan aparecer en las redes de distribución, utilizando su capacidad de gestión para ayudar a resolver dichos problemas y recibiendo a cambio la remuneración correspondiente [47].

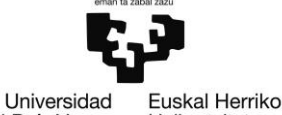

del País Vasco Unibertsitatea

En general, los problemas a solventar provienen de congestiones previstas en el funcionamiento de la red u otro tipo de restricciones o problemas (regulación de tensión…), que exigen la modificación de las producciones y/o consumos programados para permitir que la red se mantenga en todo momento en un estado seguro.

El funcionamiento de estos mercados está en proceso de definición en Europa, por lo que cualquier diseño que se establezca debe ser abierto y estar preparado para una potencial modificación en función de los avances que se vayan produciendo en nuestro entorno y las enseñanzas y buenas prácticas que se puedan obtener de ellos.

Dentro de las prácticas más comunes que se están llevando a cabo en algunos países de la UE, podemos hablar de dos tipos de soluciones principales proporcionadas por los mercados para estas situaciones:

- Utilización de Productos Locales para solventar las eventuales congestiones o problemas en la red.
- Creación de Servicios específicos de flexibilidad o firma de acuerdos entre el operador de la red de distribución y los recursos distribuidos que establezcan su comportamiento, idealmente, vía su participación en los mercados, ante una serie de situaciones que pueden producirse y para las que el gestor de la red necesite disponer en una determinada zona de recursos disponibles con compromiso de modificar la producción o el consumo.

## 6.3. CoordiNet

Debido a la creciente integración de energías renovables en el área de distribución y el cómo ésta afecta al sistema. Se están desarrollando distintos proyectos con el que se plantea aprovechar la flexibilidad de la red de distribución para aprovechar los recursos que ofrece la red de distribución, uno de estos proyectos es CoordiNet

CoordiNet tiene como principal objetivo establecer diferentes esquemas de colaboración entre los operadores del sistema (TSOs), los operadores de las redes de distribución (DSOs) y los consumidores para desarrollar un sistema energético inteligente y seguro. Para ello, se definirá y analizará en detalle la flexibilidad disponible en los distintos niveles de tensión, con una atención especial a la participación activa de los consumidores.

La finalidad del proyecto es demostrar cómo los DSOs y los TSOs actuando de manera coordinada pueden fijar condiciones adecuadas para la cooperación de los diferentes agentes, eliminando barreras para la participación en los mercados de los consumidores y otros pequeños agentes de mercado flexibles conectados a la red de distribución. También pretende desarrollar nuevos mecanismos para la operación en tiempo real que permitan definir requisitos técnicos de las futuras plataformas europeas para el comercio de servicios de interés a los TSOs.

Pare alcanzar lo mencionado anteriormente, el proyecto consiste en diez proyectos de demostración a gran escala en España (Albacete, Cádiz, Málaga y Murcia-Alicante), Grecia (Kefalonia y Mesogia) y Suecia (VästerNorrland-Jämtland, Uppland, Gotland y Skåne).

### **6.3.1. Marco regulatorio y mercados actuales**

Dado que los objetivos del proyecto son identificar las necesidades, barreras y aspectos que faciliten la coordinación entre TSO y DSOs, en primera instancia ha sido necesaria la revisión de las condiciones

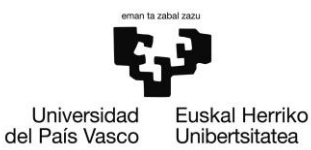

regulatorias y de mercado de los tres países en los que se están desarrollando los demostradores (España, Grecia y Suecia), al igual que los avances en el mercado interior de electricidad, entre lo que se destacan el SIDC (sección 4.2.2), SDAC (sección 4.2.1), así como los proyectos para la armonización de los servicios de balance dados por los códigos de red de la entsoe que se han mencionado en capítulos anteriores (MARI, PICASSO, TERRE e IN-IGCC. Sección 4.2.3) [48].

No obstante, el análisis que presenta el proyecto respecto a las condiciones regulatorias y de mercado de los países analizados demuestran que aún existen numerosas barreras para alcanzar los objetivos, como se muestra en la tabla siguiente:

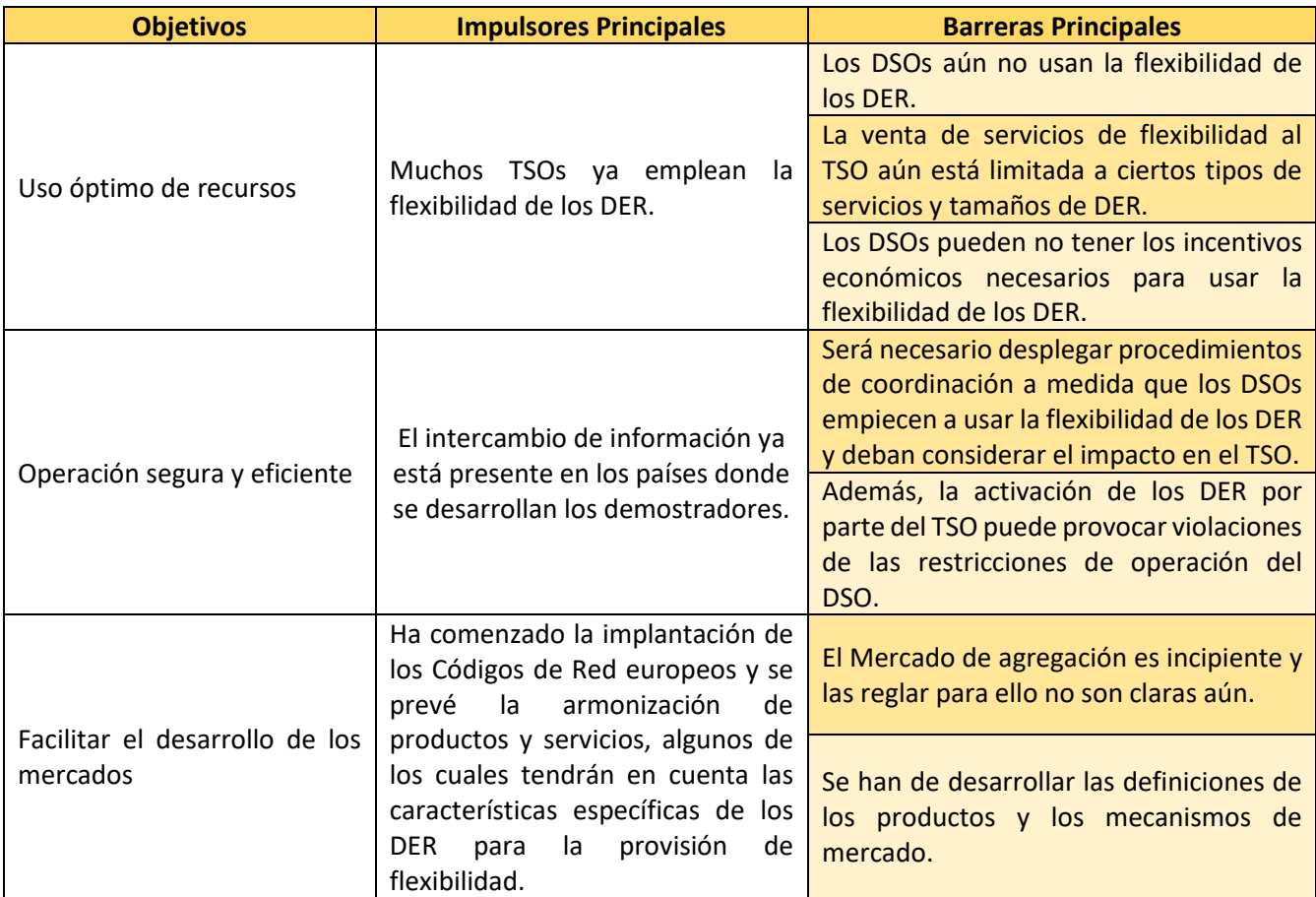

*Tabla 3 - Principales impulsores y barreras para la coordinación TSO-DSO [48].*

Como se puede observar en dicha tabla es necesario un avance en la definición de servicios y productos estándar que permitan aprovechar al máximo el potencial de flexibilidad en los DER, en el establecimiento de las condiciones para una adecuada coordinación entre el TSO y el DSO, y en el desarrollo de las plataformas que permitan la adquisición de los servicios de flexibilidad por parte de los TSOs y DSOs.

#### **6.3.2. Productos, servicios y esquemas de coordinación**

Los servicios de red considerados en CoordiNet (Ver [Ilustración 23\)](#page-46-0) son el balance, la gestión de congestiones, el control de tensión, la respuesta inercial, el arranque autógeno (blackstart) y el "Islanding" controlado. Dichos servicios se han definido como los productos armonizados para el intercambio de servicio (s) de red.

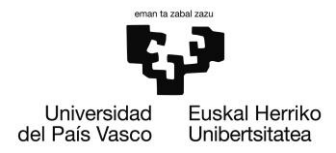

Como etapa inicial se han definido una serie de productos estándar con varios atributos comunes (como duración, tiempo de activación, etc.) y con otros atributos en los que se han propuesto rangos de valores.

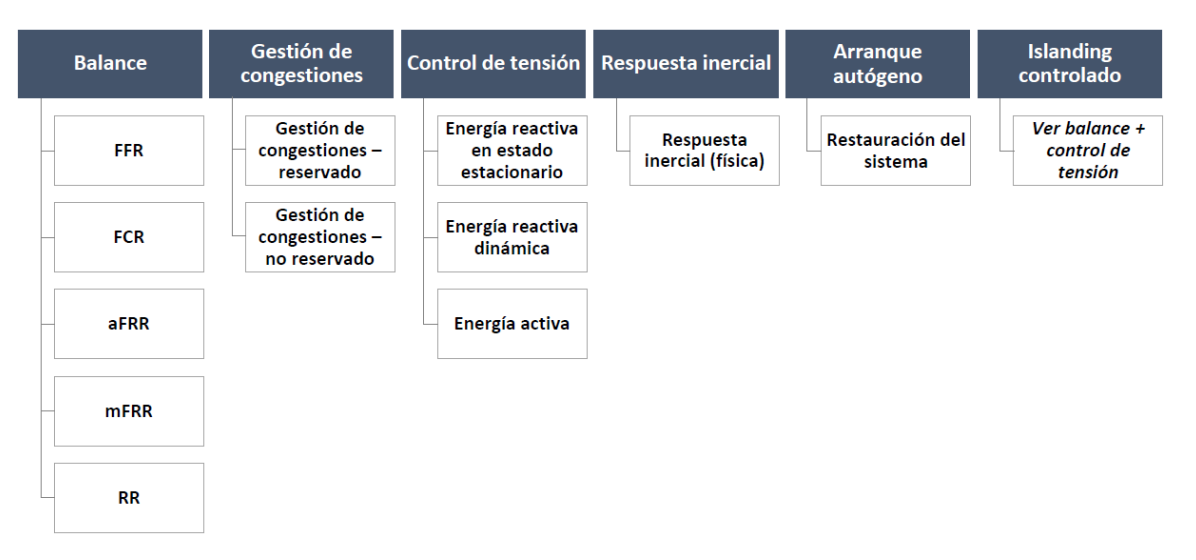

*Ilustración 23 - Productos y servicios de red definidos en el proyecto CoordiNet [49].*

<span id="page-46-0"></span>Tal y como se ha comentado, la coordinación entre TSO y DSO es esencial para garantizar un empleo óptimo de la flexibilidad inherente a los DER y, para ello, es fundamental que el diseño de mercado permita una estrecha colaboración entre los operadores ambos sistemas.

Dado que no existe una única solución que se ajuste a las necesidades de todos los sistemas eléctricos, ya sea por circunstancias locales, por la madurez del mercado, o por las condiciones regulatorias, existen multitud de posibles esquemas de coordinación entre TSO y DSO. Además, es posible que haya que madurar ciertos aspectos de los esquemas de coordinación, por lo que es conveniente presentar varias alternativas, con una estructura de categorización flexible.

Como se puede observar en la [Ilustración 24,](#page-47-0) en base a cuatro etapas definidas se han definido siete esquemas de coordinación posibles. Estos esquemas de coordinación se pueden aplicar a diferentes servicios o, incluso, a una combinación de ellos, por lo que no dependen del servicio a considerar. Asimismo, es necesario resaltar, que los esquemas de coordinación se centran en la coordinación para la adquisición de los servicios, pero no detallan el tipo de información que TSO y DSO deben intercambiar, ya que esto se desarrollará en una etapa más adelantada del proyecto.

- 1. Modelo de Mercado Local: no se considera ninguna interacción con las necesidades centrales de flexibilidad.
- 2. Modelo de Mercado Central: la flexibilidad se adquiere únicamente para satisfacer una necesidad central.
- 3. Modelo de Mercado Común: se satisfacen necesidades tanto locales como centrales para el DSO y el TSO, en un único mercado y permitiendo al TSO acceder a los DER.
- 4. Modelo de Mercado Multinivel: es una variación del Modelo de Mercado Común, en el que cada operador del sistema gestiona su propio mercado, en lugar de mediante un mercado único para ambos.
- 5. Modelo de Mercado Fragmentado: también es una variación del Modelo de Mercado Común, pero, además de dividir el mercado como en el Modelo de Mercado Multinivel, se impide el acceso de los

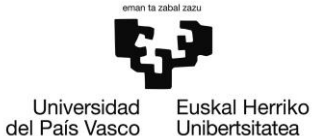

DER al mercado gestionado por el TSO, de manera que éste sólo puede acceder a los recursos conectados en transporte y aquéllos sólo pueden ofertar su flexibilidad en el mercado gestionado por el DSO.

- 6. Modelo de Mercado Integrado: este esquema de coordinación también soluciona necesidades locales y centrales, pero, además de al TSO y al DSO, también permite a otros agentes de mercado participar para adquirir flexibilidad, tanto de transporte como de distribución, en un único mercado.
- 7. Modelo de Mercado Distribuido(s): una combinación de mercados locales y centrales satisface necesidades locales y centrales. En este modelo de mercado, los pares son los únicos vendedores y compradores en el mercado, si bien con ellos pueden dar respuesta a una necesidad del TSO o del DSO.

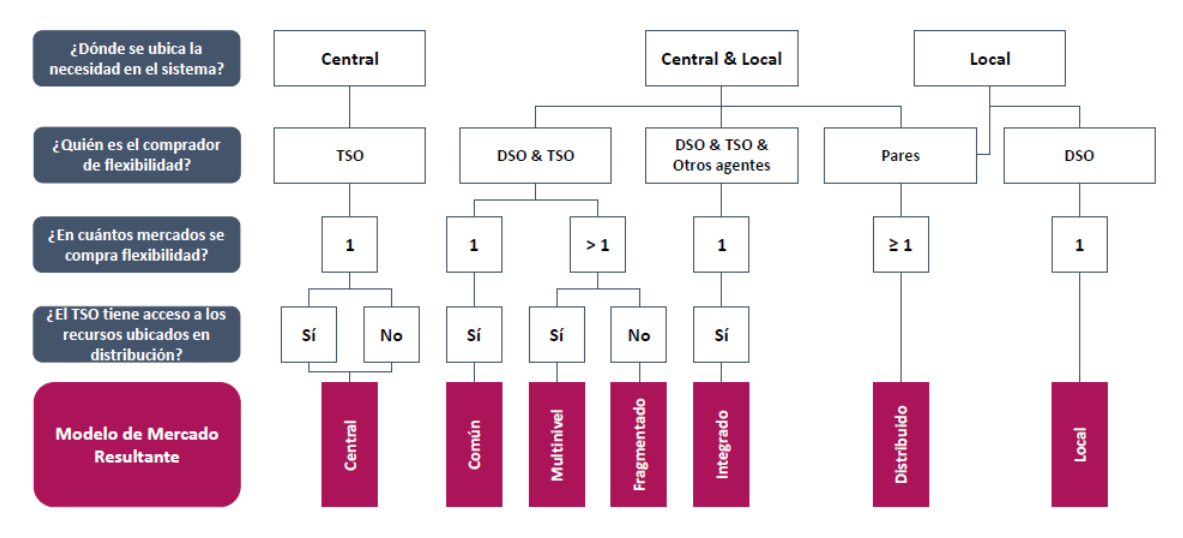

*Ilustración 24 – Modelos de Mercado CoordiNet [49].*

### **6.3.3. Demostrador Español – Caso de Interés (BUC)**

<span id="page-47-0"></span>Partiendo de los servicios, productos y esquemas de coordinación definidos, se han detallado diversos casos de interés (Business Use Cases, BUC) a emplear en los distintos demostradores. Para cada demostrador, se ha definido un BUC para cada servicio y/o esquema de coordinación a ensayar en el proyecto, tal y como se muestra en la [Ilustración 25.](#page-47-1)

<span id="page-47-1"></span>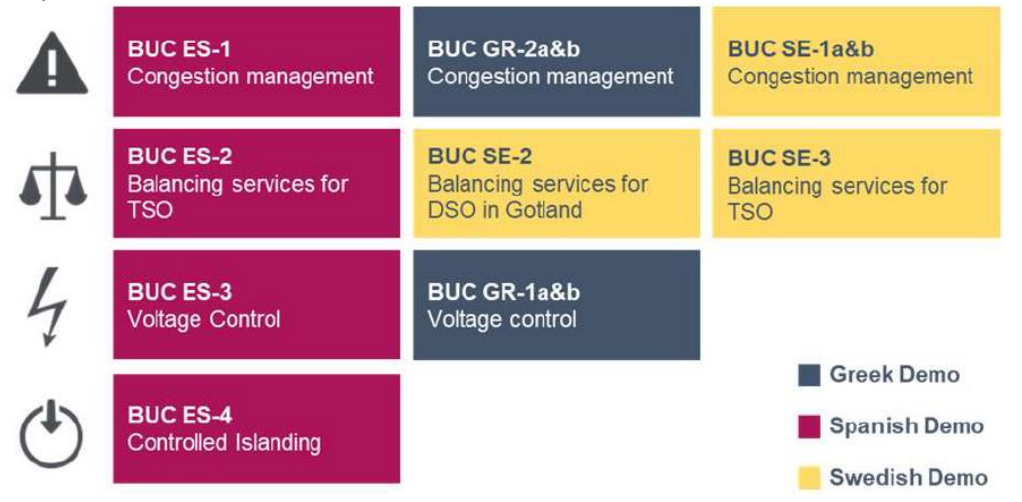

*Ilustración 25 - Business Use Cases considerados en CoordiNet [49].*

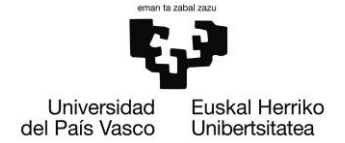

En el caso concreto del demostrador español, se han definido los BUCs presentados a continuación:

- 1. BUC ES-1 (Gestión de congestiones): el objetivo es adquirir coordinadamente flexibilidad de recursos conectados tanto en la red del TSO como del DSO para resolver congestiones temporales que pueden ocurrir en ambas redes.
- 2. BUC ES-2 (Servicios de balance para el TSO): se pretende evaluar cómo mejorar la coordinación entre TSO y DSO cuando la aportación de los DER a la energía de balance (tanto mFRR como RR) aumente y pueda ocasionar congestiones en la red de distribución.
- 3. BUC ES-3 (Control de tensión): se analizará si el uso de consignas de tensión en los puntos de conexión, junto con las actuales consignas de factor de potencia enviadas a las plantas de generación, puede reducir las variaciones de tensión indeseadas creadas por el aumento de la generación intermitente conectada a la red de distribución.
- 4. BUC ES-4 (Islanding controlado): el objetivo es operar parte de la red de distribución en modo aislado ante cortes inesperados del suministro o durante operaciones planeadas de mantenimiento, a fin de mantener el suministro de los consumidores ubicados en dicha parte de la red.

#### **Los objetivos generales del demostrador son los siguientes:**

- 1. Definir plataformas para que el operador del sistema y las distribuidoras que participan en el proyecto puedan adquirir flexibilidad de los DER.
- 2. Desarrollar esquemas para el intercambio de datos y coordinar las acciones de los distintos agentes para así permitir la compra de servicios de flexibilidad entre el operador del sistema y las distribuidoras.
- 3. Mejorar las herramientas que emplean actualmente el operador del sistema y las empresas distribuidoras, especialmente en aquéllas para la predicción de congestiones en las redes.
- 4. Incrementar la penetración de renovables y la participación de recursos de demanda en la red.

Los demostradores se desarrollarán en 4 regiones distintas: dos de ellas (Málaga y Cádiz) con equipos conectados a la red gestionada por e-distribución, y otras dos (Albacete y Murcia-Alicante) con recursos conectados en la red de i-DE o en la red gestionada por REE, pero los intercambios de energía de estos últimos tienen influencia en la red de distribución gestionada por i-DE.

Como se ha mencionado anteriormente, se han definido 4 casos de interés para el demostrador español. La [Ilustración 26](#page-49-0) muestra los servicios, productos, modelos de mercado y horizontes temporales que se demostrarán en cada BUC y en cada zona del demostrador. Para todas las zonas, se considerará el servicio de balance utilizando la plataforma actualmente en funcionamiento y operada por REE. Para congestiones y control de tensiones en la red de transporte y distribución, se utilizará un modelo de mercado común donde se identifican los recursos que potencialmente pueden contribuir a soluciones las restricciones por potencia activa o reactiva. Ambos servicios se consideran en todas las áreas excepto en Málaga, donde inicialmente no se considera el control de tensiones. Finalmente, el control en isla se considera para una red de media tensión en la zona de Caravaca, Murcia, en caso de fallos en la red o mantenimientos para mantener el suministro. Al ser un producto local, solo recursos en la zona específica participan, siendo así un modelo de mercado local, además es un producto principalmente de capacidad, ya que la energía entregada sería muy ocasional. Para todos los servicios, la necesidad se determina y se compra en el horizonte temporal que comprende desde el día antes hasta el tiempo real, a excepción del control en isla donde es un producto de tiempo real en caso de fallo o se podría comunicar con antelación en caso de mantenimientos programados.

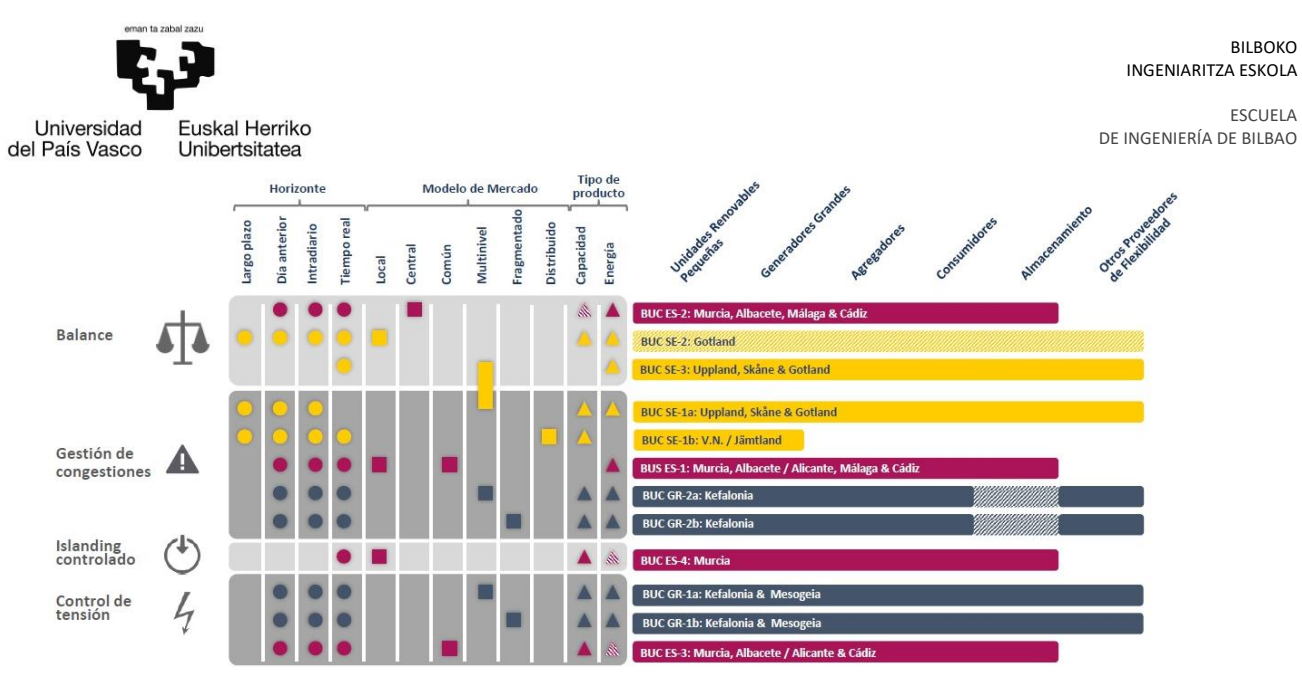

<span id="page-49-0"></span>*Ilustración 26 - Alcance demostradores. [49]*

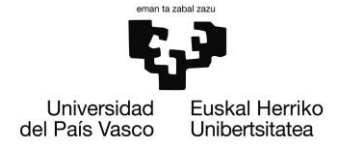

## 7.1. Flujos de carga

El problema conocido como flujo de cargas (load, Flow o power Flow en inglés) consiste en obtener las condiciones de operación en régimen permanente de un sistema de energía eléctrica. Más concretamente, dados los consumos en cada nudo, y la potencia generada por los distintos sistemas de generación conectada en ella, se trata de calcular las tensiones en los nudos y los flujos de potencia por las líneas y transformadores.

El cálculo del flujo de cargas es el más empleado por los ingenieros involucrados en la explotación y planificación de los sistemas de potencia, bien como aplicación independiente o como subrutina de aplicaciones más complejas (estabilidad transitoria, colapso de tensiones, problemas de optimización, simuladores de entrenamiento, etc.).

En la operación diaria, constituye la base del análisis de seguridad del sistema. Esta herramienta se ejecuta periódicamente para identificar posibles problemas de sobrecargas o tensiones inaceptables, como consecuencia de la evolución de la carga, o cuando ocurre algún cambio brusco (inesperado o programada) en la topología de la red. En la planificación, permite simular el estado en que se encontrarían los distintos escenarios que se están analizando ante una demanda estimada.

En el caso de la planificación, es posible simular los cambios en el sistema al introducir nuevos elementos como líneas o elementos de compensación de potencia reactiva. Planteando los escenarios adecuados, se puede observar el efecto de estos nuevos elementos en la red y se puede verificar su validez. También se pueden comparar diversas soluciones ante una determinada necesidad. Por ejemplo, se puede determinar la ubicación más adecuada para los equipos de compensación de potencia reactiva.

Para la operación, el flujo de cargas constituye la base del análisis de contingencias. Así, esta herramienta se ejecuta periódicamente para identificar posibles problemas de sobrecargas y tensiones inaceptables, como consecuencias de la evolución normal de la carga, o cuando ocurre algún cambio inesperado en la topología de la red.

En otro orden, también es posible utilizar el cálculo del flujo de cargas para estudios de régimen transitorio. En este caso, el flujo de cargas proporciona la información del estado inicial, debido a que antes de la perturbación que origina el transitorio, el sistema se considera en régimen permanente.

El flujo de cargas consta básicamente de dos etapas:

- La primera y más importante consiste en obtener las tensiones complejas en todos los nudos eléctricos. Para este propósito no es posible utilizar las herramientas convencionales de análisis de circuitos lineales, porque las restricciones de contorno no se especifican en los términos de impedancias (cargas) y fuentes de tensión (generadores) sino de potencias, lo cual conduce a un sistema no lineal de ecuaciones.
- La segunda etapa consiste simplemente en el cálculo de todas las magnitudes de interés, como flujos de potencia activa y reactiva, pérdidas, etc., lo cual es inmediato.

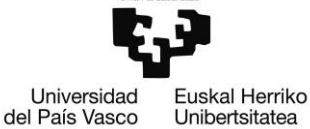

A comienzos de la década de los setenta la introducción de técnicas numéricas eficientes para la solución de grandes sistemas de ecuaciones lineales fue una de las claves del éxito que tuvieron los programas de flujos de carga, marcando un hito fundamental en el análisis de los sistemas de potencia.

En el momento de plantear el sistema de ecuaciones y resolverlo, se deben modelizar los elementos del sistema de forma simplificada. Iniciando con la más importante que es considerar las variables eléctricas a solamente la frecuencia fundamental (50-60Hz). Así no se consideran los transitorios electromagnéticos, las constantes de tiempo en las líneas, en los trasformadores ni en los generadores, que son tan pequeños que se pueden despreciar. Los procesos transitorios en sistemas eléctricos de energía son originados por maniobras, faltas, descargas atmosféricas o variaciones en la demanda de energía. La importancia que tiene su estudio es debido fundamentalmente al efecto que pueden tener en el funcionamiento de un sistema o sobre los equipos que forman parte de este sistema.

En segundo lugar, se debe limitar el estudio a circuitos monofásicos equivalentes, los cuales corresponden a estados equilibrados de sistemas trifásicos. Aunque lo más habitual es suponer el sistema equilibrado, también se han desarrollado métodos para el cálculo de flujos de cargas en sistemas desequilibrados.

#### **7.1.1. Formulación del problema**

La complejidad de obtener una solución formal para el flujo de potencia en un sistema eléctrico se debe a las diferencias en el tipo de datos especificados para las diferentes clases de barra. Aunque la formulación de ecuaciones suficientes que igualen el número de variables de estado desconocidas no es compleja (como se ha visto), la forma cerrada de la solución no es práctica. Las soluciones digitales de los problemas de flujos de potencia siguen un proceso iterativo al asignar valores estimados a los voltajes de barra desconocidos y calcular nuevos valores para cada voltaje de barra, a partir de los estimados en las otras barras y de las potencias real y reactiva especificada. Así, se obtiene un nuevo conjunto de valores, para el voltaje en cada barra, que se usa para calcular otro conjunto de voltajes de barra. A cada cálculo de un nuevo conjunto de voltajes se le llama iteración. El proceso iterativo se repite hasta que los cambios de tensión en cada barra son menores que un valor mínimo especificado [50] [51].

Teniendo en cuenta fórmulas definidas en teoría de circuitos [50] y [51]; siendo un nodo genérico i como el que se muestra en la [Ilustración 27,](#page-52-0) se define la corriente en un nodo como la [Ecuación 2.](#page-52-1)

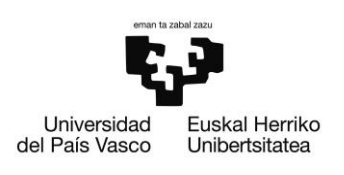

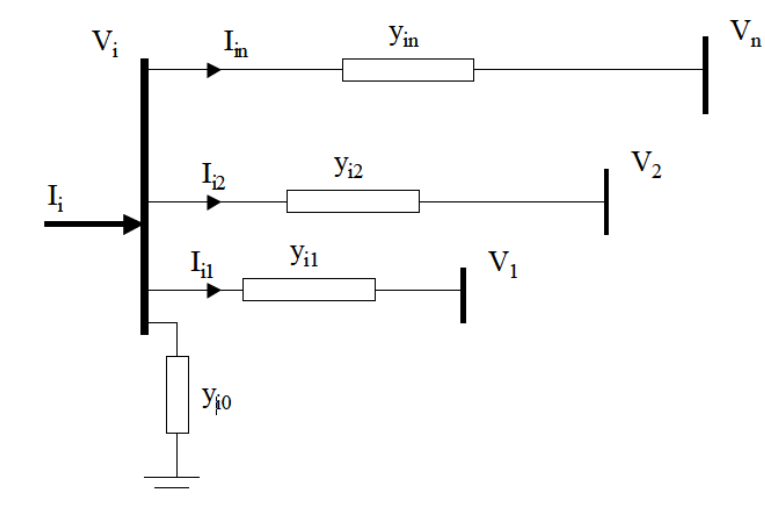

*Ilustración 27 - Nodo Genérico i [50]*

$$
I_i = V_i Y_{ii} + \sum_{\substack{j=1 \ j \neq i}}^n Y_{ij} V_j
$$

<span id="page-52-1"></span><span id="page-52-0"></span>Ecuación 2Por otra parte, el balance de potencia en el nodo i es expresado como:

$$
S_i = S_{Gi} - S_{Di} = V_i \cdot I_i^* = P_i + jQ_i
$$

*Ecuación 3*

<span id="page-52-2"></span>Donde:

 $I_i$  – Intensidad en el nodo i.

 $Y_{ii}$  – Admitancia, ii define la posición dentro de la matriz.

 $S_i$  – Potencia aparente en el nodo i.

 $S_{Gi}$ - Potencia aparente generada en el nodo i.

 $S_{Di}$  – Potencia aparente demandada en el nodo i.

Y en función de la [Ecuación 2](#page-52-1) [y Ecuación 3](#page-52-2) se obtiene la expresión del flujo de carga en forma compleja:

$$
\frac{P_i - jQ_i}{V_i^*} = V_i Y_{ii} + \sum_{\substack{j=1 \ j \neq i}}^n Y_{ij} V_j \implies P_i - jQ_i = V_i^* \sum_{j=1}^n Y_{ij} V_j \quad i = 1..n
$$

*Ecuación 4*

<span id="page-52-3"></span>Dado que los métodos iterativos a utilizar que serán definidos más adelante no trabajan con variables complejas, se convierte l[a Ecuación 4](#page-52-3) en dos ecuaciones reales[\(Ecuación 5y](#page-53-0) [Ecuación 6\)](#page-53-1) en notación polar:

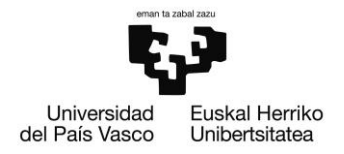

$$
P_i = \sum_{j=1}^n |V_i||V_j||Y_{ij}| \cos(\psi_{ij} - \theta_i + \theta_j)
$$

*Ecuación 5*

$$
Q_i = -\sum_{j=1}^n |V_i||V_j||Y_{ij}| \sin(\psi_{ij} - \theta_i + \theta_j)
$$

*Ecuación 6*

<span id="page-53-1"></span><span id="page-53-0"></span>De este modo, en cada nudo existen cuatro variables: P, Q, V y  $\theta$ . Es necesario especificar el valor de dos variables en cada nodo, por ello los nodos se dividen en tres tipos: PQ (nodos de consumo o de carga) donde se definen las variables que componen su nombre, PV (nodo de generación) y por último el nodo Slack o nodo de balance que se toma como referencia de ángulos para el resto y sirve igual para el balance de potencia.

Debido a la poca capacidad computacional que existía al momento de iniciarse los flujos de carga, como se explica en este capítulo se buscaba que las ecuaciones sean lo más simplificadas posibles para que los métodos de resolución sean más rápidos, por dicha razón existen métodos iterativos simples que han servido de base para otros más complejos que se adaptan a las soluciones tecnológicas de hoy en día.

#### **7.1.2. Método de Gauss-Seidel**

Consiste en barrer secuencialmente cada nudo y actualizar su tensión en función de los valores disponibles en ese momento de todas las tensiones. En general, encontrar el vector χ que satisface al sistema no lineal [50].

$$
f(\chi)=0
$$

Para el caso concreto de flujos de cargas, entre las diversas formas que se puede expresar la [Ecuación 4,](#page-52-3) en base a la bibliografía [50], la [Ecuación 7](#page-53-2) parece haberse consolidado como la más eficiente.

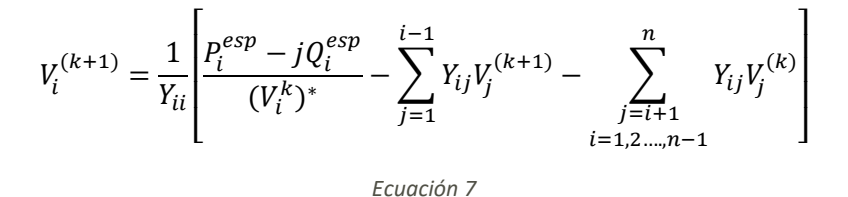

<span id="page-53-2"></span>Para dicha ecuación el proceso iterativo se detiene cuando se satisface la precisión deseada, para ello éste debe estar dentro de un rango suficientemente pequeño.

Para obtener la potencia activa y reactiva se despejan de la [Ecuación 7,](#page-53-2) como se explica en el capítulo anterior se separan la parte imaginaria y la parte real.

$$
P_i^{(k+1)} = Re\left\{ V_i^{*(k)} \sum_{j=1}^n Y_{ij} V_j^{(k)} \right\}
$$

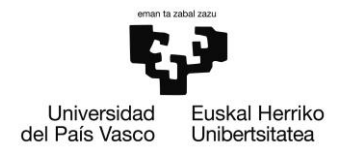

$$
Q_i^{(k+1)} = -Im\left\{V_i^{*(k)}\sum_{j=1}^n Y_{ij}V_j^{(k)}\right\}
$$

*Ecuación 8*

Fijada la tensión en módulo y argumento en el nudo Slack, el sistema de ecuaciones consta de (2n-2) ecuaciones, que se resuelven de forma iterativa por Gauss -Seidel según l[a Ilustración 28.](#page-54-0)

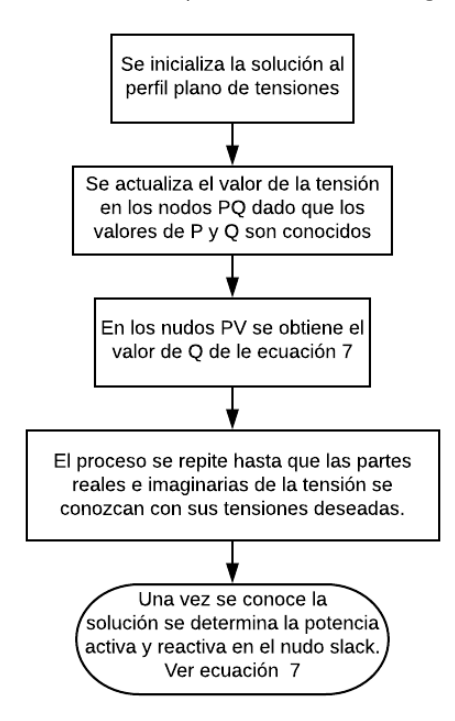

*Ilustración 28 - Mapa conceptual Gauss-Seidel*

<span id="page-54-0"></span>Existen distintas variaciones sobre este patrón básico, todas ellas con bastante mejor convergencia, el precio a pagar proviene de que la matriz de impedancias está completamente llena y la iteración crece con n<sup>2</sup>. Aunque algunos de estos métodos son más sencillos, no se consideran competitivos en la actualidad.

#### **7.1.3. Método de Newton Raphson**

La expansión en serie de Taylor para una función de dos o más variables es la base del método de Newton-Raphson para resolver el problema de flujo de potencia. El estudio de este método se inicia con el análisis de la solución de un problema en que intervienen solamente dos ecuaciones y dos variables. Después, se verá como extender el análisis a la solución de ecuaciones y flujos de potencia [50].

Dado que en los nudos de PV se especifica la potencia activa y el módulo de la tensión, las ecuaciones más utilizadas en la resolución del problema por el método de Newton Raphson en la notación polar son las siguientes:

$$
P_i = \sum_{j=1}^n |V_i| |V_j| |Y_{ij}| \cos(\psi_{ij} - \theta_i + \theta_j)
$$

BILBOKO INGENIARITZA ESKOLA

ESCUELA DE INGENIERÍA DE BILBAO

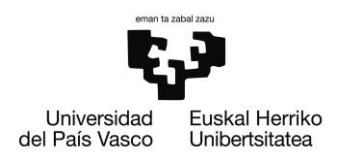

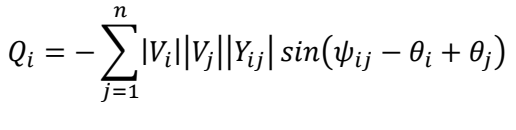

*Ecuación 9*

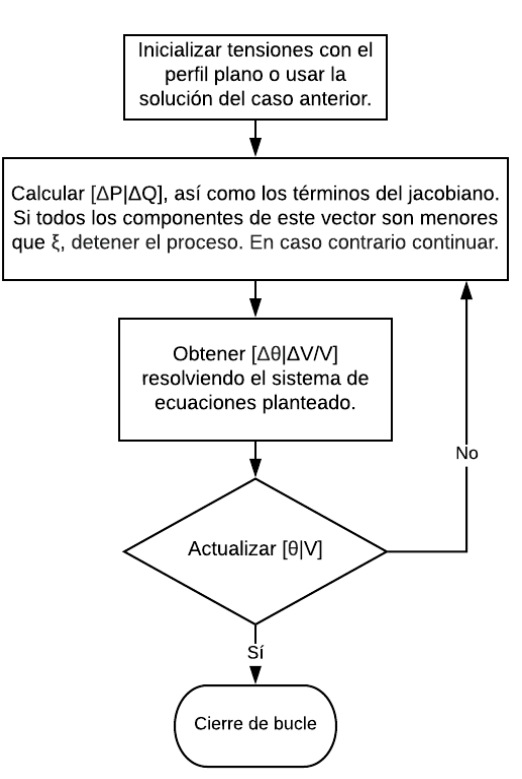

*Ilustración 29 - Mapa conceptual Newton Raphson. Elaboración propia [50]*

Una de las ventajas principales de la formulación polar es que por cada nudo PV se ahorra una ecuación en el sistema anterior. Además, este método converge de forma cuadrática, por lo que el número de iteraciones es independiente del tamaño del problema.

### **7.1.4. Método de desacoplado rápido**

A pesar de los avances en técnicas computaciones, la ejecución del flujo de cargas mediante Newton-Raphson conlleva tiempo de cálculos elevados para el caso de redes muy grandes, lo cual resulta inaceptable para aplicaciones de tiempo real donde haya que resolver múltiples casos. De ahí lo popular que se han hecho los métodos de desacoplado rápido, ya que en ocasiones es más importante la rapidez que la precisión del resultado. El principio sobre el que se basa el enfoque de desacoplamiento se sustenta en dos observaciones [50]

- 1. Un cambio en el ángulo de tensión en una barra afecta principalmente al flujo de potencia real P en las líneas de transporte y no afecta a la potencia reactiva Q.
- 2. Un cambio en la magnitud de voltaje |V| en una barra afecta principalmente al flujo de potencia reactiva Q en las líneas de transporte y no afecta al flujo de potencia real P.

Por lo que, con lo descrito en los capítulos anteriores, se puede decir que el algoritmo de desacoplado rápido se aplica siguiendo los pasos que se indican en l[a Ilustración 30.](#page-56-0)

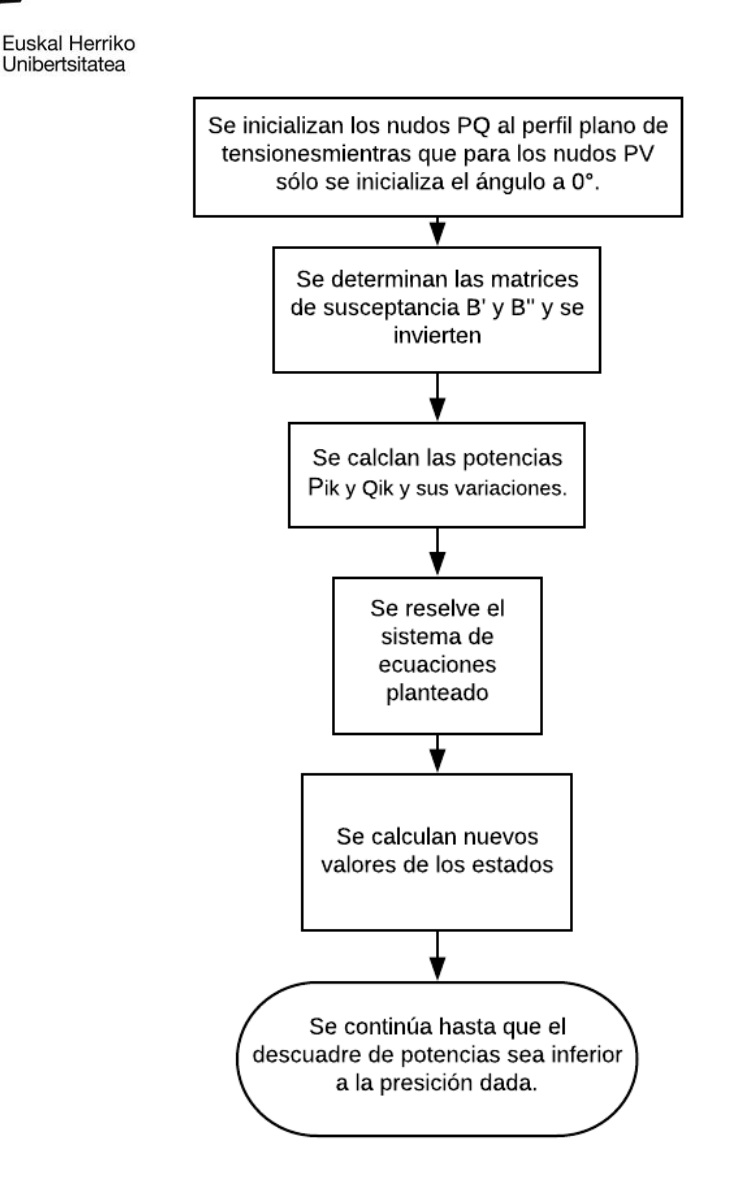

Universidad

del País Vasco

*Ilustración 30 - Mapa conceptual Desacoplado rápido, elaboración propia*

#### **7.1.5. Comparación entre metodologías clásicas de flujo de carga**

<span id="page-56-0"></span>El método de Gauss-Seidel (GS) es el más antiguo de todos, se caracteriza por ser simple, confiable y en ocasiones por su tolerancia ante bajos voltajes y condiciones de potencia reactiva. Además, requiere baja memoria computacional. Sin embargo, el tiempo de computación aumenta rápidamente con el tamaño del sistema. Este método tiene una tasa de convergencia lenta y en ocasiones da problemas para converger cuando el sistema se expone a altas transferencias de potencia activa.

El método de Newton-Raphson (NR) tiene una mejor tasa de convergencia además de que es cuadrática, a diferencia de GS el tiempo sólo aumenta linealmente respecto al tamaño del sistema. Tiende a tener problemas de convergencia cuando los valores de tensión iniciales presentan una diferencia significativa de los reales. Una vez que la tensión inicial y la tensión real son similares, el método tiende a converger muy rápido. Dado lo anterior, el método NR es particularmente conveniente para aplicaciones que envuelven grandes sistemas y requieren una solución precisa.

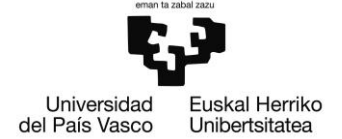

Las propiedades de convergencia del método NR complementan los métodos de GS. Por ello muchos programas de flujos de carga contemplan ambos métodos. La solución podría ser iniciada con la metodología de GS y luego se cambia al método NR para una convergencia rápida y precisa.

El método de desacoplado rápido (FDLF) es básicamente una aproximación del método de Newton-Raphson. En NR se requiere el jacobiano para la computación de Δθ y ΔV. Por lo que el jacobiano impacta en la convergencia de la solución iterativa pero no afecta directamente en la solución final. La aproximación que se hace en el FDLF generalmente resulta en un pequeño incremento del número de iteraciones. Sin embargo, el esfuerzo computaciones se reduce significativamente desde que el jacobiano no se recalcula y refactoriza en cada iteración por lo que se reduce la memoria computaciones. La tasa de convergencia es lineal en comparación con la tasa cuadrática del NR. Este método es menos sensible a condiciones de tensión inicial y condiciones de potencia reactiva que el NR.

El método de desacoplado rápido no es recomendable para sistemas con un ratio R/X alto como los sistemas de distribución, pero para los demás sistemas provee una solución rápida y precisa [50].

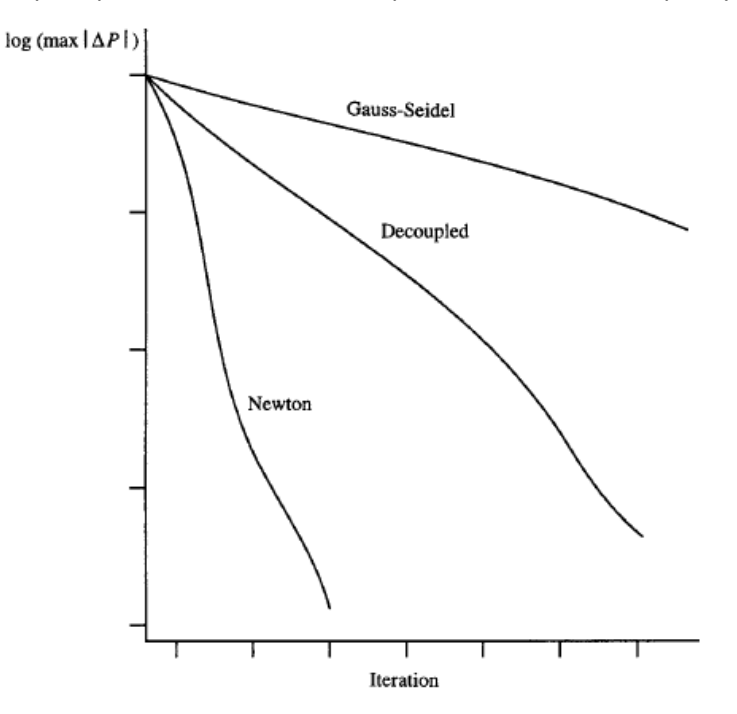

*Ilustración 31 - Comparación características de convergencia. [50]*

### 7.2. Sistemas de distribución

Es importante notar que los algoritmos expuestos en los puntos anteriores están enfocados a sistemas de transporte. Para los sistemas de distribución, aunque en su gran mayoría es mallada se tienden a explotar de forma radial, de esta forma se simplifica la gestión de protecciones y se disminuye la potencia de cortocircuito ( $S_{cc}$ ). En este tipo de sistemas con una relación R/X elevada los métodos de desacoplado rápido no siempre funcionan correctamente, e incluso el Newton-Raphson estándar presenta dificultades de convergencia.

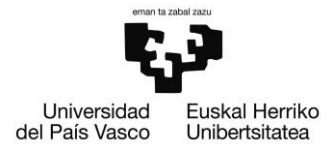

Por otro lado, una configuración radial, con un solo punto de alimentación permite la implantación de algoritmos más simples con mayor eficacia que el Newton Raphson, que aprovechan la estructura arborescente para disminuir los tiempos de cálculo [50].

Esta metodología se presenta para sistemas monofásicos que funcionan en cargas y redes equilibradas. Para redes desequilibradas ver el subtema siguiente "flujos de cargas trifásicos".

Partiendo del perfil plano de tensiones, el algoritmo de solución del flujo de cargas consta de los siguientes pasos:

1. Se obtienen las intensidades netas inyectadas en cada nudo:

$$
I_i^{(k)} = \left(\frac{S_i^{esp}}{V_i^{(k)}}\right)^* - y_i^p V_i^{(k)}; i = n, n - 1, \dots 2
$$

*Ecuación 10*

2. Barriendo todas las ramas del árbol en sentido ascendente y mediante la primera ley de Kirchhoff se obtienen las intensidades circulantes por cada rama.

$$
I_{ij}^{(k)} = -I_j^{(k)} + \sum_{m \in j, m \neq i} I_{jm} ; j = n, n - 1, \dots 2
$$

*Ecuación 11*

3. Barriendo el árbol en sentido opuesto y mediante la segunda ley de Kirchhoff se actualizan las tensiones desde el nudo de alimentación.

$$
V_j^{(k+1)} = V_i^{(k+1)} - z_{ij} \cdot I_{ij}^{(k)}; \ j = 2,3,... n
$$

La ventaja que presenta este método es que, gracias al carácter radial de la red, se puede prescindir de construir y almacenar cualquier matriz, sea de impedancias o admitancias, siendo suficiente con la estructura del árbol.

#### **7.2.1. Flujos de cargas trifásicos**

El flujo de cargas trifásico es una extensión del flujo de cargas monofásico y constituye el punto de partida del análisis de propagación de armónicos en redes desequilibradas.

Debido a que a escala comercial existe una carencia importante de programas de flujos de cargas trifásicos, se ha propuesto combinar el reparto de cargas monofásicos y con un programa de análisis de cortocircuitos para contrarrestar el vacío.

Las características principales de esta formulación son [51]:

1) Solución por el método NR de las ecuaciones de balance de intensidad.

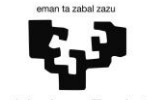

- 2) Todas las magnitudes se expresan en coordenadas rectangulares y en términos de secuencias para explotar al máximo la estructura dispersa del jacobiano.
- 3) En cada nudo puede representarse cualquier combinación de cargas PQ, expresadas como fuentes de intensidad dependientes de la tensión y la potencia especificada.
- 4) En los nudos PV se especifica la potencia activa de secuencia directa y la tensión de secuencia directa en las barras del nudo.

Con esta metodología se aportan las siguientes ventajas:

Como consecuencia de las características 3 y 4, las únicas incógnitas son las tensiones de nudos. Es decir, se obtiene una gran reducción en el número de ecuaciones y de incógnitas.

Dado que se trabaja con magnitudes de secuencia, esto coincide con el formato usual utilizado en las bases de datos de flujos de cargas y estudios de cortocircuitos en las redes de transporte, donde se supone que las tres redes de secuencia están desacopladas [51].

## 7.3. Flujos de cargas en Sistemas de Distribución mediante PowerFactory

En PowerFactory las ecuaciones nodales utilizadas para representar las redes analizadas se implementan utilizando dos formulaciones diferentes:

- Newton-Raphson (Current equations).
- Newton-Raphson (Power equations, clásicas).

En ambas formulaciones, los sistemas de ecuaciones no lineales resultantes deben ser resueltos por un método iterativo. La selección del método utilizado para formular las ecuaciones nodales está definida por el usuario, y debe seleccionarse en función del tipo de red a calcular.

Para los grandes sistemas de transporte, especialmente cuando están muy cargados, se utiliza el algoritmo estándar de Newton-Raphson para los flujos de potencia, ya que suele converger mejor. Los sistemas de distribución, especialmente los sistemas de distribución desequilibrados suelen converger mejor utilizando la formulación "Current equations" planteada en [52].

En el flujo de cargas clásico no se considera el desequilibrio entre las fases, condición que para el análisis de las redes de transporte es admisible. Sin embargo, en las redes de distribución este supuesto puede ser inapropiado dependiendo de las características de la red. Por ello, PowerFactory permite el cálculo de flujos de carga tanto equilibrados (AC Load Flow, balanced positive sequence) como desequilibrados (AC Load Flow Unbalanced, 3-phase (ABC) [52].

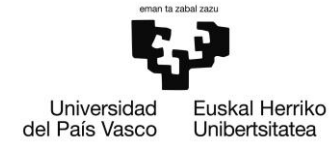

## 8.1. Metodología de Factores Topológicos

Esta metodología está basada en la bibliografía [53] "Topological Generation and Load Distribution Factors for supplement charge allocation in transmission open Access".

Consiste en el cálculo de unos factores con la finalidad de asignar el coste del uso de la red eléctrica de forma proporcional entre todos los usuarios, basado en un análisis topológico de las líneas.

El método está basado en la metodología MW-Mile para analizar la porción asignada a los generadores. En esta metodología el uso real de la red se expresa, conceptualmente, por el producto de la potencia debida a una transacción particular multiplicada por la distancia que esta recorre en la red. Este enfoque, aunque basado en una base intuitiva más que teórica, ha ganado mucho apoyo, ya que promueve el máximo uso del sistema y es estable.

La metodología propuesta [53] está basada en dos algoritmos, el primero "Downstream-Looking" y el segundo "Upstream-Looking", que serán detallados más adelante. El primero básicamente consiste en asignar las pérdidas de la red a los generadores y el segundo a las cargas, para luego dividir de forma equitativa el uso de la red entre los mismos.

Los factores topológicos, debido a su formulación matemática funcionan muy bien cuando se trata de conjunto de datos de altas dimensiones, por lo que el tamaño de la red no limita su aplicación.

Hay varias metodologías basadas en un principio similar, sin embargo, esta tiene como ventaja que da lugar a factores de contribución positivo, es decir, aplicando una metodología de sensibilidad existe la posibilidad de que el aporte de un generador o una carga genere un factor negativo, lo cual para fines económicos dificulta la asignación de un coste.

Esta metodología está basada en que la red está conectada y definida por un conjunto de n nodos, m con conexión directa (líneas de transporte o transformadores), el doble (2m) para los flujos, dado que hay uno en cada extremo de la conexión, un número generadores y cargas conectados a los nodos. Por lo tanto, la única condicionante que tienen los datos de entrada es que se cumpla la ley de corrientes de Kirchhoff para todos los nodos de la red. Dado lo anterior, el método se puede aplicar tanto para flujos de potencia activa y reactiva, como para corriente continua.

El principio fundamental para el cálculo de los factores topológicos, factores que asignarán el uso de la red a los usuarios, es el de llamado "Proportional Sharing". Como ejemplo, se puede observar l[a Ilustración](#page-61-0)  [32](#page-61-0) donde cuatro líneas están conectadas a un nodo i, de los cuales dos inyectan y dos consumen.

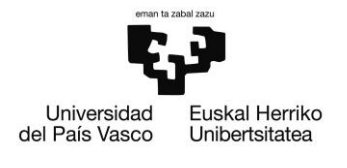

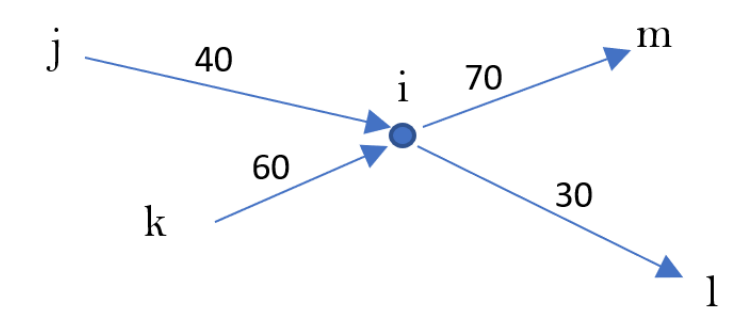

*Ilustración 32 – Principio "Proportional Sharing" [53]*

<span id="page-61-0"></span>Como el flujo de energía eléctrica no se distingue y cada línea que sale del nodo i sólo depende de la tensión y de la impedancia de la línea, se asume que cada MW que sale del nodo i consta de la misma proporción de flujo nodal total Pi. Por lo tanto, los 70 MW que salen por la línea i-m son abastecidos de la siguiente manera:

- $70\frac{40}{100}$  = 28 MW por la línea j-i
- $70\,{}^{60}/_{100} = 42\,$ MW la línea k-i.

*De forma muy parecida para el flujo de salida i-l, donde:*

- $30^{40}/_{100} = 12 \text{ MW}$  por la línea j-i
- $30^{60}/_{100} = 18$  MW la línea k-i.

El principio "Proportional Sharing" supone que los nodos de la red mezclan de forma ideal los flujos de potencia entrantes, por llamarles de alguna manera, ya que es prácticamente imposible saber por dónde va el flujo.

Dado que no hay manera de calcular el flujo entrante y saliente que aporta un elemento en específico, el principio planteado no puede ser comprobado, sin embargo, para la finalidad de gestión de restricciones técnicas, los resultados obtenidos al aplicar esta metodología serán comparados con el impacto calculado utilizando factores de sensibilidad.

### **8.1.1. Fundamentos Matemáticos**

Es importante considerar que el método sólo funciona cuando el flujo en cada línea es el mismo, tanto al principio como al final, por lo que es necesario crear flujos sin pérdidas a partir de flujos con pérdidas.

Una manera de conseguirlo es adicionar nodos ficticios, a los que se les asigne las pérdidas de las líneas, pero de esta forma el cálculo resulta muy complejo y requeriría más recursos de computación. Una forma más eficiente es desglosar las pérdidas totales de la red de transporte en componentes y que luego se les asigne a las cargas y/o generadores de forma individual.

Por ello se utilizan dos algoritmos, como se mencionó anteriormente el algoritmo "upstream-looking" el cual plantea distribuir las pérdidas entre las cargas y asignar un factor adicional a los generadores y el algoritmo "downstream-looking", este asigna las pérdidas a los generadores y coloca un factor adicional a las cargas.

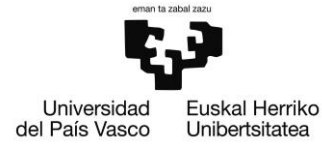

#### Algoritmos Upstream y Downstream Looking

Como se mencionó en el apartado anterior, estos algoritmos asumen que es posible descomponer las pérdidas de la red en componentes que serán asignados a la demanda de la carga o a la generación de forma individual. La suma de la demanda real de una carga particular, más la componente asignada de la pérdida en la red se denomina demanda bruta. La demanda bruta total en el sistema es igual al total generado.

Se define  $P_l^{\;g}$  como el flujo de potencia nodal bruto desconocido a través de un nodo i, y  $P_{ij}^{\;g}$  como el flujo de potencia bruto desconocido que fluye a través de la línea i-j, los cuales fluirían si la red no tuviera pérdidas (demanda bruta igual a la generación real).

Esto da como resultado un flujo de potencia sin pérdidas, con flujos iguales al principio y al final de cada línea, lo cual es una de las primeras condicionantes para la aplicación de la metodología.

De esta manera, la ecuación para el balance de potencia bruto en el nodo i viene dado por la [Ecuación 13.](#page-62-0)

$$
P_i^{\ g} = \sum_{j \in \alpha_i^u} |P_{ij}^{\ g}| + P_{Gi} \quad para \quad i = 1, 2, \dots, n
$$
\n
$$
P_i^{\ g} = \sum_{j \in \alpha_i^u} |P_{ij}^{\ g}| + P_{Gi}
$$

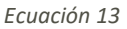

<span id="page-62-0"></span>Donde:

 $P_{ij}^{\quad g}$ Flujo de potencia bruto entre el nodo i y j.

 $P_{Gi}$ Potencia de generación en el nodo i.

 $P_i^{\,g}$ Matriz de Balance de Potencia para el nodo i.

 $\alpha_i^u$ Conjunto de nodos que alimentan directamente del nodo i.

Para el caso del algoritmo "Downstream-Looking" se aplica la [Ecuación 14:](#page-62-1)

$$
P_i^{\,n} = \sum_{j \in \alpha_i^d} |P_{ij}^{\,n}| + P_{Li}
$$

*Ecuación 14*

<span id="page-62-1"></span>Donde:

 $P_i^{\,g}$ Flujo de potencia neto entre el nodo i y j.

 $P_{Li}$ Potencia de carga en el nodo i.

 $P_i^{\,n}$ Matriz de Balance de Potencia para el nodo i.

 $\alpha_i^d$ Conjunto de nodos que alimentan directamente del nodo i.

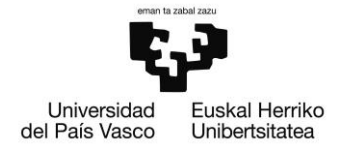

En la metodología descrita en [53], se hace una serie de igualdades con la que se relaciona la potencia bruta con la generación mediante una matriz, dado que no es la finalidad detallar a profundidad matemáticamente el algoritmo, se expondrán los conceptos más genéricos.

Se realizan varias aproximaciones con las que se relaciona el vector de potencia bruta con el vector de potencia, la matriz definida, que prácticamente es la base para el cálculo, será denominada "Upstream-Distribution Matrix". La cual se obtiene de la siguiente manera:

$$
[A_u]_{ij} = \begin{cases} 1, & para i = j \\ -\frac{|P_{ij}|}{p_j}, & para j \in \alpha_i^u \\ 0, & otros casos \\ \text{Ecuación 15} \end{cases}
$$

Donde:

 $a_i^u$  Donde J debe pertenecer al conjunto de nodos que alimentan directamente del nodo i.

En el caso del algoritmo "Downstream-Looking", se define una matriz que relacione el vector de potencia neta con el vector que define las cargas de la red, por lo que la "Downstream-Looking Matrix" se calcula de la siguiente manera:

$$
[A_d]_{ij} = \begin{cases} 1, & para i = j \\ -|P_{ij}|/p_j, & para j \in \alpha_i^d \\ x, & demás casos \end{cases}
$$

Donde:

 $J\alpha_i^d$  Donde J debe pertenecer al conjunto de nodos que se suplen directamente del nodo i.

Los denominados factores topológicos, o "Topological Load Distribution Factor" se obtienen con la [Ecuación 16:](#page-63-0)

$$
D^g_{ij,k} = \frac{{P_{ij}}^g \left[{A_u}^{-1}\right]_{ik}}/{P_i{}^g}
$$

*Ecuación 16*

<span id="page-63-0"></span>Donde:

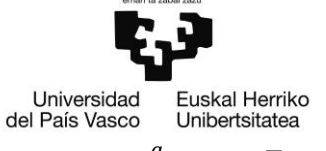

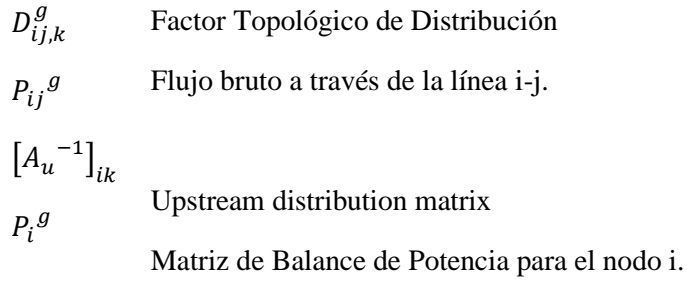

Esta ecuación define  $D_{ij,k}^g$  como "topological generation distribution factor" que es una porción de la generación debida al k-ésimo generador que fluye en la línea i-j.

Para calcular la porción aportada por las cargas de forma individual se aplica la [Ecuación 17.](#page-64-0)

$$
D_{ij,k}^{n} = \frac{P_{ij}^{n} [A_{d}^{-1}]}{P_{i}^{n}}
$$

*Ecuación 17*

<span id="page-64-0"></span>Donde:

 $D_{ij,k}^{n}$  Factor Topológico de Distribución  $P_{ij}^{\quad n}$  Flujo neto a través de la línea i-j.  $\left[A_d^{-1}\right]_{ik}$  Downstream distribution matrix  $P_i^{\,n}$ Matriz de Balance de Potencia para el nodo i.

El uso total de la red,  $U_{GK}$ , por el k-ésimo generador se calcula asumiendo que el uso total de una línea específica se divide de forma proporcional al uso que cada generador le da de forma individual.

El grueso bruto de energía  $W_{ij}^g$  de una línea i-j como una carga por MW debido al flujo bruto, se calcula mediante l[a Ecuación 18](#page-64-1)

$$
W_{ij}^g = \frac{C_{ij}}{P_{ij}^g}
$$

*Ecuación 18*

<span id="page-64-1"></span>Donde  $C_{ij}$  es la carga adicional total por el uso de una línea.

<span id="page-64-2"></span>De esta forma, la carga adicional de transporte del k-ésimo generador (o uso  $U_{Gk}$ ) se calcula sumando los aportes porcentuales de forma individual (multiplicado por el total de la línea) de cada generador en toda la red [\(Ecuación 19\)](#page-64-2).

$$
U_{GK} = P_{Gk} \sum_{i=1}^{n} \frac{[A_u^{-1}]_{ik}}{P_i^{g}} \sum_{j \in \alpha_i^{d}} C_{ij} \text{ (Ec.X)}
$$

*Ecuación 19*

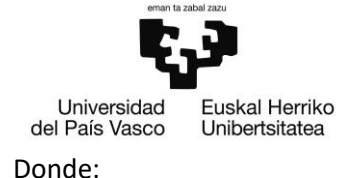

- $K$ Carga o Generador a Evaluar.
- $U_{GK}$ Porción asignada a cada generador.
- $P_{Gk}$  Potencia del generador K.
- $c_{ij}$ Valor total del elemento a evaluar en la línea en cuestión.
- $\alpha_i^d$ Conjunto de nodos que alimentan directamente del nodo i.

Esta ecuación permite obtener de forma numérica el valor individual del parámetro a evaluar (impedancia, potencia activa, reactiva, etc), aportado por cada generador.

En el caso de que se esté evaluando el aporte individual de las cargas, se aplica l[a Ecuación 20.](#page-65-0)

$$
U_{LK} = P_{Lk} \sum_{i=1}^{n} \left\{ \frac{\left[A_{d}^{-1}\right]_{ik}}{P_{i}^{n}} \sum_{j \in \alpha_{i}^{u}} C_{ij} \right\}
$$

*Ecuación 20*

<span id="page-65-0"></span>Donde:

- $K$ Carga o Generador a Evaluar.
- $U_{LK}$  Porción asignada a carga K.
- $P_{Lk}$ Potencia de la carga K.
- $c_{ii}$ Es el valor total del elemento a evaluar en la línea en cuestión.
- $\alpha_i^u$ Es el conjunto de nodos que alimentan directamente del nodo  $i$ .

De esta forma se obtiene como resultado el aporte individual de los generadores o cargas a través de cada una de las líneas basado en el método MW-Mile.

Para facilitar la interpretación de los algoritmos explicados anteriormente, se ha realizado un diagrama de flujo que facilite la aplicación de cada uno, estos vienen dados en la [Ilustración 33](#page-66-0) y en la [Ilustración](#page-67-0)  [34.](#page-67-0)

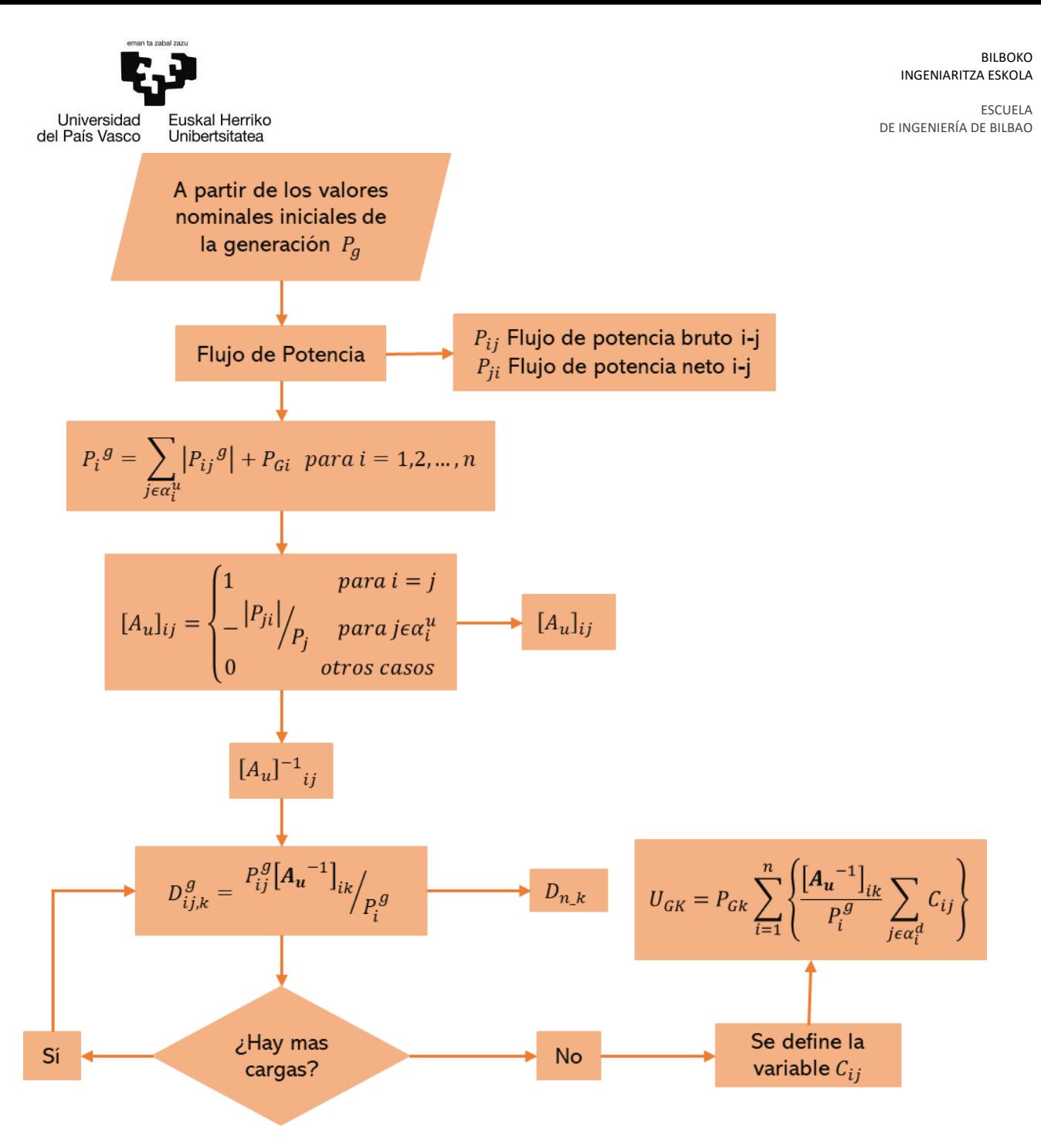

<span id="page-66-0"></span>*Ilustración 33 - Diagrama de flujo "Upstream-looking algorithm"*

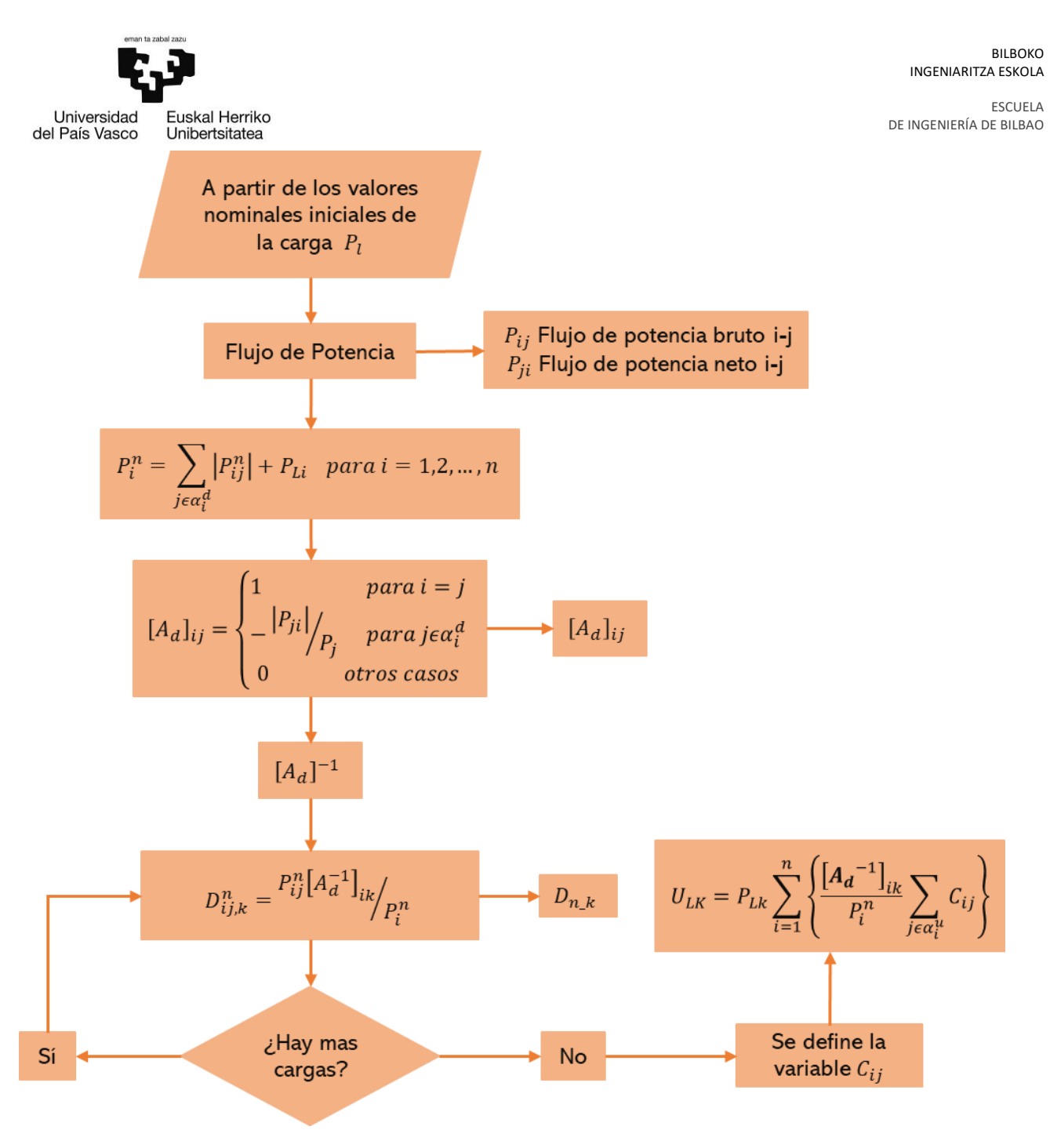

<span id="page-67-0"></span>*Ilustración 34 - Diagrama de flujo "Downstream-Looking algorithm"*

#### **8.1.1. Aplicación de la metodología**

Para la implementación de los algoritmos explicados en el capítulo anterior, ha sido necesaria la utilización de varios programas, en este apartado se explicará detalladamente cómo se han hecho los cálculos para la obtención de los resultados. Para ello se utilizó la red de ejemplo compuesta de 4 nodos planteada en [53] mostrada en l[a Ilustración 40.](#page-81-0) En el caso de estudio 1 se detalla la red y los resultados, la finalidad de este apartado es explicar de forma didáctica la metodología.

Uno de los softwares esenciales ha sido Powerfactory, el cual facilita la realización de flujos de potencia de una manera rápida y permite su exportación a hoja de cálculo de forma sencilla. Para el almacenamiento de los resultados de los distintos flujos se ha utilizado Excel, y para la realización de los cálculos MathCAD. Este último permite una interfaz gráfica visual con la cual se puede observar el resultado en cada etapa del cálculo, lo cual es una ventaja para identificar errores en una metodología en desarrollo.

Para la obtención de los resultados se han seguido los siguientes pasos:

- 1. **IMPORTACIÓN DE DATOS:** Utilizando el software Power Factory se aplica un flujo de potencia con los valores nominales y se exportan los datos a una hoja de cálculo en Excel.
	- 1.1. Se importan los resultados obtenidos desde la hoja de cálculo.

|                        |              | Flujo $C_v$ $C_a$ Line_name $P_{ii}$ $P_{ii}$ |  |
|------------------------|--------------|-----------------------------------------------|--|
|                        |              |                                               |  |
|                        |              | 1 0 0 "Line $1-2$ " 60 59                     |  |
|                        |              | 1 0 0 "Line $1-3$ " 225 218                   |  |
|                        |              | 1 0 0 "Line $1-4$ " 115 112                   |  |
| $\mathbf{1}$           | $\mathbf{0}$ | 0 "Line $2-4$ " 173 171                       |  |
| $1 \quad \blacksquare$ |              | 0 0 "Line $4-3$ " 83 82                       |  |

*Ilustración 35 - Flujo de potencia importado.*

Los datos almacenados son:

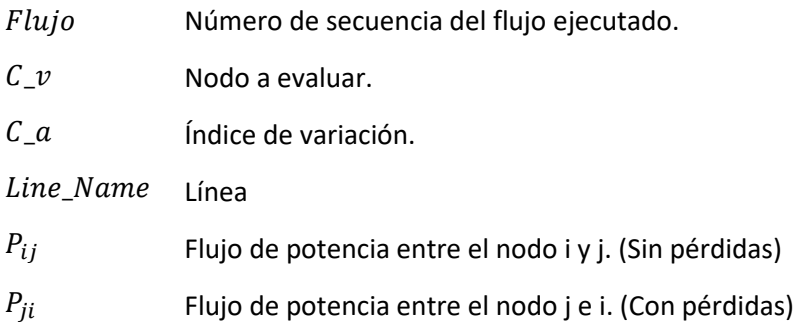

1.2. Para el algoritmo Downstream-Looking se crea una variable  $P_G$ , esta define los nodos de generación de la red, para el caso del Upstream-Looking se crea una matriz  $P_l$  que defina las cargas del Sistema.

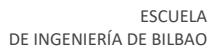

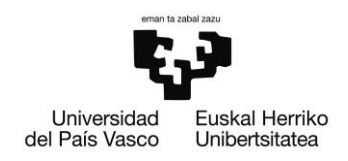

$$
P_G = \begin{bmatrix} Nodo de generación 1 \\ Nodo de generación 2 \\ Nodo de generación 3 \\ Nodo de generación 4 \end{bmatrix}
$$

$$
P_1 = \begin{bmatrix} Nodo de carga 1 \\ Nodo de carga 2 \\ Nodo de carga 3 \\ Nodo de carga 4 \end{bmatrix}
$$

- **2. RESULTADOS:** Se calculan los factores denominados "Topological Load Distribution Factor", estos definen la porción de aporte del generador o de la carga  $k$  en el flujo de potencia a través de la línea ij.
	- 2.1. Se aplica la formula demostrada en la bibliografía [53] para el cálculo de factores:
	- - Para el algoritmo Upstream -Looking:

$$
D_{ij,k}^{g} = {P_{ij}}^{g} \left[ A_u^{-1} \right]_{ik} / P_i^{g}
$$

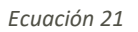

Donde:

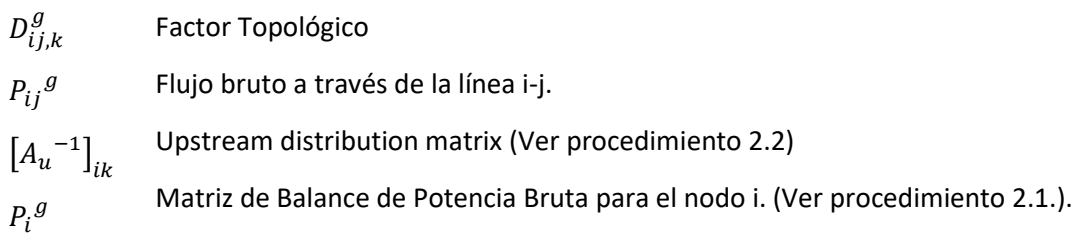

- Para el algoritmo Downstream-Looking:

$$
D_{ij,k}^{n} = \frac{P_{ij}^{n} [A_{d}^{-1}]}{P_{i}^{n}}
$$

*Ecuación 22*

Donde:

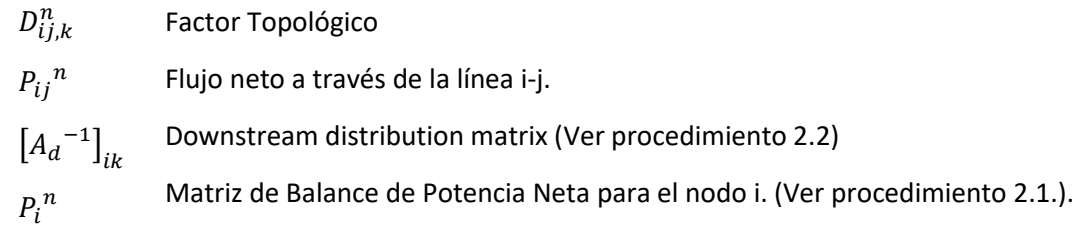

El planteamiento en Mathcad se ha hecho de la siguiente manera:

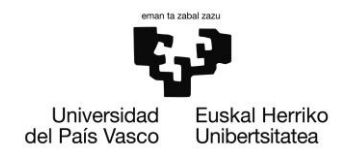

$$
D_0 = \frac{P_{ij_{i,j}} \cdot (A_u^{-1})_{i,k}}{P_{i_i}}
$$

#### *Ecuación 23*

Donde para cada factor calculado se modifican las variables:

- i Nodo i
- i Nodo j
- $k$  Carga evaluada

En este caso la variable  $k$  sólo se define una vez dado que el software asume dicha variable hasta que sea actualizada.

Importante notar que el software asume las matrices desde una posición 0, por ello la línea 1-2, debe ser definida 0-1 en el software, al igual que el generador 0 es el generador 1.

Se define una matriz  $D_{n_k}$  que almacene el factor obtenido para cada una de las líneas en una matriz columna  $P_{ij} \times 1$ .

En la [Ecuación 24](#page-70-0) se utiliza variable  $D_1$  para almacenar los factores topológicos del generador 2, luego se integra el resultado con el de los demás generadores en el siguiente paso (ve[r Tabla 4\)](#page-70-1).

$$
D_1:=D=\begin{bmatrix} 0.142\\0.534\\0.273\\0.172\\0.081 \end{bmatrix}
$$

*Ecuación 24 – Factores topológicos generador 2*

- <span id="page-70-0"></span>3. **RESULTADOS FACTORES TOPOLÓGICOS:** Dado que en el punto 2 se obtiene un factor para cada carga o generador de forma independiente, en este punto se crea una variable que almacene una matriz  $P_{ij} \times K$ , en la que en las columnas tenga el factor topológico del generador o carga, y en las filas el número de la línea evaluada.
	- 3.1. Se exportan los resultados a un documento de Excel a través de la opción de exportar a hoja de cálculos del software y se obtiene la [Tabla 4](#page-70-1) .

<span id="page-70-1"></span>

|           | Generador 1 | <b>Generador 2</b> |  |  |
|-----------|-------------|--------------------|--|--|
| Línea 1-2 | 0.096101162 | 0.142269222        |  |  |
| Línea 1-3 | 0.360379357 | 0.533509583        |  |  |
| Línea 1-4 | 0.184193894 | 0.272682676        |  |  |
| Línea 2-4 | 0.620650326 | 0.171713257        |  |  |
| Línea 4-3 | 0.294326241 | 0.08143026         |  |  |

*Tabla 4 – Resultados algoritmo Upstream-looking*

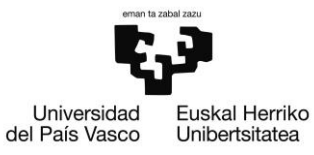

- 3.2. Se exporta la [Tabla 4](#page-70-1) a un documento de Excel a través de la opción de exportar a hoja de cálculos del software.
- 4. Luego de obtener los factores topológicos tras aplicar los logaritmos Downstream-looking o Upstream-Looking, se aplica la [Ecuación 19](#page-64-2) y la [Ecuación 20,](#page-65-0) dado que interesa asignar una porción de la potencia total de una línea a un generador o a una carga. Para ello es necesario definir  $C_{ij}$ (Variable a evaluar dentro de la formula) como  $P_T$  (Potencia total).

$$
C_{ij}=P_{ij}
$$

- **5. EXPORTACIÓN DE RESULTADOS:** Tras la aplicación del paso 4, se crea una matriz  $P_{ij}$ (líneas)  $\times$  $K(generadores o cargas)$  que contemple el aporte de las cargas o generadores a través de cada flujo de potencia.
	- 5.1. Con ayuda de MathCAD se exportan los resultados a una hoja de cálculo, obteniendo la [Tabla](#page-71-0)  [5.](#page-71-0)

| $\mathit{excel}_{\mathit{``A1''}}{:=}\mathit{U}_{G1}$<br>$\mathit{excel}_{``\mathrm{B1}"} \!\!:=\!\! U_{G2}$<br>Inputs |            |           |  |  |  |  |
|----------------------------------------------------------------------------------------------------|------------|-----------|--|--|--|--|
|                                                                                                    | 60         |           |  |  |  |  |
|                                                                                                    | 225        |           |  |  |  |  |
|                                                                                                    | 115        |           |  |  |  |  |
|                                                                                                    | 60         | 114       |  |  |  |  |
|                                                                                                    | 51.3250883 | 33.434629 |  |  |  |  |
|                                                                                                    |            |           |  |  |  |  |
| Outputs                                                                                                    |            |           |  |  |  |  |

*Tabla 5 – Ejemplo resultados exportas a Excel utilizando MathCAD*

<span id="page-71-0"></span>En la primera columna de la [Tabla 5](#page-71-0) viene dada la potencia asignada al generador k a través de la línea ij definida por las filas.
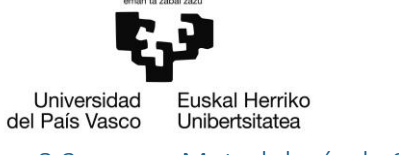

#### 8.2. Metodología de Sensibilidad

Para poder realizar una comparación con otro método que sea una alternativa potencial como herramienta para gestionar restricciones técnicas por parte de los DSOs se ha optado por uno de los métodos más utilizados, el análisis de sensibilidad.

Los indicadores de sensibilidad en sistemas eléctricos permiten medir, entre otras opciones, el grado de afectación que sufre un sistema al ser expuesto a un cambio de sus valores normales de operación. La variación que sufren dichos parámetros con respecto a sus valores base nos da a conocer cómo de sensible es el sistema ante una alteración de sus variables (corriente, tensión, potencia activa o reactiva).

La finalidad de un análisis de sensibilidad es la estimación de las variaciones del flujo de potencia ante cambios en los parámetros de una red. La estimación de las variaciones del resultado del flujo de potencia es a través del cálculo de los errores relativos de los resultados del caso modificado ante el caso base. Por lo que la finalidad es determinar los rangos de variación de dichos errores para cada variable de estudio.

En [54] define el cálculo de factores lineares de sensibilidad como una de las formas más fáciles y con menor consumo de recursos para determinar sobrecargas en las líneas. Estos factores muestran una aproximación estimada del cambio del flujo en las líneas ante alguna variación en la generación o en las cargas [\(Ecuación 25\)](#page-72-0).

$$
a_{i,j,l} = \frac{\Delta f_l}{\Delta P}
$$

*Ecuación 25*

<span id="page-72-0"></span>Donde:

- $l$ Índice de la línea
- $\dot{\iota}$ Bus de generación
- j Bus de carga
- $\Delta f_l$ Cambio en MW del flujo a través de la línea  $l$  cuando hay algún cambio  $\Delta P$  entre  $i \, \mathsf{y}$  j.
- Δ Potencia transferid entre el bus i y el bus j.

<span id="page-72-1"></span>Como se ha mencionado anteriormente, se ha utilizado el algoritmo planteado en [55], cuyo diagrama de flujo está dado en la [Ilustración 36.](#page-73-0) En este trabajo se propone un análisis de sensibilidad de tensión en sistemas eléctricos con el objeto de determinar una metodología que contemple los efectos que tiene sobre la tensión de una carga las variaciones de potencia producidas en cada una de las demandas del sistema, sin importar a qué fase pertenecen. La metodología está basada en el sistema de ecuaciones [\(Ecuación 26\)](#page-72-1).

$$
\begin{bmatrix}J_{P\theta} & J_{Q\theta} \\ J_{Pv} & J_{Qv}\end{bmatrix}\begin{bmatrix}\partial\theta \\ \partial v\end{bmatrix} = \begin{bmatrix}\partial P \\ \partial Q\end{bmatrix}
$$

*Ecuación 26*

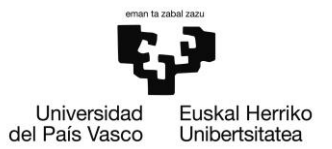

Este sistema de ecuaciones indica que pequeños cambios en la magnitud de la tensión y en el ángulo debido a modificaciones en la potencia activa y reactiva pueden ser directamente calculados de la matriz jacobiana de flujo de cargas.

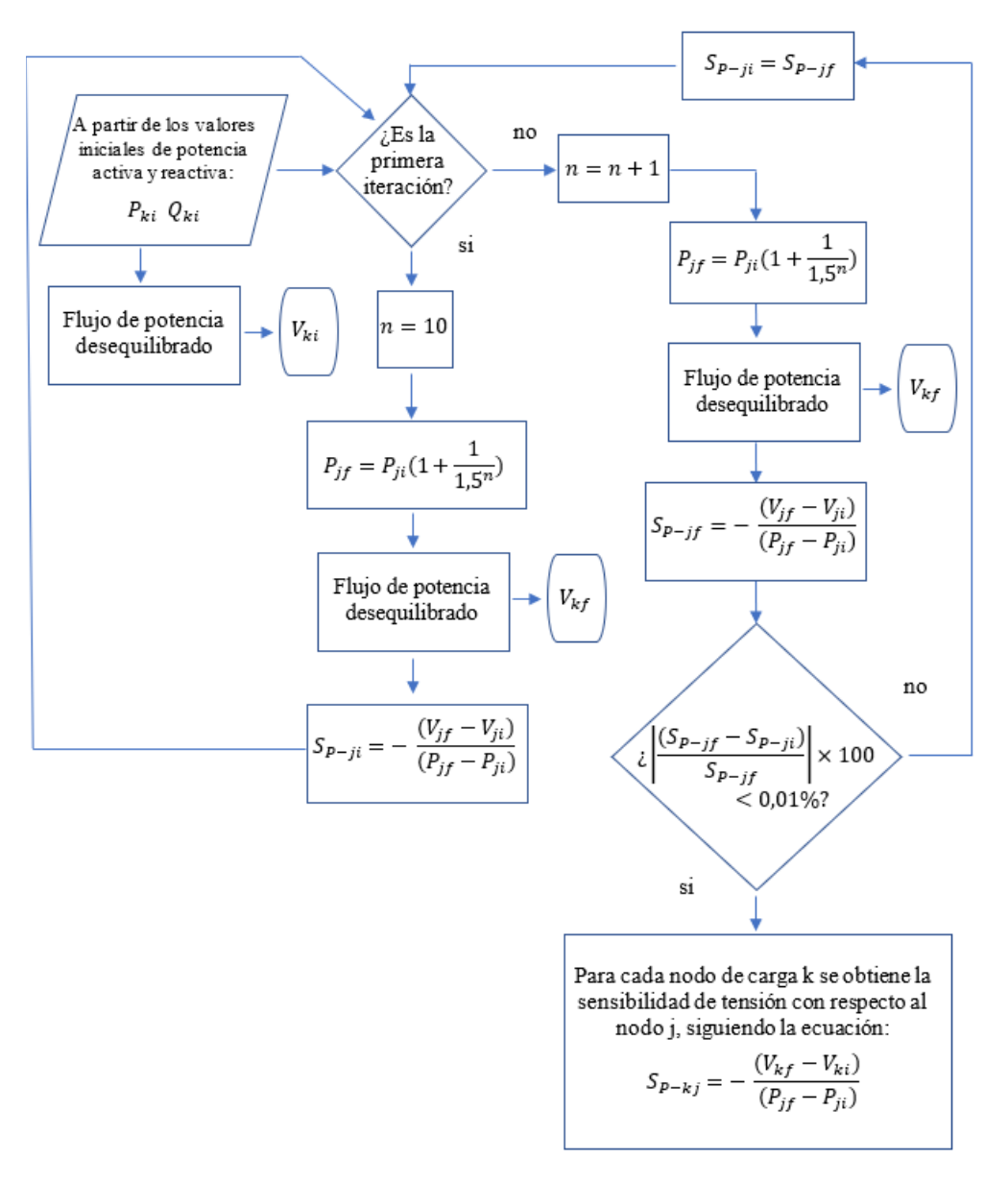

*Ilustración 36 - Diagrama de flujo del método de cálculo de sensibilidad de tensión [55].*

#### **8.2.1. Esquema propuesto**

<span id="page-73-0"></span>El algoritmo planteado en [55] está enfocado en determinar la sensibilidad de tensión de la red ante variaciones de potencia, es decir, qué tanto varía la tensión en cada uno de los nodos ante una variación de la potencia activa o reactiva en los nodos de carga. Dado que el enfoque de este trabajo es determinar qué tanto varía el flujo de potencia a través de las líneas, ante una variación de la potencia en los nodos de carga, ha sido necesaria la modificación del algoritmo. La metodología propuesta para su implementación está dada en la [Ilustración 37.](#page-74-0)

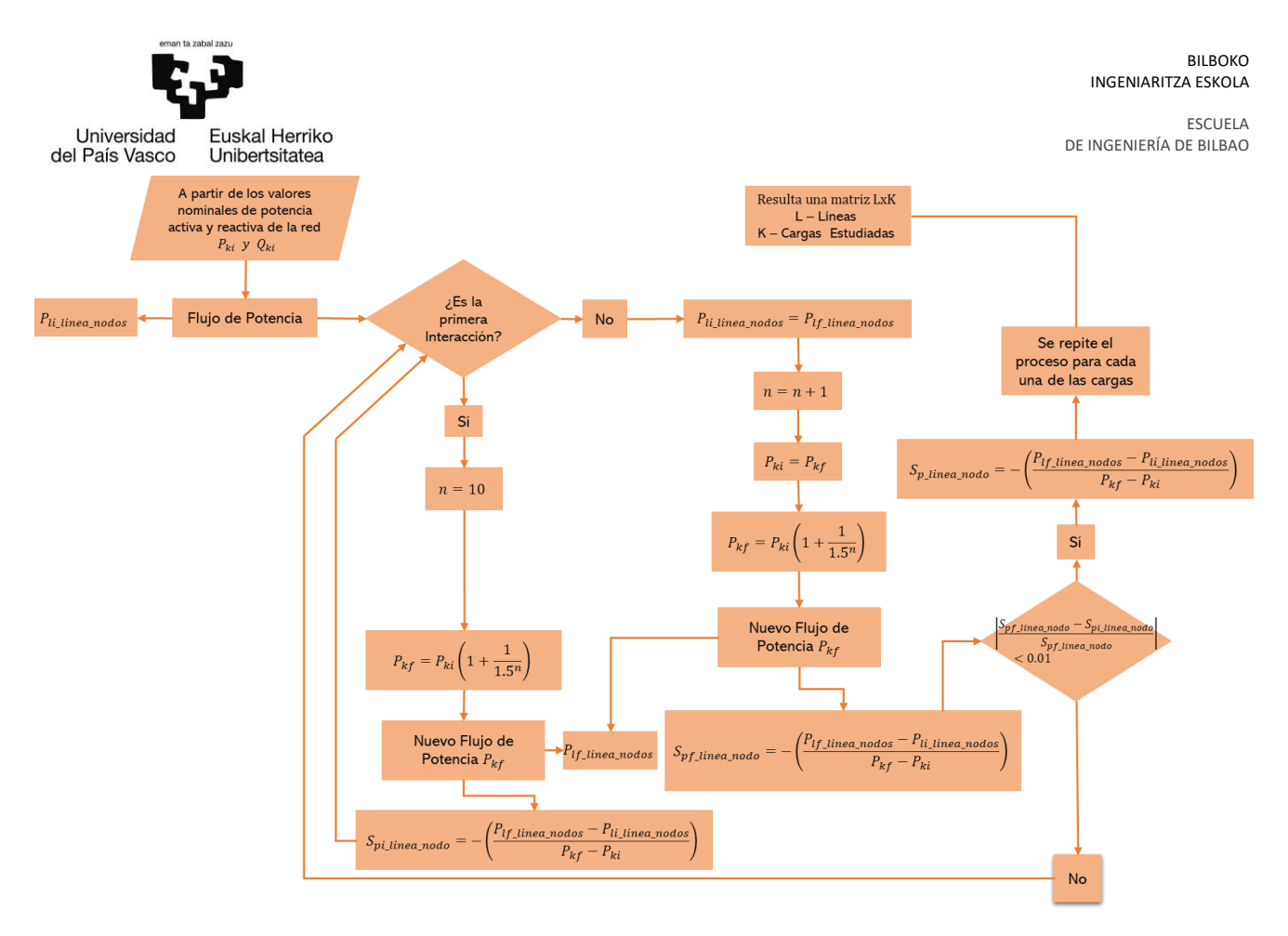

*Ilustración 37 - Metodología de Análisis de Sensibilidad*

<span id="page-74-0"></span>Dado que no es posible realizar una derivada exacta, ha sido necesario realizar una derivada discreta. Para ello se efectúan pequeñas modificaciones a la carga y se realiza el cálculo del factor de sensibilidad  $S_n$ respecto a esta variación. Posteriormente, se compara el resultado con un margen de error, en este caso un 1% y se repite el proceso hasta que se realice para todos los nodos. Ante cada variación se realiza un cálculo de sensibilidad, en caso de que la diferencia entre el cálculo de sensibilidad final y el cálculo de sensibilidad anterior sea mayor que el error determinado, se incrementa la potencia hasta que este se cumpla, para ello se utiliza la ecuación [Ecuación 27,](#page-74-1) propuesta en [55].

$$
P_{kf} = P_{ki} \left( 1 + \frac{1}{1.5^n} \right)
$$

*Ecuación 27*

<span id="page-74-1"></span>El valor del índice n en l[a Ecuación 27](#page-74-1) se inicia en 10 y va aumentando, con la finalidad de que se produzca una variación mínima en la carga. Cómo se puede observar en la [Ilustración 38.](#page-75-0) Iniciándose en 10 las variaciones en la carga son menores al 2% y disminuyen a medida que n aumenta. Al alcanzar la variación de potencia que logra que la diferencia entre la sensibilidad final calculada y la anterior inmediata sea menor que el umbral de error, se obtiene la sensibilidad deseada. El valor del índice aplica tanto para potencia activa como reactiva.

Universidad Euskal Herriko del País Vasco Unibertsitatea

ESCUELA DE INGENIERÍA DE BILBAO

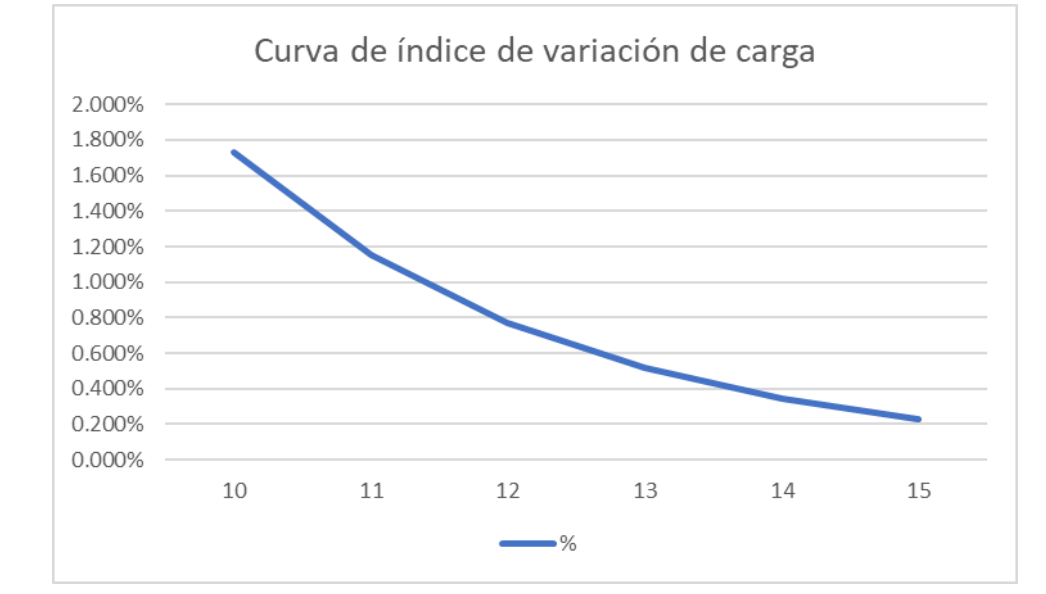

*Ilustración 38 - Valor de exponente n para variación de la carga.*

<span id="page-75-0"></span>A continuación, se explica detalladamente los pasos seguidos para la aplicación de la metodología propuesta:

Parecido a la metodología anterior, los softwares utilizados han sido PowerFactory para la realización de flujos de potencia, Excel para la creación de la base de datos de los flujos variados y MathCAD para la realización de los cálculos a través de una interfaz sencilla que permita observar paso a paso los resultados.

- 1. IMPORTACIÓN DE DATOS INICIALES: Utilizando el software PowerFactory se aplica un flujo de potencia inicial con los valores nominales, los valores de la potencia en el nodo i y en el nodo j de la línea a evaluar se exportan a una hoja de cálculo.
	- 1.1. Se importan a MathCAD los valores del nodo i y nodo j del flujo de potencia nominal, estos vienen dados en la [Tabla 6.](#page-75-1)

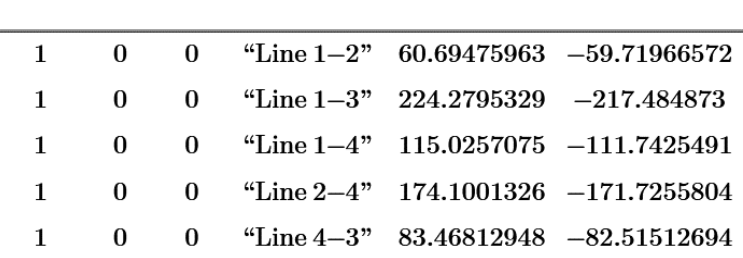

 $P_i$ 

 $P_{-j}$ 

*Tabla 6 – Tabla ejemplo cálculos MathCAD*

<span id="page-75-1"></span>Los datos almacenados son:

Flujo Número de secuencia del flujo ejecutado.

Flujo  $C_V$   $C_n$  Line\_Name

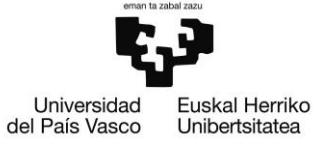

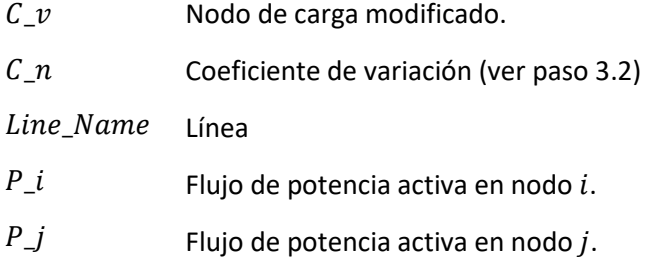

2. DEFINICIÓN DE VARIABLES: Con los datos importados de la Tabla 1, se crea la variable  $P_{li \ line \ nodo}$ , que define la potencia inicial en los extremos de la línea. Este paso se realiza con el fin de almacenar una variable independiente para los nodos periféricos de las líneas que fueron importados en formato de tabla.

$$
P_{li\_line\_nodo} = ||P\_i_0||
$$

- 3. VARIACIÓN DE LA CARGA: Se realiza una pequeña variación de potencia (activa o reactiva) en el nodo a evaluar, este puede ser de carga o generación.
	- 3.1. Se importa el valor de la potencia del nodo a evaluar utilizado para el flujo de potencia dado en el paso 1.2. Se almacena en la variable  $P_{ki}$  o  $Q_{ki}$ , refiriéndose a la potencia inicial o potencia base para su posterior modificación.
	- 3.2. Se realiza una variación de la potencia inicial ( $P_{ki}$ ) y el resultado se almacena con el nombre de la variable ( $P_{kf}$ ), refiriéndose a la potencia final (potencia modificada) en el nodo  $k$ .

$$
n = 10
$$

$$
P_{kf} = P_{ki} \left( 1 + \frac{1}{1.5^n} \right)
$$

Donde:

- $P_{kf}$ potencia modificada del nodo de carga  $k$  a evaluar.
- $P_{ki}$ potencia inicial del nodo de carga  $k$  a evaluar.
- $\boldsymbol{n}$ coeficiente de variación.
- 4. FLUJO DE POTENCIA MODIFICADO: Se ejecuta nuevamente el flujo de potencia en Powerfactory, realizando una variación en el nodo k a evaluar con la nueva potencia calculada en el punto 3.2. ( $P_{kf}$ ). 4.1. Se importan a MathCAD los resultados [\(Tabla 7\)](#page-76-0):

<span id="page-76-0"></span>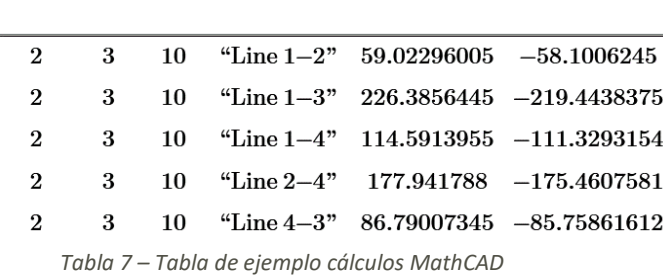

 $Flujo$   $C_V$   $C_n$   $Line$   $Name$  $P_i$  $P_{-}j$ 

Los datos almacenados son:

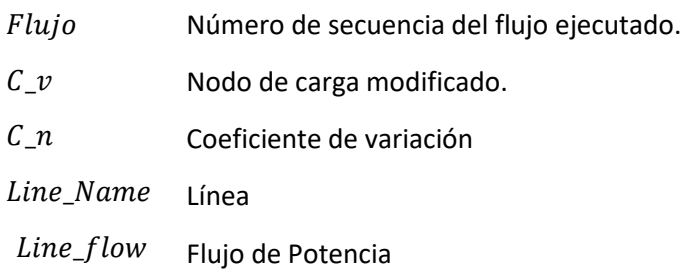

- 4.2. De los datos obtenidos en la tabla 2, se define una variable  $P_{lf\_line\_nodes}$ , que define la potencia final en los extremos de la línea. Este paso se realiza con el fin de almacenar una variable independiente para los nodos periféricos de las líneas que fueron importados en formato de tabla.
- 5. CÁLCULO DE SENSIBILIDAD INICIAL: En este paso se realiza un cálculo de sensibilidad inicial, es decir, cuánto varía el flujo de potencia a través de una línea ante una variación de potencia en un nodo determinado. Para ello se aplica la [Ecuación 28:](#page-77-0)

$$
S_{pi\_line\_node} = -\left(\frac{P_{lf\_linea\_node} - P_{li\_linea\_node}}{P_{kf} - P_{ki}}\right)
$$

*Ecuación 28*

<span id="page-77-0"></span>Donde:

 $P_{\text{lf linea node}}$ P<sub>li</sub> linea nodo  $P_{ki}$  $P_{kf}$ Potencia final en los nodos de una línea determinada. Ver paso 4.2. Potencia inicial en los nodos de una línea determinada. Ver paso 2. Potencia inicial del nodo de carga  $k$  a evaluar. Ver paso 3.1. Potencia final del nodo de carga  $k$  a evaluar. Ver paso 3.2.

La derivada discreta se multiplica por −1 para utilizar la convención de signos de PowerFactory, donde si se produce una disminución en el flujo al variar la potencia en un nodo, se tendrá un valor de sensibilidad positivo.

6. NUEVO FLUJO DE POTENCIAS.

Para comprobar el cálculo de sensibilidad ( $S_{p\_linea\_node}$ ), es necesario comparar la sensibilidad inicial  $(S_{pi\_linea\_nodo})$  calculada en el paso 5, con una sensibilidad final  $(S_{pf\_linea\_nodo})$  y que esta no supere un margen de error definido. Para ello se realiza un nuevo flujo de potencia modificando nuevamente la potencia del nodo a evaluar.

6.1. Se inicializan los flujos de potencia, pasan de ser potencias finales ( $P_{lf\_line\_node}$ ) del punto 4.2., pasan a ser flujos de potencia iniciales ( $P_{li\_linea\_nodo}$ ).

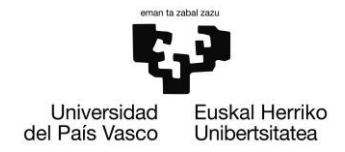

$$
P_{li\_linea\_nodo} = P_{lf\_line\_nodo}
$$

6.2. Se inicializa el valor de la potencia final  $P_{kf}$  calculada en el punto 3.2., donde esta pasa a ser la potencia inicial  $P_{ki}$ . Luego se modifica siguiendo la formula del punto 3.2. y se almacena en la variable  $P_{kf}$ .

$$
P_{kf} = P_{ki}
$$

$$
n = n + 1 = 11
$$

$$
P_{kf} = P_{ki} \left( 1 + \frac{1}{1.5^n} \right)
$$

6.3. Tras obtener la potencia modificada, se ejecuta nuevamente el flujo de potencia luego de cambiar la potencia nominal por la potencia final ( $P_{kf}$ ). En l[a Tabla 8](#page-78-0) se obtiene el nuevo flujo de cargas a través de las líneas tras modificar la potencia.

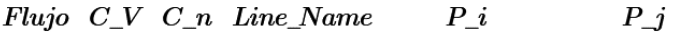

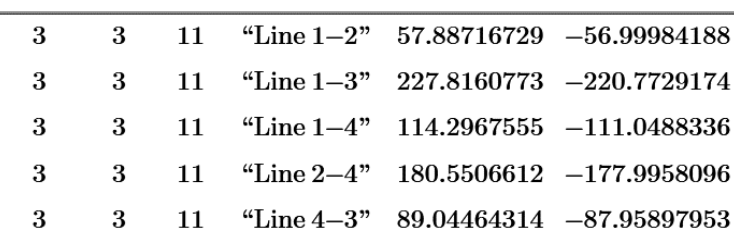

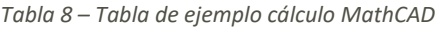

- <span id="page-78-0"></span>6.4. De los datos obtenidos en la [Tabla 8,](#page-78-0) se define una variable  $P_{lf\_line\_node}$ , que defina la potencia final en los extremos de la línea. Este paso se realiza con el fin de almacenar una variable independiente para los nodos periféricos de las líneas que fueron importados en formato de tabla.
- 7. CÁLCULO DE SENSIBILIDAD FINAL: En este paso se realiza un cálculo de sensibilidad final, el procedimiento es igual al paso 5 y el resultado se almacena en la variable  $S_{pf\_line\_node}$ .

$$
S_{pf\_line\_node} = -\left(\frac{P_{lf\_linea\_node} - P_{li\_linea\_node}}{P_{kf} - P_{ki}}\right)
$$

Donde:

 $P_{lf_{linea_{node}}}$  $P_{l$ i<sub>lineanodo</sub>  $P_{ki}$  ${\cal P}_{kf}$ Flujo de potencia final entre el nodo  $i$  y el nodo  $j$ . Ver paso 4.2. Flujo de potencia inicial entre el nodo  $i$  y el nodo  $j$ . Ver paso 2. Potencia inicial del nodo de carga  $k$  a evaluar. Ver paso 3.1. Potencia final del nodo de carga  $k$  a evaluar. Ver paso 3.2.

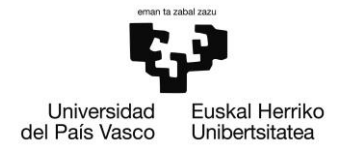

8. COMPARACIÓN VARIACIÓN PORCENTUAL:

Se evalúa si la variación porcentual entre las sensibilidades cumple un margen de error, para este caso se considera que la variación sea menor que un 1%. En caso de que se cumpla se continúa al siguiente paso, de no cumplirse se repite el procedimiento 6 y 7.

$$
\left| \frac{S_{pf\_line\_node} - S_{pi\_line\_node}}{S_{pf\_line\_node}} \right| < 0.01
$$

9. CÁLCULO DE SENSIBILIDAD: Se obtiene la sensibilidad a través de cada línea ante una variación de potencia en un nodo genérico de carga  $k$  que se está evaluando.

$$
S_p = \left(\frac{P_{lf\_linear, node} - P_{li\_linear, node}}{P_{kf} - P_{ki}}\right)
$$

Donde:

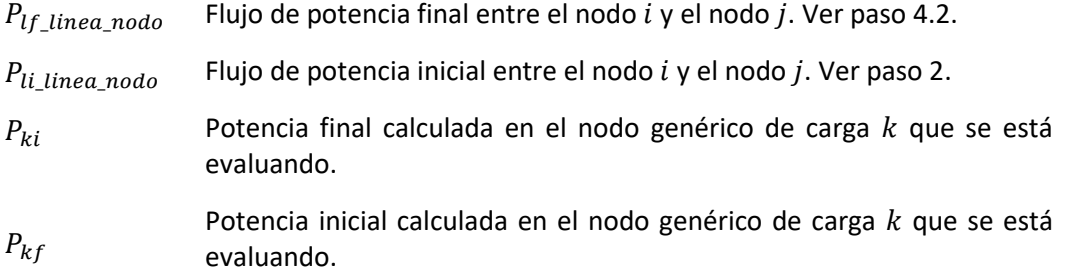

- 10. MATRIZ DE SENSIBILIDADES: Se crea una matriz que almacene las sensibilidades calculadas en el paso 9, la cual será una matriz |(Número de cargas) x (número de líneas)|, con la finalidad de almacenar la sensibilidad a través de cada línea ante una variación en una carga determinada.
- 11. EXPORTACIÓN DE RESULTADOS: Para la exportación de los resultados se crea una matriz  $S_n$  donde se integran los resultados de la matriz  $S_{p,k}$  calculada a cada una de las cargas.

Con los resultados obtenidos se genera una matriz ( $k \times l$ ) donde se expone de forma clara y precisa la relación entre los nodos de cargas y el flujo a través de las líneas, estos valores de sensibilidad vienen expresados en MW/MW, en caso de que se realice para la potencia reactiva MW/Mvar.

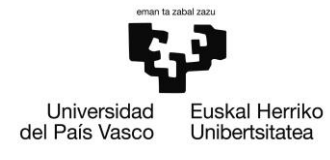

### 9. Casos de estudio

Esta sección consiste en demostrar cuál de las metodologías descritas anteriormente tiene más potencial para los operadores de distribución. Para ello se utilizarán dos redes (una de 4 nodos y una de 39), con la finalidad de analizar los resultados de forma detallada, enfocados a estudiar las señales técnicas y económicas obtenidas como resultados.

La sección está dividida de la siguiente manera, en primer lugar, se tomará una red de ejemplo de 4 nodos a la que le serán aplicadas la metodología de factores topológicos, tanto el algoritmo Upstream-Looking como el Downstream-Looking. Luego se procederá a aplicar la metodología de sensibilidad, tras obtener los resultados, ambas metodologías serán comparadas con varias pruebas ante una variación del flujo. Tras seleccionar cuál metodología se adapta mejor a los resultados, se procederá a aplicar a una red de ejemplo de 39 nodos que viene dada por PowerFactory. Tras realizar varias pruebas se le añadirá una red de distribución a la misma para observar el comportamiento de esta ante variaciones de la carga y el impacto en la red de transporte. En la [Ilustración 39](#page-80-0) está dada de forma gráfica cómo han sido aplicadas las distintas metodologías de forma resumida.

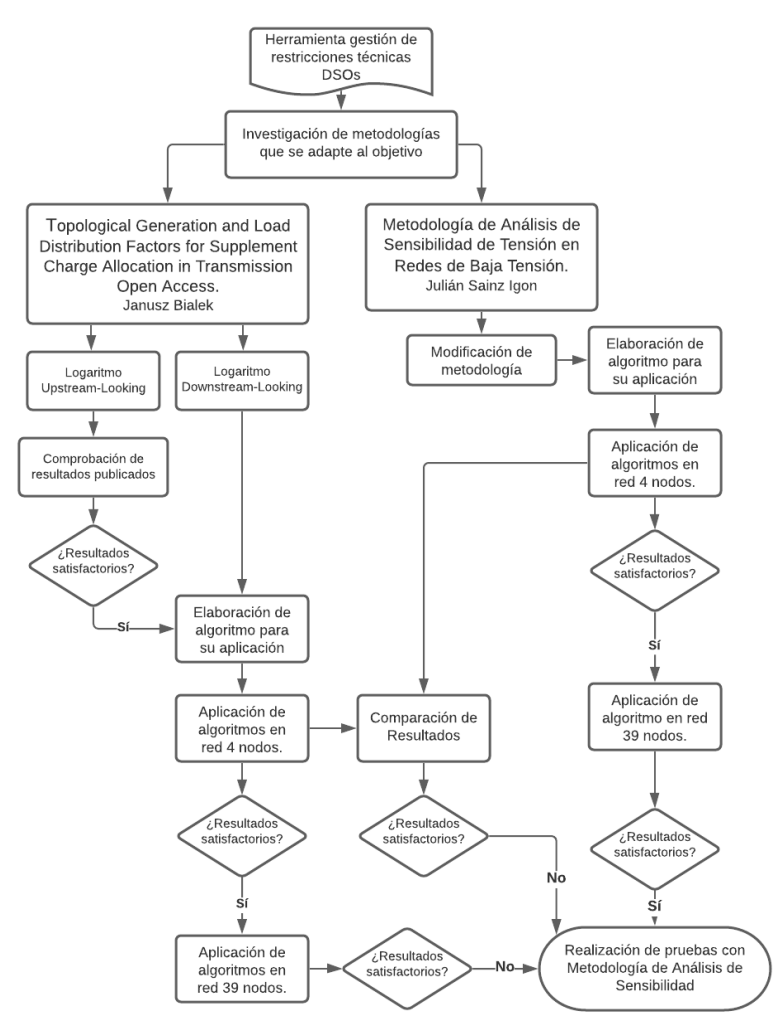

<span id="page-80-0"></span>*Ilustración 39 - Metodología de trabajo realizada [Elaboración propia]*

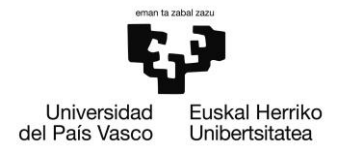

#### 9.1. Caso de estudio 1 – Red de prueba 4 nodos

En [53] se plantea la red mostrada en la [Ilustración 40](#page-81-0) y es demostrado el funcionamiento del algoritmo "Upstream-Looking". Tras verificar los resultados que se muestran en el artículo, se ha utilizado la misma red para la aplicación del algoritmo "Downstream-Looking" y el análisis de sensibilidad, para así realizar una comparación entre los tres análisis.

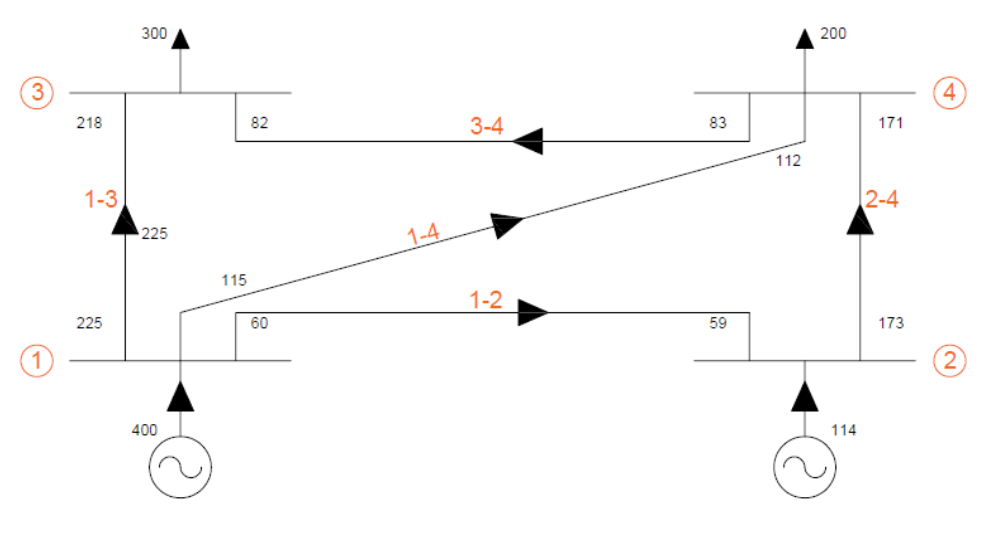

*Ilustración 40 - Red 4 nodos [53]*

<span id="page-81-1"></span><span id="page-81-0"></span>En la [Tabla 9](#page-81-1) y en la [Tabla 10](#page-81-2) se muestran los valores nominales que definen la red.

|         | Descripción de la red                |                   |        |           |  |  |  |  |  |  |
|---------|--------------------------------------|-------------------|--------|-----------|--|--|--|--|--|--|
|         | Generación                           |                   |        |           |  |  |  |  |  |  |
|         |                                      | Nodo 1            |        | 400.00 MW |  |  |  |  |  |  |
|         |                                      | Nodo 2            |        | 114.00 MW |  |  |  |  |  |  |
| Cargas  |                                      |                   |        |           |  |  |  |  |  |  |
|         |                                      | Nodo 3            |        | 300.00 MW |  |  |  |  |  |  |
|         |                                      | Nodo 4            |        | 200.00 MW |  |  |  |  |  |  |
|         | Tabla 9 - Datos nodos de la red [53] |                   |        |           |  |  |  |  |  |  |
|         |                                      | Flujo de potencia |        |           |  |  |  |  |  |  |
| Líneas  |                                      |                   | Nodo i | Nodo j    |  |  |  |  |  |  |
| $1 - 2$ |                                      |                   | 60.00  | 59.00     |  |  |  |  |  |  |
|         | $1 - 3$                              |                   | 225.00 | 218.00    |  |  |  |  |  |  |
|         | $1 - 4$                              |                   | 115.00 | 112.00    |  |  |  |  |  |  |
|         | $2 - 4$                              |                   | 173.00 | 171.00    |  |  |  |  |  |  |
| $4 - 3$ |                                      |                   | 83.00  | 82.00     |  |  |  |  |  |  |

*Tabla 10 - Flujo de potencia de la red [53]*

<span id="page-81-2"></span>En la [Tabla 11](#page-82-0) se definen las resistencias y reactancias de las líneas.

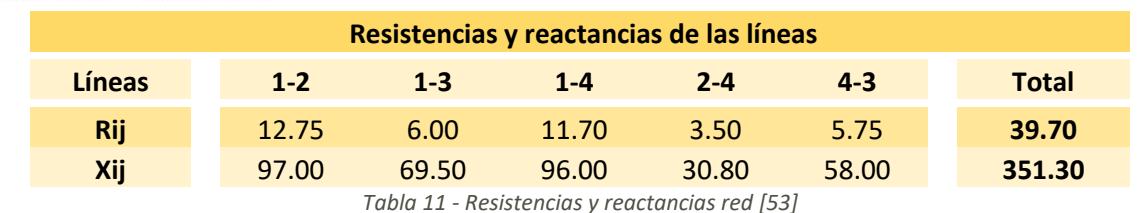

**9.1.1. Resultados metodología 1 - Factores topológicos**

#### <span id="page-82-0"></span>Algoritmo 1 – Upstream-Looking

Euskal Herriko

Unibertsitatea

Universidad

del País Vasco

En primer lugar, se han aplicado los algoritmos propuestos en [53]. Una de las razones que ha motivado la aplicación de esta metodología es que puede facilitar el desarrollo de una herramienta útil para los mercados locales a la hora de recibir ofertas de flexibilidad. Los factores resultantes pueden ser utilizados como señales técnicas y económicas.

Esta metodología consiste en calcular el aporte de los recursos flexibles de manera equitativa, lo que permite evaluar el impacto individual a través de los flujos de las líneas. La metodología plantea dos algoritmos, uno que permite asignar un factor topológico a cada uno de los generadores (Upstream-Looking) y un segundo algoritmo que permite asignar un factor topológico a las cargas (Downstream-Looking).

Para los cálculos se ha iniciado aplicando el algoritmo Upstream-Looking definido en la [Ilustración 33.](#page-66-0) Como se puede observar, sólo se requiere realizar un flujo de potencia y saber la generación en cada nodo para determinar los factores topológicos de los generadores.

Los resultados de este primer algoritmo se muestran en la [Tabla 12](#page-82-1) dado que es el primer caso, se comparó con los resultados publicados por el autor, para comprobar aplicación de la metodología realizada con el software MathCAD. El cálculo en detalle viene dado en el **anexo 1.**

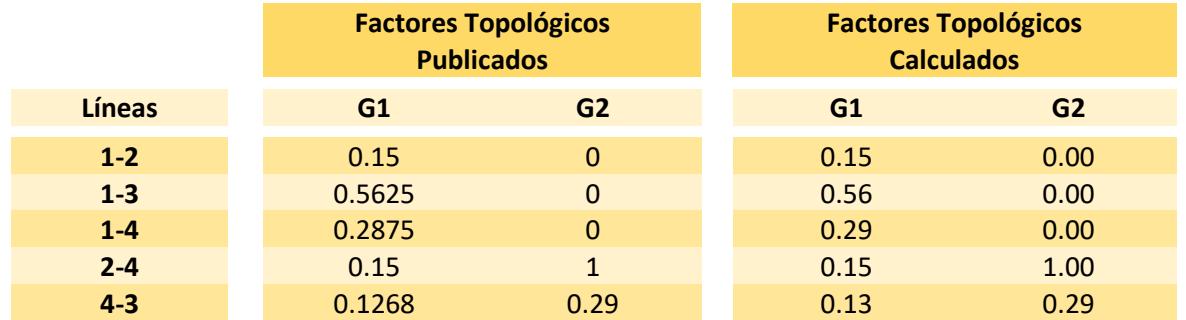

*Tabla 12 - Comparación Factores Topológicos - Upstream-Looking [53].*

<span id="page-82-1"></span>Tal y como se puede observar en la [Tabla 12,](#page-82-1) los resultados obtenidos mediante el algoritmo coinciden con los resultados publicados en [53]. Los factores topológicos propiamente no contienen información que pueda ser analizada fácilmente. Sin embargo, al aplicar la metodología para asignar la impedancia o la potencia de una línea a los generadores, es mucho más fácil la interpretación de los resultados. En la [Tabla 11](#page-82-0) se observa cómo sería dividida la impedancia total de una línea determinada de forma proporcional entre los generadores al aplicar la metodología.

En la [Tabla 13](#page-83-0) vienen dados los resultados obtenidos al asignar la impedancia de una línea de forma proporcional entre los generados. Se comparan los resultados calculados para el trabajo y los publicados

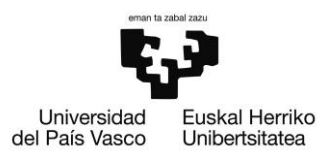

por el autor en [53]. Los resultados son muy similares, al sumar las impedancias se obtiene la resistencia total del sistema, cuyo resultado también coincide con la [Tabla 11.](#page-82-0)

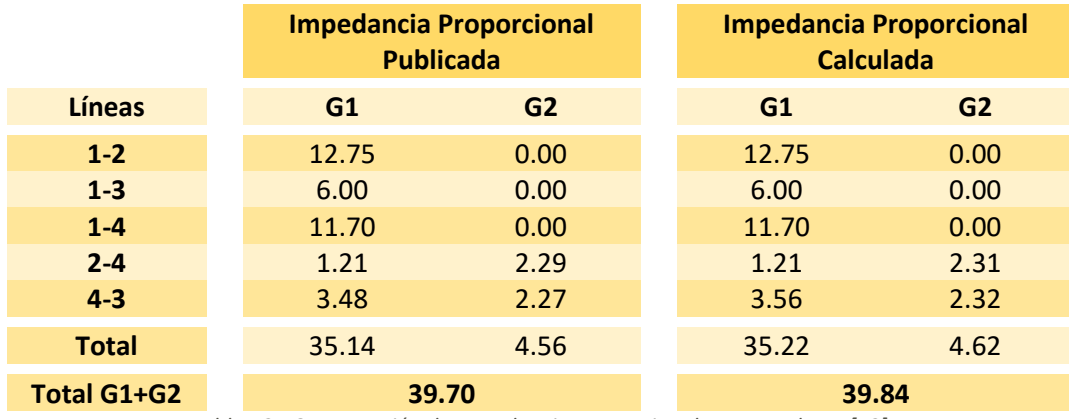

*Tabla 13 - Comparación de Impedancia proporcional a generadores [53].*

<span id="page-83-0"></span>Tras comprobar que tanto los factores topológicos como la asignación de la impedancia de las líneas coinciden con los resultados publicados por el autor en [53], se ha aplicado la metodología con la finalidad de calcular el aporte de potencia activa de cada generador a través de los flujos. Los resultados vienen dados en l[a Tabla 14,](#page-83-1) donde se observa que los resultados obtenidos[\(Ilustración 40\)](#page-81-0) guardan una relación lógica. Al sumar el aporte de cada generador, se obtiene el flujo total. Al ser comparado con la potencia total del sistema, presenta una desviación de un 0.42% lo que se considera una desviación aceptable para aplicar el procedimiento en otro caso.

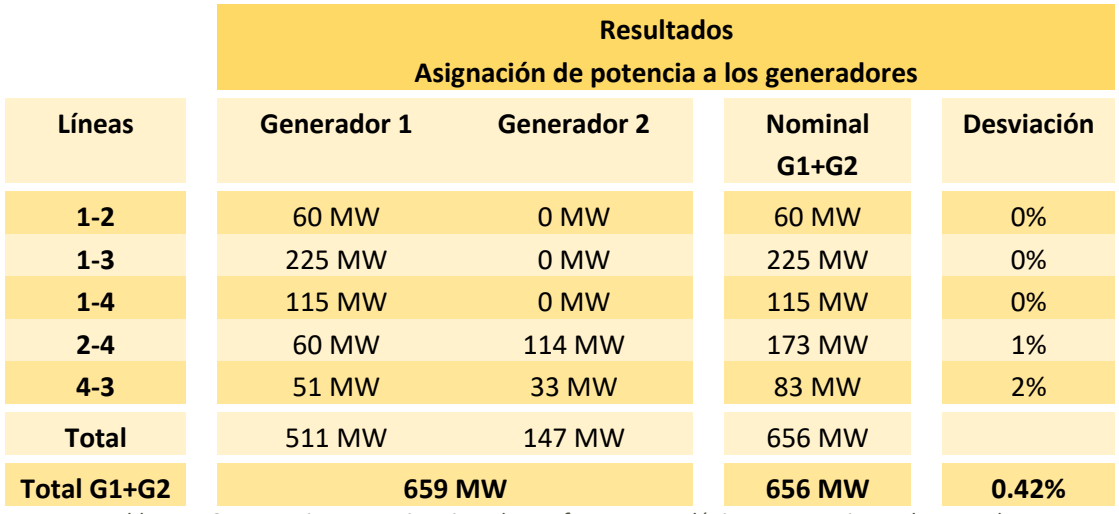

*Tabla 14 – Comparativa potencia asignada por factores topológicos y potencia total generada.*

#### <span id="page-83-1"></span>Algoritmo 2 – Downstream-Looking

Tras obtener resultados satisfactorios aplicando el algoritmo Upstream-Looking, se ha procedido a aplicar el algoritmo Downstream-Looking planteado en l[a Ilustración 34.](#page-67-0)

Una vez obtenidos los factores topológicos (ver [Tabla 15\)](#page-84-0), se ha procedido al cálculo del aporte de potencia activa de las cargas a través de los flujos. El cálculo en detalle viene dado en el **anexo 2.**

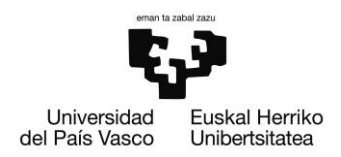

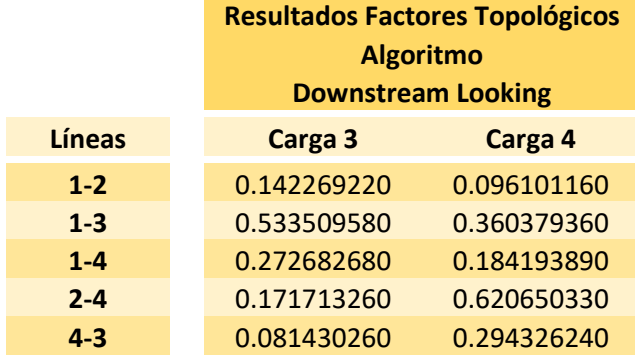

*Tabla 15 - Resultados Factores en Carga*

<span id="page-84-0"></span>Tras calcular el aporte individual de la potencia activa de las cargas [\(Tabla 16\)](#page-84-1), se puede observar cómo los resultados obtenidos al ser comparados con la potencia real que fluye a través de la red muestran una desviación de un 2%. Se han resaltado las celdas en rojo para identificar cuál carga presenta menor influencia a través de la línea, de tal forma es más fácil comparar con l[a Ilustración 40](#page-81-0) al hacer un análisis visual. Las últimas dos columnas muestran la diferencia entre, la potencia asignada de forma proporcional utilizando el algoritmo propuesto, y la potencia nominal real del sistema.

|         |               | <b>Resultados</b><br>Asignación de potencia a las cargas |  |                 |                |  |  |  |  |
|---------|---------------|----------------------------------------------------------|--|-----------------|----------------|--|--|--|--|
| Líneas  | Carga 4       | Carga 3                                                  |  | <b>Asignada</b> | <b>Nominal</b> |  |  |  |  |
| $1 - 2$ | <b>19 MW</b>  | <b>43 MW</b>                                             |  | 62 MW           | 60 MW          |  |  |  |  |
| $1 - 3$ | <b>72 MW</b>  | <b>160 MW</b>                                            |  | 232 MW          | <b>225 MW</b>  |  |  |  |  |
| $1 - 4$ | 37 MW         | <b>82 MW</b>                                             |  | 119 MW          | <b>115 MW</b>  |  |  |  |  |
| $2 - 4$ | <b>124 MW</b> | 52 MW                                                    |  | 176 MW          | <b>173 MW</b>  |  |  |  |  |
| $4 - 3$ | 59 MW         | 24 MW                                                    |  | 83 MW           | 83 MW          |  |  |  |  |
|         |               | <b>Total</b>                                             |  | 672 MW          | 656 MW         |  |  |  |  |
|         |               | <b>Desviación</b>                                        |  | 2%              |                |  |  |  |  |

*Tabla 16 - Resultados factores aplicados a asignación de potencia en cargas*

<span id="page-84-1"></span>Como conclusión, tras analizar los resultados, se puede observar que la metodología de factores topológicos ofrece una serie de ventajas:

- Puede ser aplicada en redes de cualquier tamaño.
- Se consideran las pérdidas de la red.
- Sólo requiere un flujo de potencia inicial, por lo que puede ser utilizado tanto para evaluar escenarios de carga máxima como escenarios existentes.
- No es necesario conocer el nodo slack para la aplicación de la metodología.

Entre las desventajas destacan:

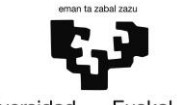

Universidad Euskal Herriko del País Vasco Unibertsitatea

- Se genera una matriz dispersa (n x n), donde n es el total de nodos, que, para un sistema muy grande, requeriría un alto costo computacional, aunque sólo requiera conocer las columnas de los nodos genéricos de carga o generación que se interesa evaluar.
- Debido a la complejidad y la cantidad de condiciones que requiere el desarrollo de los algoritmos, resulta bastante difícil el realizar un programa que lo ejecute de forma automática.

#### **9.1.2. Resultados Metodología 2 - Factores de sensibilidad**

Tras la aplicación de los factores topológicos, se ha modificado la Metodología de Análisis de Sensibilidad de Tensión en Redes de Baja Tensión [55], adaptándola para el estudio de sensibilidad de potencia ante variaciones en los nodos de carga.

Como se mencionó en la sección La metodología de sensibilidad consiste en estimaciones lineales del impacto de los recursos flexibles en el flujo de potencia ante variaciones de potencia en un nodo de carga determinado. Por lo tanto, los efectos de los cambios simultáneos en varios buses de generación pueden ser calculados usando la superposición. Para su aplicación y comprensión se ha desarrollado un algoritmo dado en la [Ilustración 37.](#page-74-0)

Para comprobar su funcionamiento se ha implementado en la red de 4 nodos dada en la [Ilustración 40,](#page-81-0) de tal forma que los resultados puedan ser comparados con los obtenidos de la metodología anterior.

Al aplicar la metodología, se obtiene como resultado la [Tabla 17,](#page-85-0) en ésta se observa la sensibilidad del flujo en cada una de las líneas ante una variación de la potencia activa en los nodos genéricos de carga [MW/MW]. Para poder analizar de una forma más sencilla los resultados, en el caso donde el flujo disminuye se tiene como resultado un factor negativo, éstos han sido resaltados en color rojo, y en caso contrario han sido resaltado en color verde. El cálculo en detalle viene dado en el **anexo 3.**

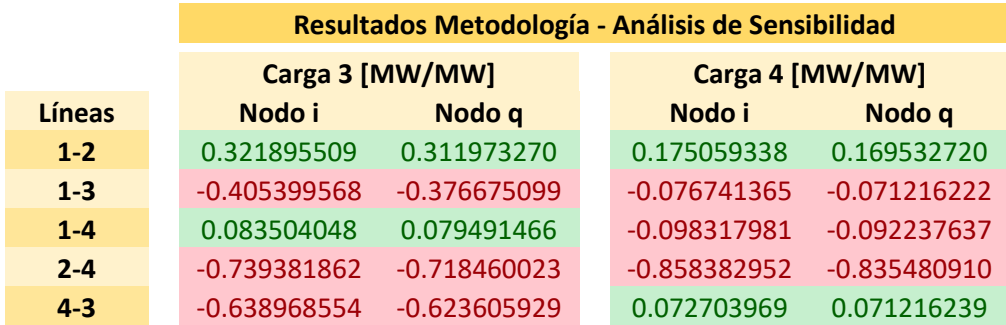

*Tabla 17 – Resultados factores de sensibilidad.*

<span id="page-85-0"></span>En otro orden, se ha tomado cuál es el factor de mayor impacto como referencia, para así hacer un análisis porcentual (ver [Tabla 18\)](#page-86-0). De esta manera, se puede observar a través de qué línea las cargas tienen un mayor y un menor impacto, resaltándolos respectivamente de color rojo y verde. Como se puede observar, la línea 2-4 es la que presenta una mayor sensibilidad ante variaciones en ambas cargas. Esto se debe a que el nodo 2 está configurado como nodo de slack.

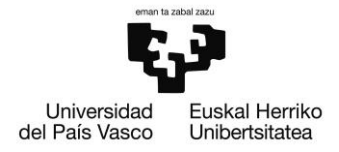

#### **Resultados Metodología - Análisis de Sensibilidad (%)**

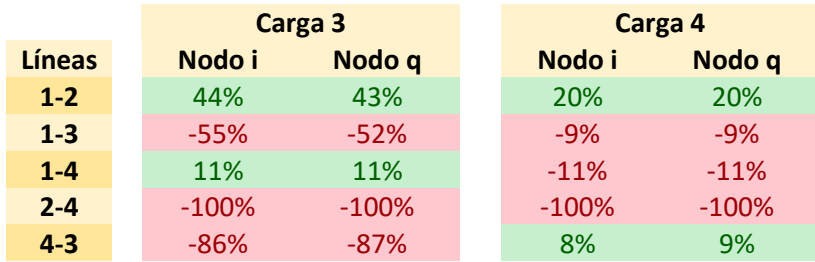

*Tabla 18 - Resultados factores de sensibilidad (%).*

<span id="page-86-0"></span>Otra forma de interpretar los resultados es tomando como ejemplo la línea 1-4. Se puede observar que su factor de sensibilidad, ante variaciones de potencia en el nodo 3 resulta ser negativo, si varía la potencia del nodo 4, es positivo. Para ello se hicieron pruebas sobre la red, para así observar cómo se comporta el flujo real en cada una de las líneas realizando variaciones discretas de las cargas (Ver [Tabla 19](#page-86-1) [y Tabla 20\)](#page-86-2). Cuando aumenta la carga en el nodo 3, el flujo a través de la línea 1-4 disminuye. Sin embargo, a medida que aumenta la carga en el nodo 4, el flujo a través de la línea 1-4 aumenta. Al comparar el resultado, con su factor de sensibilidad (Ver [Tabla 17\)](#page-85-0), queda evidenciado que la metodología aplicada funciona con resultados precisos.

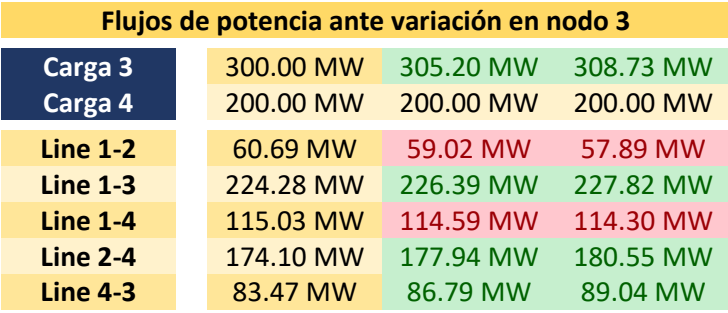

*Tabla 19 - Flujos de carga ante variación en nodo 3.*

<span id="page-86-1"></span>

| Flujos de potencia ante variación en nodo 4 |                        |                        |                        |  |  |  |  |
|---------------------------------------------|------------------------|------------------------|------------------------|--|--|--|--|
| Carga 3<br>Carga 4                          | 300.00 MW<br>200.00 MW | 300.00 MW<br>203.47 MW | 300.00 MW<br>205.82 MW |  |  |  |  |
| Línea 1-2                                   | 60.69 MW               | 60.09 MW               | 59.68 MW               |  |  |  |  |
| Línea 1-3                                   | 224.28 MW              | 224.55 MW              | 224.73 MW              |  |  |  |  |
| Línea 1-4                                   | 115.03 MW              | 115.37 MW              | 115.60 MW              |  |  |  |  |
| Línea 2-4                                   | 174.10 MW              | 177.08 MW              | 179.10 MW              |  |  |  |  |
| Línea 4-3                                   | 83.47 MW               | 83.22 MW               | 83.05 MW               |  |  |  |  |

*Tabla 20 - Flujos de carga ante variación en nodo 4.*

<span id="page-86-2"></span>Una de las principales ventajas que presenta este método es que su coste computacional es bajo debido a la sencillez de las ecuaciones que definen su cálculo. Sin embargo, tiene como desventaja que, ante cualquier variación de la topología de la red, los factores obtenidos dejan de ser aplicables. Lo que requiere que se realice un nuevo cálculo cada vez que haya alguna variación, lo cual es muy frecuente en redes de distribución.

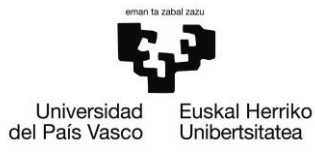

#### **9.1.3. Comparación de Resultados de las metodologías analizadas**

Para poder comparar los resultados se han unido los resultados de los distintos factores en la [Tabla 21.](#page-87-0)

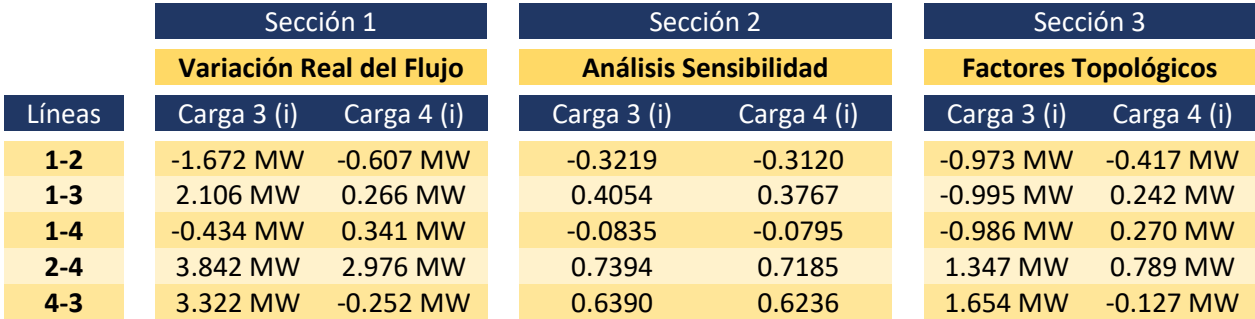

*Tabla 21 – Comparación factores topológicos y factores de sensibilidad.*

<span id="page-87-0"></span>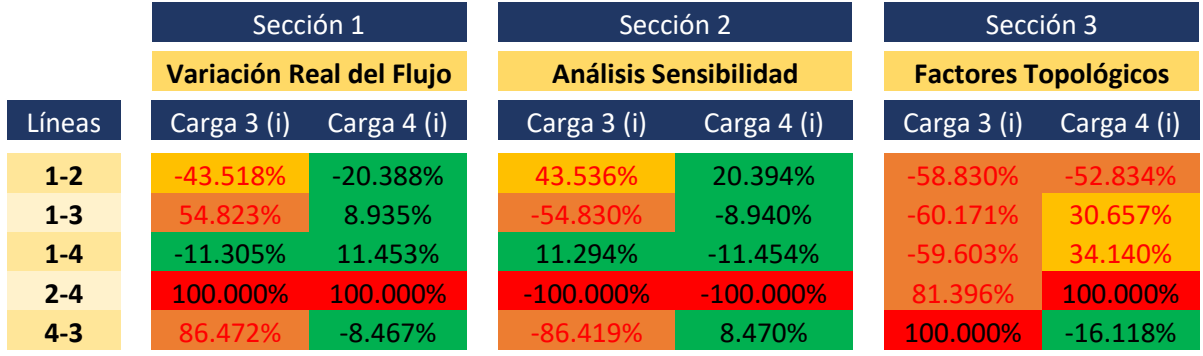

*Tabla 22 – Comparación factores topológicos y factores de sensibilidad (%).*

En l[a Tabla 21,](#page-87-0) se ha tomado el flujo de potencia calculado en PowerFactory (Sección 1) y se han realizado las mismas variaciones en la carga tanto para el flujo real, el análisis de sensibilidad (Sección 2), como para los factores topológicos (Sección 3), para poder garantizar que los resultados sean comparables de una forma precisa.

Para el cálculo de la Sección 3, se ha aplicado la metodología de factores topológicos y luego se ha realizado un análisis de sensibilidad, para tener como resultado la variación del flujo ante la misma variación aplicada para el cálculo del análisis de sensibilidad. Luego de tener los resultados, se han tomado como referencia los factores de mayor impacto para realizar una conversión a factores porcentuales y así puedan ser analizados de una forma más sencilla.

Los factores resaltados en verde son los factores definidos como los de mayor impacto; los resaltados en amarillo son los que presentan un impacto positivo en las líneas y, por último, los rojos presentan un impacto negativo.

En l[a Ilustración 41](#page-88-0) se puede observar de forma gráfica los resultados. Sobre cada de las líneas se muestra el factor de sensibilidad sobre cada nodo, y la influencia porcentual del mismo tomando como referencia la de mayor valor. De igual manera se incluyen los factores topológicos y su representación porcentual tomando como referencia el más alto.

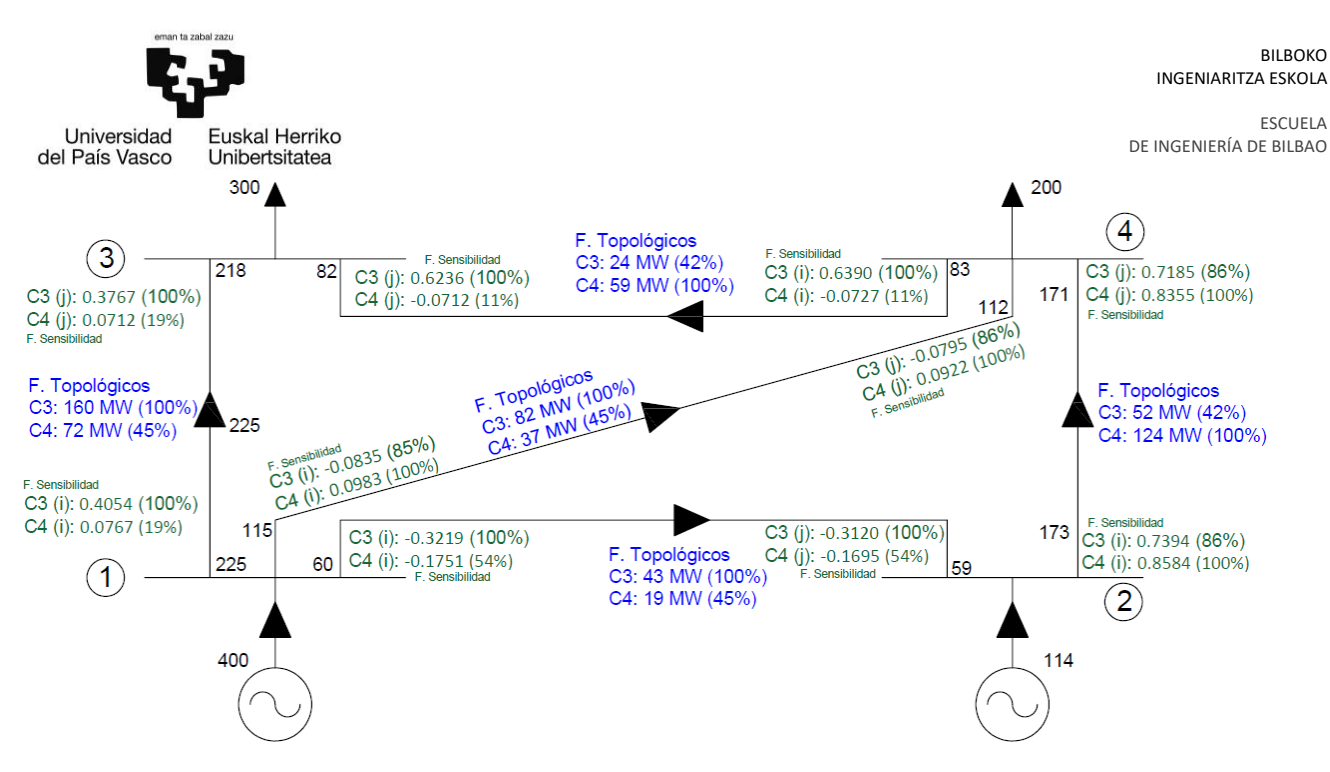

*Ilustración 41 - Red de ejemplo con factores topológicos y de sensibilidad*

<span id="page-88-0"></span>Como se puede observar, los resultados del análisis de sensibilidad son muy similares a los que se obtienen si se realiza una variación del flujo manual. En cuanto a los factores topológicos presentan una mayor desviación, esto se debe a que trabajan bajo diferentes principios. Como se mencionó anteriormente, os factores topológicos funcionan bajo un principio de división proporcional, éste se enfoca en asignar de forma equitativa el uso de la red, más que analizar el impacto técnicamente hablando de cada elemento. Dicho lo anterior, para la finalidad del trabajo que es la gestión de restricciones técnicas, los factores topológicos propuestos no resultan, dado que, ante cualquier restricción, podría que, proporcionalmente hablando, lo ideal sea que el flujo aumente en un punto determinado, pero según las condiciones técnicas y topología de la red, puede que esto necesite un estudio mucho más profundo para saber cuál será el verdadero flujo.

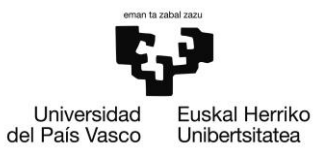

#### 9.1. Caso de estudio 2 – Red 39 nodos Alta Tensión

Dado que se ha optado por el uso de análisis de sensibilidad, se aplicará la metodología en una red más grande. Se utilizará la red de ejemplo de alta tensión de Nueva Inglaterra que viene dada por el software PowerFactory (Ver [Ilustración 42\)](#page-89-0), en [56] se puede descargar y tener las especificaciones técnicas de la red. Está compuesta por 39 barras de las cuales 19 son de cargas y una tensión de 345kV.

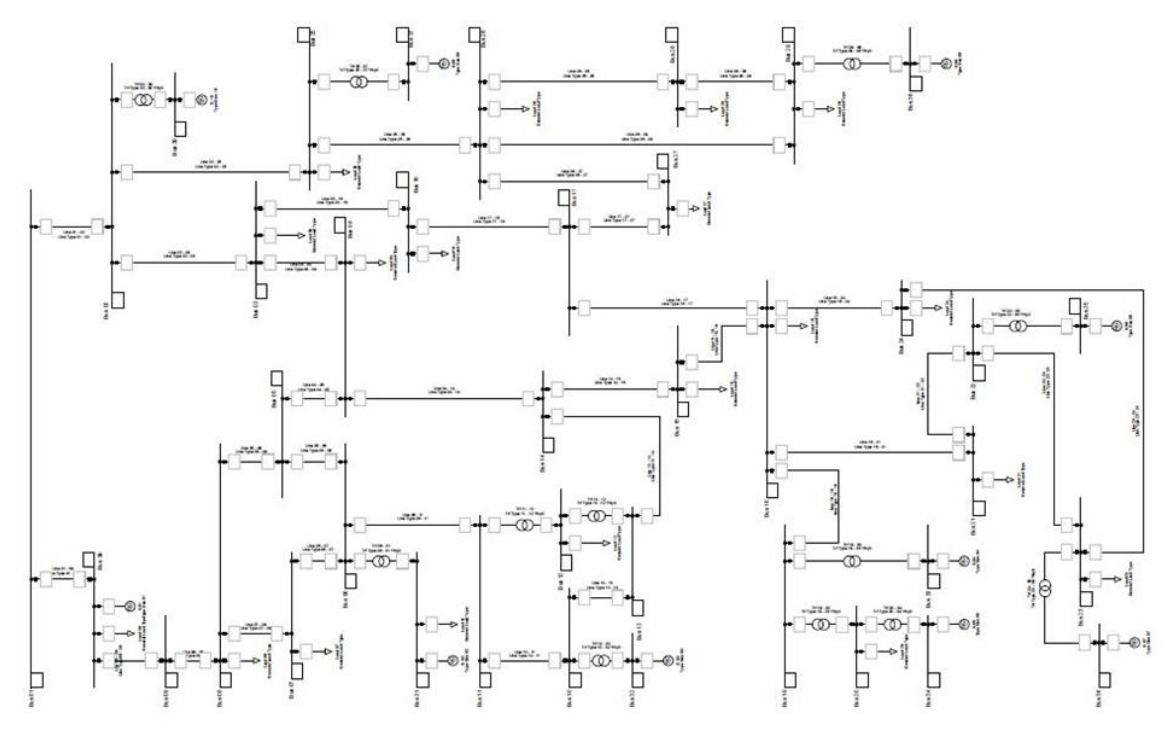

*Ilustración 42 - Esquema unifilar Red Alta Tensión de Nueva Inglaterra de 39 nodos.*

#### **9.1.1. Metodología 1: Factores Análisis de Sensibilidad**

<span id="page-89-0"></span>En la [Tabla 23](#page-91-0) se observan los valores de sensibilidad de la red mostrada en l[a Ilustración 42.](#page-89-0) Para facilitar su comprensión se han convertido los resultados a porcentajes sólo del nodo i de las líneas, la matriz completa viene dada en el **anexo 4**. Está expresada como una matriz (l x k), donde las filas están definidas por las líneas y las columnas por las cargas que componen la red.

Se puede observar de forma rápida cómo las líneas que están en verde presentan una variación leve, va aumentando a medida que pasa a amarillo y rojo, y las que están en negro presentan una variación insignificante. Para obtener el valor porcentual de las sensibilidades se divide entre el valor absoluto del factor máximo, con la finalidad de saber el impacto de las cargas tanto en aumento como en decremento de una forma más sencilla.

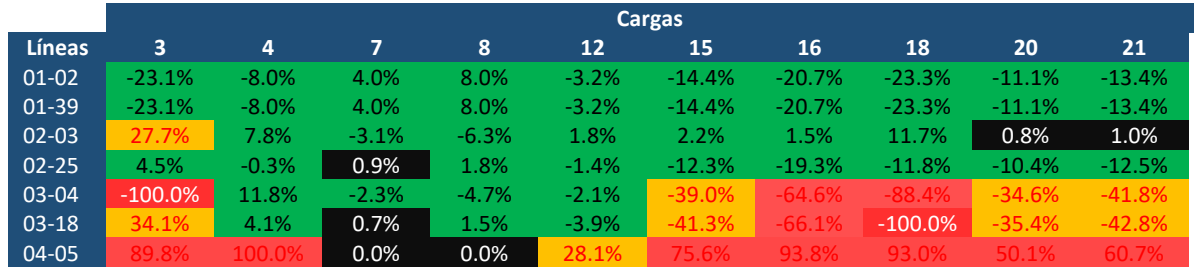

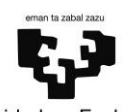

BILBOKO INGENIARITZA ESKOLA

ESCUELA DE INGENIERÍA DE BILBAO

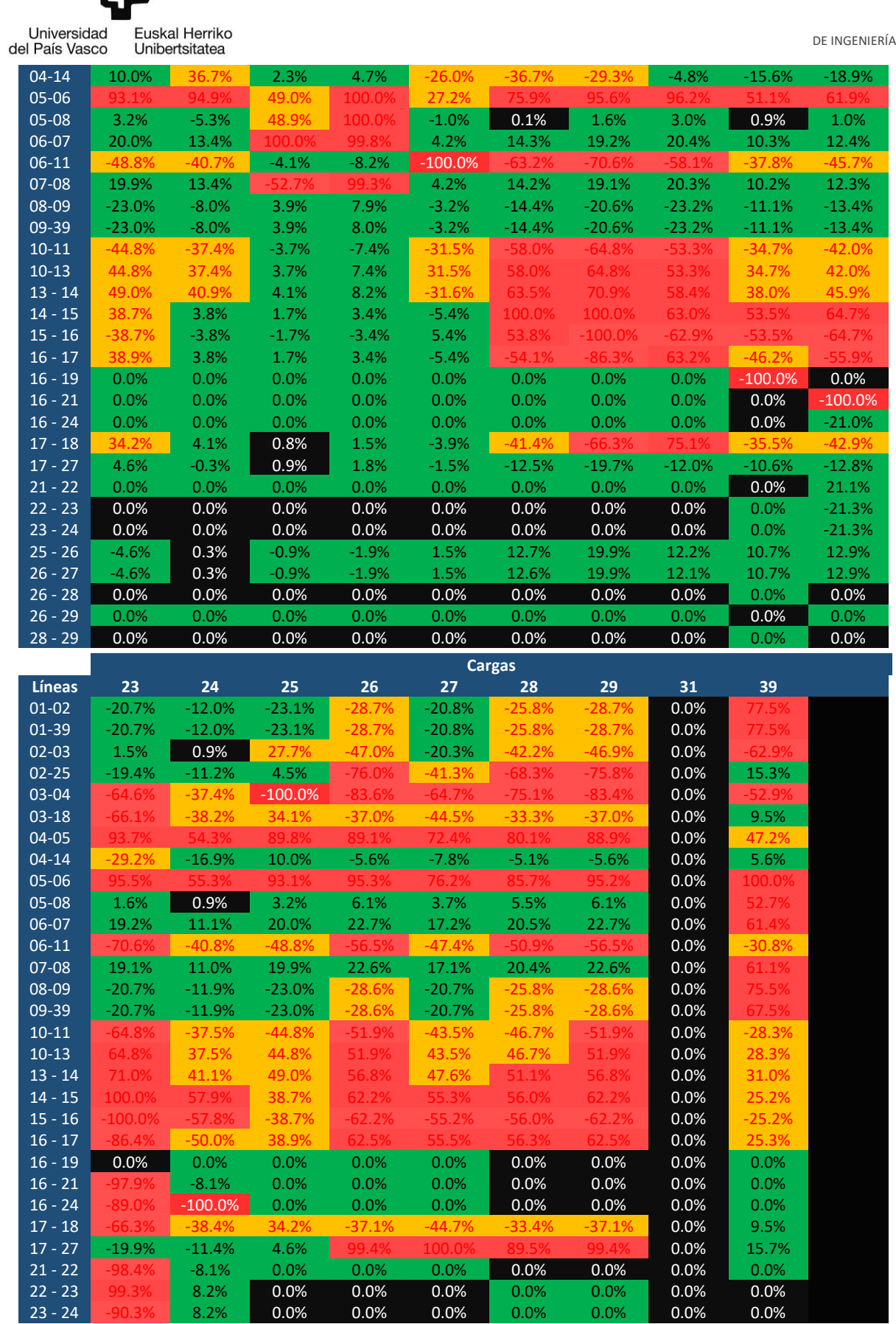

|                                              |          |      |            |            |       |            |         |                                  | eman ta zabal zazu |                               |
|----------------------------------------------|----------|------|------------|------------|-------|------------|---------|----------------------------------|--------------------|-------------------------------|
| <b>BILBOKO</b><br><b>INGENIARITZA ESKOLA</b> |          |      |            |            |       |            |         |                                  |                    |                               |
| <b>ESCUELA</b><br>DE INGENIERÍA DE BILBAO    |          |      |            |            |       |            |         | Euskal Herriko<br>Unibertsitatea |                    | Universidad<br>del País Vasco |
|                                              | $-15.8%$ | 0.0% | 78.4%      | 70.6%      | 42.7% | 78.5%      | $-4.6%$ | 11.5%                            | 20.1%              | $25 - 26$                     |
|                                              | $-15.8%$ | 0.0% | $-100.0\%$ | $-90.0%$   | 42.5% | $-100.0\%$ | $-4.6%$ | 11.5%                            | 20.0%              | $26 - 27$                     |
|                                              | 0.0%     | 0.0% | $-89.2\%$  | $-100.0\%$ | 0.0%  | 0.0%       | 0.0%    | 0.0%                             | 0.0%               | $26 - 28$                     |
|                                              | 0.0%     | 0.0% | $-88.8%$   | $-60.3%$   | 0.0%  | 0.0%       | 0.0%    | 0.0%                             | $0.0\%$            | $26 - 29$                     |
|                                              | 0.0%     | 0.0% | $-90.2\%$  | 60.9%      | 0.0%  | 0.0%       | 0.0%    | 0.0%                             | $0.0\%$            | $28 - 29$                     |
|                                              |          |      |            |            |       |            |         |                                  |                    |                               |

*Tabla 23 - Matriz de Sensibilidades - Red 39 Nodos AT*

<span id="page-91-0"></span>Una forma de ver físicamente cómo se podrían aplicar los valores de sensibilidad podría ser el siguiente caso. En l[a Tabla 24](#page-91-1) y en la [Tabla 25](#page-91-2) se aprecia cómo responden tres líneas de muestra ante una variación en la carga 26 y en la carga 28. En la columna "diferencia" viene dado cuál ha sido la diferencia del valor de sensibilidad, mientras más grande es dicho valor más grande es la pérdida, por lo que es una ruta de evacuación menos eficiente al momento de gestionar una restricción técnica. Analizando los resultados se aprecia claramente cómo la línea 28-29 es la que tiene una mayor pérdida, y la línea 26-29 es la que tiene menor pérdida.

<span id="page-91-1"></span>

|               | Carga 26                     |                 |  | <b>Diferencia</b> |  | <b>Pérdidas</b>     |
|---------------|------------------------------|-----------------|--|-------------------|--|---------------------|
| <b>Líneas</b> | Nodo i                       | Nodo j          |  | Nodo i - Nodo j   |  | <b>Porcentuales</b> |
| Línea 26 - 28 | $-0.0001479$ MW              | $-0.0001456$ MW |  | $-2.35828E - 06$  |  | 40.000%             |
| Línea 26 - 29 | 0.0001609 MW<br>0.0001625 MW |                 |  | $-1.63265E-06$    |  | 27.692%             |
| Línea 28 - 29 | $-0.0001456$ MW              | $-0.0001515$ MW |  | 5.89569E-06       |  | $-100.000\%$        |
|               |                              |                 |  |                   |  |                     |
|               | Carga 28                     |                 |  | <b>Diferencia</b> |  | <b>Pérdidas</b>     |
| <b>Líneas</b> | Nodo i                       | Nodo j          |  | Nodo i - Nodo j   |  | <b>Porcentuales</b> |
| Línea 26 - 28 | 0.6172305 MW                 | 0.6238926 MW    |  | $-0.006662074$    |  | 89.870%             |

<span id="page-91-2"></span>Línea 28 - 29 - 20.3761575 MW -0.3795348 MW 0.003377275 - 20.5559% *Tabla 25 - Análisis de Sensibilidad Nodos ij - Carga 28*

 $Línea 26 - 29$  0.3721232 MW 0.3795362 MW -0.007413028

En la [Ilustración 43](#page-91-3) viene dada la red dónde se aplicó el análisis anterior. Un ejemplo de aplicación de los factores de sensibilidad podría ser la resolución de una restricción en esta pequeña red. Sabiendo de cuál es el impacto de las cargas 26 y 28 (rodeadas en color rojo) sobre las líneas (cuadros rojos), teniendo control total sobre esas cargas, ante una restricción es más fácil determinar cuál carga debe ser variada para disminuir el flujo de potencia sobre la línea congestionada, o cuál sería el arreglo idóneo de ambas cargas para que el impacto sea lo más eficiente posible.

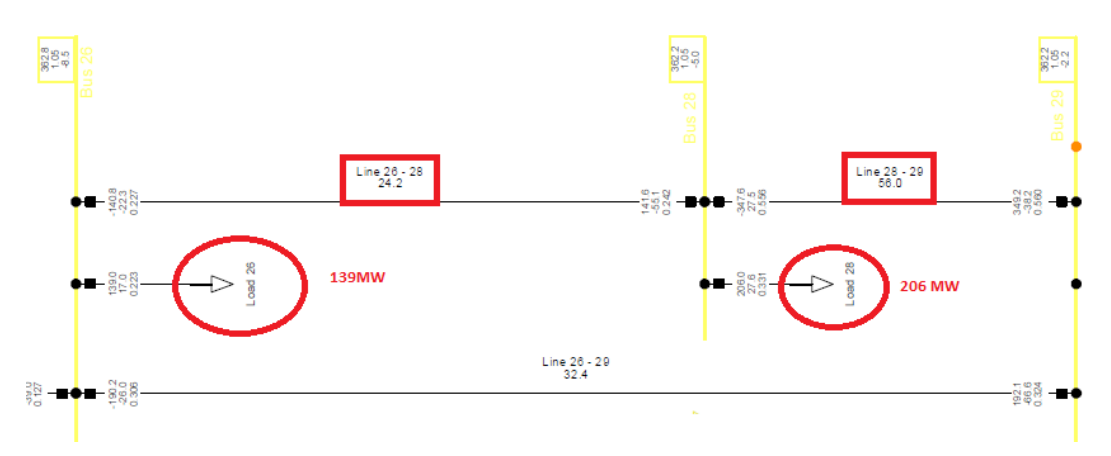

<span id="page-91-3"></span>*Ilustración 43 - Sección 1- Red 39 nodos - Nodos 26-28-29*

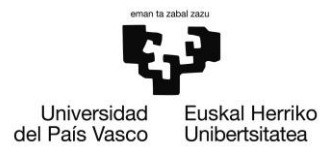

#### **9.1.2. Red 39 nodos Alta Tensión + Baja Tensión**

Este caso de estudio se realiza con la finalidad de observar cómo se comporta una red compleja en la que haya alta y baja tensión. Cuál será el impacto de la red de baja tensión sobre una de alta tensión y cómo se comportan los factores de sensibilidad en los alimentadores de baja tensión respecto a los de alta tensión, es decir, si los de baja tensión tienen una respuesta similar a los obtenidos anteriormente, pese a la diferencia topológica de los alimentadores.

En l[a Tabla 26](#page-93-0) viene dado un análisis de sensibilidad de la red de 41 nodos ante una variación de las cargas de baja tensión añadidas (40, 41 y 42). En esta se puede determinar cuáles son las líneas que más impacto reciben ante variaciones sobre éstas. La leyenda está dada de la siguiente manera, verde (0-25%), amarillo (25-50%), rojo (50-100%) y en negro las que tienen un impacto menor a 1%.

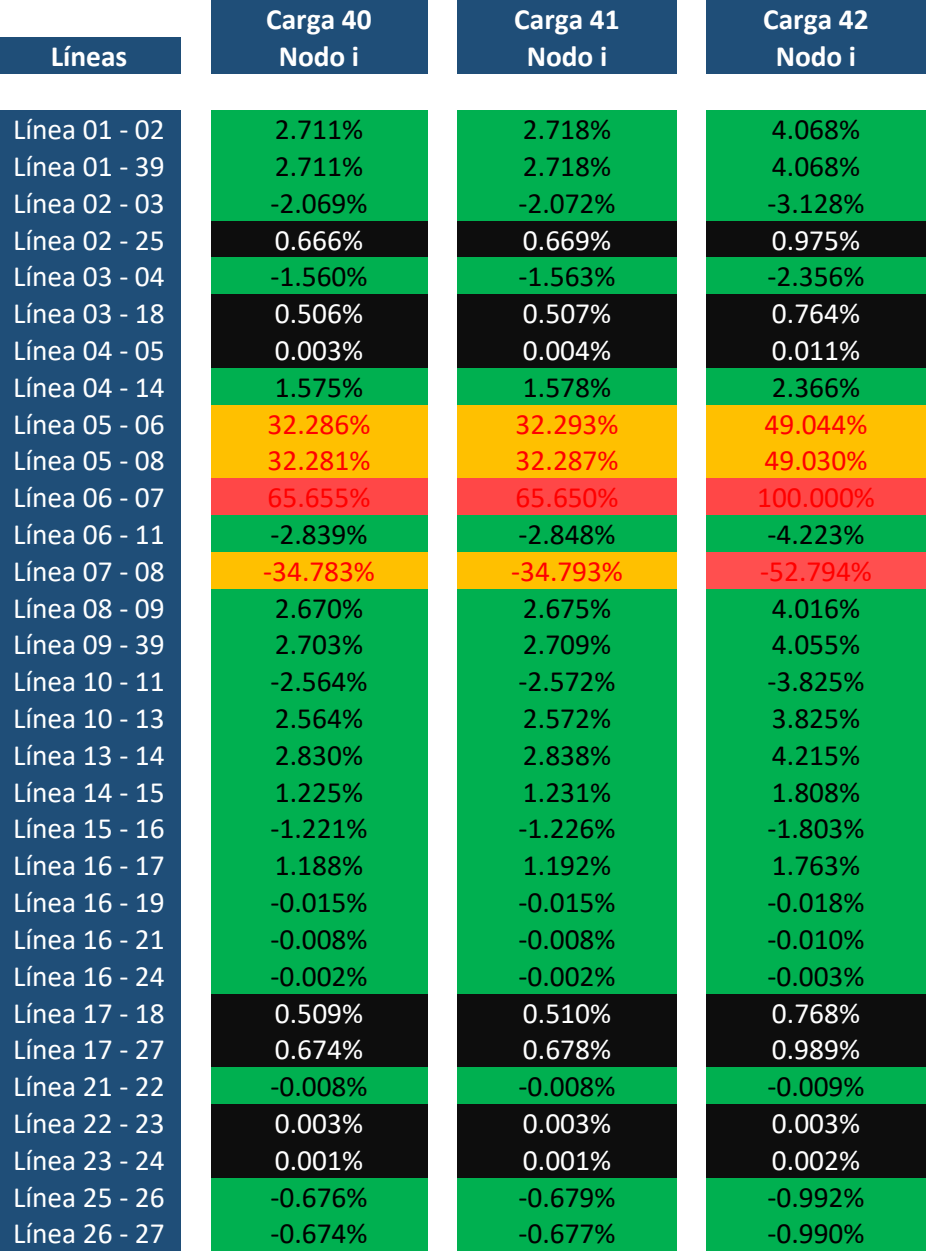

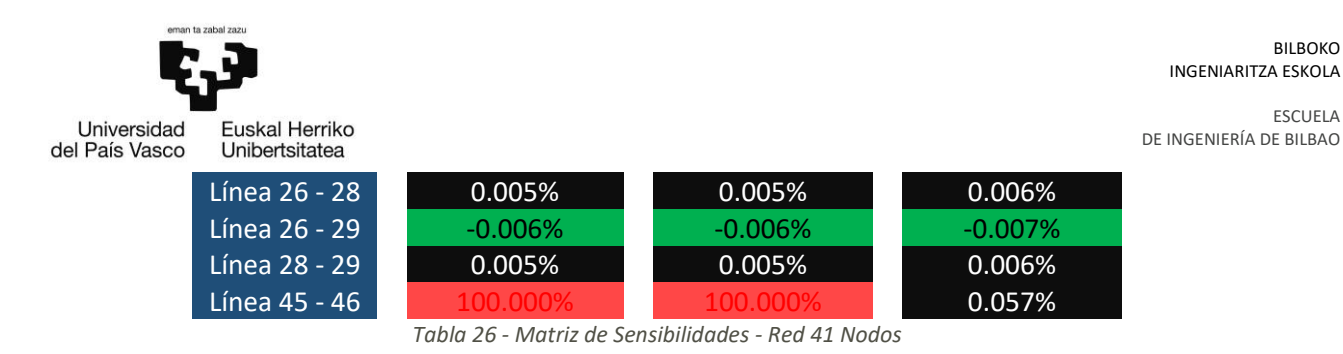

<span id="page-93-0"></span>Tomando la [Tabla 26,](#page-93-0) en la [Ilustración 44](#page-93-1) están señaladas las líneas que reciben un mayor impacto ante una variación en la carga 41 según los factores de sensibilidad. En amarillo las líneas (05-06, 05-08 y 07- 08) y en rojo las líneas (06-07 y 45-46). Que la línea 06-07 sea una de las que reciba mayor impacto es debido a que a través de ésta se evacúa la potencia que alimenta la red de baja tensión. Sobre un círculo azul está la carga 41 que es la carga variado para hacer el análisis de sensibilidad.

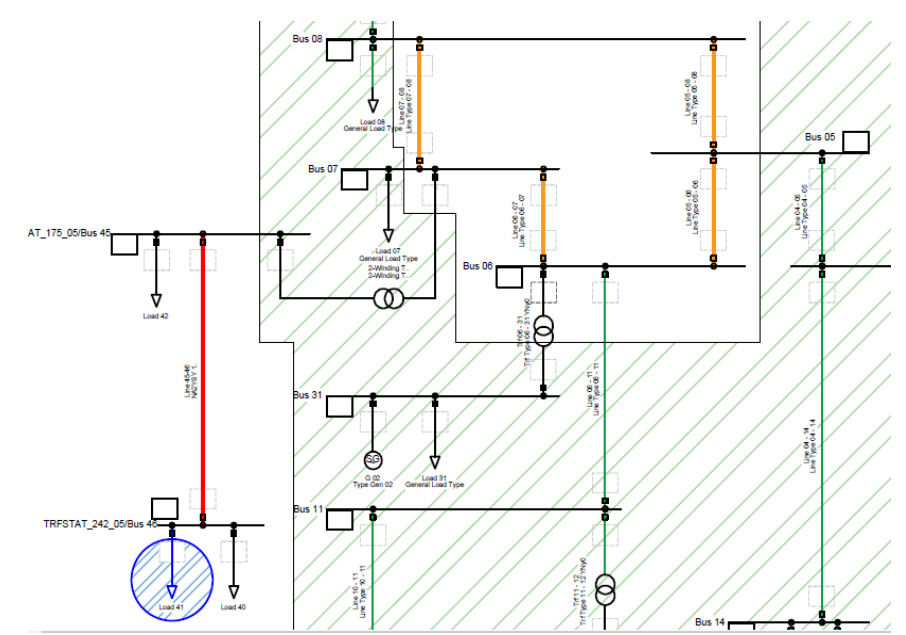

*Ilustración 44 - Red 41 Nodos - Respuesta Variación Carga 41*

<span id="page-93-1"></span>En la [Ilustración 45](#page-94-0) se definen las características técnicas de la línea de baja tensión que une al nodo 45 y nodo 46 de la red dada en [Ilustración 44.](#page-93-1) Con lo que se puede hacer un análisis a mayor profundidad de cómo responde la línea con la relación de impedancia de ésta ante una variación en los nodos de carga.

BILBOKO

ESCUELA

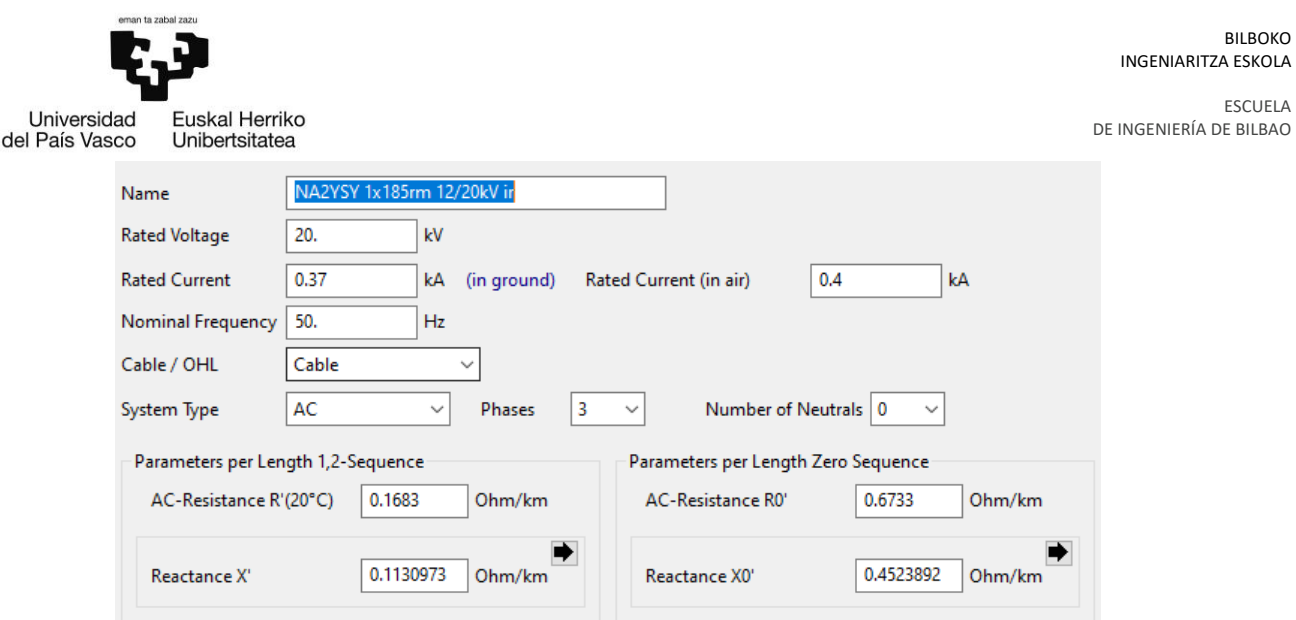

*Ilustración 45 - Descripción Conductor BT – Línea 45 - 46*

<span id="page-94-0"></span>En la está dada la matriz de sensibilidad de la carga 41 de la red de 41 nodos. En ella se puede determinar cuál línea presenta una mayor diferencia entre las sensibilidades de los nodos que la definen y determinar cuál es la que presenta una mayor pérdida. Como se aprecia, dado las características de la línea de baja tensión (línea 45-46), es la que presenta una mayor pérdida ante una variación en las cargas de baja tensión.

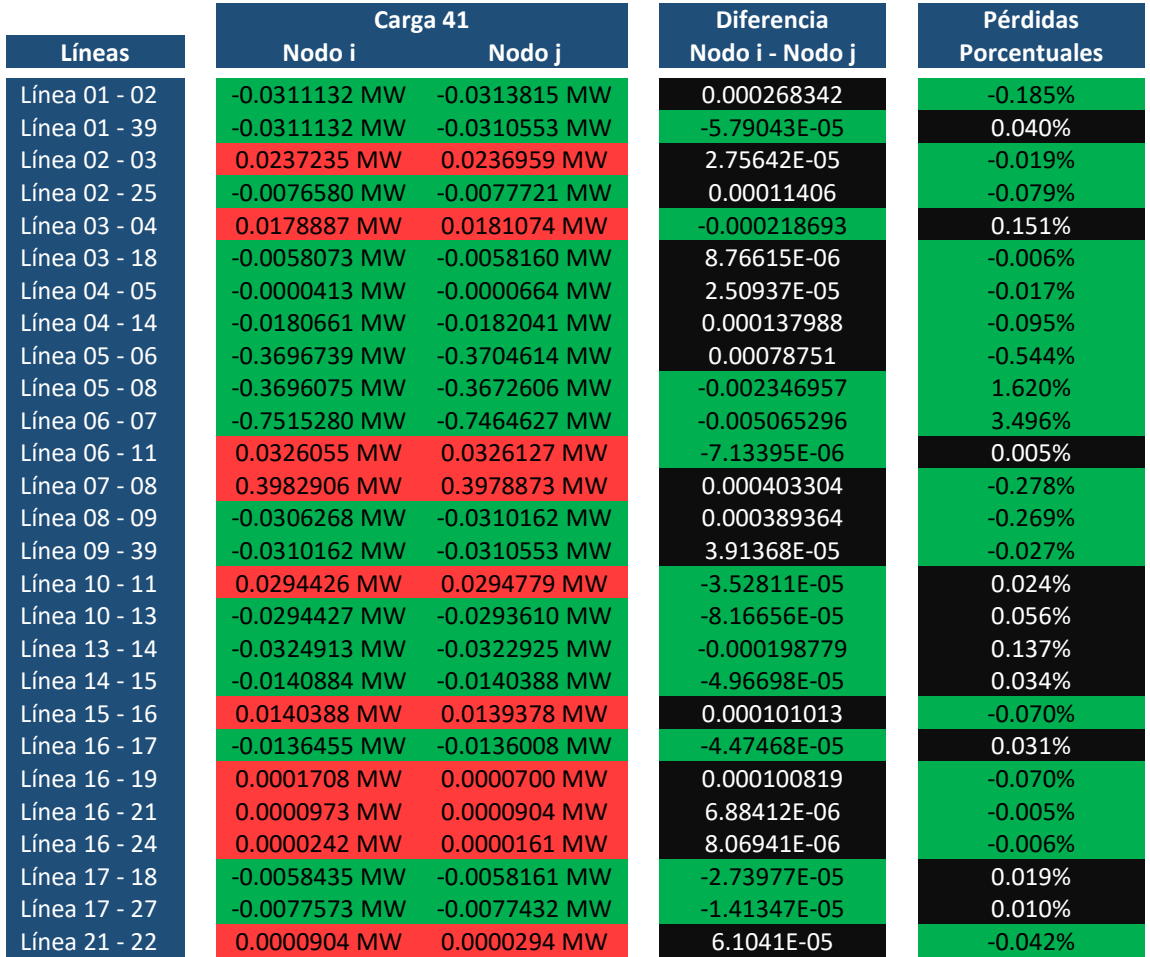

BILBOKO

ESCUELA

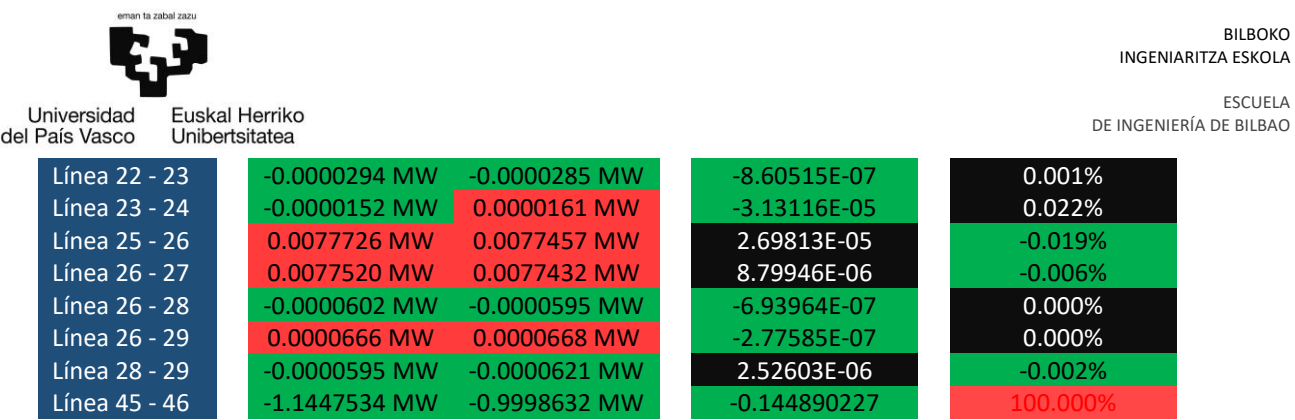

*Tabla 27 - Matriz de Sensibilidades – Red 41 Nodos – Carga 41*

## 10.Conclusión

Actualmente los sistemas eléctricos están cambiando rápidamente su forma de operar dadas las nuevas directrices medioambientales que incentivan la generación renovable y el desarrollo tecnológico de los sistemas de generación distribuida. Así, los operadores de red se tienen que enfrentar a nuevos retos. Uno de los retos principales es que la red de distribución ha pasado de ser un sistema pasivo a ser un sistema activo. De igual manera, han surgido nuevos actores, tales como el potencial flexible en las redes de distribución, que puede ser aprovechado para la gestión restricciones técnicas.

En las redes de transporte existen varios métodos para la gestión de restricciones. Sin embargo, en las redes de distribución aún no hay una metodología definida y que resulte ser eficiente, debido a su particular topología y características. Por lo que en el trabajo se ha basado en establecer una metodología que pueda ser utilizada como herramienta para la gestión de restricciones técnicas de los operadores de distribución.

Se han tomado como base dos métodos, un primer método que determina la contribución específica de un determinado elemento de la red (factores de contribución), y un segundo que evalúa el impacto mediante estimaciones lineales de la variación de la potencia en los nodos de la red (análisis de sensibilidad). Para demostrar el potencial de la posible solución, estos métodos han sido aplicados en una red de ejemplo de 4 nodos, topológicamente similar a una red de alta tensión debido a su relación de impedancia y a una red de 39 nodos con características similares, a esta se le anexó una red en media tensión para analizar su influencia sobre una red de alta tensión.

Tras elaborar un sistema para la aplicación de las metodologías y evaluar los resultados, ha quedado evidenciado que para la gestión de restricciones técnicas resulta mejor el análisis de sensibilidad. Esto se debe a que para redes muy grandes el coste de computación es bajo dada la sencillez de las ecuaciones necesarias para realizar el estudio. De igual forma, aplicando esta metodología, hay cierta madurez debido a que muchas de las metodologías utilizadas para gestiones restricciones en redes de transporte están basadas en factores de sensibilidad.

Como se ha podido observar tras realizar varias comparaciones detalladas, los resultados obtenidos por análisis de sensibilidad son muy precisos. Sin embargo, cuando se tienen redes muy grandes, los elementos pequeños con relación a la red tardan mucho en converger. Por lo tanto, una red compuesta por muchos elementos de poco impacto podría aumentar el costo de computación de la metodología, y esto es un problema aún más grande para las redes de distribución.

Debido a la topología de las redes de distribución, aunque resulte costoso computacionalmente, el análisis de sensibilidad es la solución que mejor se adapta al problema. En efecto, se tendría que aplicar la metodología cada vez que haya una variación en la topología de la red, lo que en redes de distribución es algo muy frecuente. Los flujos de potencia son desequilibrados, y la relación de impedancia de la misma resulta muy alta. Esto dificulta que el potencial flexible de poca capacidad logre tener un fuerte impacto. Inicialmente, se pretendía utilizar los factores de contribución como una alternativa dado que sólo requiere ejecutar un flujo de potencia y conocer con precisión los valores del potencial flexible de la red, pero debido a la base matemática de la metodología, las señales técnicas brindadas resultaron ser no muy precisas. Lo que no resulta factible técnicamente hablando, por lo que se concluye en que la opción más viable es utilizar los factores de sensibilidad, uniéndose a otras alternativas y tecnología, como la

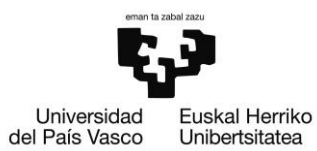

agrupación de los recursos distribuidos y equipos que permitan realizar los cálculos ante cualquier variación de la topología. Para que sea posible sería necesario tomar rangos de medición más limitados e incluir la utilización de mercados locales de flexibilidad.

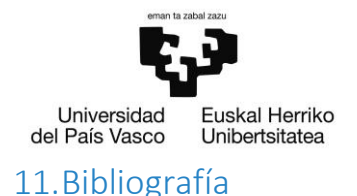

- [1] Instituto Tecnológico de la Energía, «Plataforma de agregación de consumidores finales para participar en mercados eléctricos,» de *Vl Congreso Smart Grids*, Madrid, 2020.
- [2] Oficina de Publicaciones de la Unión Europea, «EUR-Lex El acceso al Derecho de la Unión Europea,» [En línea]. Available: https://eurlex.europa.eu/summary/chapter/internal\_market.html?root\_default=SUM\_1\_CODED%3D24&locale=es. [Último acceso: 19 02 2020].
- [3] Oficina de Publicaciones de la Unión Europea, «EUR-Lex Directiva 96/92/CE,» 30 01 1997. [En línea]. Available: https://eur-lex.europa.eu/legal-content/ES/TXT/HTML/?uri=CELEX:31996L0092&from=PL. [Último acceso: 20 03 25].
- [4] C. Gallego y M. Victoria, Entiende el mercado eléctrico, Madrid, 2012.
- [5] Agencia Estatal Boletín Oficial del Estado, «BOE-A-2019-15049, P.O. 3.2. Restricciones Técnicas,» Madrid, 2019.
- [6] Tarifas Gas Luz by Selectra, «Distribuidoras de luz y gas natural en España,» [En línea]. Available: https://tarifasgasluz.com/distribuidoras. [Último acceso: 24 02 2020].
- [7] Plataforma Som energia, «Funcionamiento del mercado eléctrico,» 23 04 2013. [En línea]. Available: https://plataforma.somenergia.coop/file/view/23948/funcionamiento-del-mercado-electricopptx. [Último acceso: 18 02 2020].
- [8] Operador del Mercado Ibérico de Energía Polo Español (OMIE), «Mercado de electricidad,» [En línea]. Available: https://www.omie.es/es/mercado-de-electricidad.
- [9] Operador del Mercado Ibérico de Energía Polo Español (OMIE), «Mercado diario Curvas agregadas de oferta y demanda,» 19 02 2020. [En línea]. Available: https://www.omie.es/es/marketresults/daily/daily-market/aggragate-suply-curves?. [Último acceso: 19 02 2020].
- [10] Agencia Estatal Boletín Oficial del Estado, «Real Decreto 738/2015,» 2015.
- [11] Agencia Estatal Boletín Oficial del Estado, «BOE-A-2019-17287; Circular 3/2019,» 2019.
- [12] Energía y Sociedad, «Manual de la electricidad El Mercado Mayorista,» 2020. [En línea]. Available: http://www.energiaysociedad.es/manenergia/comercializacion/.
- [13] Enérgya VM, «¿Qué es un contrato bilateral en el sector eléctrico?,» [En línea]. Available: https://www.energyavm.es/que-es-un-contrato-bilateral-en-el-sector-electrico/. [Último acceso: 20 04 22].

[14] Agencia Estatal Boletín Oficial del Estado, «BOE-A-2019-17287; Circular 3/2019; Artículo 8».

- [15] Operador del Mercado Ibérico de Energía Polo Portugués OMIP, «Legislación Mercado a Plazo,» 2020. [En línea]. Available: https://www.omip.pt/index.php/es/normativa-omip. [Último acceso: 2020 03 28].
- [16] Red Eléctrica de España REE, «REE Operación del sistema eléctrico,» [En línea]. Available: https://www.ree.es/es/actividades/operacion-del-sistema-electrico#.
- [17] Red Eléctrica de España REE, «Centro de Control Eléctrico de Red Eléctrica (Cecoel),» [En línea]. Available: https://www.ree.es/es/actividades/operacion-del-sistema-electrico/centro-de-control-electrico. [Último acceso: 30 03 2020].
- [18] Red Eléctrica de España REE, «Centro de control de energías renovables (Cecre),» [En línea]. Available: https://www.ree.es/es/actividades/operacion-del-sistema-electrico/centro-de-control-de-energiasrenovables. [Último acceso: 30 03 2020].
- [19] Agencia Estatal Boletín Oficial del Estado, «BOE-A-2019-15049, P.O. 1.5. Establecimiento de la reserva para regulación frecuencia-potencia; pág. 147,» Madrid, 2020.
- [20] Agencia Estatal Boletín Oficial del Estado, «BOE-A-2019-15049, P.O. 3.3. Procedimiento de operación para la aplicación del proceso europeo de activación e intercambio de energías de balance del producto RR en el sistema eléctrico peninsular español. Pág. 205.,» Madrid, 2020.
- [21] European Comission, «Clean energy for all Europeans package,» 2020. [En línea]. Available: https://ec.europa.eu/energy/topics/energy-strategy/clean-energy-all-europeans\_en. [Último acceso: 2020].
- [22] Oficina de Publicaciones de la Unión Europea, «EUR-Lex Reglamento (UE) 2015/1222,» [En línea]. Available: https://eur-lex.europa.eu/legal-content/ES/TXT/?uri=CELEX%3A32015R1222.
- [23] Oficina de Publicaciones de la Unión Europea, «EUR-Lex Reglamento (UE) 2016/1719,» 26 09 2016. [En línea]. Available: https://eur-lex.europa.eu/legalcontent/ES/TXT/PDF/?uri=CELEX:32016R1719&from=EN. [Último acceso: 31 03 2020].
- [24] Oficina de Publicaciones de la Unión Europea, «EUR-Lex Reglamento (UE) 2017/2195,» 23 11 2017. [En línea]. Available: https://eur-lex.europa.eu/legalcontent/ES/TXT/PDF/?uri=CELEX:32017R2195&from=ES. [Último acceso: 31 03 2020].
- [25] Red Europea de Gestores de Redes de Transporte de Electricidad ENTSO-E, «What are Network Codes?,» [En línea]. Available: https://www.entsoe.eu/network\_codes/.
- [26] Operador del Mercado Ibérico de Energía Polo Español (OMIE), «Proyecto Price Coupling Of Regions (PCR),» [En línea]. Available: http://www.omeldiversificacion.com/node/4584. [Último acceso: 31 03 2020].

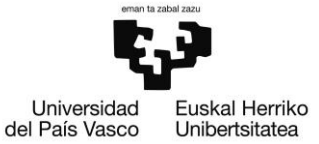

- [27] Operador del Mercado Ibérico de Energía Polo Español (OMIE), «Información general PCR,» [En línea]. Available: http://www.omel.es/inicio/mercados-y-productos/informacion-general-pcr. [Último acceso: 31 03 2020].
- [28] Operador del Mercado Ibérico de Energía Polo Español (OMIE), «Proyecto de Mercado Intradiario Transfronterizo Europeo - XBID,» 2020. [En línea]. Available: http://www.omel.com/inicio/mercados-yproductos/mercado-europeo/xbid.
- [29] NEMO COMMITE, «Single Day-Ahead Coupling (SDAC),» 03 04 2020. [En línea]. Available: http://www.nemo-committee.eu/sdac. [Último acceso: 03 04 2020].
- [30] ČEPS, «4M Market Coupling,» [En línea]. Available: https://www.ceps.cz/en/4m-market-coupling-2. [Último acceso: 31 03 2020].
- [31] BSP SouthPool Energy Exchange, «Multi-Regional Coupling (MRC),» [En línea]. Available: https://www.bsp-southpool.com/mrc-244.html. [Último acceso: 31 03 2020].
- [32] NEMO COMMITE, «Single Intraday Coupling (SIDC),» 05 04 2020. [En línea]. Available: http://www.nemocommittee.eu/sidc. [Último acceso: 05 04 2020].
- [33] Operador del Mercado Ibérico de Energía Polo Español (OMIE), «Implementación del modelo híbrido definitivo: Subastas y mercado intradiario continuo.,» Madrid, 04/12/2018.
- [34] Red Europea de Gestores de Redes de Transporte de Electricidad ENTSO-E, «Electricity Balancing,» [En línea]. Available: https://www.entsoe.eu/network\_codes/eb/.
- [35] Red Europea de Gestores de Redes de Transporte de Electricidad ENTSO-E, «Network Codes PICASSO,» [En línea]. Available: https://www.entsoe.eu/network\_codes/eb/picasso/. [Último acceso: 18 02 2020].
- [36] Red Europea de Gestores de Redes de Transporte de Electricidad ENTSO-E, «Network Codes IGCC Imbalance Netting,» [En línea]. Available: https://www.entsoe.eu/network\_codes/eb/imbalancenetting/.
- [37] Red Europea de Gestores de Redes de Transporte de Electricidad ENTSO-E, «Network Codes TERRE,» [En línea]. Available: https://www.entsoe.eu/network\_codes/eb/terre/. [Último acceso: 18 02 2020].
- [38] Red Europea de Gestores de Redes de Transporte de Electricidad ENTSO-E, «Network Codes MARI,» [En línea]. Available: https://www.entsoe.eu/network\_codes/eb/mari/. [Último acceso: 18 02 2020].
- [39] Convención Marco de las Naciones Unidas sobre el Cambio Climático UNFCCC, «Conferencia de las Naciones Unidas sobre el Cambio Climático COP25,» 12 2019. [En línea]. Available: https://unfccc.int/es/cop25. [Último acceso: 2020 03 25].
- [40] Instituto para la diversificación y ahorro de la energía, «Plan Nacional Integrado de Energía y Clima (PNIEC) Borrador Actualizado,» 2020. [En línea]. Available: https://www.miteco.gob.es/es/prensa/pniec.aspx. [Último acceso: 2020 05 05].
- [41] Oficina de Publicaciones de la Unión Europea, «EUR-Lex Reglamento (UE) 2018/1999,» 11 12 2018. [En línea]. Available: https://eur-lex.europa.eu/legal-content/es/TXT/?uri=CELEX%3A32018R1999. [Último acceso: 10 03 2020].
- [42] Win Europe, «Wind Energy in Europe in 2019,» Colin Walsh, 2020.
- [43] Red Eléctrica de España REE, «Explotación del Sistema Eléctrico 1997,» Madrid, 1998.
- [44] Red Eléctrica de España REE, «El sistema eléctrico español 2018,» Madrid, 2019.
- [45] A. C. Santos, D. B. Diez y E. C. Fernandez, Generación distribuida, autoconsumo y redes inteligentes., 2015.
- [46] U. Alaña, Iberdrola y Energía&Sociedad, «¿Qué significa transición energética?,» de *Energía y Sociedad - ¿Qué significa transición energética?*, Bilbao, 2020.
- [47] International Renewable Energy Agency IRENA, «Demand-side flexibility for power sector transformation: Analytical Brief,» 2019.
- [48] C. Madina, I. Gómez-Arriola, J. P. Chaves, M. Pardo, D. Martín y P. Junco, «Recursos flexibles para la operación de las redes de distribución y transporte: proyecto CoordiNet,» Madrid, 2019.
- [49] C. Madina, «Recursos flexibles para la operación de las redes de distribución y transporte: proyecto CoordiNet,» de *VI Congreso Smart Grids*, Madrid, 2019.
- [50] J. J. Grainger y J. W. D. Stevenson, Análisis de Sistemas de Potencia, México, 1996.
- [51] A. G. Expósito, Análisis y operación de sistemas de energía eléctrica, 2000.
- [52] DIgSILENT GmbH, DIgSILENT PowerFactory User Manual, Gomaringen, Germany: DIgSILENT GmbH, 2018.
- [53] J. Bialek, «Topological Generation and Load Distribution Factors for supplement charge allocation in transmission open access,» *IEEE Transactions on Power Systems,* vol. 12, nº 3, p. 9, 1997.
- [54] A. J. Wood, Power Generation, Operation and Control, Canadá: John Wiley & Sons, 2014.

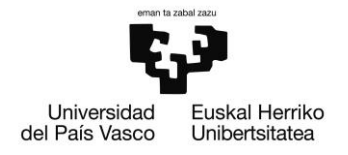

[55] J. S. Igon, «Influencia de recursos distribuidos sobre las redes de baja tensión,» 2019. [En línea].

[56] DigSilent, «How can I setup an under frequency load shedding (UFLS) scheme,» [En línea]. Available: https://www.digsilent.de/en/faq-reader-powerfactory/how-can-i-setup-an-under-frequency-loadshedding-ufls-scheme.html.

BILBOKO INGENIARITZA ESKOLA

ESCUELA DE INGENIERÍA DE BILBAO

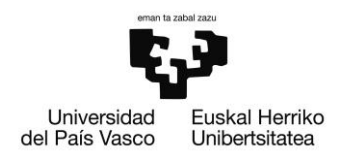

# 12. Anexos

# **Anexos 1**

 $\mathbf{B}$  $\, {\bf B}$  $\bf{B}$  $\bf{B}$  $\mathbf B$ 

 $\mathbf{A}$  $\bf{A}$  $\bf{A}$  $\mathbf{A}$  $\mathbf{A}$ 

 $\bf{A}$  $\bf{A}$  $\bf{A}$  $\mathbf{A}$  $\mathbf{A}$ 

 $A | A L I n$  BBn  $A \cap A \cap B$ <sup> $\in$ </sup>  $A \ A \ A$ A  $A^{\circ}$  e A

## METODOLOGÍA FACTORES TOPOLÓGICOS - GENERADORES

1. IMPORTACIÓN DE DATOS: Utilizando el software PowerFactory se aplica un flujo de potecia con los vales nominales y se exportan los datos a una hoja de cálculo.

> $A \in \mathbb{R}^n$ LIn LB<sup>c</sup> 18 BBL B-e-B-B

 $"e$ 

 $\rm ^{44}L$ 

 $A$  n"  $LB$   $BBL$  $A$   $A$   $B$   $B$  $A \ A \ A$  $A \ A \ "L \ A$ 

1.1. Se importan los resultados obtenidos desde la hoja de cálculo.

 $\mathbf{B}$  L  ${\bf B\!8}$ e B<sub>8</sub> i  $L8i$ i8e

Los datos almacenados son:

Flujo - Número de secuencia del flujo ejecutado.

C\_V - Nodo de carga a evaluar.

Line Name - Línea

Flujo de potencia entre el nodo i y j. (Sin pérdidas)

Flujo de potencia entre el nodo j e i. (Con pérdidas)

1.2. De los datos importados se crea una matriz que defina los nodos de generación.

- i AA  $BB<sub>i</sub>$  $\bf{A}$ 
	- $\mathbf{A}$

2. APLICACIÓN METODOLOGÍA: Luego de tener definidos los datos importados en variables definidas para el cálculo, se procede a la definición de ecuaciones y matrices.

2.1. Tomando los datos importados, se crea una matriz que defina la ecuación de balance de potencia planteada en la metodología para cada uno de los nodos.

$$
P_i{}^g = \sum_{j \in \alpha_i^u} \left| P_{ij}{}^g \right| + P_{Gi}
$$

Donde:

Flujo de potencia bruto entre el nodo i y j, por ello se utiliza la matriz dado que esta considera las pérdidas a través del flujo. Potencia de generación en el nodo i. Matriz de Balance de Potencia para el nodo i.

es el conjunto de nodos que alimentan

directamente del nodo i.

2.2. Se procede a la creación de la Matriz definida en la metodología como "Upstream distribution matrix" ( ). Es una matriz dispersa y no simétrica de ij-th elementos, es decir (X).  $\mathsf{X}$ 

La formulación de la matriz se basa es:

 $\bf A$ 

 $A7B$ 

e 7L

B7e

 $_{\rm B}$ 6

 $_{\rm AiL}$   $^6$ 

 $\delta$  6

 $para i = j$ Donde: J debe pertener al conjunto de nodos que  $[A_u]_{ij} = \left\{$  $para$  j $\epsilon \alpha_l^u$ alimentan directamente del nodo i. otros casos 1 0 0 0  $8\qquad\qquad\text{A7B}$  $\mathbf{B}$   $\mathbf{A}$   $\mathbf{A}$  $\mathbf{A}$  $\mathbf{B}$   $\mathbf{A} \mathbf{A} \mathbf{A}$  $8 - 47L$  $8$  e  $7L$ 8 A 9 B A A  $\vert$  $\mathbf{A}$   $\mathbf{B}$ 8 Am e A B 8 AL "e" 8 AL"" 8 B A B  $\mathbf{A}$ e  $8\qquad \qquad \text{A}^7$  $8\quad \quad \text{Bie}$  $\mathbf{A}$   $\mathbf{B}$  $\overline{B}$  $\mathbf{A}$ 

2.3. Se invierte la matriz

 $^{8B}$  $\mathbf{B}$   $\mathbf{A}$   $\mathbf{A}$   $\mathbf{A}$  $\overrightarrow{AB}$  B  $\overrightarrow{AA}$ Ag "A" AL"ee B AL"ee  $\overline{AB}$  e-n-B  $\overline{AB}$ 

3. RESULTADOS: Se calculan los factores denominados "Topological Load Distribution Factor" el cual define la porción de carga k-th en el flujo de potencia a través de la línea i.j.

3.1. Se aplica la formula planteada en la metodología:

 $D_{ij,k}^g = \frac{P_{ij}^g [A_u^{-1}]_{ik}}{P_g g}$ 

Factor Topológico de Distribución de Carga.

Donde:

Flujo bruto a través de la línea i-j.

Cálculos para el generador 1

 $\mathbf{A}$ 

 $\, {\bf B}$ 

 $\mathbf{L}$ 

 $\mathbf{e}$ 

 $\mathbf{i}$ 

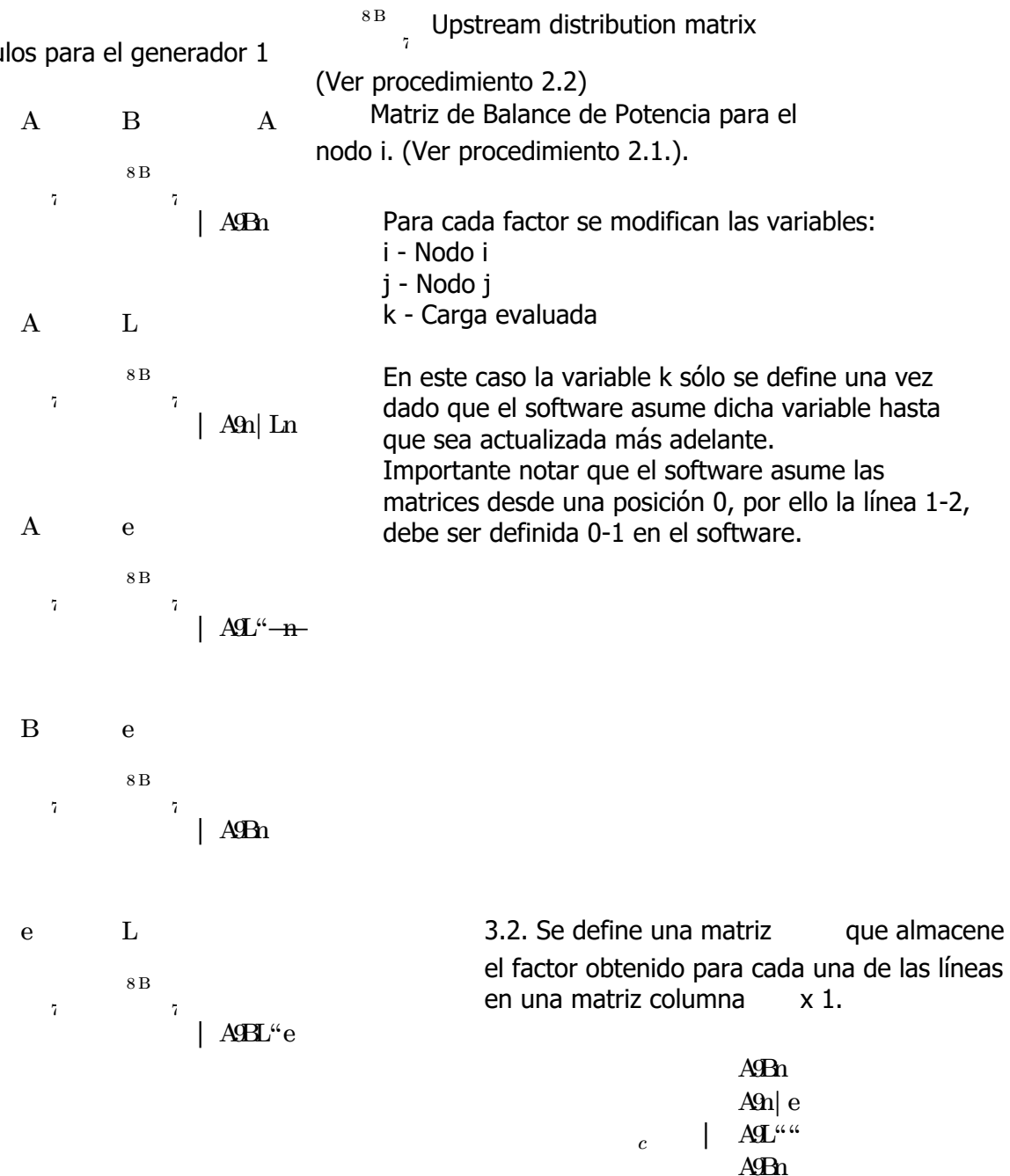

AGBL"

Se repite el punto 3 para cada una de los generadores

Cálculos para el generador 2

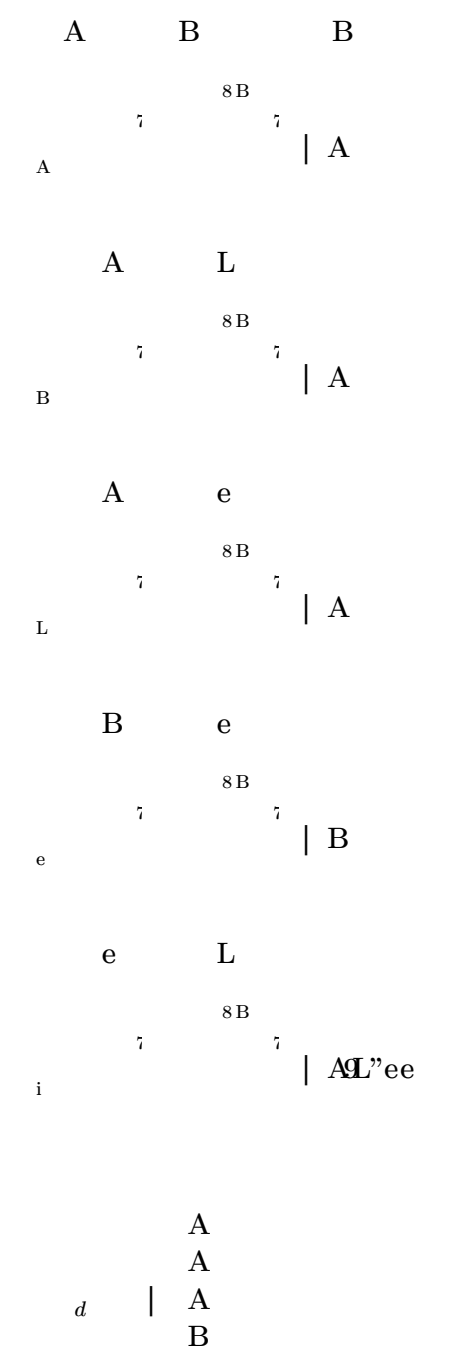

 $A\!\!\!\!C$  "e
4. RESULTADOS FACTORES TOPOLÓGICOS: Se crea una matriz x K, en la que integre los resultados de las matrices columnas obtenidas en el punto 3, con la finalidad de analizar el factor topológico de cada generador en todos los flujos de la red.

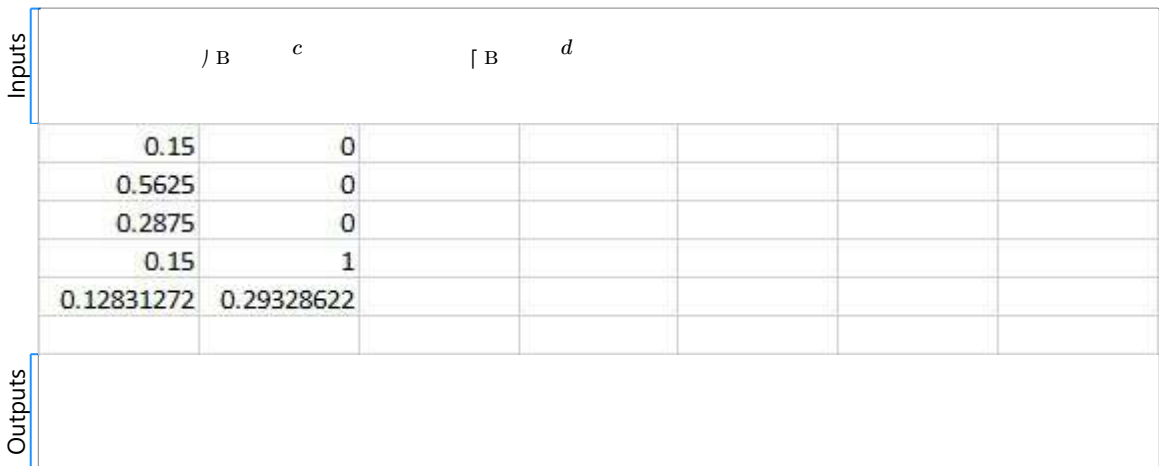

4.1. Se exportan los resultados a un documento de excel utilizando la opción de exportación del software.

5. APLICACIÓN DE FACTORES: Con los factores topológicos se busca asignar el aporte de una determinada carga o generador a través de un flujo, se pueden obtener distintos resultados, entre ellos asignar una porción de la impedancia total de la línea a cada carga o generador con fines de cálculos de pérdidas o la porción de potencia activa y reactiva que aportan.

Para ello se crea una matriz  $x K$ , en la que integre los resultados de las matrices columnas obtenidas en el punto 3, con la finalidad de analizar el factor topológico de cada carga en todos los flujos de la red.

> 5.1. Mencionado lo anterior, se aplicarán los factores topológicos para determinar el aporte de potencia activa de los generadores a través de las líneas aplicando la siguiente formula:

$$
U_{GK}=P_{Gk}\sum_{i=1}^{n}\left\{\frac{\left[A_{u}^{\phantom{u}-1}\right]_{ik}}{P_{i}^{g}}\sum_{j\in\alpha_{i}^{d}}C_{ij}\right\}
$$

Dado que nos interesa asignar una porción de la impedancia de la línea a cada uno de los generadores dependiendo del uso que el mismo haga de la misma, se definirá

Donde:

- Carga o Generador a Evaluar.

- Porción asignada a cada generador.

- Potencia del generador K.

- Es el valor total del elemento a evaluar en la línea en cuestión.

es el conjunto de nodos que alimentan directamente del nodo i.

como .

Donde será la matriz de impedancias de la línea.

A BL9-n- | BB9- $A$   $A$   $A$   $e$ **9**  $A \quad A \quad A \quad A$  $A \quad A \quad n9m \quad A$ 

### 6. CÁLCULO DE PORCIÓN DE IMPEDANCIA ASIGNADA A CADA GENERADOR.

6.1. Evaluación del aporte del generador 1.

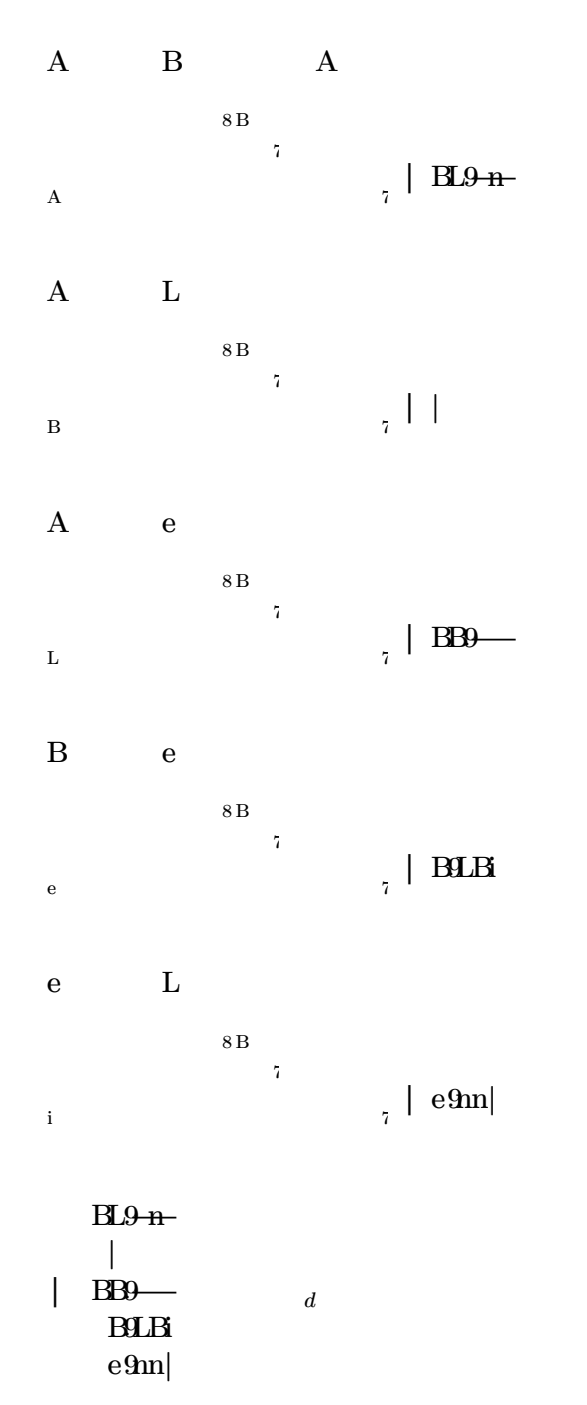

6.2. Evaluación del aporte del generador 2.

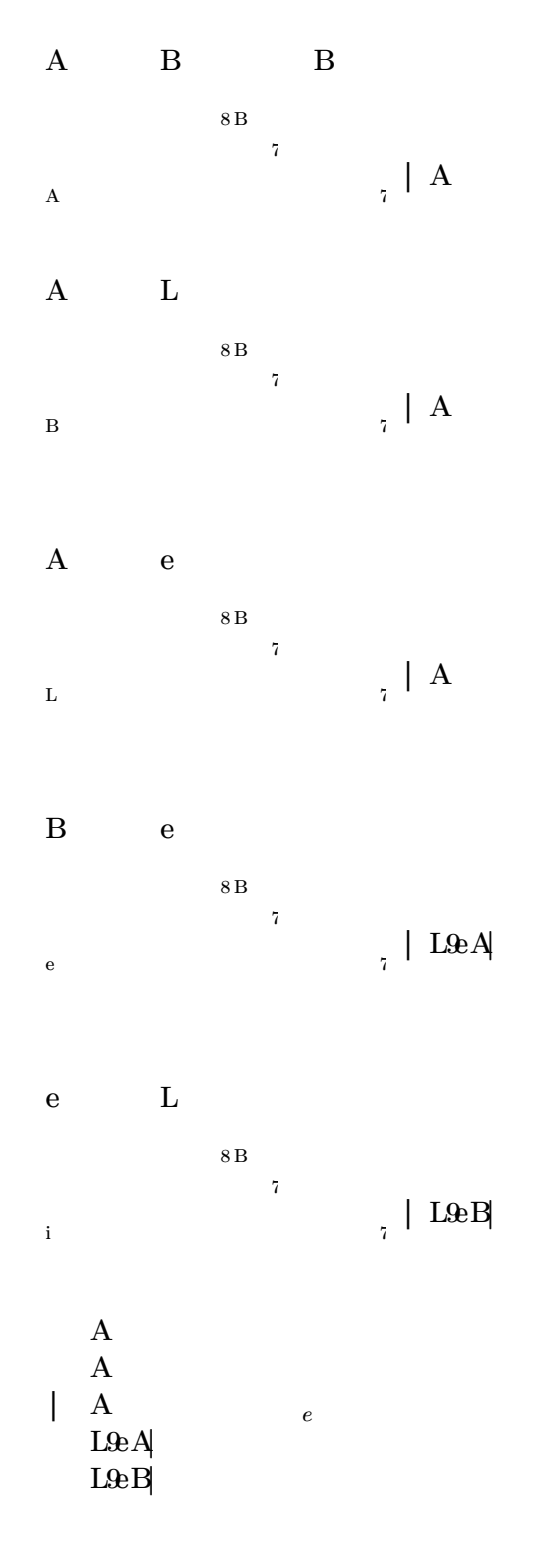

7. EXPORTACIÓN DE RESULTADOS: Integrando los resultados del punto 6 se crea una matriz x K que contemple el aporte de las cargas o generadores a través de cada flujo de potencia.

7.1. Se exportan los resultados a un documento de excel utilizando la opción de exportación del software.

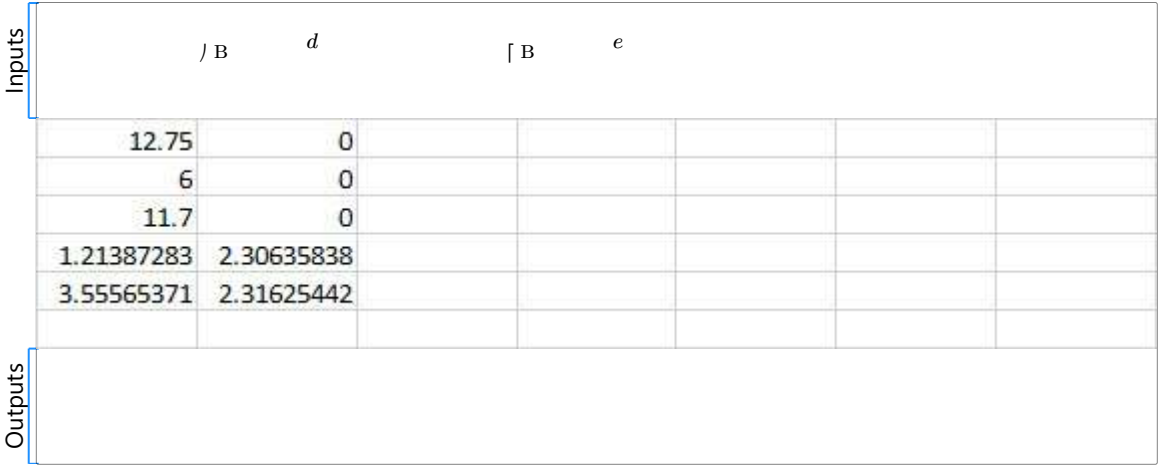

8. CÁLCULO DEL APORTE DE POTENCIA ASIGNADA A CADA GENERADOR.

Dado que nos interesa el aporte de potencia activa de cada generador a través de las líneas definiremos como . como

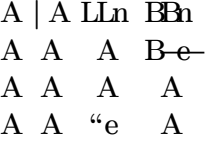

8.1. Evaluación del aporte del generador 1.

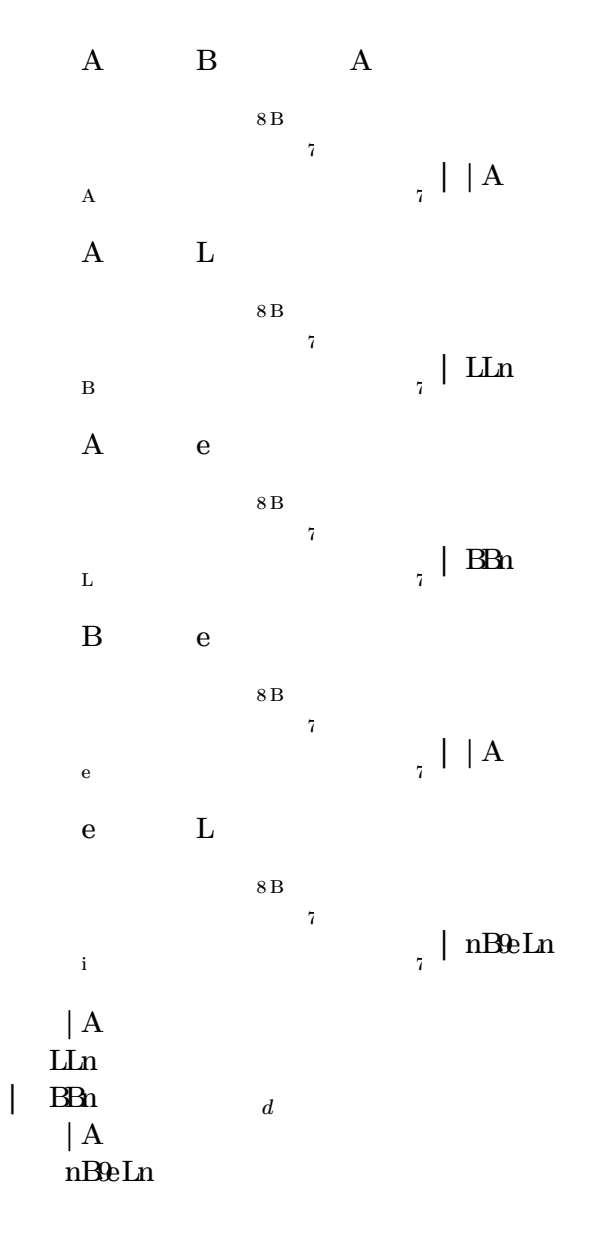

8.2. Evaluación del aporte del generador 2.

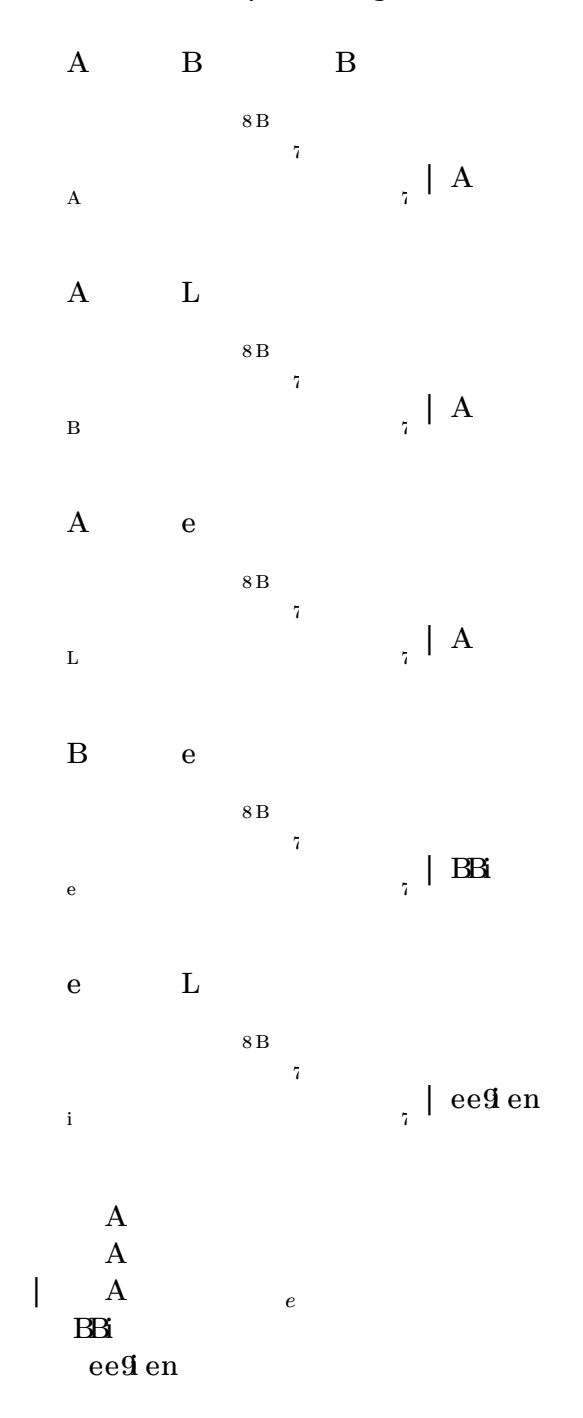

9. EXPORTACIÓN DE RESULTADOS: Integrando los resultados del punto 6 se crea una matriz x K que contemple el aporte de las cargas o generadores a través de cada flujo de potencia.

9.1. Se exportan los resultados a un documento de excel utilizando la opción de exportación del software.

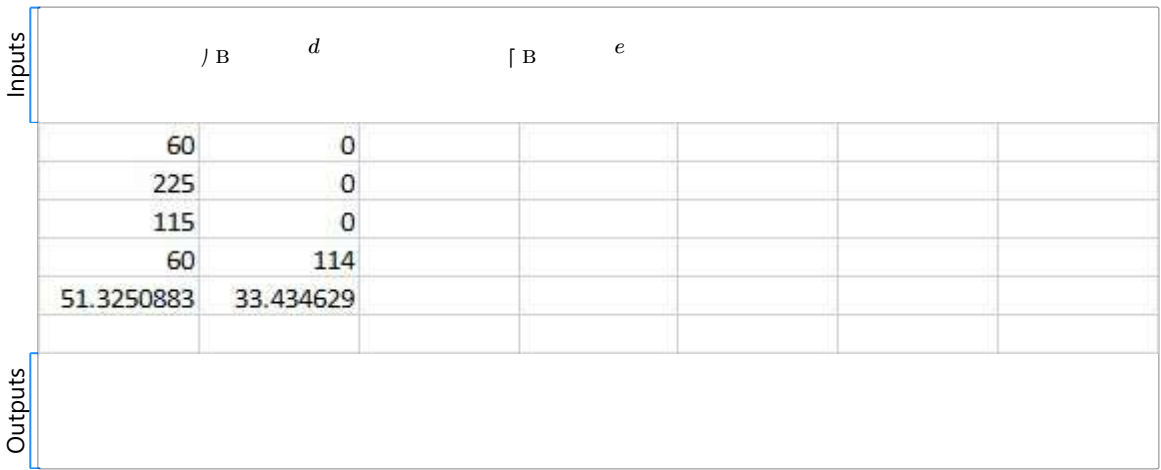

# **Anexos 2**

# METODOLOGÍA FACTORES TOPOLÓGICOS - CARGAS

1. IMPORTACIÓN DE DATOS: Utilizando el software PowerFactory se aplica un flujo de potecia con los vales nominales y se exportan los datos a una hoja de cálculo.

1.1. Se importan los resultados obtenidos desde la hoja de cálculo.

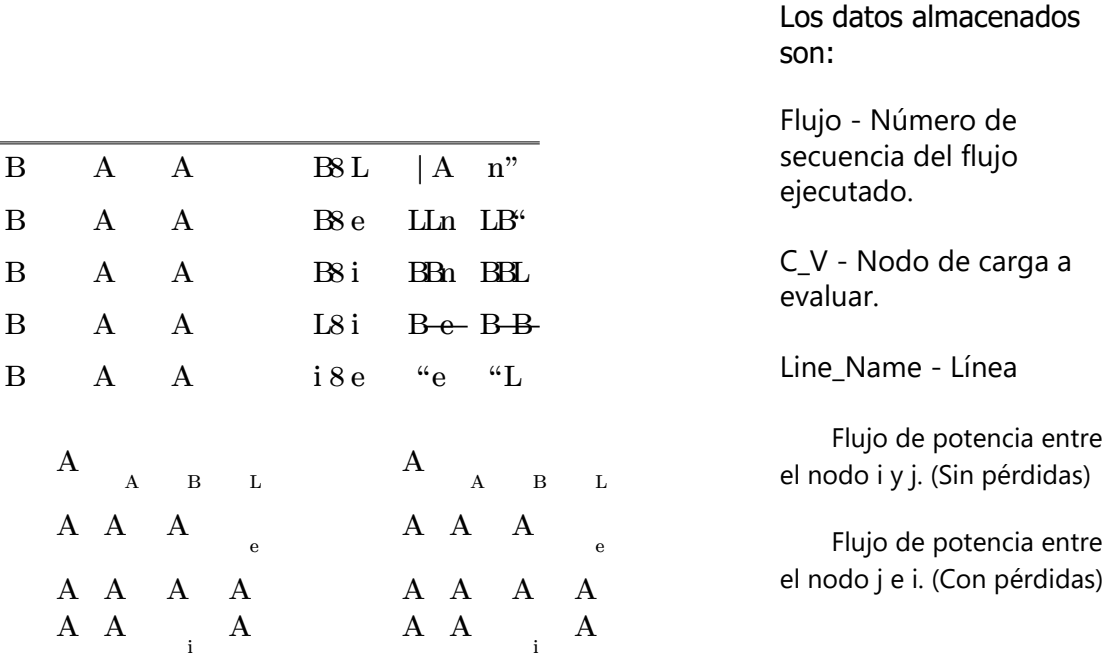

1.2. De los datos importados se crea una matriz que defina las cargas del sistema.

 $\bf{A}$  $\bf{A}$ e AA LAA

2. APLICACIÓN METODOLOGÍA: Luego de tener definidos los datos importados en variables definidas para el cálculo, se procede a la definición de ecuaciones y matrices.

2.1. Tomando los datos importados, se crea una matriz que defina la ecuación de balance de potencia planteada en la metodología para cada uno de los nodos.

$$
P_i^n = \sum_{j \in \alpha_i^d} |P_{ij}^n| + P_{Li}
$$

Donde: Flujo de potencia neto entre el nodo i y j, por ello se utiliza la matriz dado que esta considera las pérdidas a través del flujo. Potencia de la carga en el nodo i. Matriz de Balance de Potencia para el nodo i. es el conjunto de nodos que se suplen directamente del nodo i.  $\begin{matrix} & 6 & 6 \ & & \text{A7B} & & \end{matrix}$  $\rm _{A\bar{a}L}6$  $A7e$  $B'e$  $\mathbf{L}$  $_{\rm e}$  6 e 7L

2.2. Se procede a la creación de la Matriz definida en la metodología como "Downstream distribution matrix" ( ). Es una matriz dispersa y no simétrica de ij-th elementos, es decir (X).  $\mathsf{X}$ 

La formulación de la matriz se basa es:

 $[A_d]_{ij} = \left\{ \begin{array}{cc} 1 & para\, i=j \\ -\left| P_{jl} \right|/_{P_j} & para\, j \epsilon \alpha_i^d \\ 0 & demás\, casos \end{array} \right. /$ Donde:<br>J J debe pertenecer al conjunto de nodos que se suplen directamente del nodo i.  $8\qquad\qquad\text{A7B}$  $8$   $A7e$  $A7L$  $\mathbf{B}$  $\mathbf{B}$  $L$  $\rm e$  $8\degree$  B<sub>7e</sub> 1 B 8 A9 apr 8 A9 A"  $A$  B  $A$  $A$   $B$   $A$   $8$   $A$ g  $Be$  $\vert$  $A \quad A \qquad B \qquad A$  $\ddot{e}$  $A \quad A \quad 8 \text{ } \mathbf{A} \mathbf{I}$   $\longrightarrow B$  $\mathbf{A}$   $\mathbf{A}$   $\mathbf{B}$   $\mathbf{A}$  $8$  e<sup>7L</sup>  $A \tA$  $\bf{B}$  $\mathbf L$ 

2.3. Se invierte la matriz

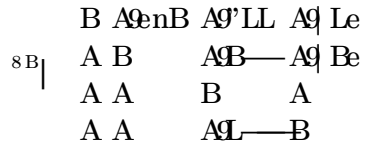

3. RESULTADOS: Se calculan los factores denominados "Topological Load Distribution Factor" el cual define la porción de carga k-th en el flujo de potencia a través de la línea i.j.

3.1. Se aplica la formula planteada en la metodología: Donde:

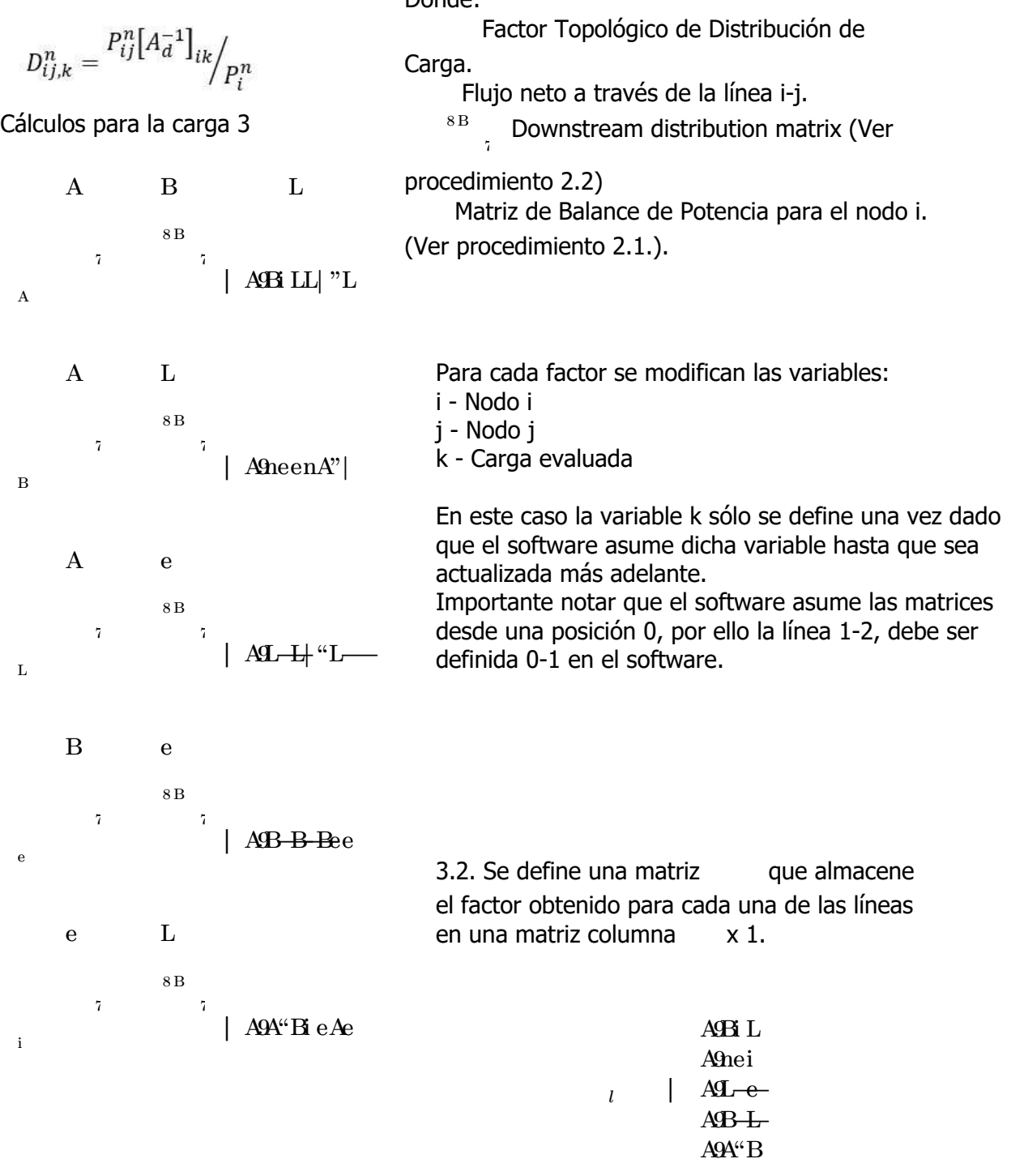

Se repite el punto 3 para cada una de carga.

Cálculos para la carga 4

 ${\bf A} \hspace{1.6cm} {\bf B} \hspace{1.4cm} {\bf e}$  $\mathbf A$  $|$  A9A"  $|$  BABL  $\tau$  $8\,\mathrm{B}$ ,  $\mathbf A$   $\mathbf L$  $\overline{B}$  $|$  A  $\oplus$   $\frac{m}{2}$  $\tau$ 8 B ,  $\mathbf A$  e  $\mathbf L$ |  $\mathbf{A}\mathbf{B}^{\prime}$ i B'e"  $\tau$ 8 B ,  $\, {\bf B} \qquad \quad \ \ \mbox{e}$  $\rm e$  $|$  Ag LA nAe  $\,$  $8\,\mathrm{B}$ ,  $e$  L  $\rm i$  $|$  ALT  $\mathbf{L}$  all  $\mathbf{L}$  $\tau$ 8 B ,  $m$  | AB<sup>34</sup>i  $A9A"$  $A9e$  $\overline{A9}$  LB AL"i

4. RESULTADOS FACTORES TOPOLÓGICOS: Se crea una matriz x K, en la que integre los resultados de las matrices columnas obtenidas en el punto 3, con la finalidad de analizar el factor topológico de cada carga en todos los flujos de la red.

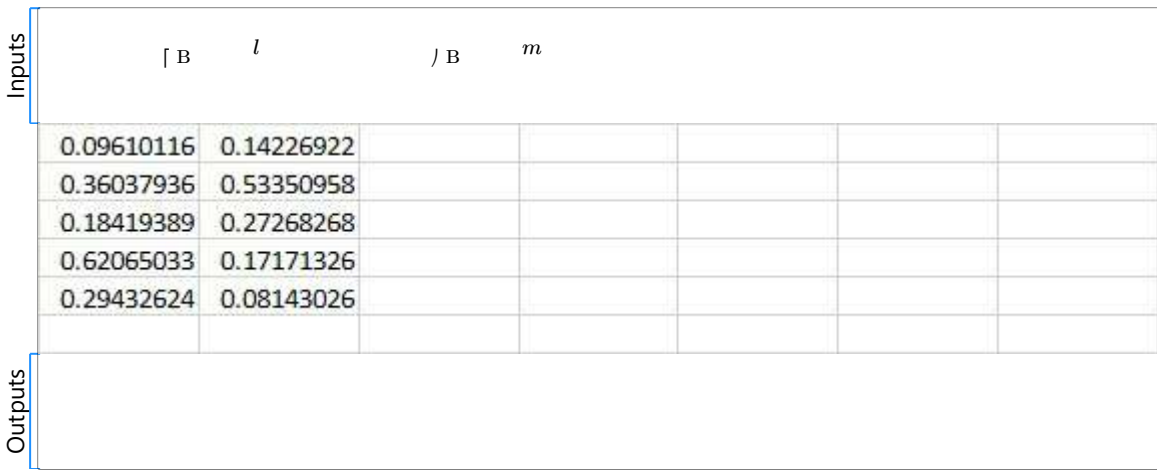

4.1. Se exportan los resultados a un documento de excel utilizando la opción de exportación del software.

5. APLICACIÓN DE FACTORES: Con los factores topológicos se busca asignar el aporte de una determinada carga o generador a través de un flujo, se pueden obtener distintos resultados, entre ellos asignar una porción de la impedancia total de la línea a cada carga o generador con fines de cálculos de pérdidas o la porción de potencia activa y reactiva que aportan.

Para ello se crea una matriz  $x K$ , en la que integre los resultados de las matrices columnas obtenidas en el punto 3, con la finalidad de analizar el factor topológico de cada carga en todos los flujos de la red.

5.1. Mencionado lo anterior, se aplicarán los factores topológicos para determinar la porción de potencia que consumen las cargas a través de las líneas aplicando la siguiente formula:

$$
U_{LK} = P_{Lk} \sum_{i=1}^{n} \left\{ \frac{\left[A_d^{-1}\right]_{ik}}{P_i^n} \sum_{j \in \alpha_i^u} C_{ij} \right\}
$$

Dado que nos interesa el aporte de potencia activa de cada carga a través de las líneas definiremos como

Donde:

- Carga o Generador a Evaluar.

- Porción asignada a carga K.

- Potencia de la carga K.

- Es el valor total del elemento a evaluar en la línea en cuestión. es el conjunto de nodos que suplen directamente al nodo i.

### 6. CÁLCULO DE APORTE DE POTENCIA ACTIVA EN LÍNEAS.

6.1. Evaluación del aporte de la carga 3 a la línea.

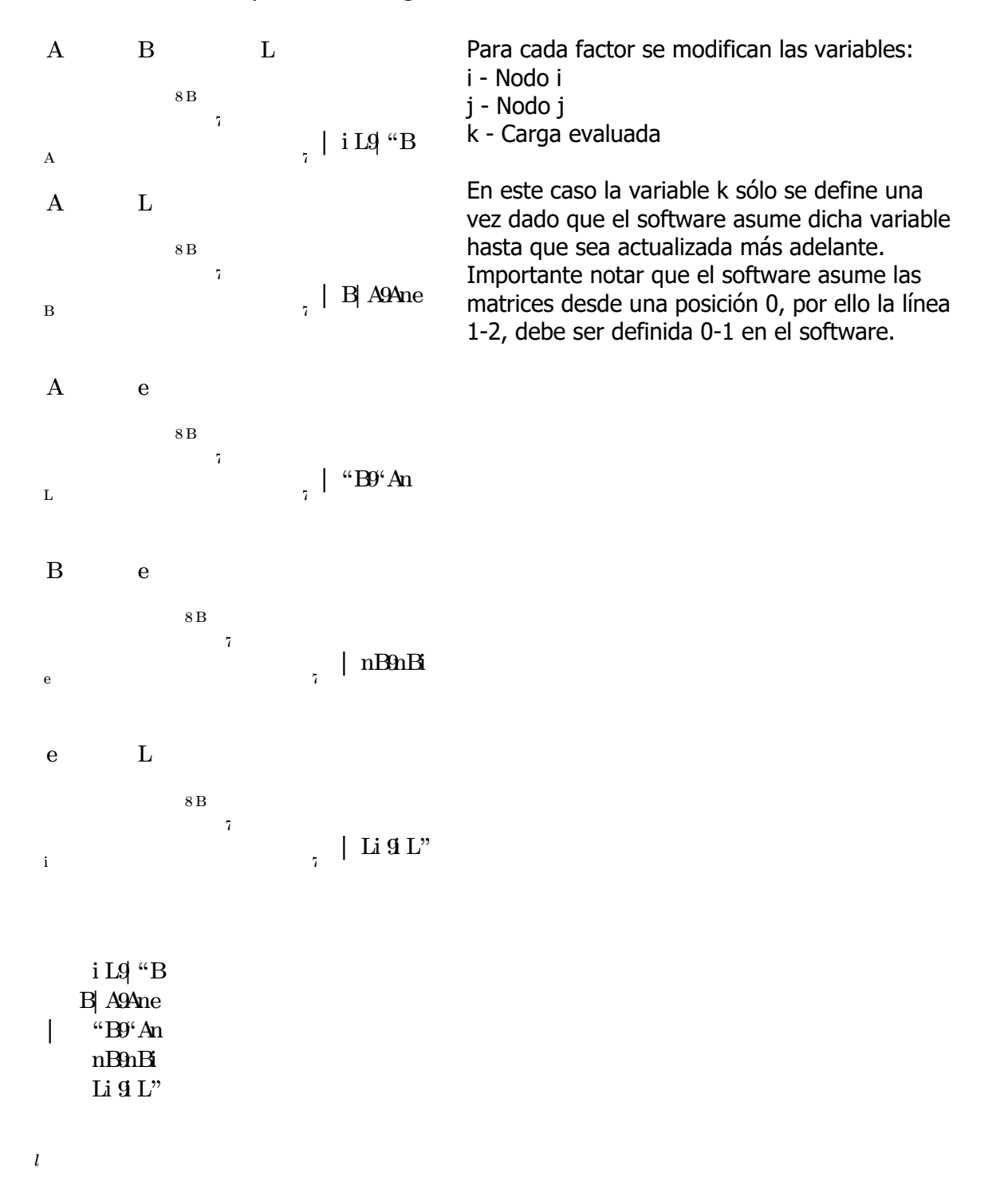

6.2. Evaluación del aporte de la carga 4 a la línea.

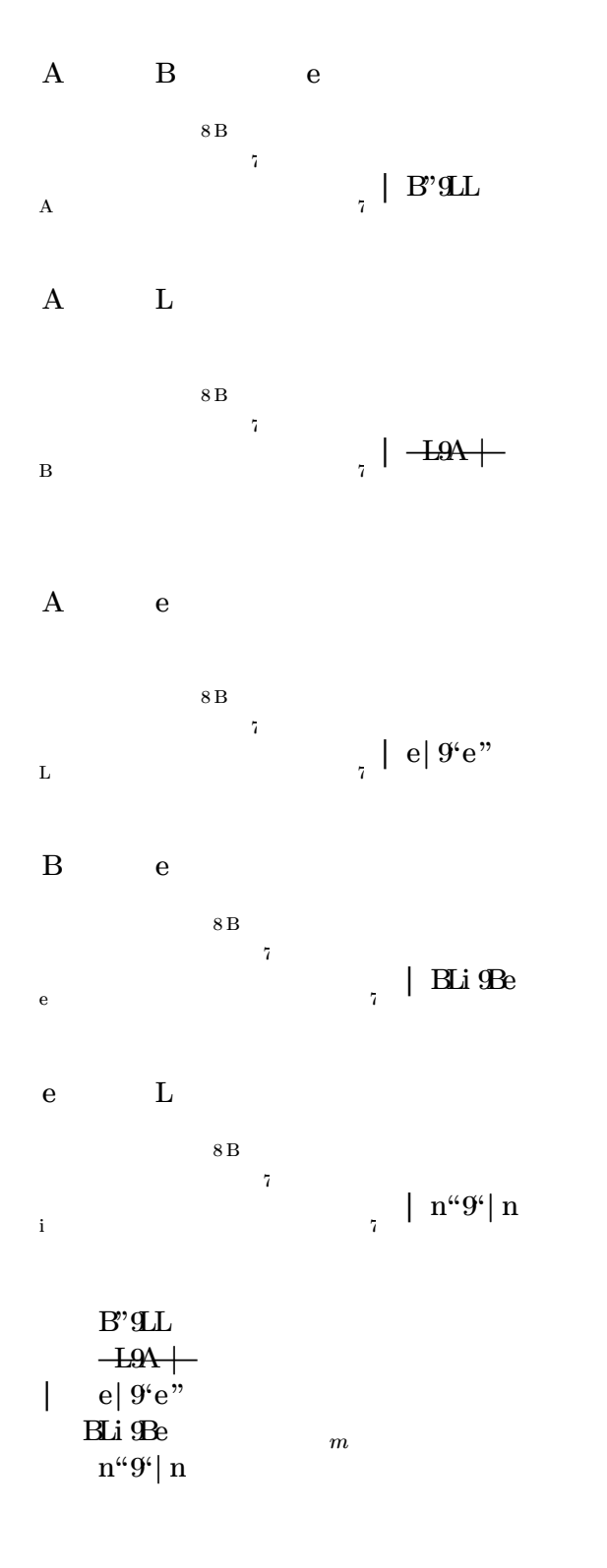

7. EXPORTACIÓN DE RESULTADOS: Integrando los resultados del punto 6 se crea una matriz x K que contemple el aporte de las cargas o generadores a través de cada flujo de potencia.

7.1. Se exportan los resultados a un documento de excel utilizando la opción de exportación del software.

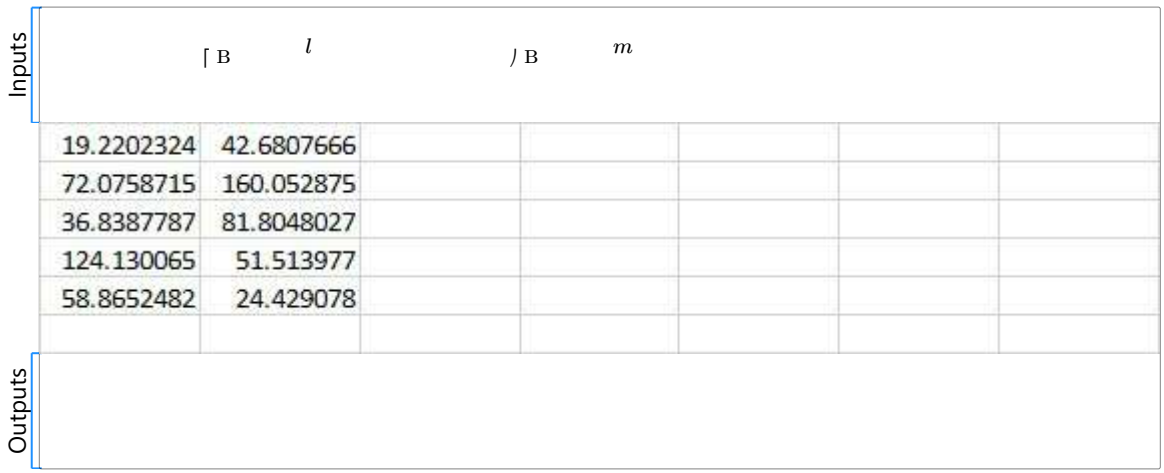

# METODOLOGÍA DE SENSIBILIDAD

### Caso 1 - Cálculo de sensibilidad con respecto al nodo de carga 3.

1. IMPORTACIÓN DE DATOS INICIALES: Utilizando el software PowerFactory se aplica un flujo de potencia inicial con los valores nominales, los valores de la potencia en el nodo i y en el nodo j de la línea a evaluar se exportan a una hoja de cálculo.

1.1 Se crea una base de datos con la información de los distintos flujos en una hoja de cálculo para más facilidad de manejo.

1.2. Se importan a MathCAD los valores del nodo i y nodo j del flujo de potencia nominal, estos vienen dado en formato de tabla.

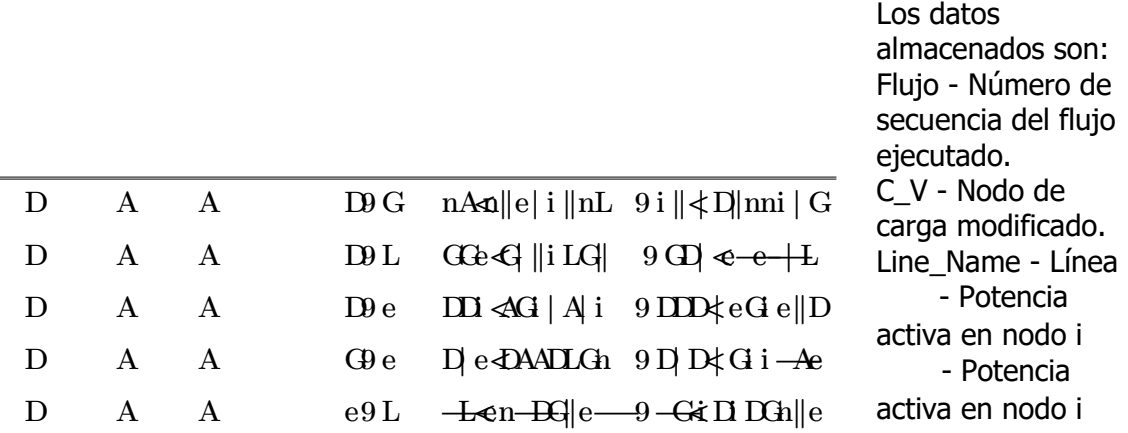

2. DEFINICIÓN DE VARIABLES: De los datos importados que se muestran en la tabla 1, se crea una variable , que defina la potencia inicial en los extremos de la línea. Este paso se realiza con el fin de almacenar una variable independiente para los nodos periféricos de las líneas que fueron importados en formato de tabla.

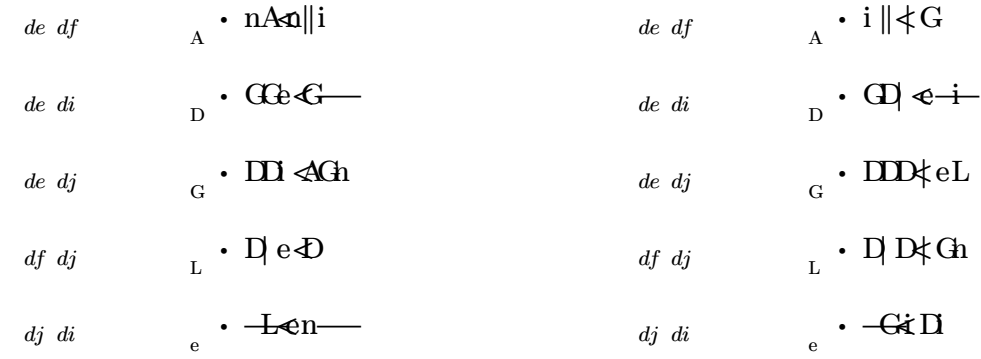

3. VARIACIÓN DE LA CARGA: Se realiza una pequeña variación de potencia (activa o reactiva) en el nodo a evaluar, este puede ser de carga o generación.

3.1. Se importa el valor de la potencia del nodo a evaluar utilizado para el flujo de potencia dado en el paso 1.2.

Se almacena en la variable o , refiriéndose a la potencia inicial o potencia base para su posterior modificación.

LAA

3.2. Se realiza una variación de la potencia inicial  $($ ) y el resultado se almacena con el nombre de la variable (), refiriéndose a la potencia final (potencia modificada) en el nodo k.

 $DA$ 

$$
\begin{matrix}D^7\\D\dot{\mathbf{r}}\end{matrix}\qquad \text{LAi }\text{CACi }\text{++}
$$

Donde:

potencia modificada del nodo de carga k a evaluar.

potencia inicial del nodo de carga k a evaluar.

n coeficiente de variación.

4. FLUJO DE POTENCIA MODIFICADO: Se ejecuta nuevamente el flujo de potencia en Powerfactory, realizando una variación en el nodo k a evaluar con la nueva potencia calculada en el punto  $3.2.$  ( ).

4.1 - Se importan a MathCAD los resultados en formato de tabla:

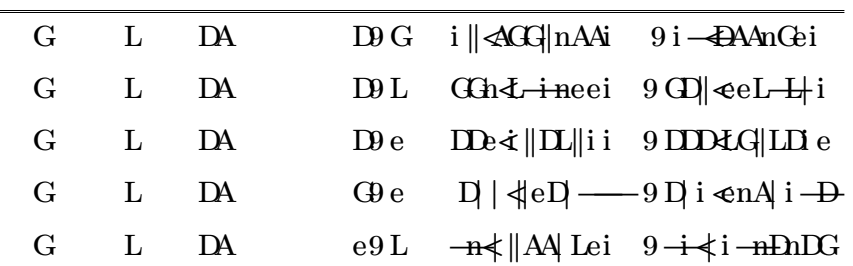

4.2. - De los datos obtenidos en la tabla 2, se define una variable que que defina la potencia inicial en los extremos de la línea. Este paso se realiza con el fin de almacenar una variable independiente para los nodos periféricos de las líneas que fueron importados en formato de tabla.

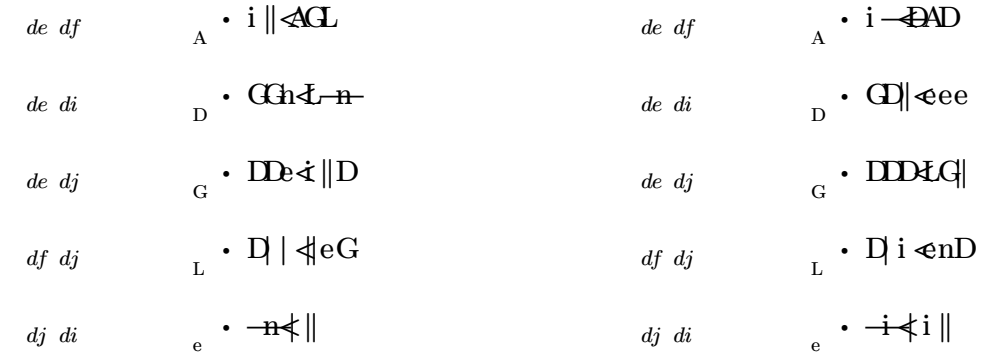

5. CÁLCULO DE SENSIBILIDAD INICIAL: En este paso se realiza un cálculo de sensibilidad inicial, es decir, cuánto varía el flujo de potencia a través de una línea ante una variación de potencia en un nodo determinado. Para ello se aplica la siguiente formula:

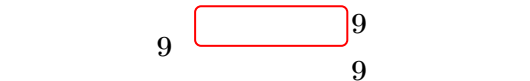

Donde:

- Potencia final en los nodos de una línea determinada. Ver paso 4.2.

- Potencia inicial en los nodos de una línea determinada. Ver paso 2.

- Potencia inicial del nodo de carga k a evaluar. Ver paso 3.1.

- Potencia final del nodo de carga k a evaluar. Ver paso 3.2.<br>La derivada discreta se multiplica por -1 para utilizar la convención de signos de Powerfactory, donde si se produce una disminución en el flujo al variar la potencia en un nodo, se tendrá un valor de sensibilidad positivo.

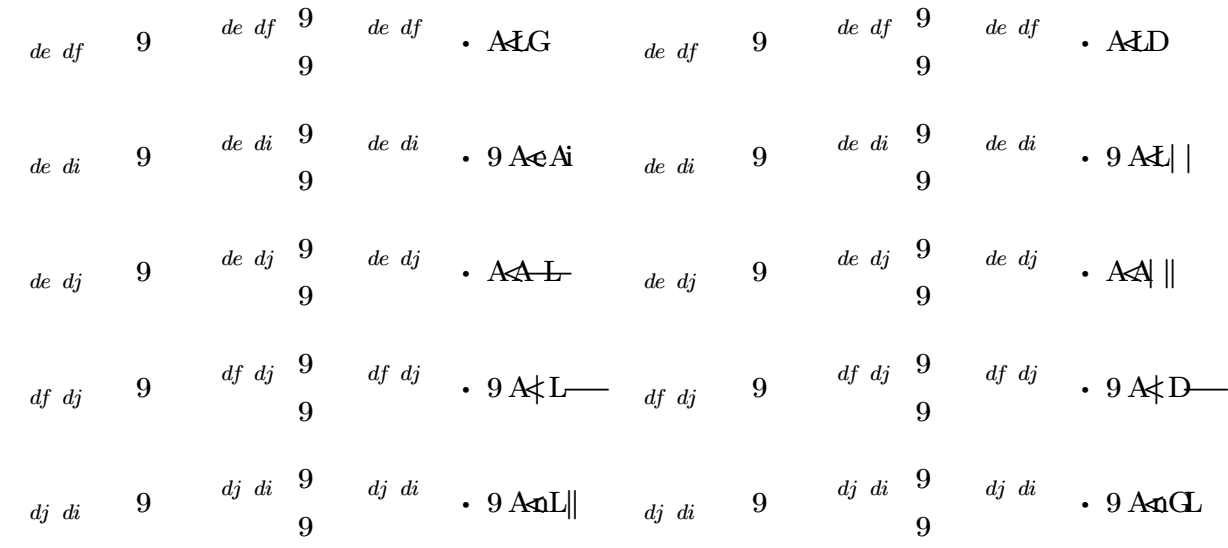

#### 6. NUEVO FLUJO DE POTENCIAS.

Para realizar el cálculo de sensibilidad ( ) es necesario comparar la sensibilidad inicial calculada en el paso 5, con una sensibilidad final . Para ello se realiza un nuevo flujo de potencia modificando nuevamente la potencia del nodo a evaluar.

6.1. Se inicializan los flujos de potencia, pasan de ser potencias finales

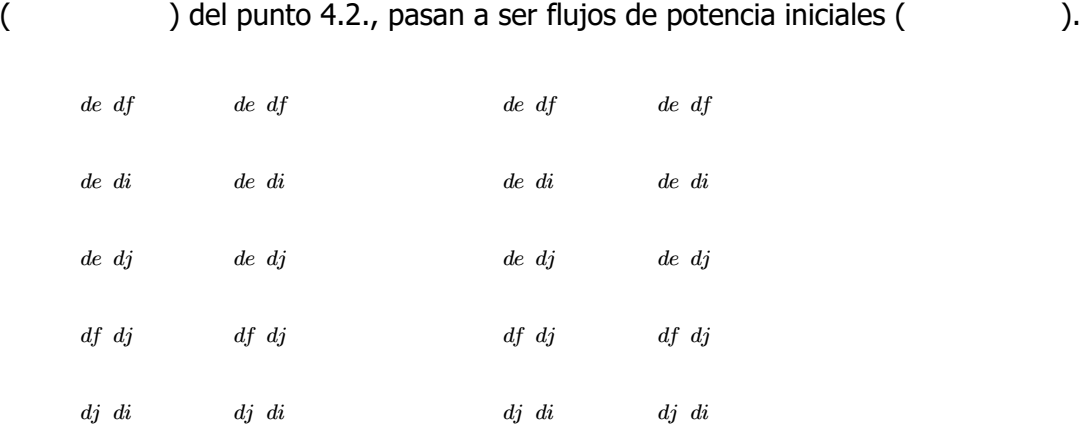

6.2. Se inicialzia el valor de la potencia final calculada en el punto 3.2., donde kf esta pasa a ser la potencia inicial . Luego se modifica siguiendo la formula del punto 3.2. y se almacena en la variable .

#### 7 D. DD

$$
\begin{matrix}D^7\\D\dot{\mathbf{r}}\end{matrix}\qquad \text{LA} \leftarrow \text{LA} \parallel \text{ID}
$$

6.3. Se ejecuta nuevamente el flujo de potencia con el software de simulación con el valor de la potencia final  $($ ).

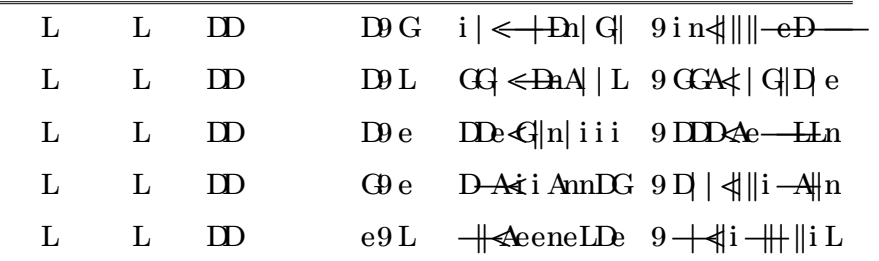

6.4. De los datos obtenidos en la tabla 3, se define una variable , que defina la potencia inicial en los extremos de la línea. Este paso se realiza con el fin de almacenar una variable independiente para los nodos periféricos de las líneas que fueron importados en formato de tabla.

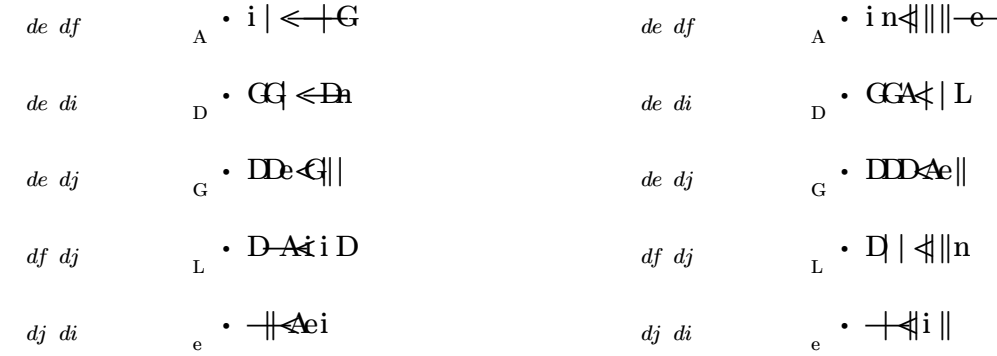

7. CÁLCULO DE SENSIBILIDAD FINAL: En este paso se realiza un cálculo de sensibilidad final, el procedimiento es igual al paso 5 y el resultado se almacena en la variable

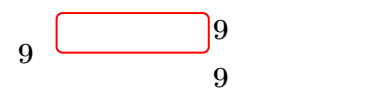

Donde:

- Flujo de potencia final entre el nodo i y el nodo j. Ver paso 4.2.

- Flujo de potencia inicial entre el nodo i y el nodo j. Ver paso 2.

- Potencia inicial del nodo de carga k a evaluar. Ver paso 3.1.

- Potencia final del nodo de carga k a evaluar. Ver paso 3.2.

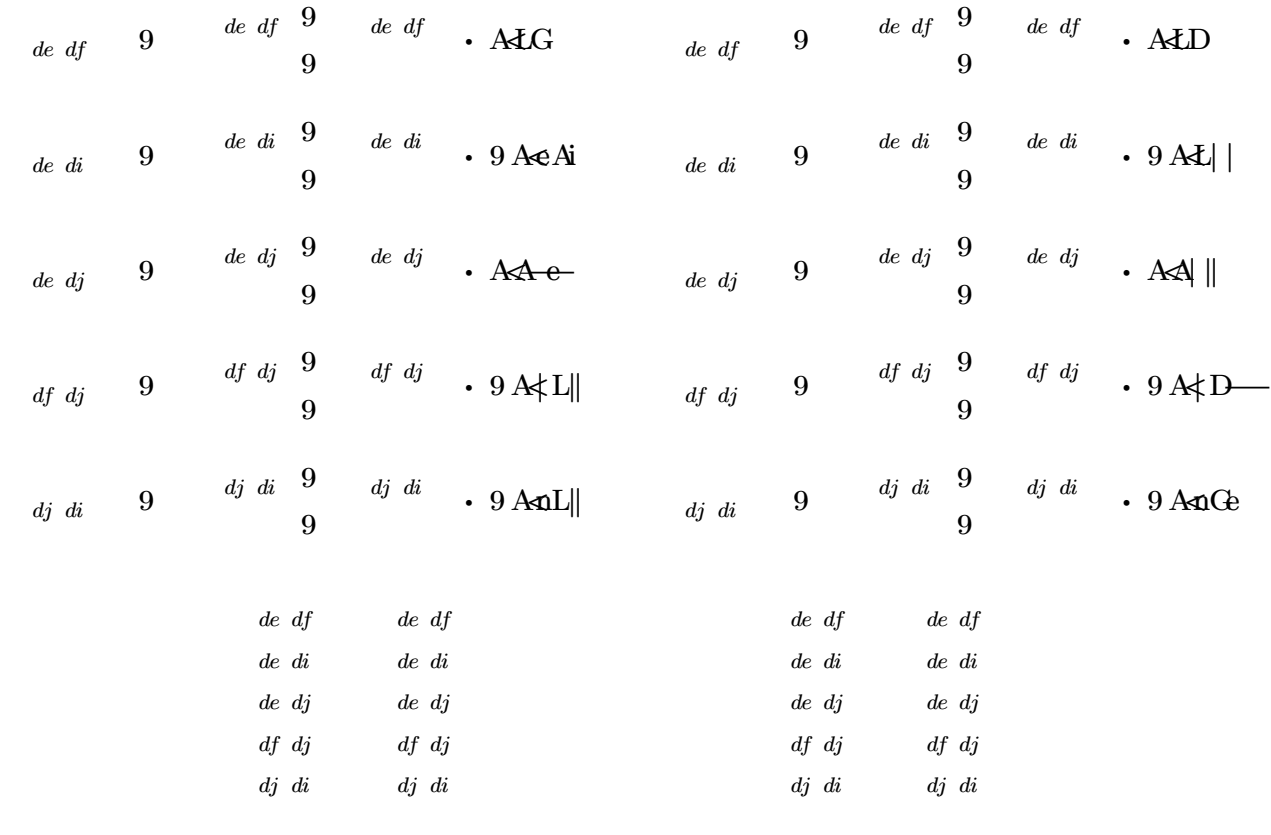

 $i$  phase points of property  $i$ 

#### 8. COMPARACIÓN VARIACIÓN PORTENCUAL:

Se evalúa si la variación porcentual entre las sensibilidades cumple un margen de error, para este caso se considera que la variación sea menor que un 1%. En caso de que se cumpla se continúa al siguiente paso, de no cumplirse se repite el procedimiento 6 y 7.

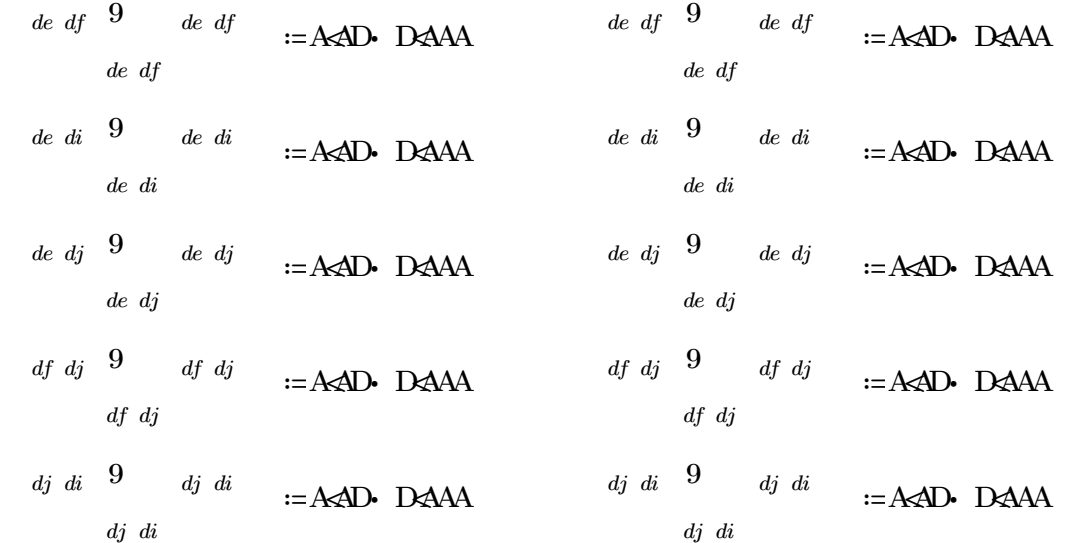

11. CÁLCULO DE SENSIBILIDAD: Se obtiene la sensibilidad a través de cada línea ante una variación de potencia en un nodo genérico de carga k que se está evaluando.

=  $9$ 

 $\mathbf{g}$ 

Donde:

Sensibilidad final calculada a través de la linea i-j.

Sensibilidad inicial calculada a través de la linea i-j.

Potencia final calculada en el nodo genérico de carga k que se está evaluando.

Potencia inicial calculada en el nodo genérico de carga k que se está evaluando.

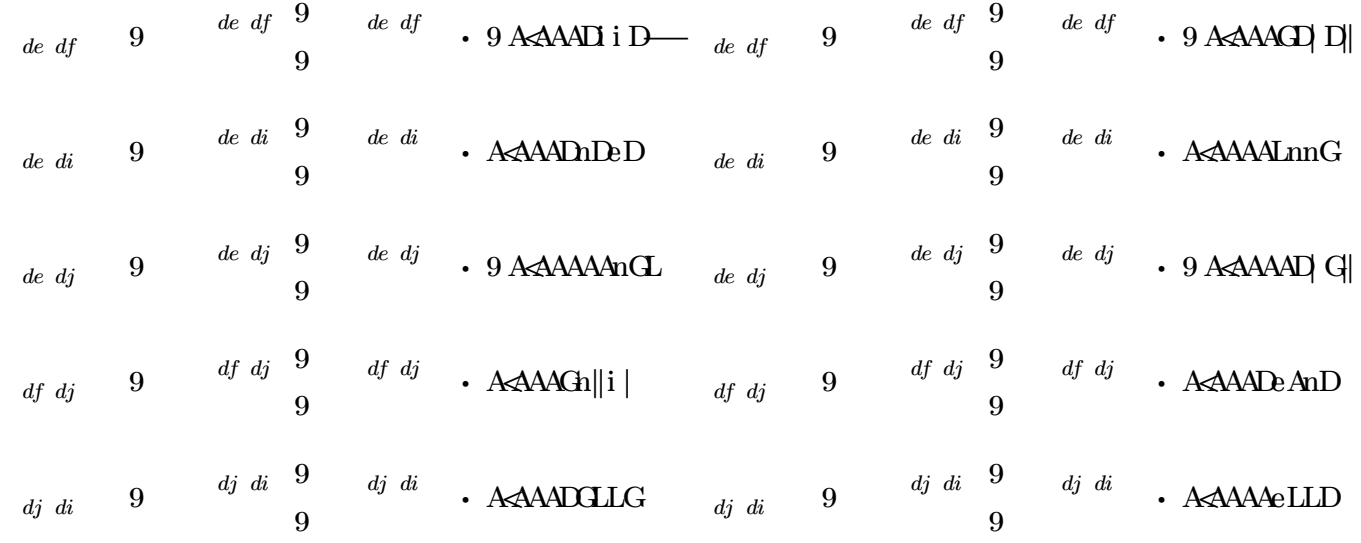

12. CÁLCULO DE SENSIBILIDAD: Se obtiene la sensibilidad a través de cada línea ante una variación de potencia en un nodo genérico de carga k que se está evaluando.

 $9$  $\mathbf{g}$ 

Donde:

=

Sensibilidad final calculada a través de la linea i-j. Sensibilidad inicial calculada a través de la linea i-j.

Potencia final calculada en el nodo genérico de carga k que se está evaluando. Potencia inicial calculada en el nodo genérico de carga k que se está evaluando.

12. MATRIZ DE SENSIBILIDADES: Se crea una matriz que almacene las sensibilidades calculadas en el paso 11, la cual será una matriz l (Número de cargas) x l (número de líneas), con la finalidad de almacenar la sensibilidad a través de cada línea ante una variación en una carga determinada.

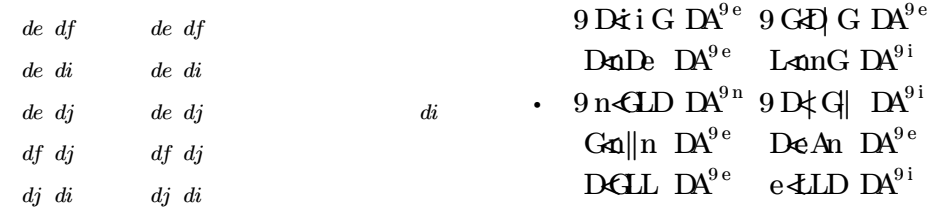

# SE REPITEN TODOS LOS PROCEDIMIENTOS PARA CADA UNA DE LAS CARGAS.

## Caso 2 - Cálculo de sensibilidad con respecto a la carga 4.

1. IMPORTACIÓN DE DATOS INICIALES: Utilizando el software PowerFactory se aplica un flujo de potencia inicial con los valores nominales, los valores de la potencia en el nodo i y en el nodo j de la línea a evaluar se exportan a una hoja de cálculo.

1.1 Se crea una base de datos con la información de los distintos flujos en una hoja de cálculo para más facilidad de manejo.

1.2. Se importan a MathCAD los valores del nodo i y nodo j del flujo de potencia nominal, estos vienen dado en formato de tabla.

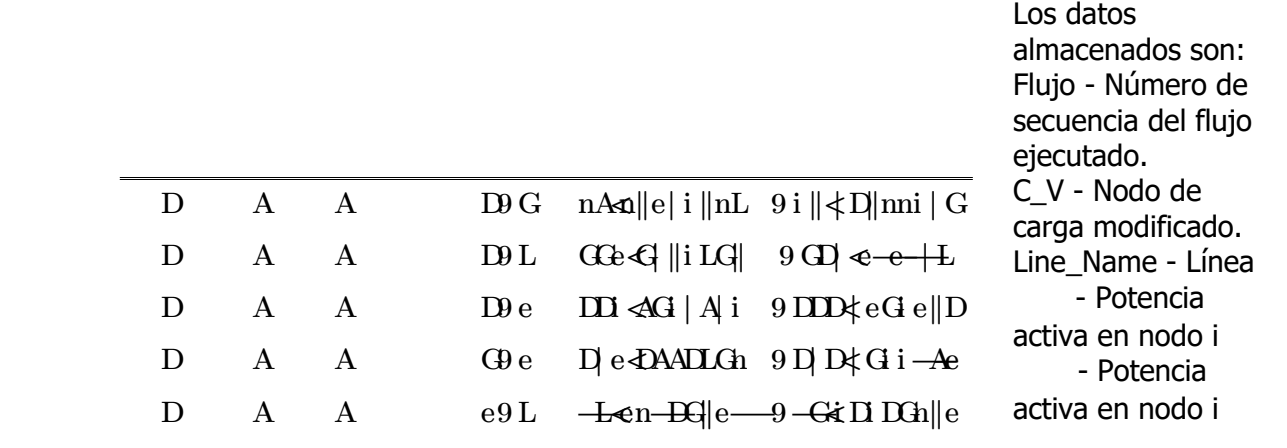

2. DEFINICIÓN DE VARIABLES: De los datos importados que se muestran en la tabla 1, se crea una variable , que defina la potencia inicial en los extremos de la línea. Este paso se realiza con el fin de almacenar una variable independiente para los nodos periféricos de las líneas que fueron importados en formato de tabla.

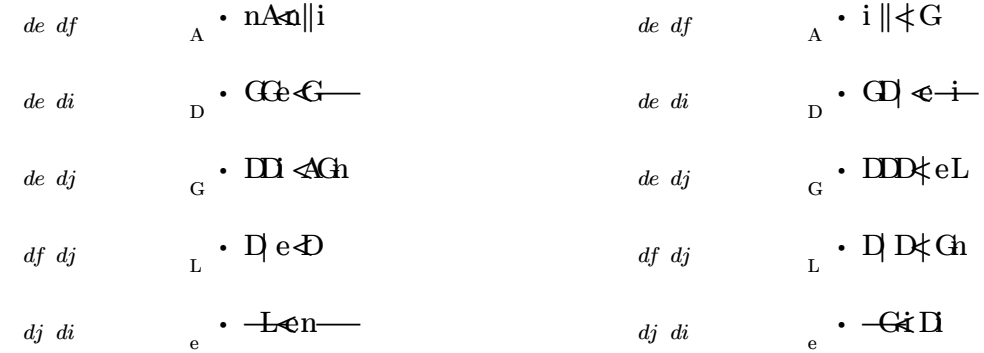

3. VARIACIÓN DE LA CARGA: Se realiza una pequeña variación de potencia (activa o reactiva) en el nodo a evaluar, este puede ser de carga o generación.

3.1. Se importa el valor de la potencia del nodo a evaluar utilizado para el flujo de potencia dado en el paso 1.2.

Se almacena en la variable o , refiriéndose a la potencia inicial o potencia base para su posterior modificación.

GAA

3.2. Se realiza una variación de la potencia inicial  $($ ) y el resultado se almacena con el nombre de la variable (), refiriéndose a la potencia final (potencia modificada) en el nodo k.

 $DA$ 

$$
\begin{array}{cc}\nD7 & D \\
D4 & D4\n\end{array}
$$

Donde:

potencia modificada del nodo de carga k a evaluar.

potencia inicial del nodo de carga k a evaluar. ki

n coeficiente de variación.

4. FLUJO DE POTENCIA MODIFICADO: Se ejecuta nuevamente el flujo de potencia en Powerfactory, realizando una variación en el nodo k a evaluar con la nueva potencia calculada en el punto  $3.2.$  ( ).

4.1 - Se importan a MathCAD los resultados en formato de tabla:

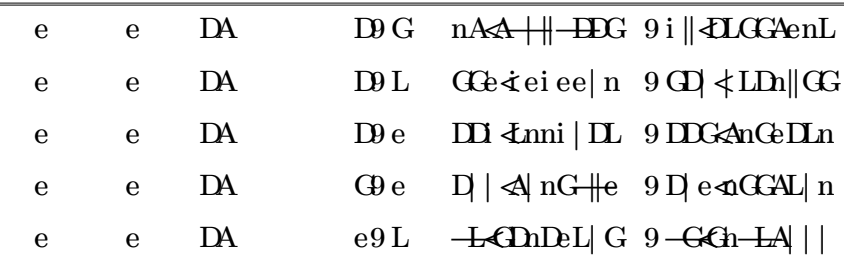

4.2. - De los datos obtenidos en la tabla 2, se define una variable que que defina la potencia inicial en los extremos de la línea. Este paso se realiza con el fin de almacenar una variable independiente para los nodos periféricos de las líneas que fueron importados en formato de tabla.

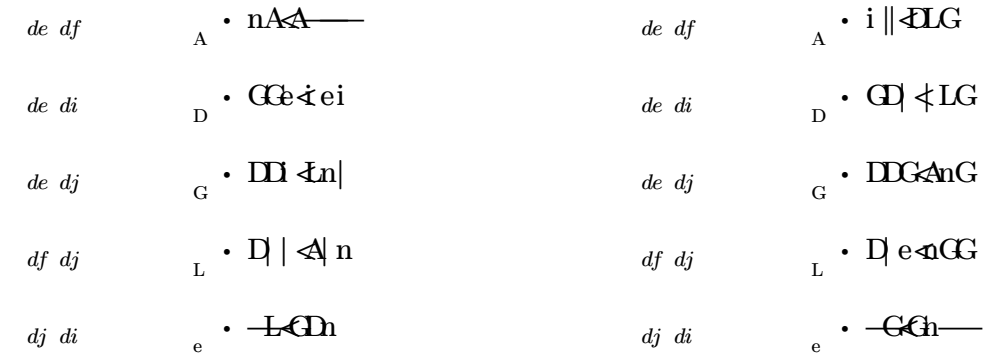

5. CÁLCULO DE SENSIBILIDAD INICIAL: En este paso se realiza un cálculo de sensibilidad inicial, es decir, cuánto varía el flujo de potencia a través de una línea ante una variación de potencia en un nodo determinado. Para ello se aplica la siguiente formula:

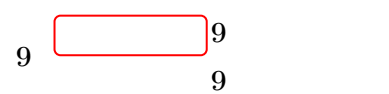

Donde:

- Potencia final en los nodos de una línea determinada. Ver paso 4.2.

- Potencia inicial en los nodos de una línea determinada. Ver paso 2.

- Potencia inicial del nodo de carga k a evaluar. Ver paso 3.1.

- Potencia final del nodo de carga k a evaluar. Ver paso 3.2.

La derivada discreta se multiplica por -1 para utilizar la convención de signos de Powerfactory, donde si se produce una disminución en el flujo al variar la potencia en un nodo, se tendrá un valor de sensibilidad positivo.

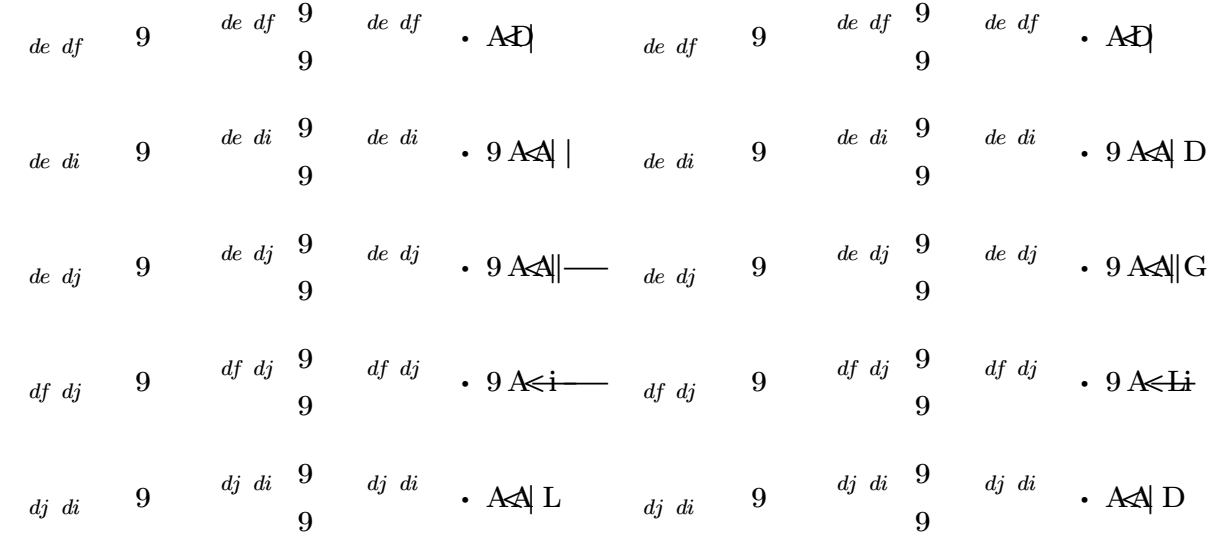

#### 6. NUEVO FLUJO DE POTENCIAS.

Para realizar el cálculo de sensibilidad ( ) es necesario comparar la sensibilidad inicial calculada en el paso 5, con una sensibilidad final . Para ello se realiza un nuevo flujo de potencia modificando nuevamente la potencia del nodo a evaluar.

6.1. Se inicializan los flujos de potencia, pasan de ser potencias finales (
) del punto 4.2., pasan a ser flujos de potencia iniciales (

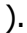

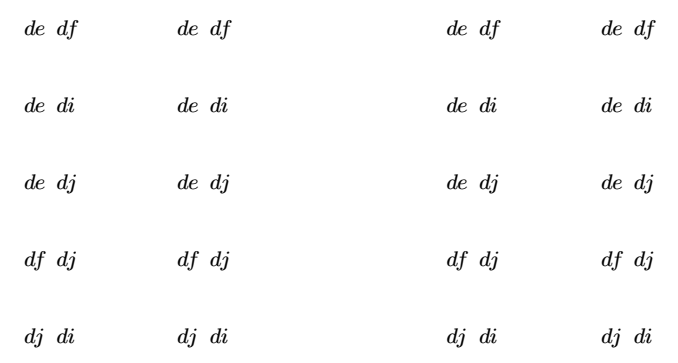

6.2. Se inicialzia el valor de la potencia final calculada en el punto 3.2., donde kf esta pasa a ser la potencia inicial . Luego se modifica siguiendo la formula del punto 3.2. y se almacena en la variable .

#### 7 D. ID

 $\begin{array}{ccc} \n & D & D \\ \n & D & \n \end{array}$ Di GAi <del>< GA</del>nA

6.3. Se ejecuta nuevamente el flujo de potencia con el software de simulación con el valor de la potencia final  $($ ).

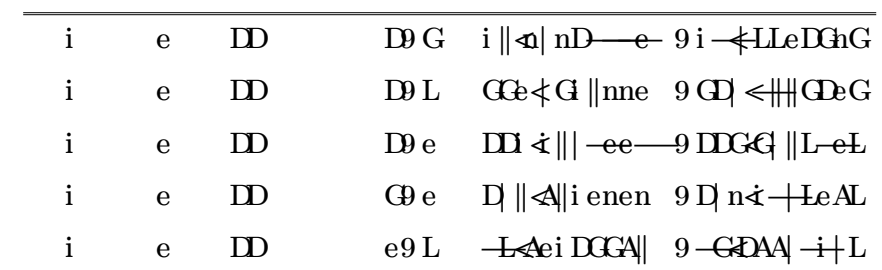

6.4. De los datos obtenidos en la tabla 3, se define una variable , que defina la potencia inicial en los extremos de la línea. Este paso se realiza con el fin de almacenar una variable independiente para los nodos periféricos de las líneas que fueron importados en formato de tabla.

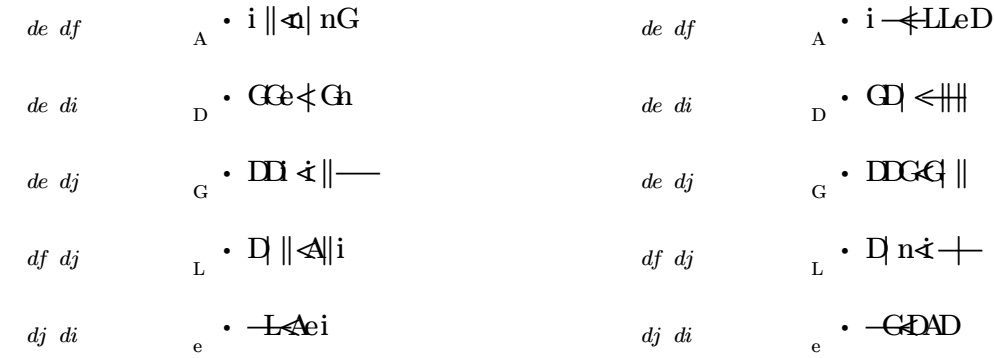

7. CÁLCULO DE SENSIBILIDAD FINAL: En este paso se realiza un cálculo de sensibilidad final, el procedimiento es igual al paso 5 y el resultado se almacena en la variable

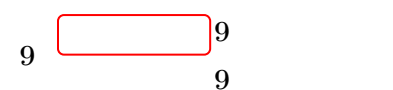

Donde:

- Flujo de potencia final entre el nodo i y el nodo j. Ver paso 4.2.

- Flujo de potencia inicial entre el nodo i y el nodo j. Ver paso 2.

- Potencia inicial del nodo de carga k a evaluar. Ver paso 3.1.

- Potencia final del nodo de carga k a evaluar. Ver paso 3.2.

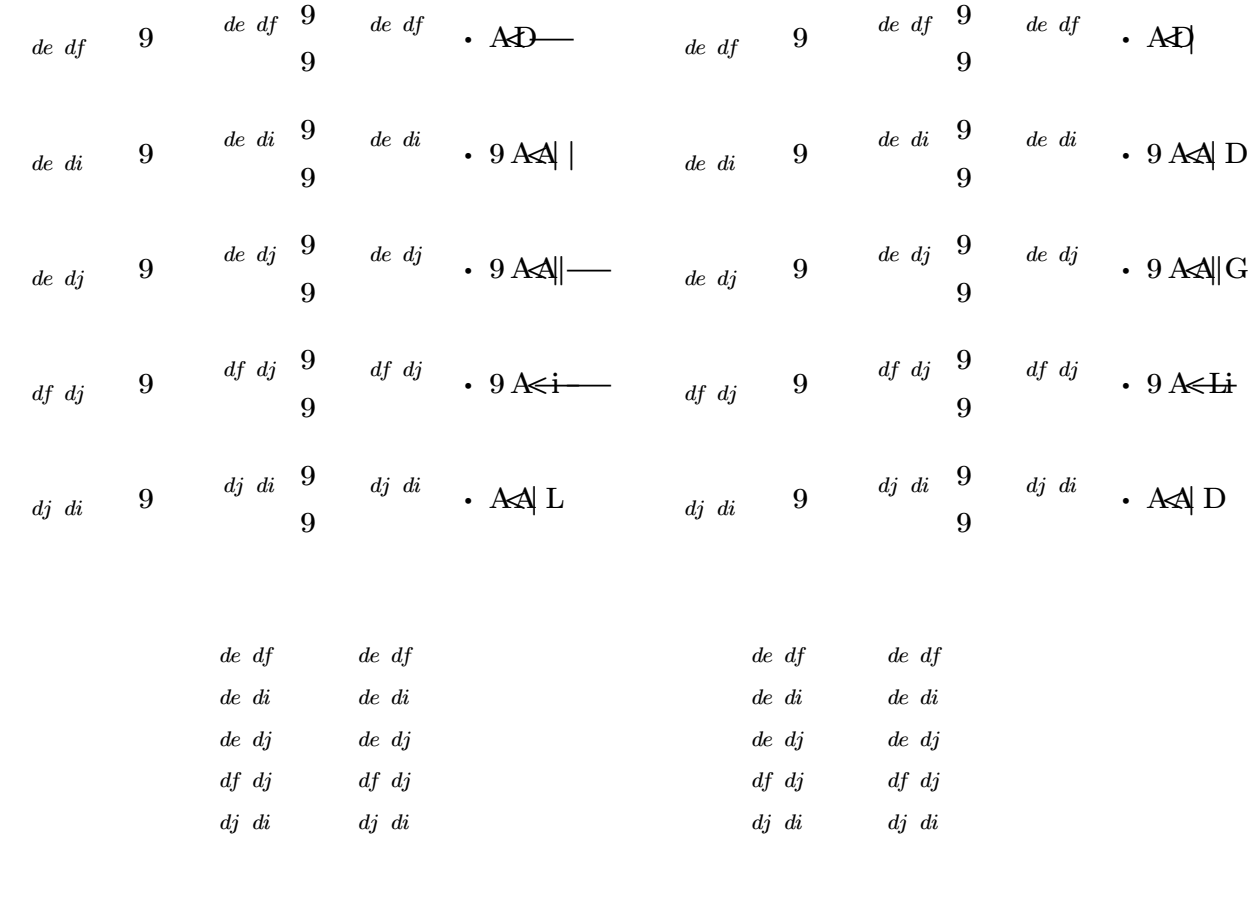

$$
j \\
$$

 $p$  points of property property property  $p$ 

#### 8. COMPARACIÓN VARIACIÓN PORTENCUAL:

Se evalúa si la variación porcentual entre las sensibilidades cumple un margen de error, para este caso se considera que la variación sea menor que un 1%. En caso de que se cumpla se continúa al siguiente paso, de no cumplirse se repite el procedimiento 6 y 7.

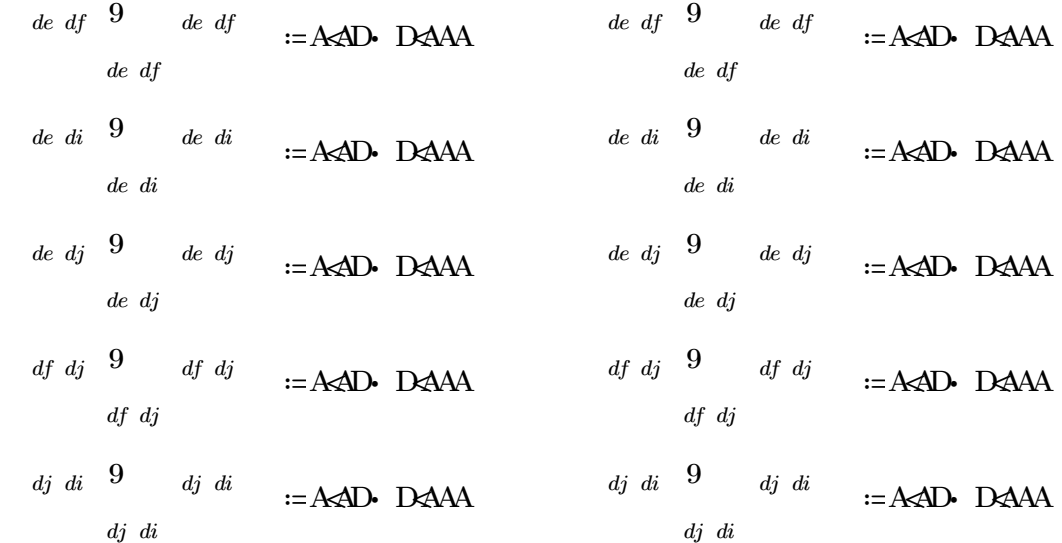

11. CÁLCULO DE SENSIBILIDAD: Se obtiene la sensibilidad a través de cada línea ante una variación de potencia en un nodo genérico de carga k que se está evaluando.

$$
= \frac{9}{9}
$$

Donde:

Sensibilidad final calculada a través de la linea i-j.

Sensibilidad inicial calculada a través de la linea i-j.

Potencia final calculada en el nodo genérico de carga k que se está evaluando.

Potencia inicial calculada en el nodo genérico de carga k que se está evaluando.

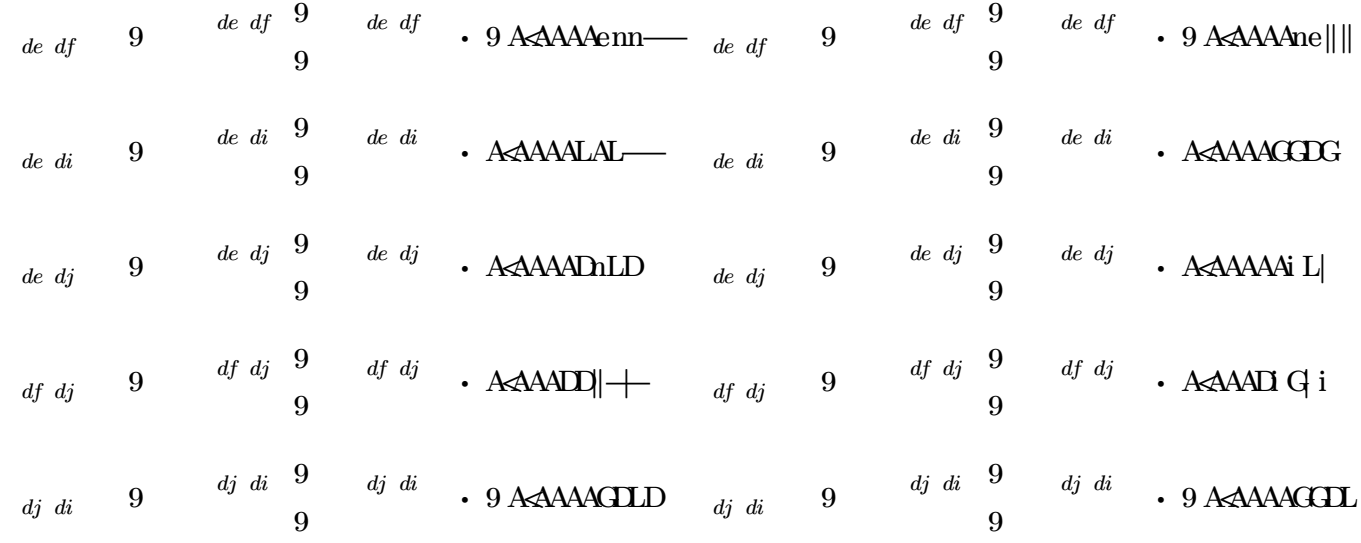

12. CÁLCULO DE SENSIBILIDAD: Se obtiene la sensibilidad a través de cada línea ante una variación de potencia en un nodo genérico de carga k que se está evaluando.

 $9$  $\mathbf{g}$ 

Donde:

=

Sensibilidad final calculada a través de la linea i-j. Sensibilidad inicial calculada a través de la linea i-j.

Potencia final calculada en el nodo genérico de carga k que se está evaluando. Potencia inicial calculada en el nodo genérico de carga k que se está evaluando. ki

12. MATRIZ DE SENSIBILIDADES: Se crea una matriz que almacene las sensibilidades calculadas en el paso 11, la cual será una matriz l (Número de cargas) x l (número de líneas), con la finalidad de almacenar la sensibilidad a través de cada línea ante una variación en una carga determinada.

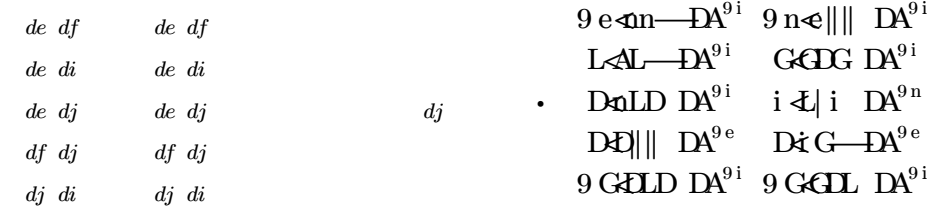

13. EXPORTACIÓN DE RESULTADOS: Para la exportación de los resultados se<br>crea una matriz donde se integran los resultados de la matriz calculada donde se integran los resultados de la matriz a cada una de las cargas.

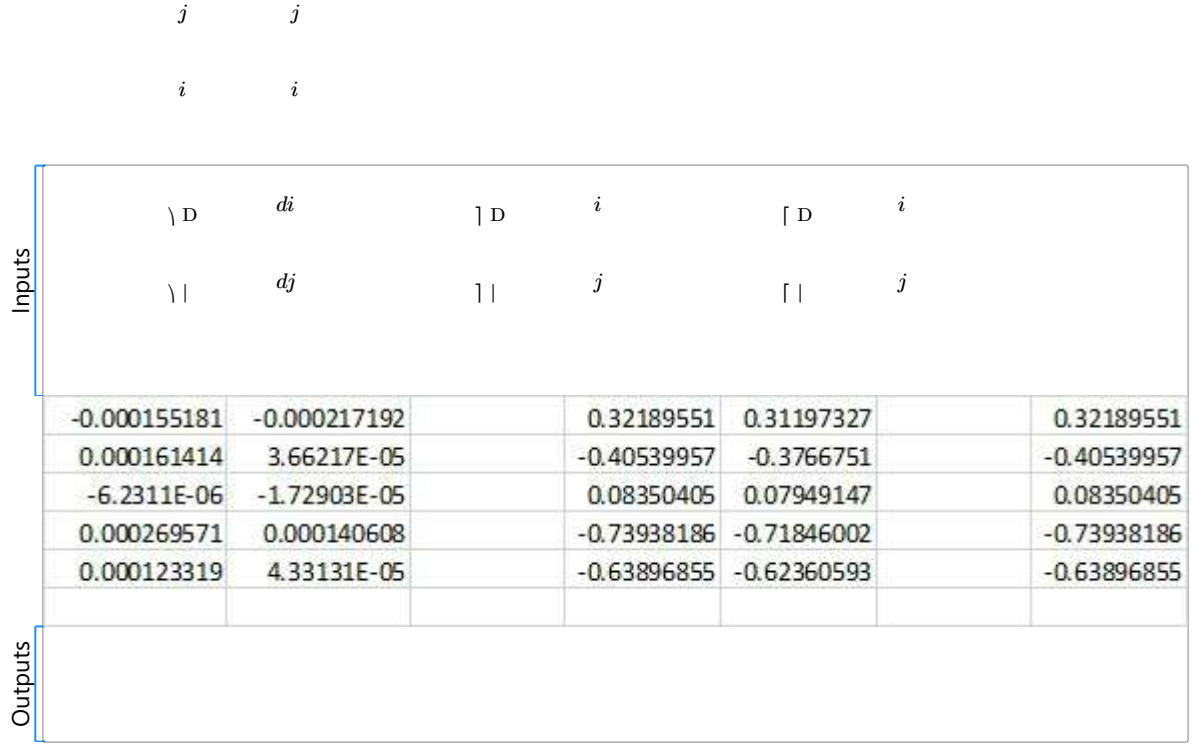

#### Anexo 4

# Matriz de sensibilidad

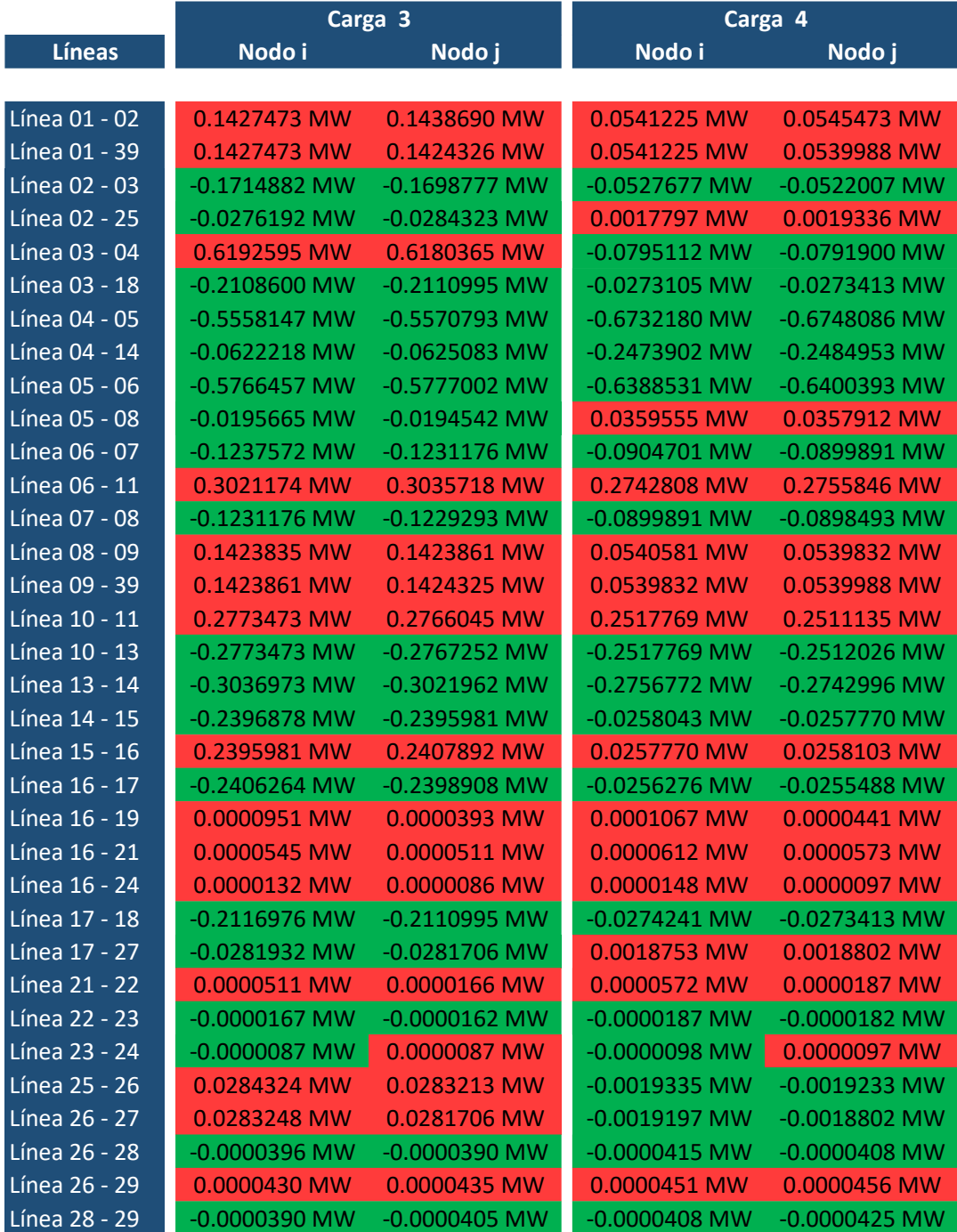

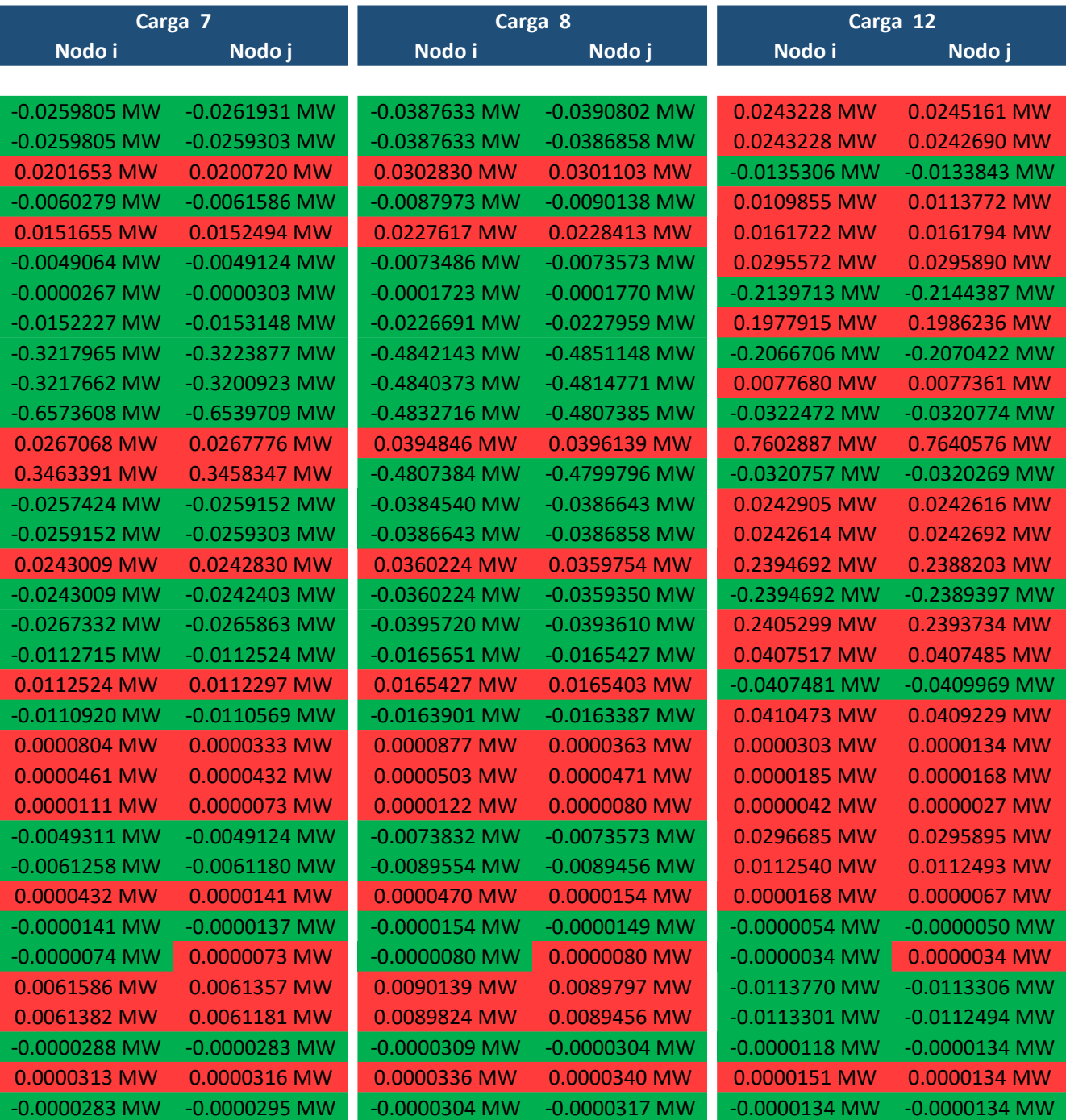
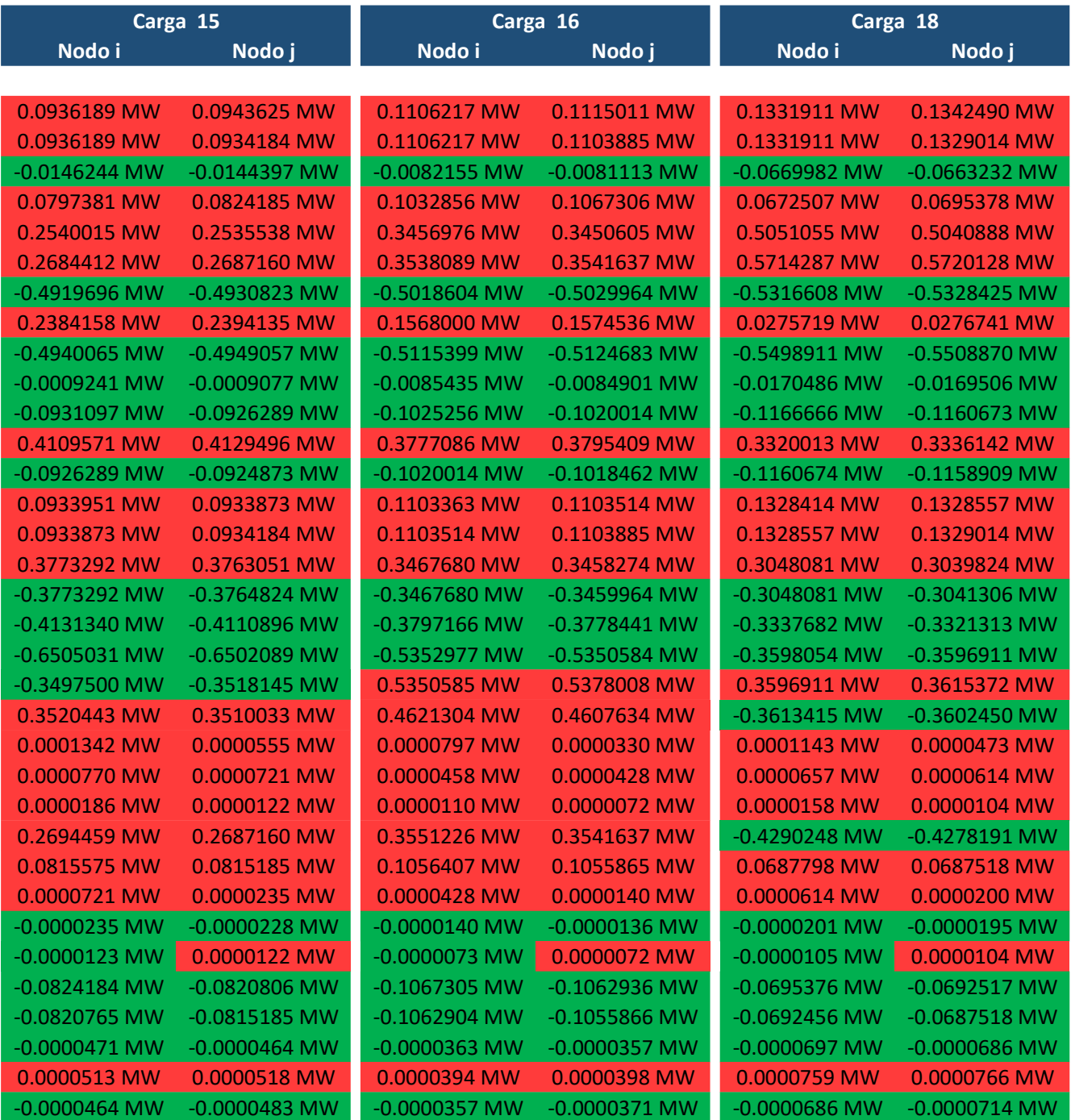

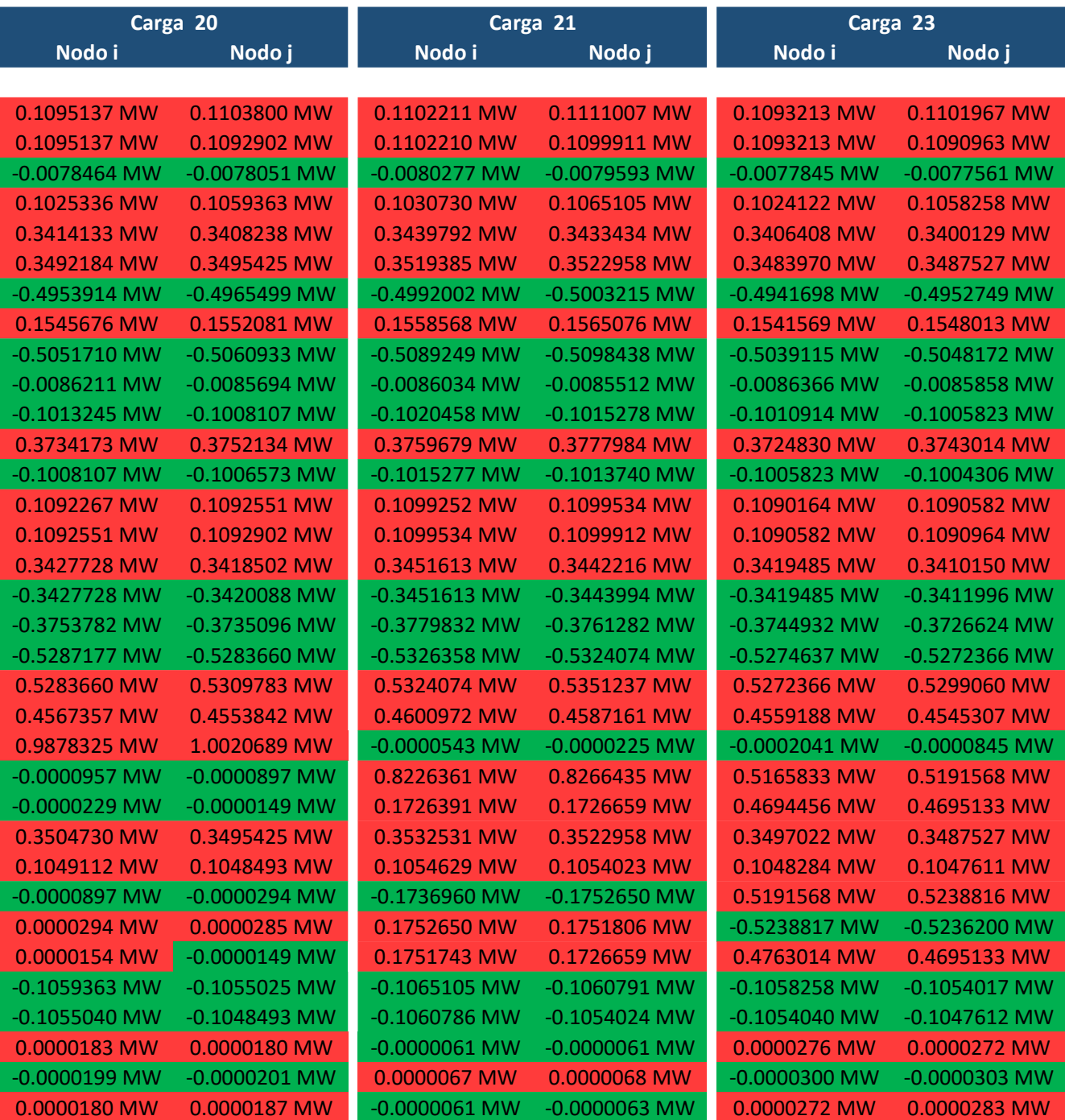

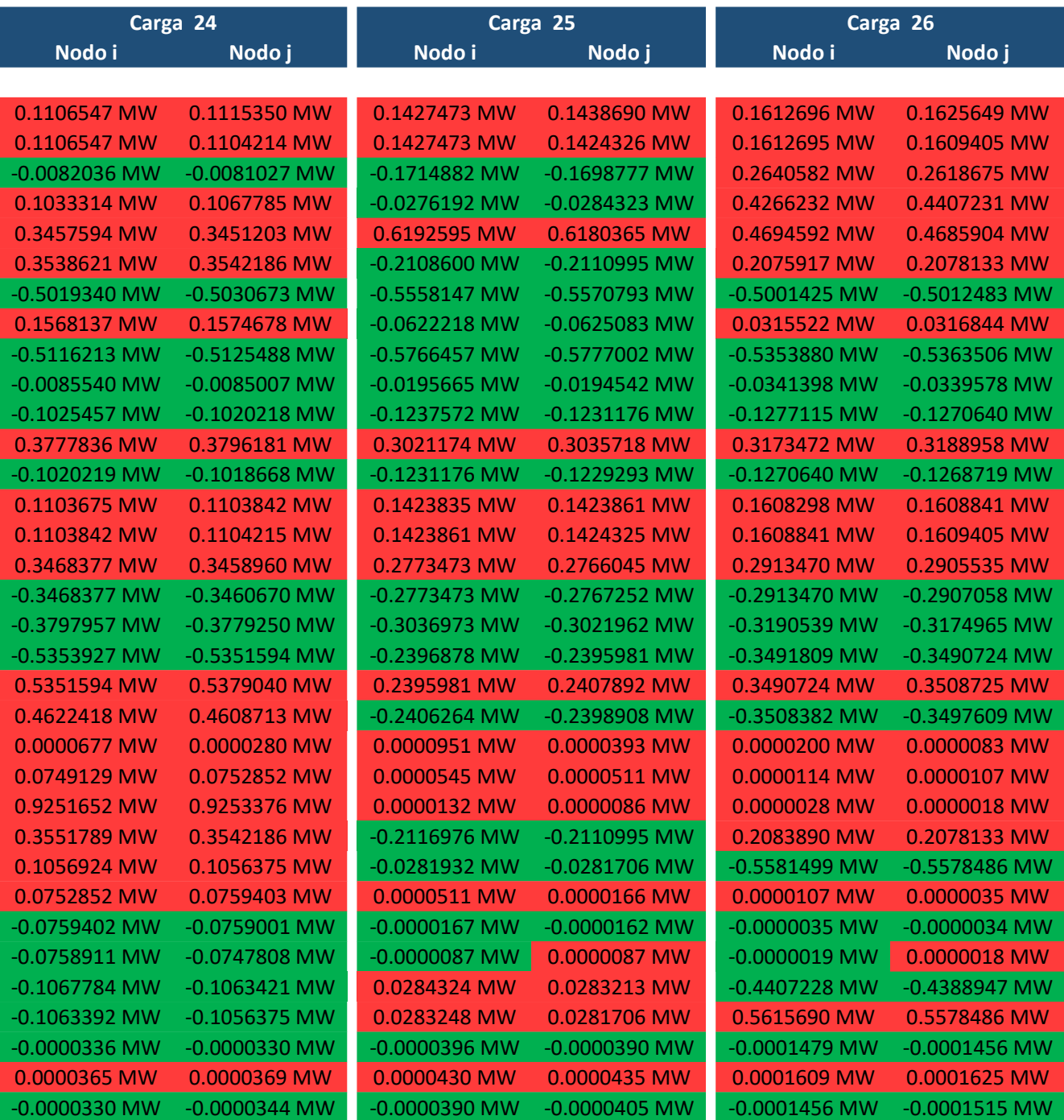

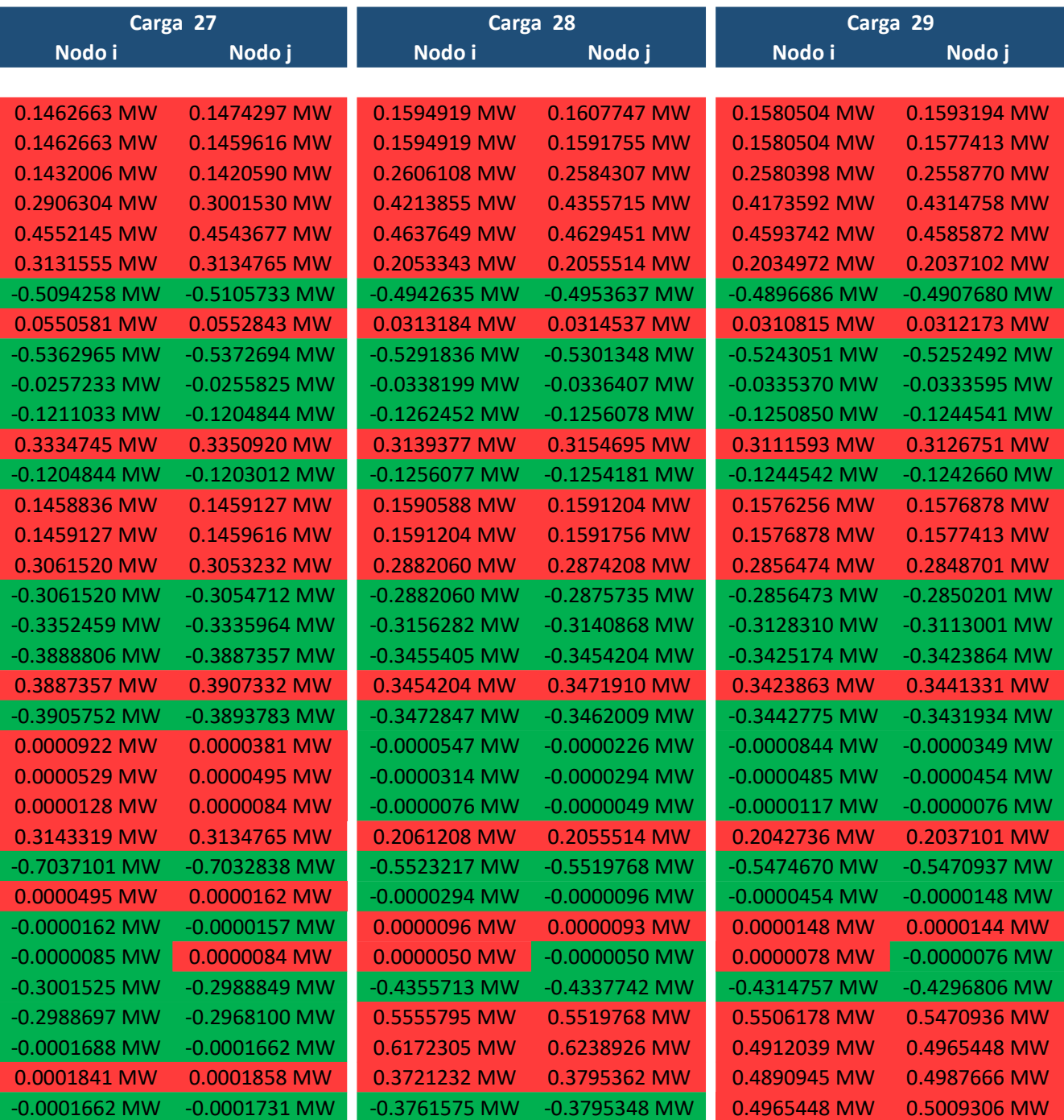

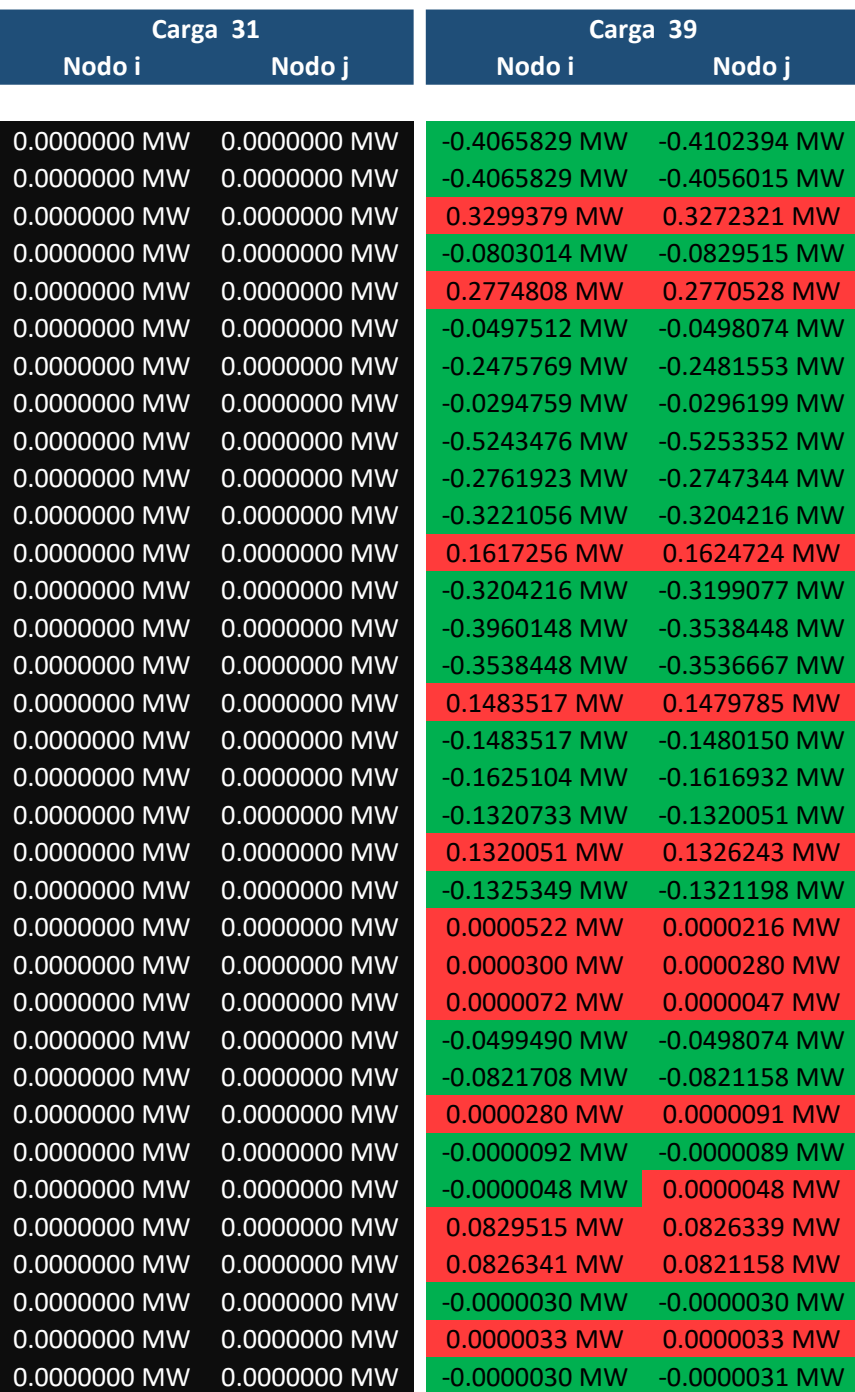